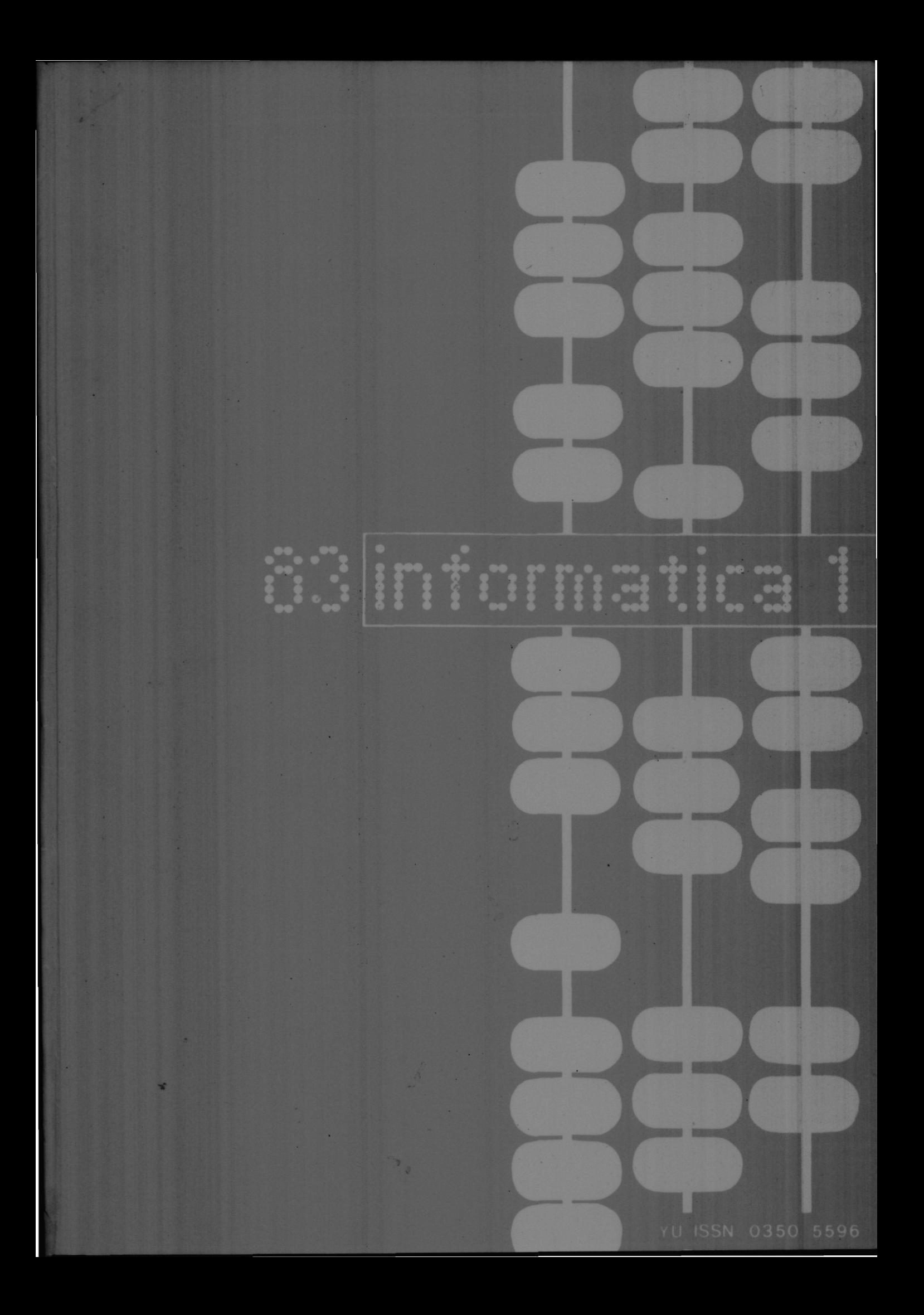

### PROSIRENO UPRAVLJANJE **MEMORIJOM** ZA RAČUNAR DELTA 340

### UDK: 681.3:181.4

# MILOVAN V. JEFIĆ **ISKRA DELTA, LJUBLJANA**

Prošireno upravljanje mamorijom je izvedeno kao posebna celina, koja se pridodaje po stoječim instalacijama DELTA 340 (PDP 11/34), te se tako povećava područje adresiranju sa 256 KB na 4 MB. Na takav način raširena memorija poveća sposobnosti celoga sistema sa obzirom na overhend, koji se javlja zbog čestog komuniciranja sa diskom.

EXTENDED MENORY MANAGEMENT (EMM) is an upgrade which may be fitted to an Delta 340 processor to increase its addressing range from 256 KB to A MB. This enhancement greatly increases system efficiency as more meanory may be fitted to reduce the overhead of job swapping to disc and allow extra memory resident routines.

### **HVOD**

Standardni UELTA 340 (PDP 11/34) procesor ima 16 bitny reč, koja omogućava direktno adresiranja 64 KB memorije. U koliko želimo adresirati šire područje, moramo uvesti pojam relokacije, t.j. sa dodavanjem relokaciske konstante omogućujemo 16 bitnoj adresi adresiranje firega adresnog prostora.

Standardni DELTA 340 procesor ima relokacisku konstantu ograničenu na 12 bitova sa čim se omogućava 18 bitno adresiranje. Ako sada dodamo još 4 bita relokaciskom faktoru, možemo generisati 22 bitnu adresu sa kojom pokri-.<br>Vamo 4 MB adresni prostor. (

.<br>To la canoval orincip proširance upravilania memoritam. U koliko žalimo omogućiti standardnom 18 bitnom adresiranju dostup do dodatne memorije, potrebno je izvršiti i odgovarajuću kontrolu registara (sl. 1).

### 2. VIRTUALNO ADRESTRANJE

Prošireno upravljanje memorijom (EMM) se omogućava ako u registra MMHO aktiviramo salti-bit, tuda normalna 16 bitna adresa nije interpretirana kao direktna fizična adresa, nego kao virtualna adresa, koja sadrži informaciju za konstrukciju nove 18 ili 22 bitne fizične adrese. Ako pa u registru MMR3 aktiviramo bit 4 na EMM je omogučenu 22 bitno relociranje. Informacija koju sadrži virtualna adresa se kombinira sa relokaciakom i opisnom informacijom, koju je sadržanu u Active Pago registrima (APR) te se dobije 16/22 bitna adresa na esbirnici. Virtualui adeesni prostor je podeljen na stranice veličina 32 do 4096 rači i svaka stranica se posebno relocira.

### 3. VIŠESTRUKI ADHESNI PROSTOR

Postoje dva kompleta (APR) registara PAR/PDR kao anatavni dio procesora DELTA 340, Jedan set je za osnovni način (Kernel) i jedan net za korisnički (User) način rada. Koji od načina ruda je upotrebljen, vidi se iz sktivnosti 14 i 15 bita u procesorskoj reči stanja (PSW).

### .<br>PSW bit

Kernel način Navažeča stanja

User nadin

### ACTIVE PAGE REGISTRI (APR)

n

'n.

0

DELTA 340 ima dva seta po 8 APH-ov. Svakl APR sadrži Page Address Register (PAR) I Page Descriptor Register (PDR). Ovi registri se uvjek upotrabljavaju u paru i sadrže svu informaciju potrebnu za lociranje i opis tekuće aktivne stranice za svaki način rada, Koja grupa PAR/PDR registara je salektirana, određuju bitovi 13, 14 i 15 šesnejst bithe virtualne adress.

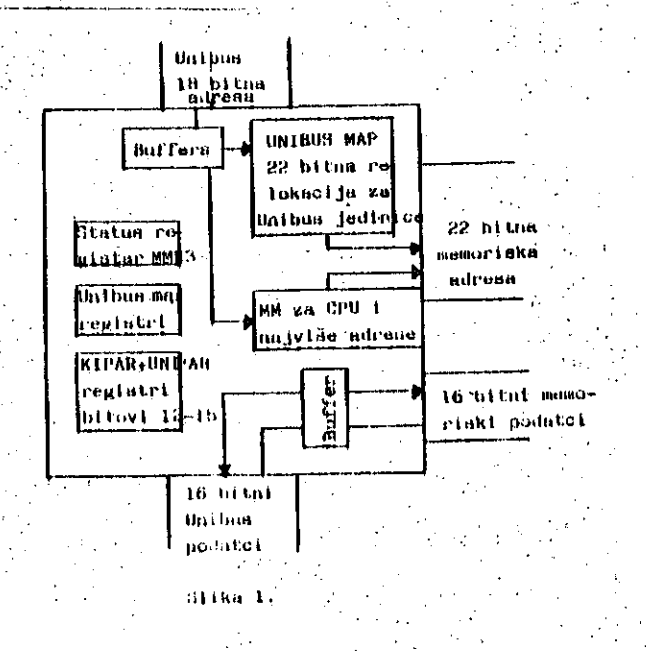

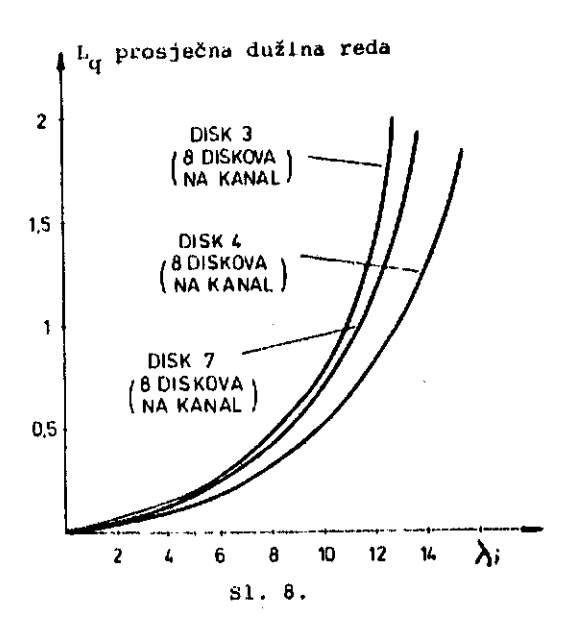

### BAKLJUČAK

Rezultati dobiveni modelom omogućuju proučavanje važnih avojatava i pojava u 0/1 podaistemu jedinica sa direktnim dostupom. U modelu se nije išlo za postizanjem potpune teoretske točnosti već se u prvi plan stavila funkcionalnost modela. Uostalom, potpuna teoretska točnost nije postignuta niti jednim analitičkim modelom kojim se rježavala ova klasa problema i to zbog nesavršenosti matematičkog aparata s jedno atrane 1 zbog kompleksnosti sistema i poja va kada se problera pokušava rješlti bez aprok simaclja na dovoljno velikom nivou detalja. S obzirom na dobivene rezultate i svrhu modela (procjena efikaanosti rada neke konfiguracije i proučavanje medjusobne ovisnosti važnih parametara) model u potpunosti zadovoljava postav-Ijene clljeve 1 znatno je precizniji od softver skih monitora prisutnih u sistemu. U principu iuodel je pogodan i za komarcijalnu upotrebu i daje dovoljno precizne podatke za procjenu r auje dovorjno precizne podatke za procjenu<br>merformansi i planiranje kapaciteta U/I podsl portoznanici i pienitemije napadzeća dji pod<br>Stema. Daljnji rad na modelu može omogućiti poboljšauja za:

- ispitivanju ponašanja U/£ podsistema sa višestrukim putevima
- upravljanje simulatora sa podacima dobivenim direktno iz softverskih monitora koji zapi suju svaki doyadjaj u aiateiuu (za aad se to radi za opocativnl aistem MVS)
- korištenje rezultata iz ovog modela za konstrukciju modela koji bi na višem nivou dao odgovore na pitanja vezana uz rad cjelokupnog puta zahtjeva za obradom inlciranoy od Lerntiaala i l.i kao "batch" posla.

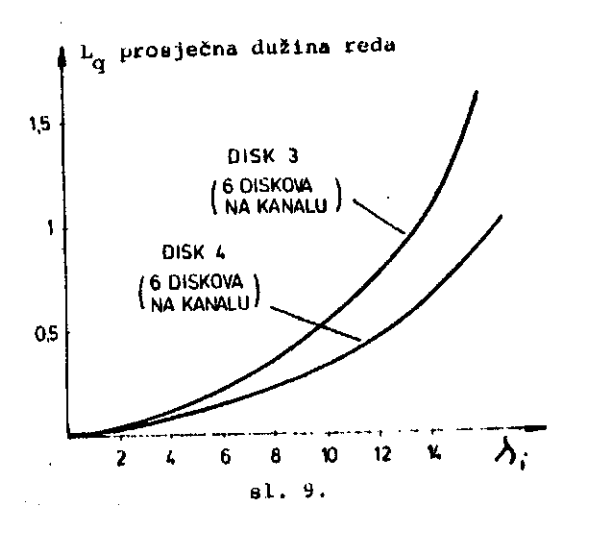

### LITERATURA

- 1. Bard Y.,s "A Model of Shared UASD and Multipathlng", CACM, no.10, vol.23,1980, str. 564-572.
- 2. IBM: "OS/VS2 MVS Resource Measurement Facility (RMF) Reference and User's Guide", form no. SC 28-0922, 1980.
- 3. IBM: "OS/VS2 SPL: Initialization and Tunlng Gutde", form no. UC 28-1029, 1979.
- 4. IBMs "OS/VS2 SPL: Service Aids", form no. . GC28-0674, 1979.
- 5. IBM: "Reference Manual for IBM 3830 Storage Control Model 2", form no. GA26-161/, 1977.
- 6. IBM: "Reference Manual for IBM 3350 DlreCt Access Storage", form. no. GA26-1638, 1977.
- 7. Knežević P.,: "Prilog informacijskoj analizi sustava za automatsko projektiranje procesorski upravljanih komutacija", doktorska disortacija, Zagreb, 1982.
- 8. Wilhelm N.C.,: "A General Model for the Performance of Disk Systems", JACM, no.1, vol. 24, 1977, str. 14-31.
- 9. Ziegler K.,: "DASD Configuration and Sharing Considerations", IBM Complex Syatems, torm no. GG22-9052, J978.

67

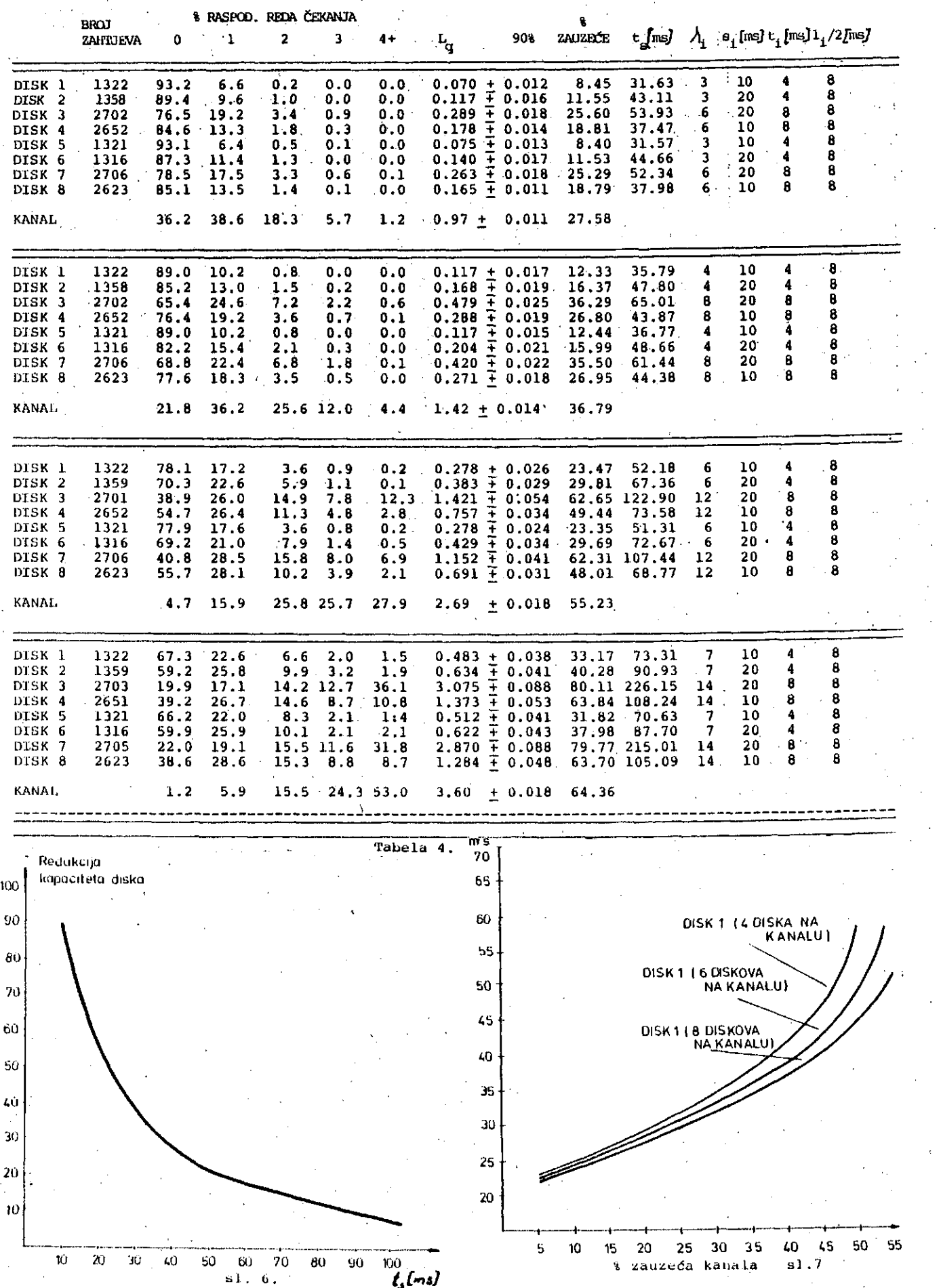

 $\frac{1}{2}$  ,  $\frac{1}{2}$ 

66

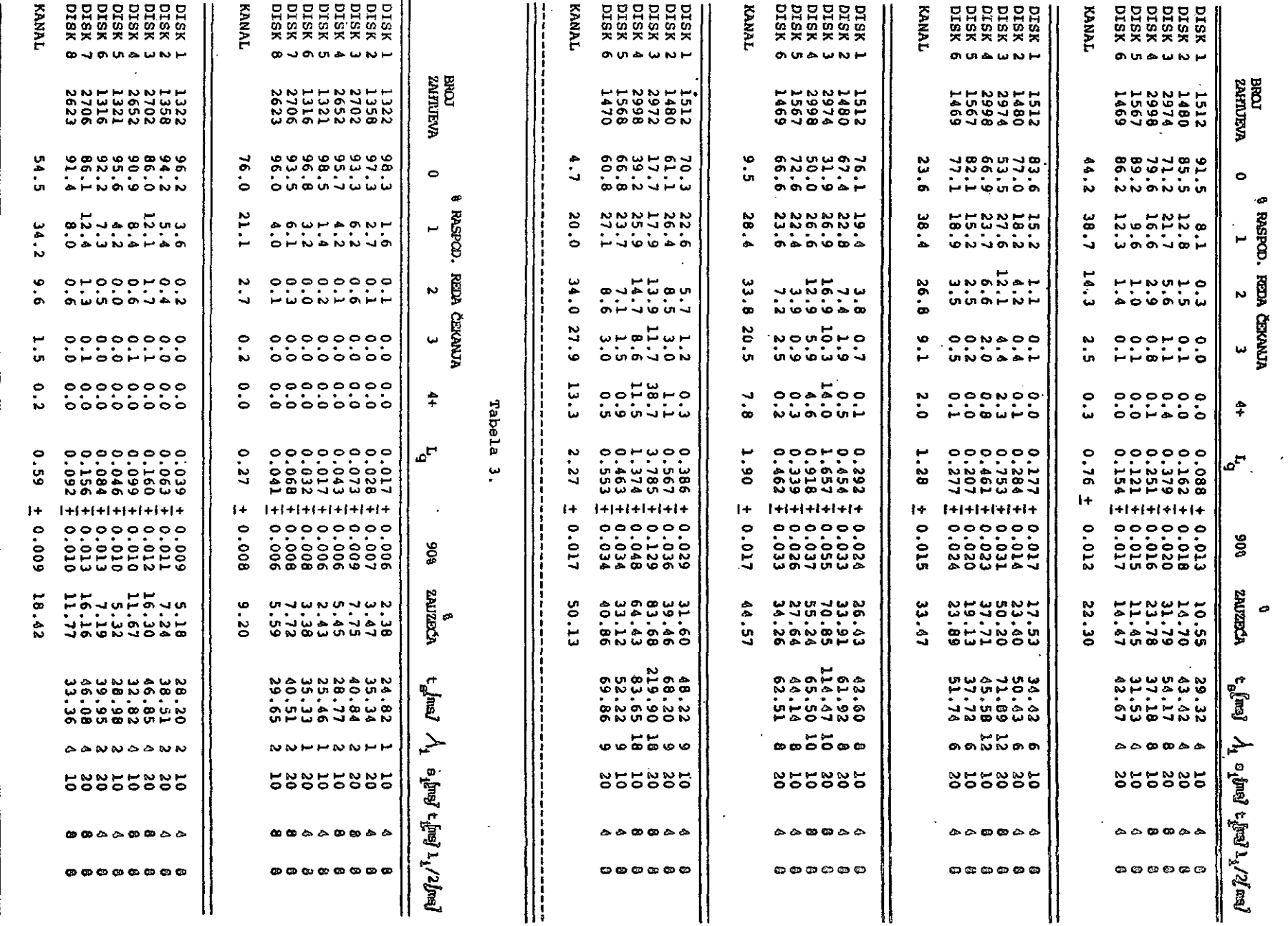

累

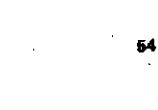

 $\frac{1}{\sqrt{2}}\sum_{i=1}^{n-1}\frac{1}{\sqrt{2}}\left(\frac{1}{\sqrt{2}}\right)^{i}$ 

 $\mathcal{L}^{\mathcal{L}}$ 

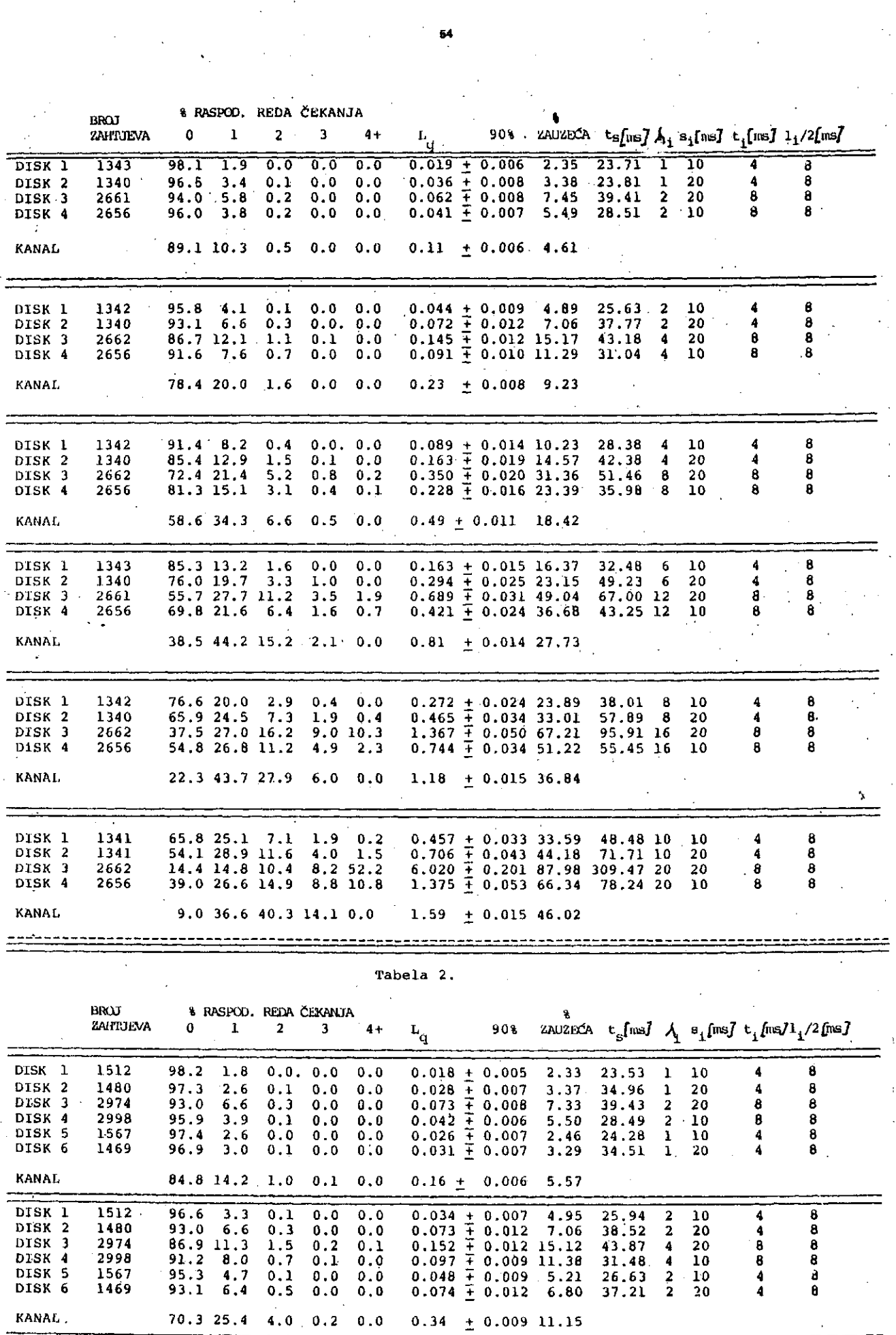

podaci potrebni da bi se moglo napraviti model sistema kojim de se prema specificiranom nivou detaljizaclje proučavati fenomeni koji se u ovakvom podsistemu pojavljuju.

Podaci koji se moraju znati su:

- broj zahtjeva za ulazno/izlaznu operaciju u<br>sekundi  $\bigwedge_i$ , i = 1,2, ... N
- broj disk jedinica spojenih na jedan put N
- prosječno vrijeme potrebno za putovanje gla va za čitanje/pisanje S<sub>1</sub> i=1,...,N
- prosječna dužina prenesenog bloka podataka kroz kanal t.
- $-$  brzina okretanja disk jedinice  $1$ <sub>i</sub>

Jedina je 1. konatantna veličina za neki model disk jedinice, a ostale se veličine mijenjaju i ovise o konkretnoj situaclji.

Da bi se dobili točni podaci koji karakterizi raju neki odredjeni U/I podsistem vršeno je niz mjerenja različitim softverakim sredstvima. Bududi da je potrebno dobiti što točnije podat ke da se može izvršiti validacija i podešava nje točnosti rada simulatora korištena su pro gramaka sredstva koja zapisuju sve dogadjaje iz nekih klasa dogadjaja u sistemu (vidi (4)). Rezultat animanja rada disk jedinica spojenih na jedan kanal dan je u Tabeli 1. Uočljivo je da postoji prilična razlika u srednjim vreme nima posluživanja disk jedinica što je poslje dica prije spomenutih različitih karakteristika i smješta.ja datoteka na njima te prlstupnih metoda i načina rada pojedinih komponenti ope rativnog siatema koje a njima rade. Na slici 4 i 5 su dane frekvencije vremena posluživanja izinierene za 2 diska.

Tz ovakvih mjerenja dobiveni su realni podaci kao posljedica karakteristike opteredenja pa se podsistem može promatrati kod maksimalnog, prosječnog, tipičnog itd. opteredenja. Ulaskom u model sa takvim podacima mjeri se efekt promjene i djelovanja na pojedine komponente kod različitih opteredenja i mogudih konfiguraclja. Simuiator se u principu može upogoniti sa podacima dobivenim mjerenjem tako da se koriste izmjereni događjaji (trace-driven) ili se može na osnovu mjerenja nadi funkcija raspodjele vjerojatnosti dogadjaja i na taj ga način upo goni,ti. Često se koristi i kombinlranje te dvije metode. Ovdje dan rnodel se upogonjava aa generiranjem slučajnih brojeva po funkciji raa podjele vjerojatnosti koja najbliže opisuje realni sistem. Sigurno da je interesantno napraviti i upravljanje realnlm dogadjajima te koniparacijom mjeriti točnost pretpostavljenih funkcija raspodjele.

Izračunavanjem 0,90% nivoa pouzdanosti za pret postavljene vrijednosti odredilo se broj potrebnlh uzoraka koji se trebaju generirati. Iati poatupak se prlmjenjuje I za mjerenje realnog sistema i potrebni broj promatranja. U prikazanim tabelama taj je broj uzoraka zna tno lznad potrebnih i aigurno leži u danom intervalu pouzdanoati.

U modelu je pretpoatavljeno da zahtjevl za po služivanje za neki dlsk 1,1 I N dolaze po Poiaaonovoj razdlobi sa srednjim brojem aahtje va u jedinici vremena A pa se vjerojatnoot da de k zahtjeva dodi u vremenakom intervalu oplsuje sai

$$
P_K(T) = \frac{(\lambda \mathcal{L})^k}{k!} e^{-\lambda \mathcal{L}}_{\lambda > 0, k \ge 0, \mathcal{E} > 0}
$$

Pretpostavljeno je nadalje da je vrijeme za po stavljanje glava za čitanje/pisanje ("seek") dano po eksponencijalnoj razdiobi, raapodjela vremena potrebnog za okretanje diaka("latency" po uniformnoj razdiobi /0,R\_/ te vrijeme trana fera po eksponencijalnoj razdiobi.

U modelu au, da aumarlziramo, uzete još i sli jedede pretpostavke:

- diskovi rade po SLTF disciplini
- uzeto je u obzir trajanje komandi koje kod velikih opteredenja ipak niau tako zanema rive u ukupnom opteredenju (prethodnl modeli ne uzimaju komande u obzir)
- za vrijeme trajanja komande put je zauzet i obratno, kad je put zauzet transferom podata ka, ne može se poalati komanda.
- u fazama dok je kanal zauzet (vidi aliku 3) postoji medjusobno djelovanje diskova na vrijeme posluživanja. Vrijeme koje se potroši u 6) ovisi o broju puta kollko ae ponavlja i o vjerojatnoati da je put slobodan.
- pretpostavljeno je da au "aeek", "latency" i poaluživanje kanala za svaki zahtjev za poaluživanje nezavisnl.

### DOBIVENI REZULTATI

Napomenuto je da au izlazni rezultati koji se dobivaju iz aimulatora prilagodjeni obliku kojl se dobiva iz programskih monitora, na realnom sistemu. Iako je na ovom prostoru nemogude pokazivati sve varijacije koji ae mogu proma trati izabran je za promatranje siatem koji ima na kanal preko kontrolne jedinice spojena 4 diska. Za svaki disk au izabrane različite kombinacije trajanja "seek"-a, tranafera po dataka i "latency" faze. Promatralo ae etekt porasta opteredenja po avakom dtsku (različit .<br>za svaki disk) na dužinu reda čekanja na poslu živanje, proajefinu duljinu reda i proaječno vrijeme odgovora (posluživanja)toy diaka. Uz to se može vidjeti kako se opterećenje pojedinih diskova reflektira na opteredenje kanala. Izračunat je broj potrebnih zahtjeva uz nivo pouzdanoati 0.90 i interval pouzdanoati od oko 5% arednje vrijednosti dužlne reda. Nakon toga se promatrao efekt povedanja broja diakova na istom kanalu aa 4 na 6 i 8 diakova spojenih u jednom nizu. Za svaki niz je promatrana prou jeunom nizu. Su svaki niz je promožitno pre mjenu opterootnja na prije dane verzermov na<br>sa iz toga za procianu afikasnosti rada odre de iz togu za procjenu efikasnosti zada smrt<br>djene konfiguracije mogu promatrati s ObzirOM njene konfrydrucrje mogu promutrutr o oborne<br>na dane kriterije različiti efekti, i za sve na uane niicelije lazilcici elenci; i am ovo<br>moguđnosti oudje nema prostora kao ilustraci ja rada, prikazana je na nekollko dljagrama pa raua, prinazana je na nenuitnu urjagram<br>ovemiena vremena posluživanja jedinica kod iatog opteredenja kanala na različite diakove istog opterecenja kanala na različite urokove.<br>Geografičitim "aeek" en -transferom podataka) i različitim brojem disk jedinica.

U tabelama se prosječna dužina reda čekanja označila sa L<sub>G</sub>, a prosječno vrijeme odgovara sa t<sub>s</sub>. Ostale veličine su prije objašnjene*.* 

značajno različito od polovice vremena maksimalnog trajanja "seek"-a.

تي.

- 4) Nakon što je završio "seek" disk jedlnica signalizira završetak te operacije prema kanalu. Da bi se to obavilo mora biti slobodan prethodno definirani put kroz sve resurse. To vrijeme je očito funkci ja korištenja kanala i vremena posluživa nja zahtjeva.
- 5) Jedinica se ponovo spojila na kanal sig nalom o završetku "seek"-a i šalje se ko manda za postavLjanje na odredjeni sektor. Statistički to vrijeme iznosi pola vremena potrebnog za okretaj diska.
- 6) Kad se dosegao odgovarajudi sektor jedl nica pokušava da se nanovo spoji na CPU preko definiranog puta i to vrijeme opet ovisi o korištenju puta i vremenu posluži vanja zahtjeva.
- 7) Sve dok kompletan put nije slobodan sistem je u fazi 6 koja traje opčenito n okreta ja diska. Interesantno je razmotriti koja je vjerojatnost da nakon što se jedinica nije uspjela spojiti na CPU u prvom okre taju spojl u nekom od slijededih okreta ja. Očito da to ovisi o broju pokušaja da se jedinica spoji i može se nači da je jednako vremenu potrebnom za okretanje diska pomnoženom sa postotkom zauzeća 1 podijeljenom sa (100 - postotak zauzeda).
	- Uspješnim povezivanjem jedinice preko de finiranog puta sa CPU-om počinje transfer podatalča. Vrijeme za ovu operaciju ("search id" i !'transfer") ovisi o pristup noj metodi (ISAM, SAM, DAM) , dužini bloka podataka na disku i načinu alociranja (staza, cilindar te zbog toga riačinu pre nosa: više staza, lanac CCW-ova itd.)

KONSTRUKCIJA MODELA I DOBIVANJE ULAZNIH PODA TAKA

Proučavanjem rada različitih resursa uključe nih u promatrani podsistem i odredjivanjem nji hovih medjusobnih odnosa i veza problem je spe cificiran. Sada treba specificiratl koji su

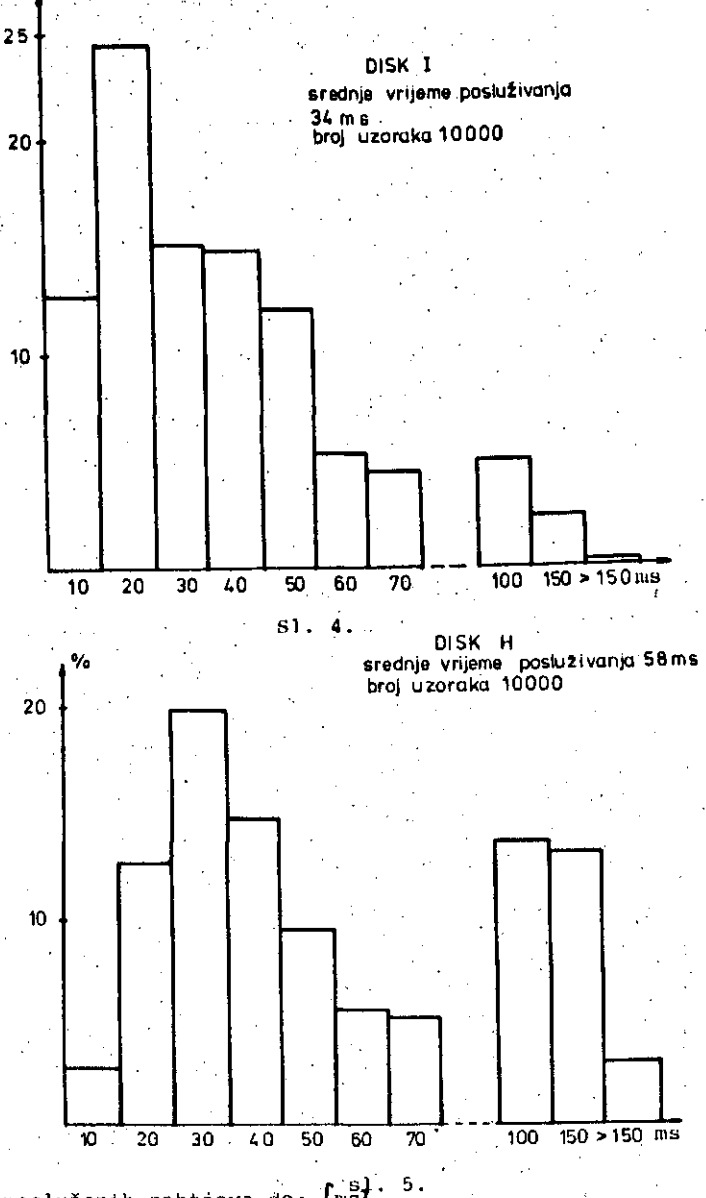

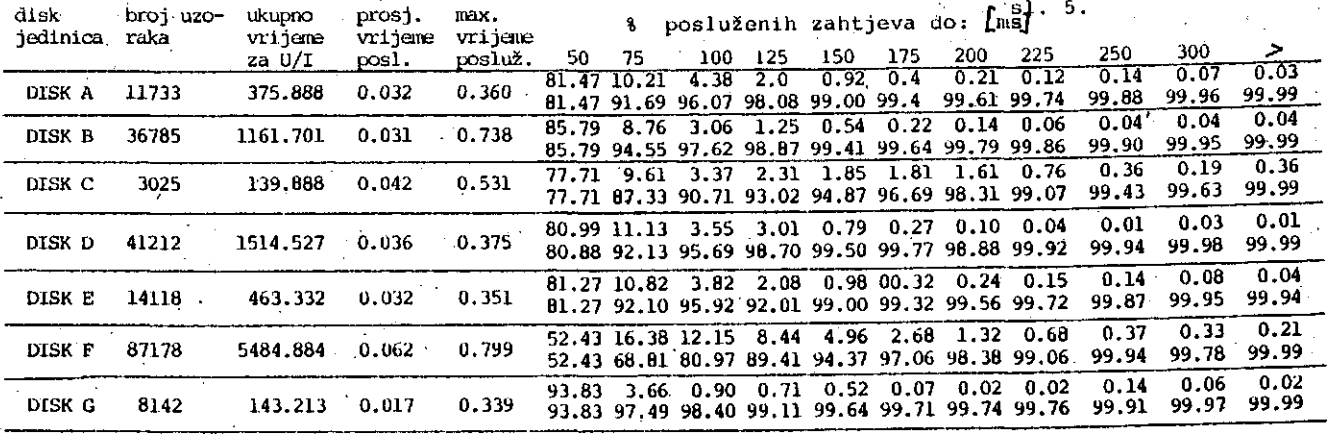

Tabola 1.

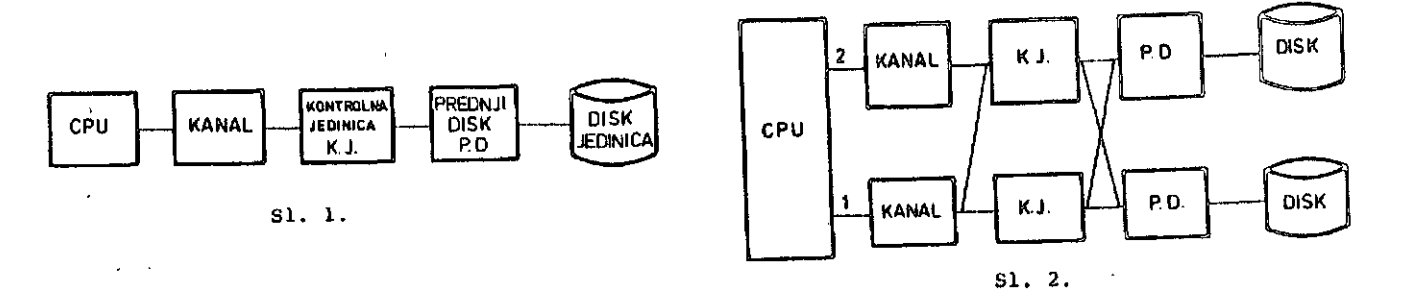

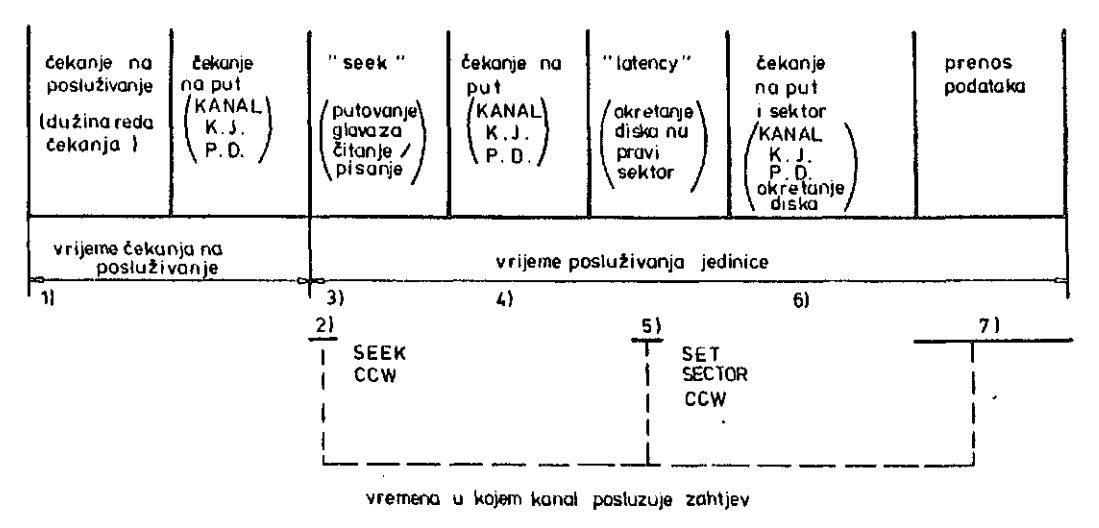

 $S1.3.$ 

Kako je dodjela puta disk jedinici po principu FCFS (first come first served) uglavnom napu štena i razmatrana je detaljno napr. u (8) u ovom se raodelu pretpostavljao SLTF (shortest lateney time first) koji se zbog svojih pred nosti danas daleko češče ausrede. Zbog toga prezentacija modela počinje sa kratkim opisom rada ulazno/izlaznog podsistema da se uoči svi nužni detalji koji su kasnije mjerenl da bi se došlo do realnih vrijednosti i uzelo ih u obzir a niodelu. Nakon toga su opisane i prikazane neke mogučnosti kroz modeliranje rada sisteina simu latorom. Sugestije za korištenje i poboljšanje mogućnosti i točnosti simulatora dane su na kraju rada.

### 1. OPIS RADA ULAZNO/IZLAZNOG PODSISTEMA

Tipičan put koji se treba u izvodjenju jednog ulazno/izlaznog zahtjeva prema jedinicama sa direktnira dostupom predi je dan na alici 1. Ove komponente su prisutne kod IBM sistema S/370, 30XX i 43XX. Kod vecih instalacija aa jednim procesoroni iii više procesora taj put može biti znatno kompliciraniji i tada u razina tranju mogućeg puta učestvuje znatno više faktora istovremeno. U ovoni radu se pretpostavl ja da pcuko kanala do jedinice postoji jedinstveni put. Tipovi disk jedinica koje se u ovom radu analiziraju *au* tzv. RPS (rotational poaition sensing) koje omoguduju znatno bolje korišto nje kanala zato što zauzimaju kanal aamo u vri jeme prenosa komandi i prenosa podataka. Vrijeme zauzimanja kanala, kontrolne jedinice, pred njog diaka, i jedinice diska zbog prenosa koman di iako je vrlo malo (oko 0,5 nia) u ovom lnodelu je uzetou obzir zato što kod vedeg opteročenja ukupno vrijeme vsauzeča kanala koinandama nije *za*nemarivo i to povećava točnost modela. Faze koje ae dešavaju kod izvodjenja jednog U/l uahtjeva au prikazane na slici 3. Zbog lakšey pračenja

i analize faze su numerirane sa  $1$ ) - 7).

- 1) Prvo čekanje nakon iniciranja U/I zahtjeva od strane CPU-a je čekanje na alobodnu jedinicu i na slobodan put do jedinice. To vrijeme čekanja je opdenlto funkcija od:
	- vremena u kojem je jedinica zauzeta zbog posluživanja prethodnog ulazno/izlaznog zahtjova i oviai o funkciji raapodjele U/I zahtjeva te vremenu posluživanja zahtjeva od strane disk jedinice
	- vremena čekanja puta zbog toya što je neki resurs (kanal, kontrolna jedinlca, prednji diak) zauzet. Opdenito se kod višeatrukih puteva kao na sl. 2 mora promatrati odvojeno zauziraanje svakog od ovih resursa. U ovakvom modelu(sl.1) se može pretpostaviti da su oni istovremeno približno jednako zauzuti. Ovo vri jeme Žekanja ovlsi o vreraenu poaluživa nja zahtjeva na ovim resursima i kori štenju reauraa (vjerojatnosti da je re sura zauzet).
- 2) Kada je put do disk jedinice slobodan inicira se kornanda kojom se traži pomak glava za čitanje/piaanje na odredjeni cilindar.
- 3) Ndkon poslane komande kanal i oatali resur si na tom putu se oslobadjaju i ostaje nadalje u poaluživanju tog zahtjeva zauzeta disk jedinica. Prosječno vrijeme za tu operaclju ae kod proračuna uzima kao polo vica maksimalnog vremena. To vrijerae za različite jedinice iznosi od 20-30 ms. Zna se medjutim, da to vrijome oviai o razmještaju i broju istovremeno aktivnih datoteka te o amještaju VTOC-a (Volume Table of COntena) na Uiaku i često je

**G1** 

# **MODELIRANJ E RAD A JEDINIC A MEMORIJE SA DIREKTNIM DOSTUPO M (DASD)**

 $\mathcal{N}^{\text{eff}}_{\text{eff}}$  is

**UDK: 681.3:619.876.6**

**Razmatran je model ulazno/izlaznog podalstema jedlnlca aa direktnlm dostupom. U modelu se primjenom metode slmulaclja promatra promjena srednjeg vremena poslužlvanja ulazno/lzlaznlh zahtjeva variranjem veličina koje na to utječu. Model dozvoljava lstovremeno nezavisno •. varlranje karakteristika svake pojedine jedinlce i promatranje efek ta na zauzede kanala 1 vrijeme odgovora drugih jedinica.**

**MODELLING OF DIRECT ACCESS STORAGE DEVICE3 (DASD) ACTIVITY. A model of the input/output subsystem b£ dlrect acceas storage devices viaa considered. Simulation methods** *yiete* **applied to observe the changea . ln the mean servicing time of I/O demanda oaused by variations ln the quantitiea which influence lt. The model allows the.simultaneous and independent varying of the characteriatlcs o£ each particular unit end the observation o£ ltseffects on ohannel activlty and the e^nseitlie Df other units, ' '**

### **UVOD**

**Tokora zadnjih godina došlo je do nagle preor jentaclje načina rada na kbippjuterskim slste mlma. Korisnicl kompjutecskih sistema se sve : više orjentlraju na lnteraktivni rad te se kao jedno od osnovnih mjerila efikasnosti rada kom pjuterskog siatema, promatra vrijeine odgovora aiatema na zahtjeve za obradoro iniclrane aa terrainala.**

**, Najvedi djelovi opetativnog sistema, programl 1 podacl korisnika se nalaze na jedinlcama sa direktnim dostupom 1 lstraživanje puta tranaakclje ill komande iniclrane od termlnala kroz alstecn 1 natrag na terminal pokazalo je da je krltlčau dlo puta ulazno/lzlazni podel etem jedlnica ua direktnim dustupom na kojliua se nalaze podacl 1 programl.**

**Uetallna anallza cjelokupnog uistema zahtje vala fct kompletnu lnformaclju o slstemu (har dver, Boftvar, apllkacije korisnlka, karakterl zaolja opterečenja ltd.) te je zbog potrabnih dugotrajnlli ulaijanja u razvuj koinplekanog niode la vclo ekupa. Zbog toga ae razmatranja u ovom** radu ograničavaju na promatranje ulazno/izlaz**nog podeiateina. Mjerenje eftkasnouti rada i planlranja proširanja 1 rekonflguracije . ulazno/lzlaznog podalatema pietpoatavlja atva ranja modela podalatema pouioču kojeg de ae niodl lapitatl efekt promjane opteredenja ulavcno/lzla znog podaiatema na parametre kojl predatavlja ju mjerlla efikaanoatl rada.**

**U llteraturl jejako puno raduva kojl kuclste njem različltlh tehulka stvaraju na razllčltlm nlvolma datalja modele ulazno/lzlaznog podalata ma (emijlrljaka, analltlčka, ainmlaoljake meto de), U bvom radu** *ae* **koilutiJo motodom almula**

**cije. Da bi se lakše rooglo usporedjivatl rezu ltate dobivene iz modela 1 lz konkretnog ai atema jedan dlo izlaza iz simulatora po avom obliku je ldentičan obliku lzlaza koji se do , blju programaklm monltorima, razvijenim od atrane proizvodjača, koji u odredjenim vremen akim intervalima snimaju atatua aiatema 1 na osnovu tih anlmanja mogu prikazati poatotak zauzeda, srednje vrijeme poaluživanja i čeka nja u redu za odredjene reaurae /vidi napr. (2), (3) /.**

**Ovdje provedeno modeliranje pretpoatavlja kon figuraclje u kojlma poatoji jedinstveni put od CPU-a do jedlnlce. Višeatruki putevi preko viae CPU-a ovdje nlsu razroatranl 1 taj je pro blem obradjen u (1) . Slg.urno je da au 1 ta raz matranja inteiesantna, ali ona vrljetle aamo za jako vellke lnatalacije kakve au ipak rjedje. zaatupljene. Ougotcajnliu mjerenjlma 1 proufia vanjem realnug aistema (IBM 3031) doblvena je velika kollčina podataka koji au omogudlll da ae u model ide aa ulaznlm vrijednoatima kojl odgovaraju atvarnlm aituacijaina. Zbog toga ae u ovdje razradjeitom raodelu pretpoatavlja da je na avlm jedlnlcama dlakova koji pripadaju jed noiu nlzu apojenom preko prednjeg diaka (P.D.) na kontrolnu jedluicu aamo vcljeme okretanja jadnako dok ue,za razllku od prethodnih modela, uvl oatall intereaantni podaoi varlraju od je dlnlce do jedinlce, jec aamo takva allka odgo vara realuoj altuacljl. DdnaSnje ulazno/izlazni podalatemi acednje veliklh 1 velikih konfigura olja lmaju 6, 12 111 vlse U/I kanala. Pretpoa tavlja ua da algorltiul za dodjolu puta unutac operativnog alatema naatoje prlblltno jednako opteretltl uvakl put od CPU-a do jedlnlpa tako da lata raziuatranja važe za avaki mogudl put.**

# **PETAR KNE2EVIC, MIROSLAVA LAPAINE**

**; NIKOLATESLA, ZAGREB**

**INFORMATICA 1/1983**

rlje koji Jma uloyu teylstara. lako je u prlnci pu maksimalan broj skupova ovih registara ograničen isključivo veličinom raspoložive memorije, u kolonama funkcionalne organizacije registara dat je samo jedan skup. Skok na podprogram obavlja uz pomod prebaeivanja na sludedi skup uni verzaliiili reglstara (Context Switch princip). Bududi da postoji autoinkrementno i autodekrementno adresiranje to 9900 može da radi i bez posebnog registra ukazatelja steka. Registar RO ne može učestvovatl u indeksiranom adresiranju, to je u toj koloni ukupan broj registara za jedan manji. Prilikom programiranja nuki od 16 registara imaju posebne funkcije, pa je stvarni raspoloživi broj univerzalnih reijistarcj 11.

U tielu tabeJe *2* koji *so* odnoaj na 8-bi l.ne registre prikazane su vrednosti za N<sub>A</sub>, a u delu tabele koji se odnosi na 16-bitne registre prikazane su veličine N<sub>16</sub>. Medjutim, svi navedeni 16-bitni mikroprocesori mogu se uspešno koris-Liti I u 8-bitnim primenama. U slučaju 68000, 9900 i LSI-ll/23 u 8-bitnim primenama koristi se samo jedna polovina odgovarajučih 16-bitnih registara. Na taj način n<sub>ar</sub> n<sub>a</sub>r i n<sub>u</sub> ostaju neizmenjeni u 8-bitnim i 16-bitnim primenama, *ya U - N<sup>u</sup> -* N,,. U si.učaju ZB002 u 16-bjLnim primenama  $N_{16}$ =n $_{0}^{\infty}$ 15, dok u 8-bitnim primenama 7 16-bitnih registara se koriste za adrese, a 8 To-bitnih registara može se koristiti za adrese Ib-bitnih ruijiatdra iuože ae koriatit i za adrese .111 za 16 8-biLni.h podataka. Odatle aledi n. =7 i n<sup>-16</sup>, pa je C=200, N<sub>8</sub>-18.51 i za 8-bitne primene dobijamo E<sub>reci</sub>=98.61% što je posebno n*a* vedeno u tabeli 2. Što se tiče 8086, saglasno analizi prikazanoj na slici 3, u 8-bitnim primenuma on se ponaša kao 8088 i za njega važi N<sub>l6</sub>-6.64 i N<sub>8</sub>-8.90. Prema tome, u tabeli 2 mikroprocesori su grupisani zavisno od toga da ll je N<sub>8</sub>≠N<sub>16</sub> ili N<sub>8</sub>≈N<sub>16</sub>, tako da se mogu obra zovati rang liste posebno za 8-bithe primene i posebno za 16-bitne primene. Ove rang liste<br>gcafički ilustruje slika 4.

### b. /.AKI.JIICAK

U ovom radu prikazan je jedan kombinatorni postupak za vrednovanje organizacije adresabiluih procesorskih iegistāra. Prikazani su primerl vfednovanja 8-bitnih i 16-bitnih mikroprocesora, ali se predložena metoda može bez ikakvih izmena primeniti i za vrednovanje organizacije registara kod miniračunara i velikih racunara. Viednovanje organizacije registara je vazan element u vrednovanju procesorskih aihitektuna. Pri Lome se - rezultati vrednovanja organizacije registara mogu agregirati sa rezultatima vrednovanja broja adiesa po istrukciji, načina adresiranja, skupova mafilnaklh *ins*trukcija i drugih elemenata za procenu. Postupak agregaclje može se širiti i dalje prerastajudi u kompletne kvantitativne modele za vrednovanje računarskog hardvera i računara kao celine.

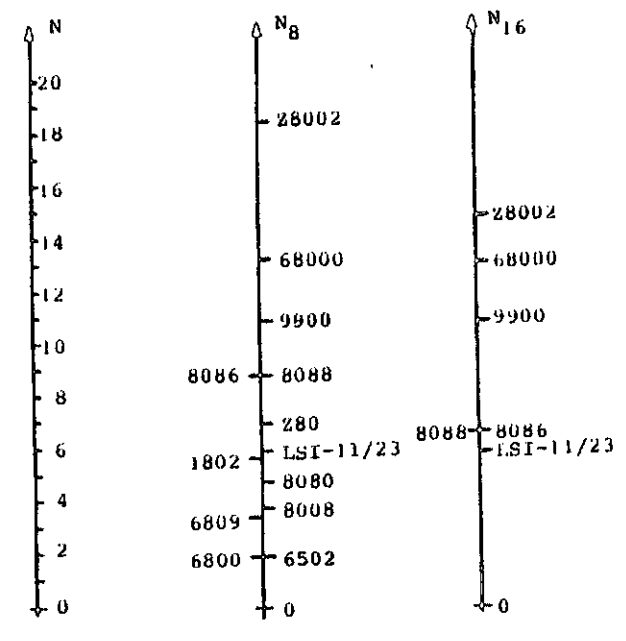

4. Ranyiranje niikroprocuaora prenia broju ekvi.valentnih univerzalnih registara.

### 7. REFERENCE

15 | Barton, M. and Dagless, E., Chaphical approach to III Theis, D.J., Microprocessor and microcomputer survey. Datamation, December 1974, pp. 90-101. 121 Osborne, A. and Kane, G., Osborne 4 & 8-bit microprocessor handbook. Osborne 1981. <sup>|</sup> *i* I Usborne, A. and tvme, G., Oabonif J6-biL nik-io processor handcook. Osborne/McGraw-III11. 1981. |4| Männer, R. and Deluigi, B., lb-Bit-Prozessoren im Vergleich, Elektronik, No.5,6, and 7 (1981). microprocessor camparison. Microprocessors V.J ,No.6,1977. 16 | Mieroccaputer Technique, Inc., Microprocess Sooruuard, New Logic Handbook Vol.l, Nu.l, Sept.  $|7 + \text{Cole},$  T.A., A collected quide to microsystem selection. Rome Air Development Center, 14 yort No. 1002-TR--77-28, January 1977.

| 8 | Dujiiojvic;, J.J. , aiiil Klnicki, *U.* , A L\*tj i:<jat/l»iiiol"lt decision model; mathematical models ior data management system evaluation, comparison and selection. National Bureau of Standards Publication No. NUS-02R-82-374, 1981. 19 | Uijniovid, J.J. , KVahkit.ion uivi cmip^ir iaoii *ut* 8-bit and 16-bit microprocessors. Seminar held at the Informit lca '82 Congress,

49

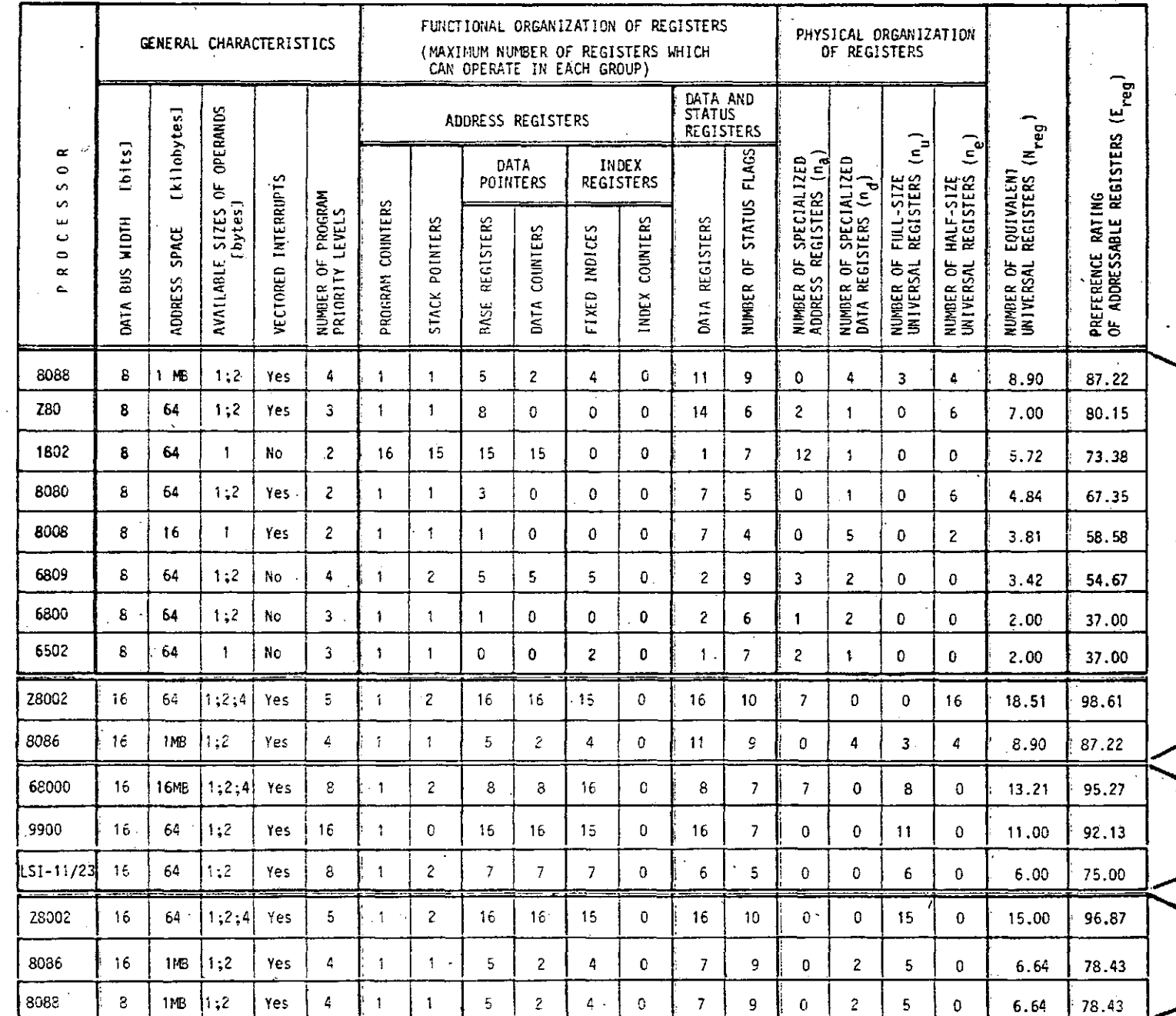

'Pabela 2. Vrednovanje organizacije registara za 13 0-bitnih i 16-bitnih mikroprocesora

 $\overline{a}$ 

 $= N_{\delta}$ 

 $\mathbf{N}_{\mathbf{reg}}$ 

 $N_{reg}$  $N_{\rm g}$ 

 $N_{reg} = N_{16}$ 

 $=N_{16}$ 

**mikroprocesore 1 koji** se mogu **prlmenltl ako se** proces vrednovanja **proSiri. i na ove karakteris** tike. U drugom delu tabele 2 u kolonama pod nazivom FUNCTIONAL ORGANIZATION OF REGISTERS nala ze se podaci o adresabilnim registrima mikropro cesora. U kolonama NUMBER OF EQUIVALENT UNIVER SAL REGISTERS i PREFERENCE RATING OF ADDRESS ADLE REGISTERS nalaze se finalni rezultatl vred novanja. Mikroprocesori su u tabeli poredjani po opadajućim vrednostima preference adresabilnih registara u okviru svake od grupa.

U koloni DATA BUS WIDTH data je širina spolj ne magistrale podataka. U koloni ADDRESS SPACE je data veličina direktno adresabilnog memo rljskog prostora bez upotrebe pomočnog hardve ra i softvera za njegovo proširenje. Veličine operanada sa. kojima mogu mikroprocesori raditl date su u koloni AVAILABLE SIZES OF OPERANDS. Naznačene su one veličine operanada koje su veličine bajta ili vede. Operandi veličine 1 1 4 bita nisu uzimani u obzir. Pored toga ni su uzimane u obzir ni dvostruke veličine opera nada koje su rezultat operacije množenja. Podaci o prekidlma su dati u kolonama VECTORED INTERKUPTS *t* NUMBER OF PROGRAM PRIORITY LEVELS. U koloni NUMBER OF PROGRAM PRIORITY LEVELS naveden je ukupan broj nivoa prioriteta na kojima se mogu izvršavati mašinske instrukcije ne uzi niajudi u obzir kako se na *te* nivoe dolazi: har dverskim ili softverskim prekidom, ili direktuini postavljanjem nivoa prioriteta iz nekog od programa.

U kolonama FUNCTIONAL ORGANIZATION OF REGIS-TERS dat je prtkaz najvedeg mogučeg broja regis tara sa svakom od navedenih funkcija. Na primer, U8002 i 68000 ne mogu istovremeno iinati oba ukazatelja steka, ved im je u jednom trenutku doatupan samo jedan, sistemski ili korisnički stek. I pored toga u opštem slučaju se oba stekd mogu bez ograničenja alternativno koriatiti, pa su u ovom slučaju u koloni STACK POINTERS naznačena dva steka. Kako u mikroprocesoru mora postojati brojač naredbi, a u slučaju mikroprocesora 1002 COSMAC bilo koji od adresnih regis tara može biti korišćen kao brojač naredbi, to je u ovoui slučaju maksimalan broj adresnih re gistara morao biti smanjen za jedan. Kolona NUMBER OF STATUS FLAGS ne daje samo broj indikatora unutar statusne reči mikroprocesora, vuć ukupan broj unutrašnjih lndikatora dostupnih programeru.

Podela registara u delu PHYSICAL ORGANIZATION OF' REGISTERS je izvršena slodno definicijama n<sub>a</sub> <sup>n</sup>a<sup>, n</sup>u <sup>i n</sup>e <sup>registara na način Kako je to ilu</sup>

**trovano slikom 3. Za razliku od funkcionalne organizacije registara ovde su date vrednosti koje odgovaraju broju registara u upotrebi pri likom programiranja. One su manje lli jednake maksimalnini vrednostima i odgovaraju registar skoj arhitekturi koju vidi** programer **u** jednom **trenutku.** U **nastavku slede** objašnjenja **kako** su odredjene vrednosti n<sub>a</sub>, n<sub>a</sub>, n<sub>u</sub> i n<sub>e</sub> tamo gde su takva objašnjenja neophodna.

Zllog Z80. Ovaj mikroprocesor ima dva **skupa** registara, primarni **i** sekundarni, **koji** se **kori** ste alternativno. U kolonama maksimalnog broja registara oni su uzeti u obzir, dok **u** kolonaraa fizičke organizacije registara nisu. Razlog je što programer u jednom momentu koristi samo je dan od dva skupa dok drugi koristi za opsluži vanje prekidnih rutina, privremeno čuvanje sa držaja registara, itd.

RCA CDP1802 COSMAC. Karakteristika ovog mikro proceaora je izrazito neuravnotežena organiza clja adresabilnih registara. Šesnaest 16-bitnih registara se mogu koristiti samo kao adresni. Pored njih postoji jedan registar podataka - 8-bitni akumulator. Svaki od 16 adresnih regis tara može imati ulogu brojača naredbi. Ako se od preostalih 15 jedan koristi kao ukazatelj steka, a dva za opsluživanje prekidne rutine, ostaje korisnih 12 registara za programora, Ta vrednost je i navedena u koloni n.

Motorola MC6809. U koloni n<sub>a</sub> ne uzimaju se u obzir ukazatelji steka. Medjutim, dva postojeća ukazatelja steka mogu se istovremeno upotrebiti kao adresni registri. Da bi se ovo uzelo u obzir vrednosti navedene u kolonama DATA POINTERS i INDEX REGISTERS su za dva veće od vrednosti u koloni n<sub>a</sub>.

Zilog 28002. Od 16 univerzalnih registara samo registar R0 ne može sadržati relativnu adresu prilikom indeksiranja te je u koloni FIXED INDtCES broj registara umanjen za jedan. Iz is tog razloga kao i u slučaju 6809 u kolonama DATA POINTERS i INDEX REGISTERS dodat je ukazatelj steka, što nije učinjeno u n<sub>u</sub> koloni. U koloni STACK POINTERS navuduni su aistemaki 1 korisnički ukazatelj steka 1 pored toga što ae ne mogu aimultano koristiti.

Motorola MC68000. Važi isti komentar kao u slu-£aju Z8002.

Texas Instruments TMS9900. Programirajući ovaj mikroprocesor programer može da koristi 16 univerzalnih registara koji predstavljaju deo memo-

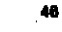

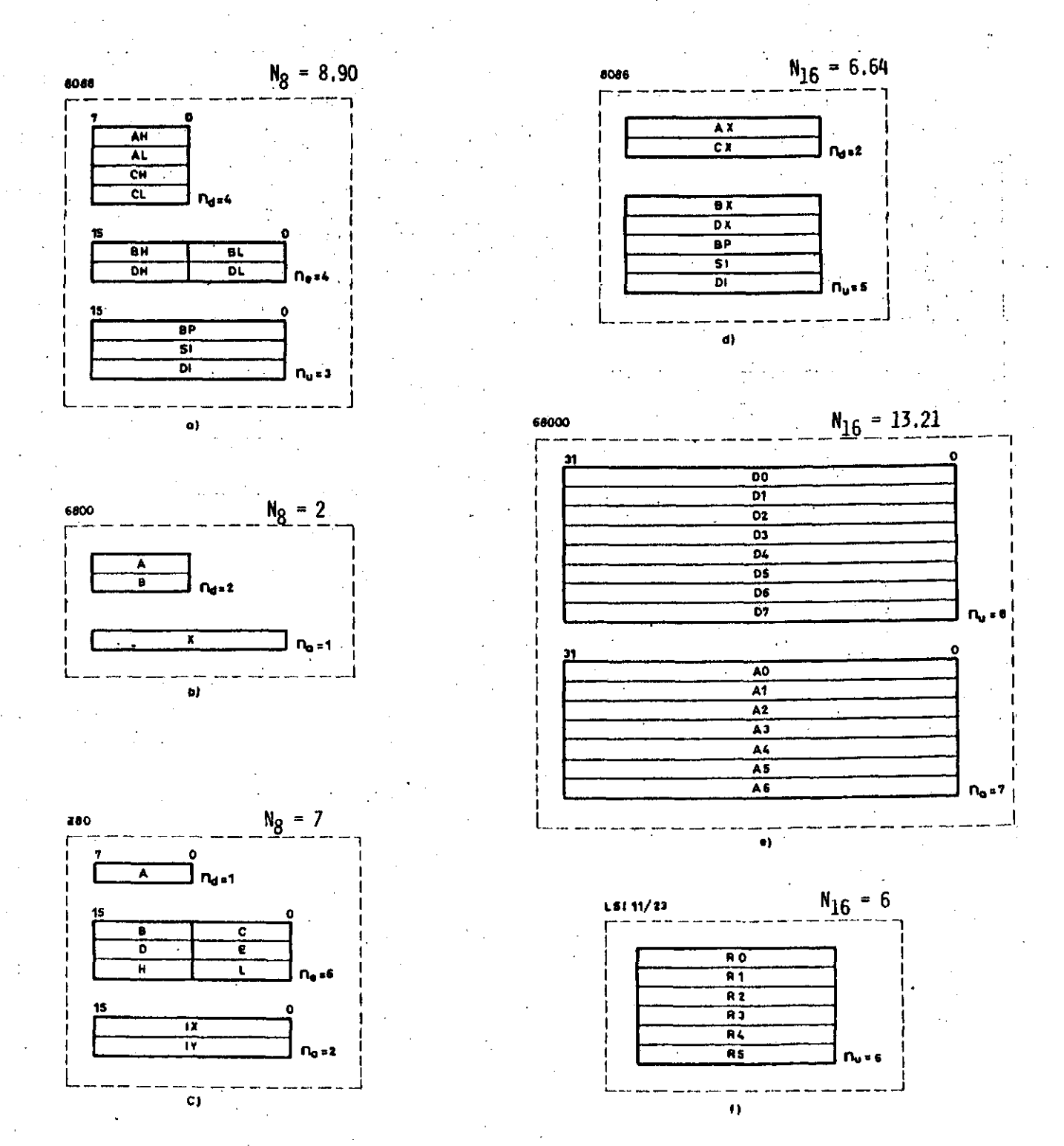

811ka 3.

Primeri odredjivanja veličina n<sub>a</sub>, n<sub>d</sub>, n<sub>u</sub>, n<sub>e</sub>, N<sub>8</sub> i N<sub>16</sub> za neke 8-bitne i 16-bitne mikro-

Kako registri podataka mogu prilikom indeksiranja obavljati i ulogu adresnih registara to je u slučajevima gde je ovo od interesa moguće interpretirati DO,..., D7 kao univerzalne registre. To je i učinjeno na sl. 3 tako da je dobijeno 13.21 ekvivalentnih univerzalnih registara (u protivnome, za n<sub>a</sub>=7 i n<sub>d</sub>=8 sledelo bi N<sub>16</sub>=10.51).

Detaljni prikaz postupka vrednovanja adresabilnih registara za 13 popularnih 8-bitnih i 16-bitnih mikroprocesora izložen je u tabeli 2. Za izračunavanje E<sub>reg</sub> korišćena je formula (3)<br>sa parametrom N<sub>o</sub>=4.328. Pored podataka neophodnih za izračunavanje E<sub>reg</sub> u tabeli 2 su dati i drugi važni podaci koji karakterišu prikazane primenjena za izračunavanje preferenci organizacije mikroprocesorskih registara za 13 popularnih 8-bitnih i 16-bitnih mikroprocesora prl kazanih u odeljku koji sledi. Naravno, prethod na formula se bez teškoda može modifikovati ili dopuniti u saglasnosti sa konkretnim potrebama odredjenog korisnika. Pored kontinualnih funkcija, često je pogodno da se g<sub>req</sub>(N<sub>req</sub>) izrazi u vldu niza pravollnijskih segmenata, pri čemu je vrednovatelj dužan da uz obrazloženje definiše skup koordinata prelomnih tačaka.

### 5. REZULTATI VREDNOVANJA ORGANIZACIJE MiKROPROCESORSKIH REGISTARA

Radl. ilustracije organlzacije mikroprocesor skih registara i određjivanja veličina n<sub>a</sub>, n<sub>d</sub>,  $n_{\rm m}$  i  $n_{\rm A}$  na sl.3 su prikazani registri tri popularna 8-bitna mikroprocesora (8088, 6800 i Z80) i tri 16-bitna mikroprocesora (8086, 68000 i 1.SI-1J/23) . Notacija i analiza registara na sl.3 podrazumeva 8-bitne primene za 8088, 6800 i 280, 1 16-bitne primene za 8086, 68000 *i* LSI-11/23. Pri tome se mogućnosti registra da prihvata razne podatke ustanovljava detaljnom analizoni skupa mašinskih inatrukcija, a uloga registara u adresiranju odredjuje se analizom skupa načina adresiranja. Rezultate prikazane na sl.3 u nastavku ćemo detaljno prodiskutovati na priineru komparativne anallze 8088 i 8086.

Mikroprocesor Intel 8088 po svojoj unutraš njoj strukturi i skupu mašinskih instrukcija predstavlja 16-bitni mikroprocesor. Medjut.n, zbog svoje 8-bitne spoljne magistrale podataka 1 softverskih mogučnostl rada u 8-bitnlm pri meriama opravdano je da se 8088 analizira u yrupl 8-bitnih inikroprocesora, a njegov 16 bitni ekvivalent, 8086, u grupi 16-bitnlh mik roprocesora. Prema ranijoj klasifikaciji 8088 je procesor tlpa 8/16, a 8086 je tipa 16/8. lnLeresantno je uporediti organizaciju regla Lara za 8086 i 8088 uočavdjudl kako se jedan isti skup registara može koristiti na dva različita načina. Registri AX i CX kod 8086 aadrže Isključivo podatke dok su BX i DX, ltito kao I BP, SI i DI univerzalni registri (u Bmislu kako jtj Lo definJsano u tački 2.2). Odatle je *ta* 8086 n<sub>d</sub> = 2 i n<sub>u</sub> = 5 pa prema formulama (1) 1 (2) sledi

 $c_n = n_d + n_u + 1 + (2n_d + n_u + 1)n_u/2 = 33$  $N_{16} = (-3 + \sqrt{9 + 8 \cdot 32})/2 = 6.64$ .

Registri AX, CX, BX i DX su bajt-adresabllnl, tako da se u 8-bitnoj varljanti kod 8088 po javljuju četiri registra podataka (AH, AL, CH i CL), tj. n<sub>d</sub>=4. Registri BX i DX mogu i sada da sadrže 16-bltne adrese, a podaci koji se u njih mogu uskladištiti su 8-bitnl, tako da se radi o univerzalnim registrima polovične dužine (BH, BL, DH 1 DL), pa imano n<sub>a</sub>=4 . Konačno, BP. SI i DI nisu bajtovski adreaabilni pa predstavljaju univerzalne registre pune dužine, tj. n<sub>u</sub>=3 . Koristeči formule (1) i (2) sada se dobija

$$
C = n_d + n_u + n_e + 1 + (2n_d + 2n_e + n_u + 1)n_u/2 + (n_d + n_e/2)n_e/2 = 54
$$
  
\n
$$
N_R = (-3 + \sqrt{9 + 8 \cdot 53})/2 = 8.90
$$

Kao što se i očekivalo N<sub>8</sub> > N<sub>16</sub> . Ako predpostavimo  $W_{\overline{8}}=W_{\overline{16}}=0.5$  i primenimo aritmutičko usrednjavanje sledi

$$
N_{reg} = (N_8 + N_{16})/2 = 7.77
$$

Budući da su u ovom slučaju N<sub>A</sub> i N<sub>16</sub> bliske vrednosti odabrani tip usrednjavanja ne uti če bitno na rezultat (npr. u slučaju geometrijskog usrednjavanja N<sub>reg</sub>= 7.69).

Ukoliko registri 16-bitnog mikroprocesora nisu bajt-adresabilni, a funkcija registara je ista za 8-bitnei16-bitne primene, onda veličine n<sub>a</sub>, n<sub>d</sub>, n<sub>u</sub> i n<sub>e</sub> ostaju neizmenjene, pa je N<sub>8</sub> = N<sub>16</sub> . Na taj način se npr. za 1.SI-11/23 dobija N<sub>reg</sub> = N<sub>8</sub> = N<sub>16</sub> = n<sub>u</sub> = 6

Kod 6800 poutoje samo dva akumulatora i jedan bazni registar (proizvodjač ga naziva indeks registrom), što je ekvivalentno sa dva univerzalna reglbtra. Ovaj primer iluatruje da se sve procesorake funkcije mogu realizovati i sa veoma skromnim brojem registara, što je bio čest slučaj i kod miniračunara starijeg datuma. Naravno, u ovakvoj attuacljl programer nallazi na niz ograničenja koja otežavaju njegov rad i umanjuju rezultantnu efikasnoat programiranja. Kod savremenije koncipiranih mikroprocesora, kao što je 280, broj registara je znatno povećan, a njihova funkcionalnost je dodatno poboljšana uvodjenjein unlverzalnih regista ra. Prema sl.3 z80 ima ukupno 9 registara koji su ekvivalentni sa 7 univerzalnih registara; u kategoriji 8-bitnih primena ovo predatavlja jedan od veoma dobrlh razultata. Konačno, 68000 je mikroprocosor tipa 16/8/ /32 kod koya je proizvodjač predvideo 7 adresnih registara 1 8 registara podataka.

neposrednog dohvatanja, skladištenja u registre i obrade 16-bitnih ili dužih podataka. Primeri: 6502, 6800, 6809 , Z80, 8080, 1802 itd .

TIP  $8/16$ . Procesor sa  $8$ -bitnom magistralom podataka predvidjen prlmarno za 8-bit ne piimene i opremljen instrukcljama dohvatanja, skladištenja u regtstre i obrade 16-bitnih podataka. Pri to me ae programi za obradu 16-bitnih podataka ne razlikuju od programa za ekvivalentnu obradu 8-bitnih podataka; sekvencijalno dohvatanje 16 bitnih podataka usporava obradu ali je nevidljivo za programera. Primer: H088.

TIP<sub>16</sub>. Procesor sa 16-bitnom magistralom podataka predvidjea iaključivo za 16-bitne primene. Speci jalizovaae: iastrukeije za neposredno dohvatanje, skladištenje i obradu 8-bitnih poda taka ne postoje. Memorija nije bajtovskl adresabilna, procesor nema 8-bitnih registara, a sve 8-bitne operacije moraju se siniulirati po moću odyovarajućih 16-bitnih operacija, što otežava programiranje i usporava obradu. Primer: IBM 1130. TIP 16/H. Procesor sa 16-bitnom magistralom podataka predvidjea za 16-bitne 1 8-bitne primene. Postoji većina specijalizovaaih lnatrukcija za prenos iz memorije, skladištenje u procesorskim registrima, i obradu 8-bitnili podataka. Memotija je bajtovski adresabilna, pri čemu neke instrukoi je dolivataju i obradjuju dva bajta, a neke jedan bajt. Primeri: 8086, 68000, £8000, LSI-1l.

Navedena klasiflkacija ukazuje da vrednovanje procesorskih registara ima smisla jedino u okviru jednog tipa primena, t.j. posebno u domenu H-bitni.li priinena 1 posebno u domeim 16-bitnili primena. Stoga jedan te isti mikroprocesor može biti različito vrednovan u ova dva domena primene. Oni 16-bitni procesori koji imaju bajt-adresabilne registre imaju u 8-bitnim primenama veći broj registara neyo u I6-bitnim primenama i btoga u 8-bitniin pcimeuaiua niogu dobi ti. bolju ocenu. Oblčno svi registri nisu bajt-adresabilni ved samo neki od njih (uporeditl npr. 8086 i 28000). Sa druge strane, neki 16-bitni procesori neiuaju bajt-adtoaabil.ne leijitiLre *več* jednoba;) tne podatke uskladištavaju u I6-bitne ili duže registre (npr. LSI-ll i 68000) na isti način kao

i 16-bitne podatke. Stoga u tlm slučajevima broj recjiatara i odgovarajuda ocena ostaju isti u 8-bitnim i 16-bitnim primenama.

U slučajevima kada se vrednuje organizacija registara za procesore od kojih se očekuje da uspešno rade kako u 8-bitnom tako i u 16-bltnom režimu (ili režimu reči vede dužine) onda ae za svaki procesor izračunavaju dva broja ekvivalen tnih univerzainih regiatara: broj ekvivalentnih univerzalnih 8-bitnih registara N<sub>g</sub> i broj ekvivalentnih univerzalnih i6-bitnih (ili dužih) registara N<sub>is -</sub> Ako je očekivana relativna frek vencija za 8-bitne primene W<sub>a</sub> a za 16-bitne pri mene  $W_{16}$  (pri čemu  $W_0 \ge 0$ ,  $W_{16} \ge 0$ ,  $W_8 + W_{16} = 1$ ), onda se rezultantni broj ekvivalentnih univer-. zalnih registara N<sub>reg</sub> može računati po nekoj od težinskih atepenih aredina. Najčešde,može se primeniti aritmetička sredina

$$
N_{reg} := W_{8}N_{8} + W_{16}N_{16}
$$

ili (u slučaju strožijih uslova) geometrijska aredlna

$$
N_{reg} := N_{\theta} \stackrel{W_{\theta}}{\cdot} \cdot N_{16} \stackrel{W_{16}}{\cdot}
$$

Naravno, ako su u pitanju samo 8-bitne primene onda je  $W_R = 1 - W_{16} = 1$ , pa sledi  $N_{real} = N_8$ . Na aličan nacin, kod isključivih 16-bitnih pri mena  $W_{16} = 1 - W_8 = 1$  pa je  $N_{reg} = N_{16}$ 

4. KRITERIJUM ZA VREDNOVANJE ORGANIZACIJE **REGISTARA** experience and the contract of the contract of the contract of the contract of the contract of the contract of

Broj ekvivalentnih univerzalnih registara N<sub>reg</sub> se može direktno koristiti za poredjenje organizacija mikroprocesorskih registara. Medjutim, kada se vrednovanje adresabilnih registara želi. spojiti. sa proceaom vrednovanja drucjj.h konr ponenata mikroprocesora, tada ae inora izračunati odgovarajuća preferenca E<sub>reg</sub>= g<sub>reg</sub>(N<sub>reg</sub>), 0 s  $\mathbb{E}_{\text{reig}}$  š 100%, koja se interpretira kao proce nat zadovol jenja korisni.kovih zalitova. Funkcija  ${\mathfrak g}_{\rm real}$  mora uvek biti odraz potreba odredjene primene. Kao ilustracija, ovde se koristi jednostavna funkcija sa jednim parametrom

$$
E_{reg} = 100 [1 - \exp(-N_{reg}/N_0)]
$$
 (3)

gde se parametar N $_{\rm \tilde{G}}$  može lako određiti iz bilo kog (N<sub>reg</sub>, E<sub>reg</sub>) para. Na primer, ako se smatra da je dovoljan broj ekvivalentnih univerzainih registara N<sub>req</sub> \* 6 za  $E_{reg}$  75% mogudih primena, tada je  $N_0^{\pm 2}$  4.328. Ova vrednost je.

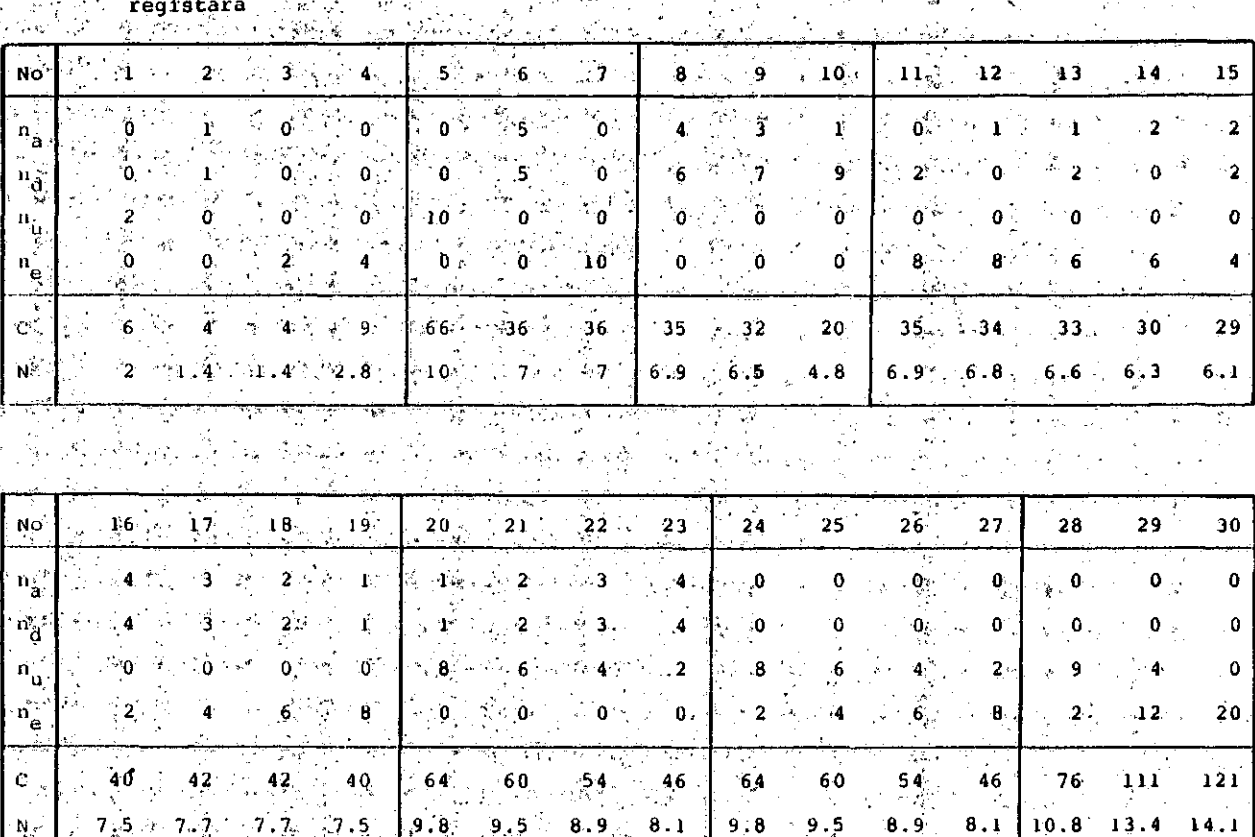

. Primeri izračunavanja ukupnog broja (a,d)-kombinacija i broja ekvivalentnih univera Pabela`l

Ovaj pokazatelj je prosto procenat univerzalnih. registara i u principu organizacija registara je najbolja ukoliko ,u<sub>reg</sub> 100%. Nedjutim, u<sub>rea</sub> < 100\$ yos uvek ne znači neefikasnu organizáciju registara, jer ako je N dovoljno velik time je programiranje olakšano na smanjenje vrednosti u<sub>redr</sub>nema kritični značaj

 $\epsilon = 20$  .

3. UTICAJ DUŽINE PODATAKA LENTNIH UNIVERZALNIH R

Vredhovanje i kompa sabîlnih mikroproces. zavisi od dužine po z mogu uskladištici Ilkóvati dve osr sa Ú-bltním po žine reči (17

Rad sa terminal  $ureqja, q_n$ podaci koj. tovi. U ovakvi. veće dužine sreće postoje registri i Tns podačima onda to ne predst

úkoliko

ви́ðtfnsko

sa dužim

TIP

preimućstvo posmatranog mikroprocesora.

Řaď sa rečima veće dužíne javlja se uvek kada mikroprocesor podržava neki od viših programskih jezika u okviru malih računara i srodnih sistema gde je korišno omogučiti direktnu podršku radu sa celobrojnim podacima dužine barem a: U ovom slučaju se podrazumeva da ™ašinski√jezik obezbedjuje aritmecke operacije, prenos, pomeranje, i komparaciju podataka u dvobajtnim , memorijskim čelijama i procesorskim

, majući u vidu različite potrebe u bajtovum primenama i primenama vezanim za duže reči orisno je uvesti klasifikaciju procesora pomodu aifre B/D, gde 8 označava širinu magistrale podataka i memorijske reči, a D (ukoliko postoji) označava da postoje procesorski registri i mašinske instrukcije za prihvatanje i obradu podataka dužine D bita. Primeri ove klasifikacije u domenu mikróprocegora i miniračunara su aledeći

> Procesor sa 8-bitnom magistralom podataka predvidjen isključivo za 8bitne primene. Nema mogućnosti

Ako je n<sub>u</sub>=n<sub>e</sub>=0 tada je C=C , ako je n<sub>a</sub>=  $\mu_{\alpha} = \mu_{\alpha} - \mu_{\alpha} = 0$  and  $\mu_{\alpha} = \mu_{\alpha} = 0$ , onda  $C = C_{\alpha}$ , i ako je  $n_{\alpha} = n_{\alpha} = 0$ , onda i ako je n.=n=n -0, onda je  $C=C_{\alpha}$ . Ostali važni specijalni slučajevi formule (1) su:

$$
C = C_{S} + C_{u} + C_{su} - 1, n_{e} = 0
$$
  
= C\_{u} + C\_{e} + C\_{ue} - 1, n\_{a} = n\_{d} = 0  
= C\_{a} + C\_{a} + C\_{ex} - 1, n\_{u} = 0

Prema tome, formula (1) je univerzalna, te se može primeniti na 8-bitne, 16-bitne mikroprocesore, kao i na procesore drugih, vedih računara.

Skup registara se može smatrati, statistički posinatrano, ekvivalentnim skupu univerzalnih re gistara ako oba skupa omogudavaju jednak broj (a,d)-koinbinaci ja. Skup registara koji aadržl n<sub>a</sub> adresnih registara, n<sub>d</sub> registara podataka,  $n_{\rm n}$  univerzalnih registara atandardne dužine i  $n_a$  univerzalnih registara polovične dužine smatramo da je statistčkl ekvivalentan skupu od N univerzalnih registara ako je

$$
(N + 1) (N + 2) / 2 = C
$$

Rešenje gornje jednačine daje

$$
N = 1 - 3 + \sqrt{9 + 8(C - 1)} \cdot 2 \quad . \tag{2}
$$

N se može interpretirati kao broj univerzalnih registara kojl su u statlstičkom smislu funkci onal.no ekvlvalentni postojedim apecijalizovanim i unlverzalnini registrima. Stoga čemo N zvati broj ekvivalentnlh unlverzalnlh registara . Uku pan bioj (a,d)-kombinaclja C i registara N < odražavaju istovremeno broj dostupnih adresabilnih registara i fleksibilnost njihove upotrebe, pa se C i N mogu direktno primeniti u vredno vanju i poredjenju adresabilnih registara.

### Onnovrie osobine formula (1) 1 (2) su:

- 1. C i N su striktno rastude funkcije n<sub>a</sub>, n<sub>d</sub>, n<sub>u</sub> i n<sub>a</sub>. Zboy toga je svako povećanje broja regiatara i povedanje C i N.
- 2. Ako je n. *n . -* n = 0 onda je, kako ae i očekuje, N = n, . Za sve druge slučajeve N je jednako n<sub>u</sub> plus inkrement koji odražava uticaj n<sub>a</sub>, n<sub>d</sub> i n<sub>e</sub>.
- 3. Za svako n<sub>u</sub> 2 0 i svako k 2 0 slučajevi  $n_a = n_d = k$ ,  $n_e = 0$  i  $n_a = n_d = 0$ ,  $n_{\rm e}$  = 2k su ekvivalentni.

4. Formule (1) i (2) su nezavisne od "subjektivnih interpretacija" u sledećem smislu: ne može se postiči povećanje C i N ako se univerzalni registri lnterpretiraju kao specijalizovani. Tada se, u stvari, C i.N . sinanjuju.

Druge interesantne oaobine formula (1) i (2) su prikazane u 30 primera tabele 1. Primeri 1-7 llustruju osnovne uticaje odnosa broja uni verzalnih i specijalizovanih registara. Na primerima 6, 8, 9 i 10 kada je n<sub>a</sub>+n<sub>d</sub>=const , vidi se da je slučaj  $n_a=n_d$  bolji od slučajeva gde  $n_a \neq n_d$  . Zavisnost N od odnosa broja specijali zovanih registara i univerzalnih registara poio vične dužine prikazan je u primerlma 11-19. U primerima 11-15 podrazumeva se 10 univerzalnih registara polovične dužine, dok je u primerima 16-19  $n_a + n_d + n_e = 10$  bez obzira na veličinu registara. Zahvaljujući prethodno navedenoj oso-, gistara. Zahvaljujudi prethodno navedenoj oso bini broj 3 formula (1) i (2), u odnos $=$ i N medjusobni odnos broja univerzalnih i specijalizovanih registara (primeri, 20-23) je ek vivalentan medjusobnom odnosu broja univerzalnih registara standardne dužine i univerzalnih registara polovične dužine (primeri 24-27). Na kraju, primeri 5, 28, 29 i 30 prikazuju šta se dobija ako se svaka polovina univerzalnog re gistra može adreairati pod uslovom da je  $n_a + n_e/2 = 10$ .

### 2.3 Koeficijent univerzalnosti registara

Proces programiranja je najjednostavniji onda kada su svi reglstri univerzalni, tako da programer ne mora da vodi računa o tome koji registai: bira za koju primenu *več* jedino o tome lnia li aiobpdnih registara. Ovaj zaključak pod ržavaju formule (1) i (2) time što važi

$$
N \leq N^{*}, \qquad N^{*} := n_{a} + n_{d} + n_{u} + n_{e}
$$

Pri tome  $N = N^*$  jedino u slučaju kada  $n_a = n_d^*$ =  $n_a$  = 0, tj, kada  $N^* = n_{ij}$ . Odavde se uočava da ukupan broj raspoloživih registara N<sup>"</sup> ima redukovanu funkclonalnoat zbog specljalizacije pojedinih registara. Stoga veličina N predstavlja jednu kvantitativnu meru funkcionalnosti skupa registara, pa u nekim slučajevima može biti od interesa da ae u proces vrednovanja uk ljuči i sledeći koeficijent univerzalnosti regiatara

reg <sup>:=</sup> 100 N/N [ **%** ]

(apsolutnih ili relativnih) i podataka.

Neka a 1 d označavaju broj adresa i broj po dataka, respektivno, kojl se mogu nalaziti u grupi adreaabilnih registara. Izračunademo prvo broj mogudih (a,d)-kombinacija.za sve tri glavne grupe:

- (1) specijalizovane registre,
- (2) univerzalne regiatre standardna (pune) dužine,
- (3) univerzalne registre polovlčne dužine (u odnosu na standardnu dužinu).

Izračunavanje (a,d)-kombinacija se bazira na piretpostavci da su svi registri unutar bilo koje grupe ekvivalentni i da redosled uskladiš tenja adresa i podataka u tu grupu registara nije važan. Na primer, ako je broj univerzalnih registara n<sub>u</sub>=6 i a=d=1, tada postoji 30 raznih parova adresa-podatak koji se mogu smestiti u 6 registara. Medjutim, kada se piše program, iz bor odredjenog para nema uticaja na dužlnu pro grama i/ili njegovu atrukturu, pa je opravdano usvojiti da -se u ovom slučaju radi o jednoj je dinoj (a,d)-kombinaciji (a,d)=(1,1). Na strukturu programa utiče jedino broj dostupnih registara pa su stoga i svi registri unutar grupe ekvivalentni.

Za grupu specijalizovanih registara broj nio guđih (a,d)-kombinacija, C<sub>a</sub>, je ograničen nejednačinama a s n<sub>a</sub> i d s n<sub>d</sub>. Moguće kombinacije su (0,0),...,(0,n<sub>d</sub>); (1,0),...,(1,n<sub>d</sub>); (n<sub>a</sub>,0),...,(n<sub>a</sub>,n<sub>a</sub>). Odavde je

$$
c_{g} = (n_{a} + 1) (n_{d} + 1)
$$

Za grupu univerzalnih registara standardne dužine broj moguđih (a,d)-kombinacija, C<sub>u</sub>, je ograničen ne jednačinom  $a + d \le n_{ij}$ . U ovom slučaju mogude kombinacije su (0,0),...,(0,n *)*  $(1,0), \ldots, (1,n_{u}-1)$ ;  $\ldots$ ;  $(n_{u}-1,0)$ ,  $(n_{ij},0)$  . Tako je

$$
C_{\text{u}} = 1 + 2 + \dots + (n_{\text{u}} + 1)
$$
  
= (n\_{\text{u}} + 1) (n\_{\text{u}} + 2)/2

Za grupu univerzalnih regiatara polovične dužine broj mogućih (a,d)-kombinacija, C<sub>e</sub>, je ograničen nejednačinom 2a + d <sup>≤</sup> n\_ . Kombina cije su  $(0,0), \ldots$ ,  $(0,n_{n})$ ;  $(1,0), \ldots$ ,  $(1,n_{n}-2)$ ;  $\cdots$ I (n<sub>o</sub>/2,0) , pa imamo da je

$$
C_{e} = 1 + 3 + \dots + (n_{e} + 1)
$$
  
=  $(n_{e}/2 + 1)^{2}$ 

Posmatrajmo sada opšti slučaj gde au sve grupe reglatara istovremeno dostupne. Imajudi u vldu uoblčajeni način korlšdenja reglstara pri programiranju 8-bitnih mikroprocesora niožemo prihvatiti 6lededu pretpoatavku: adrese se redom stavljaju u n<sub>a</sub> adresnih registara, zatim (kada su svi specijalizovani adresni regiatri iscrp ljeni) u n<sub>u</sub> univerzalnih registara i na kraju u n<sub>a</sub> registara polovične dužine. Podaci se prvo smeštaju u  $n_d$  registara podataka, potom u  $n_a$  i na kraju u n<sub>u</sub> univerzalnih registara na način kako je to prikazano na sl.2. Ovakve pretpostav ke ograničavaju ukupan broj mogućih (a,d)-komblnacija i odražavaju strategiju korišdenja re gistarskog prostora kod koje se pri uskladiš tenju podataka oatavlja maksimalan slobodan pro stor za adrese i obrnuto, kod uskladištenja ad resa ostavlja maksimalan slobodan proator za po datke. Pored toga, ovakve pretpostavke olakšavaju postupak vrednovanja koji sledi.

Koristeći n<sub>a</sub> specijalizovanih adresnih regis tara moguće je uskladištiti od 0.do n<sub>a</sub> adresa. U isto vreme moguće je smestiti od 0 do n<sub>d</sub>+n<sub>e</sub>+n<sub>u</sub> podataka u preostale registre, dobijajudi par cijalnu sumu od  $(n_a+1)(n_a+n_b+n_1+1)$  različitih (a,d)-kombinacija. Posle ispunjavanja svih specijalizovanih adresnih registara, adresama se dalje puni n<sub>u</sub> univerzalnih registara. Kada se jedna adresa smesti u jedan univerzalni registar, može se smestiti od 0 do n<sub>a</sub>+n<sub>e</sub>+n<sub>u</sub>-1 podatuka u preostale registre, što omogućuje m<sub>d</sub>+n<sub>e</sub>+n<sub>u</sub> (a,d)-kombinacija. Slično ovome, n<sub>i</sub> adresa omogućuje smeštanje od 0 do n<sub>d</sub>+n<sub>e</sub> podataka, odnosno n<sub>d</sub>+n<sub>e</sub>+l (a,d)-kombinacija. Parcijalna suma kombinacija je sada  $(n_A+n_A+1)+...+(n_A+n_B+n)$  = n,+n +1 (a,d) -konie ja . Parcijalna auma komiki ja . Parcijalna auma komiki ja . Parcijalna auma komiki ja .<br>Paras komiki ja . Parcijalna auma komiki ja . Parcijalna auma komiki ja . Parcijalna auma komiki ja . Parcijal  $\mathbf{a} \cdot \mathbf{b}$  is a set of  $\mathbf{a} \cdot \mathbf{b}$ . vanja n<sub>a</sub> i n<sub>d</sub> registara, ostatak adresa se može<br>smestiti e n<sub>a</sub> eniverzalnih registara. Jedna adresa zauzima dva registra u ovoj grupi te se u preostale registre može smestiti od 0 do  $n_a + n_a - 2$ resa zauzima dva regiatra u ovoj grupi tu 8e u ovoj grupi tu 8e u ovoj grupi tu 8e u ovoj grupi tu 8e u ovoj g preostale registce može tsmeatltl od 0 do "<sup>d</sup> +n -2 sve n<sub>o</sub> registre i dopustiti smeštanje od 0 do n<sub>a</sub> podataka. Parcijalna suma (a,d)-kombinacija je sada  $(n_d+1)+(n_d+3)+...+(n_d+n_e-1)$  =  $=(n_{\rm d}+n_{\rm e}/2)n_{\rm e}/2$ . Zbir svih parcijalnih suma u opštem slučaju daje ukupan broj (a,d)-kombina-= (rij+n^/^ln /2 . Zbir svih parcijalnih auina u

$$
C = (n_a+1) (n_d + n_e + n_u + 1) + (2n_d + 2n_e + n_u + 1) n_u / 2
$$
  
+  $(n_d + n_e / 2) n_e / 2$   
=  $C_a + C_u + C_e + C_{su} + C_{se} + C_{ue} - 2$  (1)

opštem 8lu£ajvi daje ukupan broj (a,d)-korabina

gde su

$$
C_{\text{su}} = n_{\text{u}} (n_{\text{a}} + n_{\text{d}}), \quad C_{\text{se}} = n_{\text{e}} (n_{\text{a}} + n_{\text{d}}/2), \quad C_{\text{us}} = n_{\text{u}} n_{\text{a}}.
$$

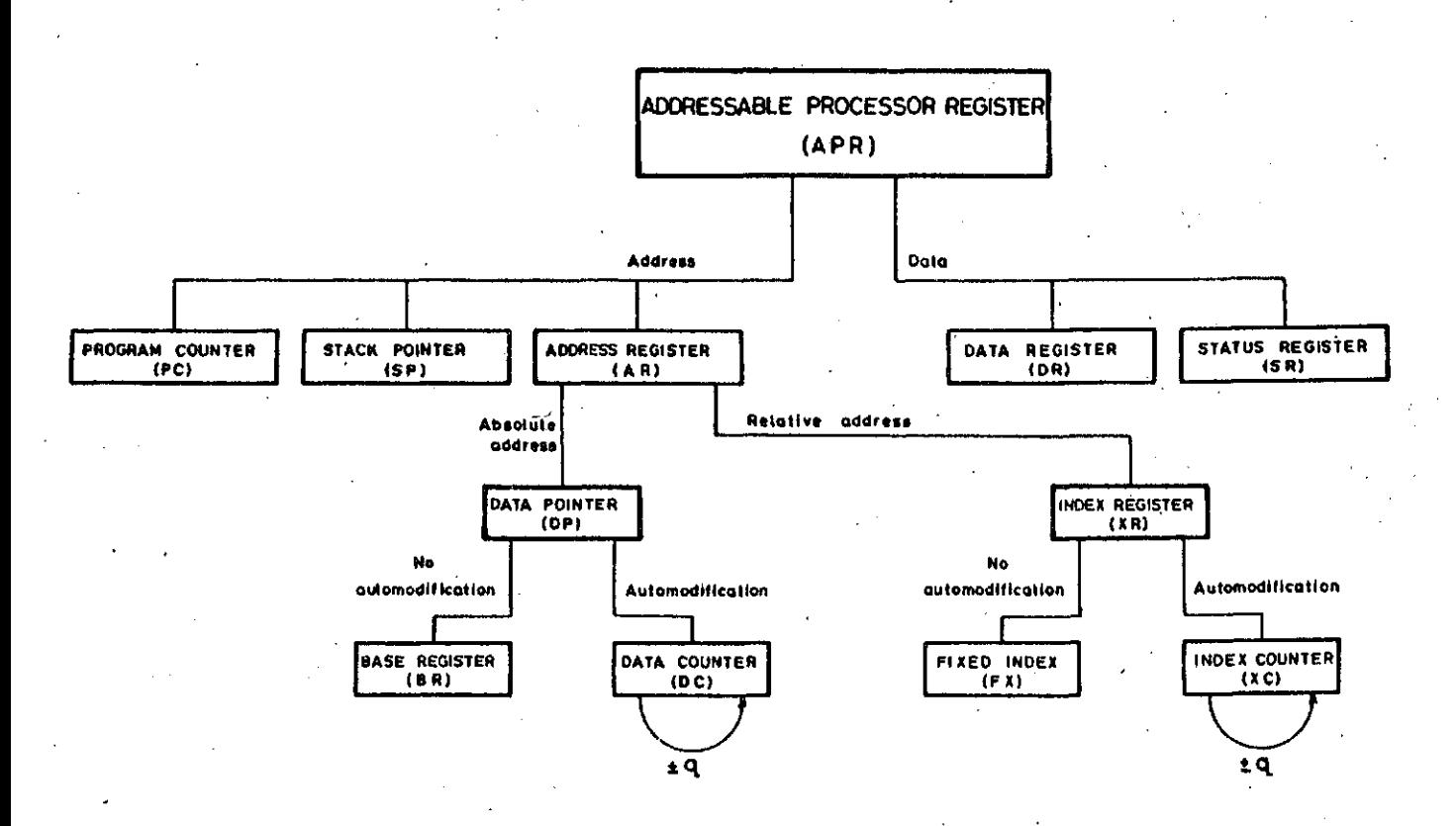

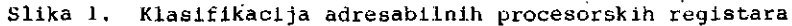

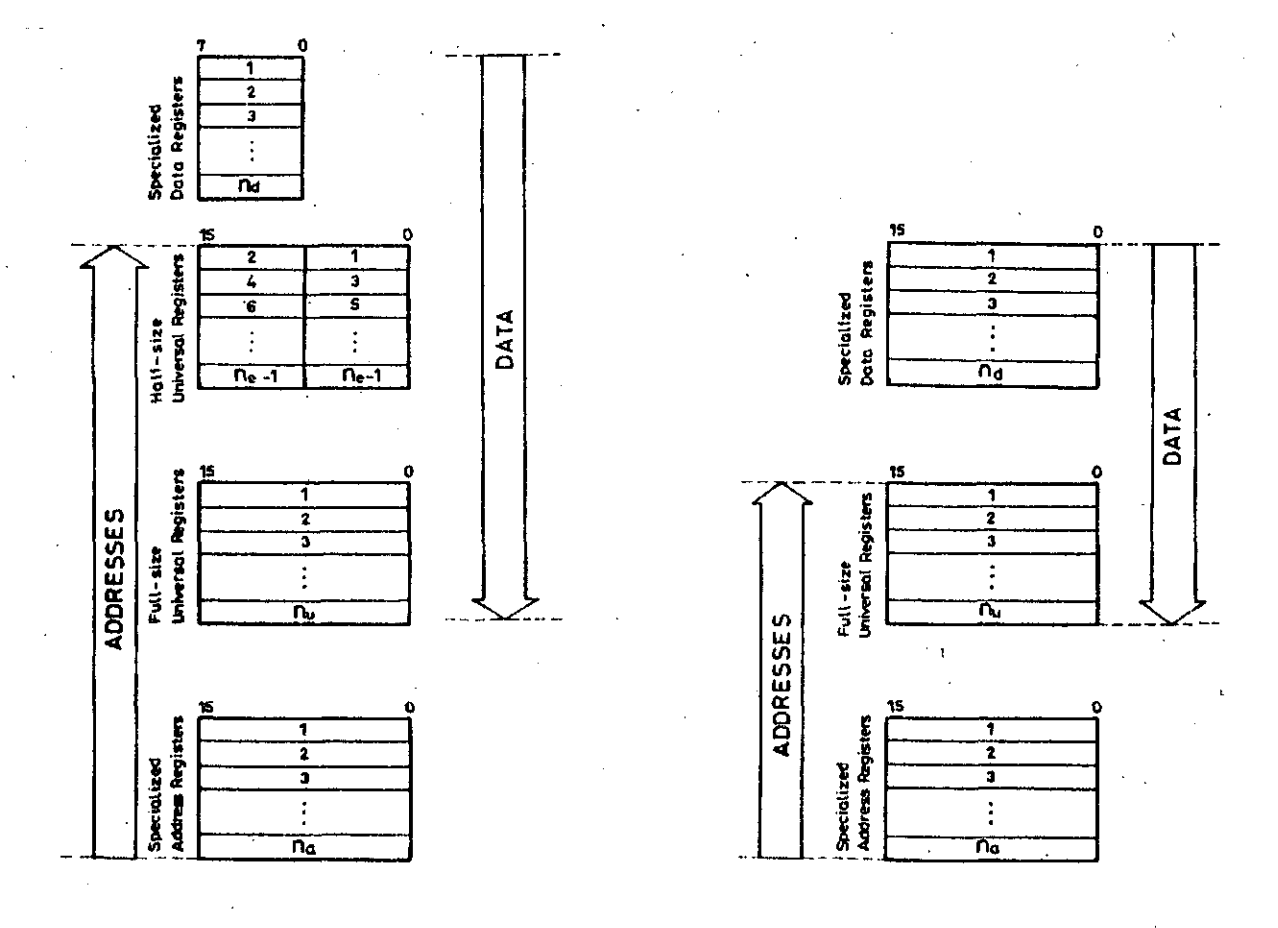

Redosled smeštanja adresa i podataka

a) 8-bit microprocessors

Slika<sub>2.</sub>

b) 16-bit microprocessors

33

2. MATEMATIČKI MODEL ZA VREDNOVANJE MIKROPRO ČESORSKIH REGISTARA 2.2 Ekvivalentni unlverzalnl reglstrl

# *2 .*1 Klasiflkacija registara

Najvažniji adresabilni mikroprocesorski re gistri su registri podataka (Data Registers), adresni registri (Address Registers), broja naredbi (Program Counter), ukazatelj(i) steka (Stack Pointer(s)) *X* registar stanja (Status Register). Svaki od njih ima specifičnu ulogu u asemblerskom programiranju. Funkcije brojača naredbi, ukazatelja steka i registra stanja su skoro iste za sve tradicionalne mikroprocesor ske arhitekture. Sa druge strane, broj, organizacija i uloga registara podataka i adresnih registara može se od procesora do procesora znatno razlikovati, što utiče u velikoj meri na efikasnost asemblerskog programiranja. Dok mall broj ovih reglstara predstavlja ograničenje u programiranju i sprečava optimizaciju njihove upotrebe od strane viših jezika, dovoljan broj registara po pravilu olakšava realizaciju efi kasnih (kratkih i brzih) programa. Ovo je naročito izraženo u slučajevima kada su raspoloživi univerzalni registri. Zbog toga je glavni prob lem u vrednovanju mikroprocesorskih registara napraviti pogodan analitički model za vrednovanje registara podataka i adresnih registara.

Za potrebe vrednovanja neophodna je klasifi kacija adresabilnih mikroprocesorskih registara 1 ona je sa odgovarajućim terminima i skraćenicama prikazana na sl.l. Kod adresnih registara razlikujemo one koji sadrže apsolutnu adresu (ukazatelji podataka - Data Pointers) i rela tivnu adresu (indeks registri - Index Registers). Neki od njih imaju inogudnost autoinkre mentiranja odnosno autodekrementiranja sadržaja zakonstantu (q) pre ili posle Izvršenja instruk cije. Ukazatelj podataka koji sadrži fiksnu ap solutnu adresu naziva se bazni registar (Base Register), a ukoliko se adresa može automatski modifikovati u cilju odbrojavanja, onda takav registar nazivamo brojač podataka (Data Counter). Na sličan način se definiše fiksnt indeks registar (fixed Index) i indeksni brojač (Index Counter) (ovaj poslednji se za sada srede samo kod vedlh procesora). U nastavku ovog rada raz vijen je model za vrednovanje adresabilnih mikroprocesorskih registara baziran na analizi raspoloživih adresnih registara, registara po dataka i univerzalnih registara koji mogu da

registara kod mlnlračunara i večih računara. obavljaju funkoije adresnih regiatara i regis tara podataka.

Neka je n<sub>a</sub> broj specijalizovanih adresnih registara a n<sub>d</sub> broj specijalizovanih registara podataka. Podrazumeva se da je broj bita u re gistru podataka jednak Sirini spoljne magist rale podataka. Veličina adresnog registra može biti jednaka Sirini apsolutne adrese (koja je jednaka Sirini adresne magistrale ili manja od nje), ili može biti i manja, ako predstavlja relativnu adresu (najčešče od 8 do 16 bita).

Pored specijalizovanih adresnih registara 1 registara podataka, ili umesto njih, neki mikro procesori imaju univerzalne registre koji mogu sadržati adresu ili podatak. Za potrebe ovog rada smatradeino da je registar univerzalan ako prema potrebi može obavljati funkcije ukazate lja podataka i funkcije indeks registra i ako u ulozi registra podataka može izvršlti sledede operaclje nad svojim sadržajem: (1) dvosmerni prenos podataka memorija-registar, (2) najvaž nije aritmetičke, logičke i ulaznovizlazne operacije, kao i operacije pomeranja sadržaja i editovanja podataka, (3) operacije testlranja i poredjenja.

Pri vrednovanju mikroprocesorskih registara korisno je razlikovati dve grupe univerzalnih registara. Prvu grupu, univerzalne registro standardne dužine, čine registri kojl mogu sad ržati adrese ili podatke jednake veličine. Oz načimo broj ovih registara sa n<sub>u</sub>. U drugoj grupi, koja je karakteristična za 8-bitne mik roprocesore, dužlna podataka jednaka je polo vini dužine adrese. Podrazumevademo da ovl re gistri mogu sadržati n<sub>e</sub> podataka ili n<sub>e</sub>/2 adresa.

U prethodnom prikazu definisane veličine  $n_{a'}$ n<sub>d'</sub> n<sub>u</sub> i n<sub>e</sub> predstavljaju četiri glavna ulazna elementa potrebna za vrednovanje adresabilnih registara. Sada je potrebno odreditt funkciju

# $E_{reg} = G_{reg}(n_a, n_d, n_u, n_e)$

za *i*zračunavanje rezultantne preference adre sabilnih registafa *za* date vrednosti n<sub>d'</sub> n<sub>u</sub> i n<sub>e</sub>. Postupak vrednovanja se može iz vršiti imajudi u vidu da je osnovna funkcija adresabilnih registara da omoguće čuvanje što vedeg broja raznih kombinacija adresa

 $\bullet$ 

# **JEDA N KVANTITATIVN I POSTUPA K Z A VREDNO V A N JE ORGA N IZA C IJ E MIKROPROCESORSKI H REGISTAR A**

### **UDK: 681.322.042**

# **JOZO J. DUJMOVIC.**

# ELEKTROTEHNIČKI FAKULTET, BEOGRAD INSTITUT "MIHAILO PUPIN", BEOGRAD

**U vadn ae prudUže jedan hovi kvantitativni poatupak sa vrednovanje i komparaclju organlzaclje mik** roprocesorakih registara, Postupak se zasniva na kombinatornoj analizi sadržaja adresabilnih procesorakih regiatara. Za svaku kombinaciju adresnih registara, registara podataka i univerzalnih regist tara predloženi postupak omoguđava izračunavanje jednog globalnog kvantitativnog indikatora regis-<br>tarske organizacije, koji se naziva broj ekvivalentnih univerzalnih registara. Na vrednost ovog in dikatora utiče kako broj tako i efikasnost organizacije adresabilnih registara. Broj ekvivalentnih univerzainih registara ao zatim koristi u okviru odgovarajućeg elementarnog kriterijuma za izračuna\* **vanje elementarno preference adreaabilnih reglatara. Izračunata elementarna preferenca ae tada mo** *ia* **aijtegiratl aa oleuientarolm preferencama oatallh atributa mikroproceaor8ke arhitekture koriateai** LSP metodu za vrednovanje složenih sistema. Predloženi postupak je u radu ilustrovan sa komparativ**iioin analijiom 13 popularnlh 8-bltnih i 16-bitnih mikroproceaora.**

**A QUANTl'fATIVK TECHNIQUE fOR THE EVALUA'1'ION OF MICROPROCESSOR REGISTER ORGANIZATION. A quantitative** technique for the evaluation and comparison of microprocessor register organization is proposed. The technique is based on the combinatorial analysis of the contents of addressable registers. For each combination of address registers, data registers, and universal registers the proposed technique enables the computation of an overall quantitative indicator of register organization called<br>the number of equivalent universal registers. This indicator is affected both by the number of<br>available registers, and by **piefeierice of addresaable reglstera. ^urthermore, the computed elementaty preference can be aggre gated with elewantary preftrencea of otlier micropiocesaor attiibutea according the LSP-method for aystet» evaluation. The proposed techniquo is illuatrated by a comparative analysls'of X3 popular** 8-bit and 16-bit microprocessors.

# **l, UVOP**

Mnoge organizacije i pojedinci suočeni su sa problemom izbora najpovoljnije mikroprocesorske arhitekture za odredjenu klasu primena. Pri tome osnovnl problemi obuhvataju (l) ocenu mikroprocesorskih registara, (2) ocenu načina adresiranja, (3) ocenu broja adresa po instrukciji, (4) uuenu skupa mašinskih instrukcija 1 (5) ocenu razuih hardverskih i softverskih osobina vezanti za sistem prekida, organizaciju magistrala i ulaza/izlaza, podršku operativnom uistemu i prevodioclima, i siično. Dosadašnji poku-\$aji vrednovanja svodfil su se najčešće na neformalne postupke bazirane na sistematakim prikazima relevantnih atributa mikroprocesorske arhitekture  $\{1,2,3,4\}$ . Činjeni su i pokušajt da se problem komparacije mikroprocesora u iz-Vesnoj muri formalizuje, ali su predlagane tehliku uglavnom ostale na nivou specijalizovanog grafickug prikuza skupova Instrukcija (51, aditivnih motoda za bodovanje I6l, tli jednostavhilh postupaka za eliminaciju pomoću skupa rela-Olja koj6 oplsdju obavozno osobine koje mikroprocesorska arhitektura mora da poseduje [7].

Mikroprocesorske arhitekture se mogu uspešno kvantitativno vrednovatí pomoću opšte LSP matode *ta* vi-fednovanj« aloženi h aiatem a L 81 »' *Vod* ualo- . vom da se razvije kompletan skup relevantnih atributa arhitekture, 1 da se za svaki atribut realizuje odgovarajući elementacni kriterijum. l'ivl pokuaaj u tom ptavcu učlnjan je u radu J[9ji ali je tu naglasak bio postavljen na vrednovanje načina adrestranja 1 skupova mašinskih instrukcija, dok matodo za kvantitativno vrednovanje organtzacija registara nije bilo.

U ovom radu ograničavamo se na vrednovanje adresabtlnih mikroprocesorskih ragistara. U tom amlalu ovaj tad prudatavija dopumi matodologija izložene u Iadu [9] i korak u pravcu realizacije celovite metodologija za vrednovanja mikroprocesorskih arhitektura. Pored toga, postupak vrednovanja koji aledi može se bez teškoča |JJ ilci-jii I t i *l iix* vtčclaovaii*)a* pcoceaorakl.il

Če imamo dovolj diskovnega prostora, je priporočljlvo, da imamo na eni enotl prevajalnlk, knjižnlčne simbolne zbirke (.SYM), knjižnične objektne zbirke (.JRL) in povazovalnik. Ta kombinacija omogoča hitro prevajanje ln povezova nje programov. Tako nlso potrebne zamenjave dlsket pri lskanju manjkajočih zbirk.

Če se ne uporablja opcija /S, mora prevajalnik najti knjižnifine slmbolne zbirke (.SYM). Te zbirke morajo tako biti na prevajalnlškem all na izvirnem dlaku. Podobno velja tudl za laatne knjižnice (prevedene iz paketnih speciflkacij). Priporočljivo je imeti tudl slstemske knjižni čne zbirke na prevajalniškem dlaku in lastne knjižnice na izvirnem disku.

Prl uporabi opcije /S se lahko knjlžnične sim bolne zbirke nahajajo na posebnem disku (npr. na povezovalnem disku). Takšen disk se po po trebi vstavi v prevajalniški diskovnl pogon. Če pa so te zbirke že na prevajalniSkem disku, zamenjava ni potrebna. Pri uporabi opcije /S mora biti na prevajalniškem disku vsaj 2k<sup>2</sup> zlogov prostora. Ta prostor se uporablja za infor macijsko zbirko, ki pove prevajalniku, kam naj pogleda za druge zbirke.

e se opcija /S ne uporabi, mora biti na pre vajalniškem disku še precej prostora (I6k zlo gov + dvakratnl obseg izvirne zbirke). Ta pro stor je potreben za vmesne in končne zbirke. Pri. slstemlh, ki imajo diske s 400k zlogi in več, je najbolje imetl prevajalniSke zbirke, knjlžnične simbolne zbirke, knjižnične objektne zbirke in povezovalnik na prevajalniškem diaku. Tu opcija /S ni potrebna. Podobno lahko imamo

na enem disku todl vse izvlrne zbirke.

Prl alstemih *z* 240k - 400k zlogov na disku ja priporočljlvo imetl poseben prevajalniški in poseben povezovalniški disk. Prevajalniški disk vaebuje še siatemske knjižnlčne aimbolne zbir ke. Povezovalnlškl dlak ima še sistemoke knjižnične objektne zbirke. Tu opcija /S ni potrebna, v kolikor so zadevne izvirne zbirke na enem samem disku. Pri manjših diskovnih eno tah se uporabl opcija /S, pri zelo majhnlh (pod 160k zlogl) pa se prevajalnlk razdell v dva oll v več delov; ustrezna navodila so pri tem pojavijo med prevajanjem.

### 6. Sklep

Čeprav Janus Ada ni popoln prevajalnik za stan-<br>dardni - jezik Ada, - je vendarle zelo zanimiv - s je vendarle zelo zanimiv atališča možnosti učenja tega jezlka na tnalth (mikro) sistemih. Ta prevajalnik je tako mo zelo uspešno uporabljati na sistemu Partner (proizvod DO Iskra Delta); ta sistem uporablja dlsketo in vinčestraki diak z velikim obsegom pod operacljskim sistemom CP/M Plusj prevajanje in povezovanje sta tu zelo httra postopka in tudi omejitev izvirnih zbirk praktično ni.

Jezik Ada bo prej ko slej postal aktualen na posebnih področjih programiranja, ima pa tudi poaebne laatnosti, ki so še kako koristne. V teh dneh prihaja na tržišče tudi paket za artt metiko s plavajočo vejico, ki bo omogočil upo rabo Janua Ade tudi na klasičnih - poslovnih ln tehnišklh področjih.

T A K 0 V T A K 0 V FRANCIJ I I FRANCIJ I I

\*\*\*\*\*\*\*\*\*\*\*\*\*\*\*\*\*\*\*\*\*\*\*\*\*\*\*\*\*\*\*\* Nabor za računalniško generacijo

Francozi so pravi posebneži v podpiranju prodora računalniške tehnologije. Intelektualci in vladajofii državniki so vselej podpirali sodoben tehnološki razvoj a posebno skrbjo za ohranja nje in nastajanje francoske računalniške indu Btrije, lzobraževanja, terminologije.

Letos v januarju je francoski publicist J.J. Servan-Sclireiber sprožil idejo, da naj bi. sre dnješolci ln študentje opravljali "naclnalno računalniško služenje" kot alternatlvo za 12 mesečno služenje vojaškega roka. Ta nenavadna ideja je postala zanimiva tudi za vladajočo garnituro.

V marcu lotos je predsednik *\?.* Mitterrand apro Žil akcljo za uresniCitev Servan-Schrelberjeve Ideje. Nameato služenja vojaškega roka bodo francoakl študentje politehnike in"posebnih gi mnazij lahko izbrali poučevanje nezaposlenih mladih o eleinentarni računalniSki tehnologijl. In v okviru tega posebnega gibanja je Mitter rand takoj ukazal inobilizaoijo 12000 diplomi rancev iz 110 inštitucij, ki bodo predavall na računalniških tečajih. Mitterrandova motivacija *za* to akcijo Izvira iz atrahu, da ima Prancija že znaLen zaostanek v tekml z japonsko informa cijako tehnologljo.

V tem trenutku je težko napovedati, kakšen bo učlnek tega računalniškega nabora. Izobraževal ni tečaji za nezaposlene med 15 in 25 letom atarosti bodo trajali le meaec ali dva, kar pa bržkone ne bo zadostovalo za obvladanje sodob ne računalniške tehnologije. In nazadnje je<br>nabor vendarle samo nabor, zato je vprašanje, nabor vendarle samo nabor, zato je vprašanje, ali bodo francoski računalniški rekruti dovolj motivirani, da bi obvladali dolo v tem progra mu. Vsekakor pa velja občudovati Mitterrandovo hitrost reagiranja, ko je sprejel izziv in ga pretvoril v akcijo. Francija vaebolj spoznava, da so za postavitev sodobne računalniške findu strlje potrebnl posebni napori in posebna pod pora francoske družbe.

Seveda ae ob tem postavlja tudi vprašanje, kje amo pri naa v teh naporlh, kje ao pobude za bolj sodobno lzobraževanje v scednjih in viso kih šolah, kakšni so naši programi na tcm po dročju, all jih aploh lmamo (tudi lntelektualce in družbene aktiviste)? Ali ni naša izobraževalna dejavnost na področju računalništva preveč (in pretežno)

> nestrokovno pragmatična, površno rutlnerska, močno utrujena (učitolje utrujajoča), malenkoatno pridobltniška in pedagoško neangažlrana? A.P.Zeleznikar A.P.Želaznikar KAKO P A  $P$  A PRI

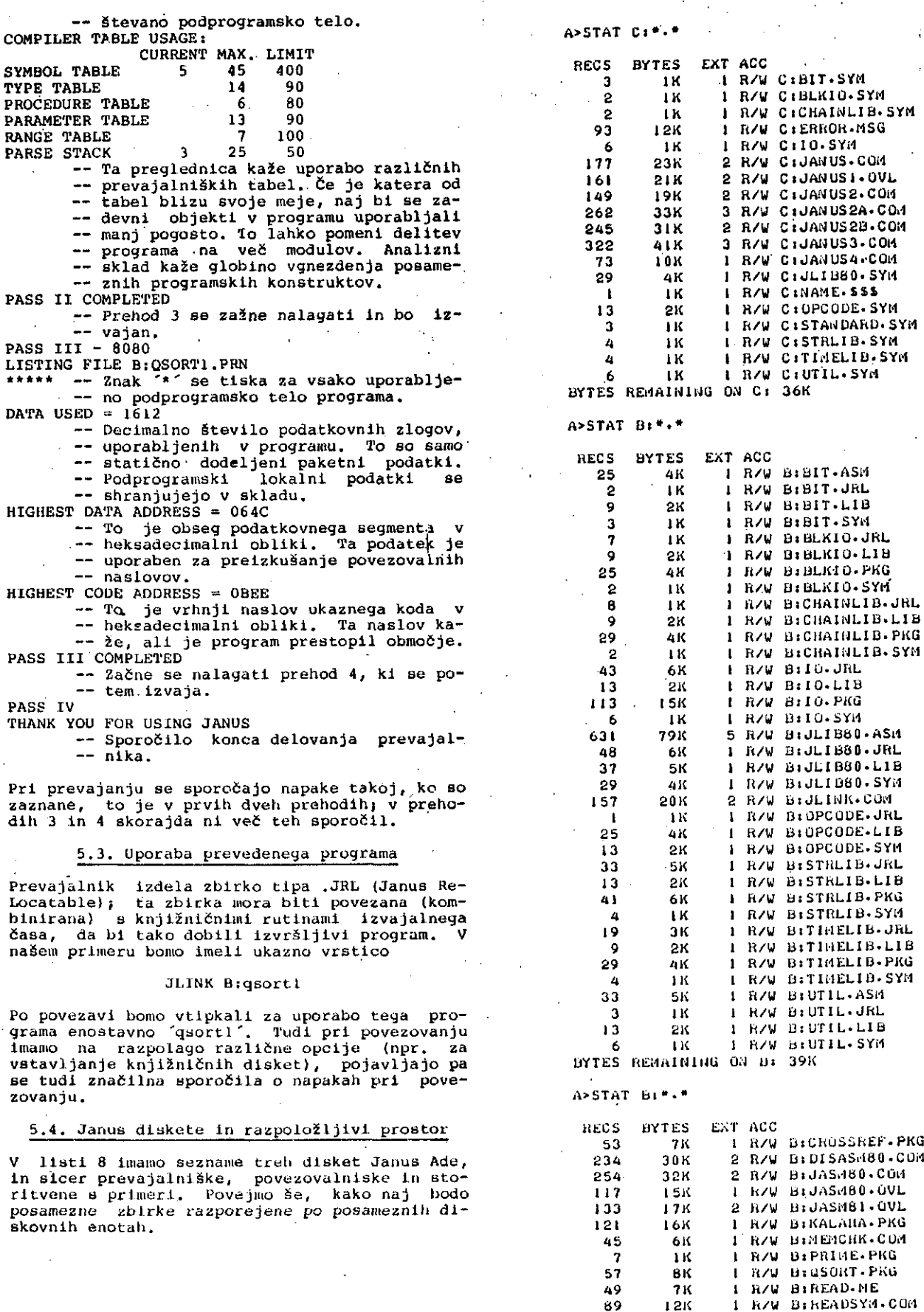

**2 0 K 26K**

**2 R/W 2 H/W BE.lAIUliJG Oi J B:**

**1 h/U**

**UiSYN1.0VL BiSYNTAX.COi1**

**39K**

Lista 8. Zbirke na prevajalniški, povezovaln<mark>i</mark>  $\sim$ **Sk.i. in storltvenl clisketi Janus Ade**

*i*

-- SHRANI RESENI ZAPIS. END STINSERTSORTJ IF NUMB < MAXSUB THEN STINSERTSORT(LIST, LAUMB) J ELSE -- ZBIRKA JE DALJSA OD MINIMALNE--- GA OBSEGA PODZBIRKE- $STK$   $\equiv$  13  $STACK(1) . BEG += 11$  $STACK(1)$ . EDN  $t = NUBB$ LOOP -- VZAMI VRHNJO ZAHTEVO IZ SKLADA. LEFT := STACK(STK).BEGJ RIGH := STACK(STK).EDN)<br>PUT("STK=")) PUT(STK)) PUT(" LEFT="); PUT(LEFT); PUT(" RIGHT="); PUT(RIGH); NEW\_LINE; STK  $i = STK - 11--$  SORTIRAJ POD--- ZBIRKE MANJSE OD MAXSUB 2  $- -$ NEPOSREDJIM VSTAVITVEJIM  $-$ SORTIRANJEM. IF (RIGH - LEFT) < MAXSUB THEN STINSERTSORT(LIST.LEFT.RIGH); **ELSE** LOOP -- RAZDELI INTERVALE.  $I := LEFTJ$ <br>  $J := RIGHJ$  $PUT("I=LEFT="")JPUT(I)J$ PUT(" J=RIGH="); PUT(J); PUT(" LOW AND HIGH MARKS OF CURRENT SURT"); NEW\_LINEJ TIREC 1= LIST(MEDIAN(LIST.LEFT.RIGH)); PUT("TIREC+KEYI="); PUT (TIREC+KEYI) J PUT(" SHOULD MATCH MEDIAN VALUE") J NEW\_LINE; LOOP WHILE LIST(I). KEY1 < TIREC-KEYI LOOP

 $1 := 1 + 11$ 

LIST(I).REYIJ LIST(I).KEY1 1" LIST(J) .KEY1J LIST(J).KEYI 1=

T2REC.KEYIJ  $1.1 \pm 1. \pm 1.1$ 

 $CHGH - 1) THEI$ 

 $STK$   $:=$   $STK + 1J$ 

 $J = J - 13$ 

EXIT WHEN  $I > JI$ 

 $IF$   $I$   $\leq$   $RIGH$  THEN PUT("STACK RIGHT");

STACK(STK)-BEG 1= IJ

STACK(STK).EDN I= RIGHI

IF LEFT < J THEN

STACK(STK).BEG 1= LEFT)

EXIT WHEN LEFT >= RIGH!

STACK(STK) . EDN 1= JJ

PUT("STACK LEFT");

STK i=  $STK + 1J$ 

END LODPJ--PONOVI ZANKO PUT("DONE PARTITION - I=");<br>PUT(I); PUT(" J=");

END LOOPS WHILE TIREC.KEYI LIST(J).KEYI LOUP  $J := J - 1J$ 

EJD 1.00P3

EID IFI

PUT(J) / NEW\_LINE/

IF  $(J - LEFT)$  <

END IF!

END IFJ

LEFT is II

-- NADALJUJ S SORTIRANJEM LEVE PARTICIJE.

\*\* NADALJUJ S SORTIRANJEM DESNE PARTICIJE.

END LOOP:

END IFF

**ELSE** 

RIGH i⊟ JJ

IF  $I \leq J$  THEN T2REC.KEY! \*\*

EXIT WHEN STK - ZEROS END LOOPS -- PONOVI ZANKO. END IFI END QUICKSORT; **BEGIN** GETRECS(DATREC.TOTAL); PUT("0000 SORT START 0000"); NEW\_LINE; FOR I IN 1..30 LOOP NEWREC I= DATRECI QUICKSORT(NEWREC, TOTAL) 3

END IFI

**SP** 

- END LOOPS PUT("0000 30 SORTS DONE 0000"); NEW\_LINE; FILEOUT (NEWREC, TOTAL) J PUT("GSORT FINISH"); NEW\_LINE; END QSORTIJ
- Lista 6. Ta lista prikazuje na tej in prejšnji strant Ada program za hitro sortira-<br>nje. Pomen tega programa je prodvsem v njegovi primerjavi z določenimi je-zikovnimi konstrukti jezika Pascal. Hkrati je na tem primerku pokazana tudi uporaba prevajalnika z interak-<br>cijo na listi 7.

Lista 7. Ta lista prikazuje sporočila na konzoli pri prevajanju programa QSORT1.PKG z liste 6. Pomen posameznih sporočil je pojasnjen v tekstu članka.

C>JANUS B:GSORTI/L/SB J A N U S - VERSION 1.4.5 COPYRIGHT (C) 1981.82 - R R SOFTWARE 80807280 VERSION (CP74-80) SCRATCH FILES ON DISK B LISTING ON - FILENAME = B:QSORTI.PHN INPUT FILE IS B:GSORTI.PKG 000000000000000000 STRSPACE PTH - 854 USAGE - 268 HASH TABLE - 136 BUCKETS USED, USAGE - 28% PARSING COMPLETED - 272 LINES FOUND PASS II NO PACKAGE SPECIFICATION FOUND **XXXXX** COMPILER TABLE USAGE: CURRENT MAX. LIMIT SYMBOL TABLE 45 5. 400 TYPE TABLE 90 14 PROCEDURE TABLE<br>PARAMETER TABLE 6 80  $13$  $90$  $100$ RANGE TABLE -7 PARSE STACK 25 50 PASS II COMPLETED PASS III - 8080 LISTING FILE BruSORTL.PHW  $000000$ DATA USED = 1612 **HIGHEST DATA ADDRESS = 064C**<br>INGHEST CODE ADDRESS = 0BEE PASS III COMPLETED<br>PASS IV THANK YOU FOR USING JANUS

 $\bullet$ ô 0 D

**BEGIN** 

ø

ö

e

 $\theta$ 

Ą

 $\bullet$ 

 $\bullet$ ō

 $\ddot{\mathbf{0}}$ 

 $\ddot{\mathbf{o}}$ 

Ō

 $\circ$ 

o

 $\mathbf{u}$ 

 $\bullet$ 

a  $\ddot{\mathbf{a}}$ 

 $\bullet$ 

 $\bullet$ 

C-TYPE BIGSORTL.PKG PACKAGE BODY GSORTI IS OCENJEVALNI PROGRAM QUICKSORT -- TA PROGRAM JE LE PRIMER SPLOSNE SINTAKSE JE-<br>-- ZIKA ADA V PRIMERJAVI Z JEZIKOM PASCAL.  $\ddotsc$ PODOBEN PROGRAM JE V WIRTHOVEM A + DS = P. \*\*\*\* OPOMBE ZA PASCALSKE PROGRAMREJE NOSIJU  $0ZNAKO - - +$  $-$ -- POGOJNO PREVEDLJIVE VRSTICE SO NAMENJENE D-PAZOVANJU PREVEDENEGA KODA IN RAZUMEVANJU  $\overline{a}$ DELOVANJA PROGRAMA.  $\sim$ ZERO : CONSTANT := 0; NUMRECS : CONSTANT := 2003 -- NAJVECJE STEVILO SORTIRANIH ZAPISOV TYPE ITEM IS RECORD DATAI.DATA2 : CHARACTERI KEYI : INTEGERJ END RECORD: TYPE DRECORD IS ARRAY (ZERO. NUMBECS) OF ITEM: NEWREC DATREC : DRECORD; TOTAL : INTEGERI -- TOTAL NUMBER OF RECORDS --\*\* DEKLARACIJE SO TAKE KOT V PASCALU. PROCEDURE GETRECS (FILREC : IN OUT DRECORD) SUM : IN OUT INTEGER) IS -- INICIALIZACIJA POLJA ZAPISOV, KI SO PODOBNI VAR PARAMETROM V PASCALU. ALINE : INTEGER: BEGIN FOR 1 1N 1 ... 100 LOOP PRAGMA ARITHCHECK(OFF) } ALINE := (I \* 3377) MOD 97J -- UPORABI PRESTOP IN MOD ZA GE- $-$ NERIRANJE PSEVDOJAKLJUCNEGA  $\sim$   $\sim$ ZAPOREDJA. PRAGGA ARITHCHECK(GA);  $\texttt{FLLREG}(I) \cdot \texttt{KEY} 1 := \texttt{ALINE} 1$  $\texttt{FILREG(I)}.\texttt{DATAI} := 'A'J$ . FILREC(I). DATA2 :=  $\frac{2}{1}$ <br>PUT(I); PUT("; "); PUT(ALINE); NEW\_LINE; H. END LOOP;  $SUM = 100i$ --\*\* PROCEDURA NE POTREBUJE RETURN STA- $\omega = 0.001$ VKOV, CE ZELIMO IZSTOPITI NA  $\omega \sim 0.00$ NJENEM KONCU. END GETRECS: PROCEDURE FILEOUT (OUTFIL : IN DRECURD) SEND : IN INTEGER) IS -- IZPISE SORTIRANE ZAPISE NA ZASLON. TOT : INTEGERI **BEGIN** TOT  $i = 2EROI$ . WHILE TOT /= SEND LOOP TOT  $i = TOT + 12$ PUT(TOT) / PUT("; ") ) PUT(OUTFIL(TOT)+KEY1); NEW\_LINE; END LOOP; PUT("TOTAL ") / PUT(SEND) / NEW\_LINE/ END FILEOUT: PROCEDURE QUICKSORT (LIST : IN OUT DRECORD) NUMB : IN INTEGER) IS  $MAXSUB : CONSTAR : = 213$ -- NAJHANJSA PODZBIRKA, KI JE DOVOLJEJA  $- -$ V QSORT. STACKDEP : CONSTANT := 203 -- OBSEG SKLADA. TYPE INDICIES IS RECORD -- DELITUENI ZAPISI SKLADA. BEG.EDN : INTEGER:

END RECORD:

```
STK L J LEFT RIGH : INTEGERI
TIREC.T2REC : ITEMI-- ZACASNI ZAPISI.
SUBTYPE STACKPTR IS INTEGER
  RANGE I. STACKDEPJ
TYPE TEMPARR IS ARRAY (STACKPTR) OF
  INDICIES>
STACK : TEMPARRI
--** VRSTNI RED DEKLARACIJ JE POTREBEN.
\sim \sim 0.40 \sigmaTAKO DA SE TIPI IN KONSTANTE
\sim \sim 0.0 \pmLAHKO UPORABLJAJO V DRUGIH
- - + +DEKLARACIJAH
FUNCTION MEDIAN (LISTNAM : IN DRECORD)
LEF.RIT : IN INTEGER)
    RETURN INTEGER IS
--** NACIN POSREDOVANJA PARAMETROV JE
\frac{1}{2}NAVEDEN ZA DVOPICJEM.
--** PARAMETROV NACINA IN NI POTREBNO
- - + +SPECIFICIRATI.
     MED : INTEGERI
BEGIN
     --** IME FUNKCIJE SE NE SME UPORAB-
     - - + +LJATI KOT ZACASNA SPREMEN-
     - - + +LJIVKA, KER JE VRNITEV TA-
     --** KOJSEN SKOK MA KONEC.<br>MED := (LEF + RIT) / 2)
     PUT("MED=")) PUT(MED); PUT(" LEF="))
       PUT(LEF); PUT(" RIT=");
     PUT(RIT); GEW_LIWE; PUT("
                                     ma s
       PUT (LISTMAN (MED) + KEY | ) ;
       JT("""); PUT(LISTNAM(LEF).KEYI);<br>PUT(""");
   PUTPUTCLISTNAM(RIT).KEYI);
     PUT(" SHOULD RETURN MEDIAN VALUE") }
      NEW_LINE;
     IF (LISTNAM(RIT).KEYI >
           LISTNAM(MED) . KEYI) THEN
         IF LISTNAM(MED) - KEYL >
               LISTNAM(LEF) . KEYL
         THEN RETURN (MED) I
          ELSIF (LISTNAM(RIT) -KEY1 >
                   LISTNAN(LEF) - KEY1)
          THEN RETURN(LEF);
          ELSE RETURN(RIT);
          END IF:
     ELSIF LISTNAM(MED) . KEYI <
              LISTNAM(LEF) KEYI
       THEN RETURN (MED) J
     ELSIF LISTNAM(RIT).KEYI'<
              LISTNAM(LEF) KEYI
       THEN RETURN (LEF.) ;
     ELSE RETURN (RIT);
      --** FUNKCIJE POTREBUJEJO RETURN
      - - + +STAVKE.
     END IF;
 END MEDIAN:
 PROCEDURE STINSERTSORT (NEUREC +
   IN OUT DRECORD: M.N : INTEGER) IS
     -- MORE EFFICENT ...<br>-- MORE EFFICENT, M M KONCHI POLO-
          2AU -LFT : INTEGER:
      -- LEVA SORTIRMA USTAVITEV.
     SAVREC.XREC : ITEMI -- ZACASAI ZAP-
 BEGIN
    SAVREC t = \text{NEWREG}(M - 1)-- RESI ZAPIS PRED SORTINJIN OBMOC.
     FOR RGT IN (M + 1). N LOOP
      -- DESNA SORTIENA USTAVITEV.
          XREC x = \text{HEWREG}(\text{RGT})NEWREC(M = 1) t = XREC)<br>LFT t = RGT = 11WHILE AREC KEY1 <
            NEUREC (LFT) - REYL LOOP
            -- PREKLOPNI ZAPISI.
              NEWRECCLFT + 1) r =NEWRECKLFT) J -
              LET = LFT = 13END LOOP)
          NEWREC(LFT + 1) i = XREGJEND LODP:
      NEWRECM = 1) i= SAVRECJ
```
put("niz & znak\_v\_niz(" $\beta$ ") = "); put(niz *&* char\_to\_str(*'\$'))* j new\_llnej — nlz *& '\$'* bibilo nepravilnol" get (zn) ; put("vstavl(znak\_v\_niz(zn),niz,4) = ")> put(insert(char\_to\_str(zn),niz,4)); new\_line; put("niz\_v\_celo\_št("" - 123"") = ")• , put(str\_to\_int(" - 123")); new llnej put("celo\_št\_v\_niz(432) = ");<br>| put(int\_to\_str(432)); new\_line; — Te procedure ae uporabljajo za oblikova nje besedll in za uporabniško prijazen vhod. END nizni\_test; Ta program generira tale izpis: niz = nizni test nlz2 = programska oprema dolžina(niz) = 10 položajC ",niz) = 6 položaj("programska",niz2) = 1 položaj(niz2,niz) = 0 odstrani(niz,8,3) = nizni t odstrani(niz,položaj("zni",niz),3) = ni test vstavi("rutinski ",niz,7) = nizni rutinaki test

vstavi(niz2,odstrani(niz,1,5),12) = programska testoprema 1zvleci(niz2,12,6) = oprema  $izvleci(niz,1,5) = nizn1$ izvlecl(niz,dolžina(niz)-4,4) = test niz & znak\_v\_niz (*'\$')* = niznl test0 —- Če je vtipkani znak (zn) enak ´?´, imamo: vstavi(znak-v-nlz(zn),niz,4) = niz?ni test niz\_v cell\_št(" - 123") = -123  $celo<sub>2</sub>$   $\frac{1}{2}$ t v  $\frac{1}{2}$ iz(432) = 432

### 5. Uporaba Janus prevajalnika

5.1. Prevajalne možnoatl In ukazna vrstlca

Janus prevajalnik pokličemo v izvajanje 8 formatom:

JANUS [d:] ime\_zbirke [.raz] {/opcija}

Tu je ime zbirke CP/M zbirka na disku [d:] z<br>razširitvijo [.raz] in prevajalniškimi opcijami {/opclja} . Če diskovna enota ni imenova na, se aktivira trenutni disk; če razširitev ni imenovana, obstaja zbirka tipa .PKG .

Prevajalniške opcije pa so tele;

- D ne generiraj popravljalnega koda;<br>B kratka, sporočila o papakah; ure
- kratka sporočila o napakah; vrstica z napako se ne tlska;
- W Izda se pojasnilo o nezdružljivoatl z Janus Adoj
- C pogojno prevajanje je vključenoj<br>L oblikuj listo zbirke z
- L obllkuj listo zblrke z imenom ime\_zbirke.PRN na istem dlaku, kot je ime\_zbirke.PKG.
- Ld oblikuj listo zbirke na dlsku 'd'j izbl ra je v intervalu 'A' .. 'W'j
- LX oblikuj listo zbirke na konzolni enoti  $(CON:)$ ;<br>- oblikuj
- LZ oblikuj listo zblrke na tiskalni enoti  $(LST:)$
- Rd usmert .JRL zbirko na diak 'd' (lnterval je 'A' .. 'W')j če 'd'-ja ni, bo ta zbirka na trenutno aktivnem disku;
- Sd preusmeri vmesne in končne zblrke na imenovani disk> ta potreba se lahko po javi prl diskovnih sistemih, ki imajo manj kot 250k zlogov na disketi (npr. pri 5-colakih dlaketah)j uporaba te op cije dovoljuje zamenjavo diBkete za na ložitev paketne speclfikacije (.SYM zbirke); prevajalnik išče pri tej opciji .SYM zblrko na vstavljenih dlsketah in

Ce jih ne najde, ae lahKo prevajalnlSka disketa zamenjuje z disketaml za nadalj nje iskanje; tudl povezovalnik imo po dobno možnost, kar omogoča raavoj vell kih programov na sistemih z malimi dlsketniml obsegi;

Q - tiha sporočila o napakah; ta opcija pov zroči, da prevajalnik ne čaka na akcijo uporabnika po hapaklj v navadnem na&inu prevajalnlk počaka po vsakl napaki na u porabniško soglasje, ali naj s prevaja njem preneha ali pa ga nadaljuje; *ta* op cija je amiselna prl odsotnosti cija je smiselna pri odsotnosti<br>uporabnika, tako da-prevajalnik lahko opravi svoje delo do koncaj napake ce tu ne pojavijo na zaslonu, zato je smiselna uporaba tiskalnikaj določene sintaksne napake lahko povzročijo tiskanje vollke ga števila sporočil.

Če naštetih opcij ne uporabimo, pa velja tole:

- D generira se popravljalni kod;<br>B sporočila o papakah se ne poj
- B sporočila o napakah se ne pojavijoj<br>W ni sporočil o nezdružlivosti z
- ni sporočil o nezdružljivosti z Janus Ado;
- C pogojno prevedene vrstice se obravnavajo kot komentarji;
- L ne generira se lista zbirke;<br>R ista disketa kot jo ima yhod
- R ista dlsketa kot jo ima vhodna zblrka;
- S ista disketa kot je za prevajalnik;<br>O prevajalnik, zahteva potrditev za p
- prevajalnik zahteva potrditev za prenehanje prevajanja po vsaki napaki.

Primeri:

JANUS preizkua/Q/LX JANUS preizkua.IKE/W JANUS preizkua JANUS preizkus .IKE /B /W /L

### 5.2. Delovanje prevajalnlka

Delovanje štirlprehodnega prevajalnika za Janus Ado preizkuslnio na zbirki (Ada programu) z ime nom QSORT1.PKG, ki je prikazana z liato 6. Med prevajalnim postopkom dobimo na zaslonu izpia, ki je prikazan z listo 7. Ta izpis ima tale pomen:

- C JANUS B:QSORT1/L/SB Prevedl QSORT1 in — generlraj listo (L). Zbirke naj bodo -- na disku B.
- J A N U S VERSION 1.4.5
- COPYRIGHT (C) 1981,82 R R S0FRWARE
- 
- 8080/Z80 VEPSION (CP/M-80)<br>SCRATCH FILES ON DISK B -- Ta vrstica SCRATCH FILES ON DISK B -- Ta vrstica pokaže vtipkano opcljo, tako da vidimo, da
- jo je prevajalnlk sprejel.
- LISTING ON PILENAME = B:QSORT1.PRN
- INPUT FILE IS B:QSORT1.PKG -- Vhodna zbirka.<br>00000000000000000
	- Po en znak dvojnega križa ae natlane
	- za vsakih včitanih 16 vrstic. To za
	- poredje dokazuje, da prevajalnik pre — vaja (pravilno deluje).
- STRSPACE PTR 854 USAGE 266
- HASH TABLE 136 BUCKETS USED, USAGE 28S — Ta atatistika pove, koliko provajal — nlškega prostora je bilo porabljene — ga. Ce ae poraba pribllža lOOd, je -- treba program razdeliti na manjše mo-— dule.
- PARSING COMPI.ETED 272 LINES FOUND PASS II — Naloži se drugl prahod in oo za .<br>-- čne izvajati.
- NO PACKAGE SPECIFICATION FOUND — To pomeni, da se prevaja pakot, za -- katerega ni bila prevedena specifika--- cija. To je lahko glavni program, ki -- ne more biti uporabljen v kakem drugem modulu.
- 82898 — Po cn znak '% ' se tJaka za vsako upo

se je pojavila napaka pri vplsu ali put pozlvu za zbirko 'zblrka'. Ta funkcija poenostavi pre izkus diskovne napake.

FUNCTION eof (zbirka: IN file) RETURN boolean;

Ta funkcija je enaka funkciji end\_of\_file, ven

dar " deluje nad binarnimi zbirkami, Funkcija end of file lahko vrne nepravi TRUE, če jo uporabimo nad binarno zbirko.

PROCEDURE put\_hex (zbirka: IN OUT filej vred: IN integer))

Ta procedura zapiše "vred' v 'zbirka' heksade cimalno. Število se zapiše z natanko 4 števil kaml; Vendar to število nl izraženo v Ada for matu baznega števila (ki ne uatreza za zbirnik).

Primera:

put\_hex(tren\_izhod(),254)} — tiska OOFE • put\_hex(tren\_izhod(),-20)*;* — tiska FFEB

Podprogrami disk\_full, eof in put\_hex so knjižničnem paketu 10.

PROCEDURE read\_blk (zbirka: IN OUT file; sek: OUT sector; *i '* blok: IN lnteger);

Ta procedura prebere logični sektor 'sek' z 128 zlogi iz 'zbirka', implementira pa omejeni, ha ključni dostop, ko uporabnik sam blokira in de-<br>blokira vrednosti. Bločno število 'blok' mora Bločno število 'blok' mora biti pozitivno. Preizkusa na zbirkl ni, zato je potrebna določena previdnost pri uporabl te procedure.

PROCEDURE write\_blk (zbirka: IN OUT filej sek: IN sectorj blok: IN integer)j

Procedura zapiše logični sektor 'sek' s 128 Procedura zapiše<br>zlogi v 'zbirka'.

PROCEDURE rclose (zbirka: IN OUT flle)j

Ta rutina ima enak učinek kot rutina close nad zbirko z naključnim dostopom; nahaja se v paketu BLKIO.

Podprogrami za manipulaclj o ni z o v sprejemajo nizne tipe; pri tem ae njihovi argumentl ne, modlficirajo. Celoštevil aki parametri in rezultatl so v območju 0..255, če ni drugače določeno. Vse te rutine so v paketu STRLIB.

FUNCTION length (niz: IN strlng)

RETURN integer)

Ta funkclja vrne dolžino niza 'niz'.

FUNCTION remove (nizs IN atringj RETURN string;

RETURN stringj Ta funkclja odstranl 'obseg' znakov lz niza 'niz', začenšl pri znaku 'pozicija'. Napaka se pojavi, če 'poziclja' ni v okviru niza 'nlz' ali če ni dovolj znakov za odatranitev v nlzu.

FUNCTION inaert (izvlr, nameni IN string) poziclja; IN intoger) RETURN atringj

Ta funkcija vstavl izvlrni niz v namenakega pred znak, kl je označen s pozicijo ln vrne re zultatni niz. Napaka ae pojavl, Se pozlclja ni v okviru namenskega niza ali če je rezultatni niz predolg za predatavitev.

FUNCTION extract (nlz: IN stringj poziclja, obseg: IN lnteger) RETURN string;

Ta funkclja tzvleče 'obseg' znakov iz nlza 'niz' pri položaju 'pozicija'. Napaka se poja vi, če 'poziclja' ni v okviru niza ali če v ni zu ni dovolj znakov (glede na 'obseg') za lz vleček. Ta funkcija je podobna Basic funkcijl MID? in funkciji LEFT^ in RIGHT^ v Basicu je moč simulirati s funkcijo extract.

FUNCTION position (vzorec, niz: IN string) RETURN integerj

Ta funkcija vrne pozicijo prve pojavitve vzorca v nizuj če vzorca ne najde, se vrne ničla.

FUNCTION char to atr (znaki IN character) RETORN atringi

Ta funkcija pretvori znak v niz dolžine 1. Janua ne dovoljuje stlkanja znakov v niz in ta funkcija je potrebna za vrsto elementarnih operacij.

FUNCTION str\_to\_int (niz: IN string) RETURN lnteger;

Ta procedura pretvori niz v celo število. Niz mora predstavljati celo število v veljavnem ob močju Janusa. Vodeči presledki in tabulirni znakl ae ne upoštevajo. Prvi nenumerlfini znak označuje konec pretvorbe.

FUNCTION int to\_string (c\_štev: IN integer) RETURN string;

Ta funkcija pretvori celo število v niž. Vaako celo število se sprejme, vrne se najkrajši mogočl niz. .

Primeri

WITH strlib; PACKAGE BODY niztest IS USE strllb; zn: character; niz, niz2: string; BEGIN  $niz := "nizn1 test";$  $niz2 := "programska opera"$ put("nlz = ")> put(niz); new\_line; put("niz2 = "); put(niz2); new\_line;<br>put("dolžina(niz) = "); put(length(niz)); new\_line; put("položaj("" "",niz) = "); put(posltion(" ",niz))j new\_line; put("položaj(""programska"",niz2) = ")j put(poaitlon("programska",niz2))( new\_line» put("položaj (niz $2, niz$ ) = "); put(position(niz2,niz))*;* new\_llne| put ("odstrani(niz,8,3) = ")>  $put$ (remove(niz,8,3)); new line; put("odstrani(niz,položaj("^zni"",niz),3) = *")t* put(remove(nlz,position("zni",niz),3))j new\_linej put("vstavi(""rutinaki "",nlz,7) = ")» put (insert("rutlnski ",niz,7))j new linej put("vsravl(niz2,odatrani(niz,1,5),12T = ") <sup>|</sup> put (insert(niz2,remove(niz,1,5),12)); new\_line;<br>put("Izvleci(niz2,12,6) = "); put(extract(niz2,12,6))> new\_linef To je podobno MIDg(niz,poz,obseg) v -- Baaicu. Za LEFT\$(niz,obseg) bi imeli: Basicu, Za LEFT\$ (niz, obseg) bi imeli:<br>extract(niz, 1, obseg) kot primer.  $pot("izvleci(niz,1,5) = )$ put(extract(nlz,1,5))) new linej — Za RIGHT^(niz,obaeg) bl~itneli npr.i extract (nlz,length(niz)-obaeg,obseg) put("izvleci(niz,dolžina(niz)-4,4) = "); put(extract(niz, length(niz)-4,4)); new\_llne;

### 4.11. Knjižnlčne procedure

Zanimiva lastnost Ade je možnost uporabniškega definiranja knjižničnlh rutin. Zradl te lastno stri jezlk Ada nima definlcij standardnlh knji žničnih procedur. Obstaja pa nekaj pomembnih operaclj, ki zahtevajo globlje razumevanje pre vajalnika ln te bomo kratko opisali.

Imamo podprograme za upravljanj e .kupo v (heap) .

PROCEDURE dispose (kazalec: IN OUT p\_dostop);

Ta podprogram sprosti pomnilnik • objektov, na katere kaže 'kazalec', ki je lahko poljubnega dostopnega tipa ('p\_dostop'). Če je kazalec e nak NULL kazalcu, se ne zgodi ničesar. Kazalec se postavl na NULL po vrnltvi iz procedure dis pose. Ta procedura je ekvivalentna generični Ada procedurl unchecked\_deallocation. Procedura je avtomatično določena za poljuben dostopnl tip.

FUNCTION memavail RETURN integer;

Ta funkclja vrne obseg (Stevilo zlogov) pomnil nika, ki obstaja med kupom in skladom. Ta del pomnilnika se lahko uporabi ali za kup ali za sklad. Poljuben blok se lahko dodeli iz tega dela pomnilnika. Na razpolago je več pomnilnni ka za kup, če je bila uporabljena procedura dispose.

FUNCTION maxavail RETURN integerj

Ta funkcija wrne število prostih lokacij, ki so uporabne za kup, vključno s tistimi, prldoblje nimi z dispose. Nekateri pomnilni bloki so lah ko premali za uporabo. To ni dobra metoda za štetje proatlh lokaclj.

Primer:

dispose (kazalec); dispose (vozlišče.levo); put  $(memaval1())$ ; put (" preostalih zlogov");

Procedura dispose je vgrajena v prevajalnik. Funkciji memavatl ln maxavail se nahajata v knjižničnem paketu UTIL.

Janus ima večpodprogramov za manipu lacijo bitov in zlogov. Manipulacija je možna v okvlru celih Števil. lacijo bitov in zlogov.<br>Manipulacija je možna v okviru celih števil.<br>Bitni parametri za rutine setbit, clrbit in tstbit morajo biti v intervalu 0..15.

FUNCTION hi (vred: IN integer) RETURN bytej FUNCTION lo (vreds IN.integer) RETURN bytej

Ti funkcijl vrneta viSji (hi) oziroma nižji (lo) zlog celoštevilske vrednosti 'vred'.

PROCEDURE setbtt (vred: IN OUT integerj bit: IN integer);

Ta procedura postavi bit (na vrednost Ta procedura postavi bit (na vrednost = 1)<br>mestu ´bit´ v ´vred´. na

PROCEDURE clrbit (vred: IN OUT integerj bit: IN integer);

Ta procedura lznlčl bit (na vrednost = 0) na poziciji 'bit' v številu 'vred'.

FUNCTION tstbit (vred: IN integer; biti IN integer) RETURN boolean}

Ta funkcija vrne TRUE, če je vrednoat na pozi ciji 'bit' Stevila 'vred' enaka 1 oziroma vrne FALSE pri bitni vrednosti 0.

FUNCTION lnot (vred: IN integer) RETURN integer; Ta funkoija vrne logičnl 'ne' bitov v vrotnem redu Stevila 'vred' (eniški komplement).

FUNCTION land (vredl, vred2: IN integer RETURM integerj

Ta funkclja vrne logični 'ln' pripadajofiih bitov števil 'vredl' in 'vred2'.

FUNCTION lor (vredl, vred2i IN integer) RETURN integerj

Ta funkcija vrne logični 'ali' pripadajočih bi tov števil 'vredl' ln 'vred2'.

FUNCTION lxor (vred1, vred2: IN integer) RETURN integerj

Ta funkcija vrne logično 'vsoto po modulu 2' pripadajočlh bitov števil 'vredl ' in 'vred2',

Primeri:

a  $:= 10(-123)$ ; b  $:=$  hi(vred); setbit(vred,3)j clrblt(presl(i),j)*;* IF tstbit(12,1) THEN  $\ldots$ zast  $:=$  lnot(spr); začasnica := land(presl(1), zast); zastavice  $:=$  lxor(lor(zast, 8 $#70000$  $#$ ), spr) ;

Funkcije z izjemo hi in lo so v knjižničnem paketu BIT. hi in lo sta v paketu OTIL, ki je zbirniški paket z velikim številom malih rutin. Knjižnični paketi ae nahajajo na-knjižnični dl sketi Janus Ade.

Za programsk o krmlljenj e je predvidenih več rutin.

PROCEDURE haltj

ustavi program z izstopom skozi halt vstopno točko (v knjižnicl časa lzvajanja). Ta procedu ra nima vrnitve.

PROCEDURE err\_exit;

ukine izvajanje programa v času izvajanja po dobno kot pri napaki.

FUNCTION command\_line RETURN string;

Ta funkcija vrne ukazno vretlco, s katero je bil program pokllcan. Vse trl zadnje rutine so v knjižnlžnem paketu UTIL.

PROCEDURE chain (imes IN string);

Ta procedura začne izvajati program z imenom 'ime'. Ta program se naložl in SG Izvaja kot nov program. Če imenovani program ni najden, se tiaka sporočllo.

PROCEDURE prog\_call (ime; IN string);

Ta procedura (ki je nl pri 8-bitnih siatemih) izvaja program 'ime', klioajoči program oatana rezidenten. Klicani program lahko izvaja prog\_ return, ki povzroči vrnitev v klicajoči pro<sup>=</sup> gram.

PROCEDURE prog\_return;

Ta procedura (kl je nl pri 8-bitnih sistemlh) vrne krmiljenje kllcajočemu programu. Prooeduro chain, prog return in prog call so v knjižni 6nem paketu CHAIN. ~

Nestandardni V/I podprograml eo tilei

FUNCTION dlsk\_full (zbirkai IN file) RETURN booleanj

Ta funkcija vrne TRUE, če je disk poln ali So

### FUNCTION is\_open (zbirka: IN file) RETURN booleanj

Ta funkcija vrne vrednost TRUE, če je zblrka trenutno odprta.

FUNCTION name (zbirka: IN file) RETURN stringj

Ta funkclja vrne ime odprte zbirke. Vrnjeno lme se laliko uporabi za odprtje druglh zbirk.

Funkciji read in write sta vgrajeni v prevajalnik, ostale funkcije so v knjižničnem paketu 10 (knjižnični diskl). '

Oglejmo si primer branja iz ene zbirke in vpisovanja v drugo zbirko po obdelavi:

PACKAGE BODY zbir\_test IS v\_zblrka, iz\_zbirka: filej spr: poljuben\_tipj

BEGIN

open (v\_zbirka, "VHOD.FIL", read only); — Odpri zbirko 'v\_zbirka' za Eranje. Ime zbirke je VHOD.FIL na trenutnem disku delete ("B:IZHOD.FIL"); — Zbriši zblrko z imenom IZHOD.FIL iz diska b. Prlporočljlvo je, da Be  $$ zbirka zbriše pred vpisovanjem. create (iz\_zblrka, "B:IZHOD.FIL")> — Obllkuj novo zbirko IZHOD.FIL. iz\_zbirka je odprta za vpisovanje. WHILE NOT end^of^file (v\_zbirka) LOOP '-- Beri iz "v\_zbirka', dokler se ne pbjavi konec zbirke. read (v\_zbirka, spr); — Beri en element 'poljuben tip' iz v\_zbirke. Obdelaj 'spr'. write (iz\_zbirka, spr)j — Vpiši en enlement 'poljuben tlp' v 'iz\_zbirka'. END LOOP; close  $(iz_zbirka)$ ;<br>--  $iz_zbirka$  s — 'lz\_zbirka' se zapre, da se rešijo re zultati V/I. Vpisani podatkl se lah  $-$ ko lzgubijo, Ce se zbirka ne zapre. close (v\_zbirka)*;* — To zaprtje ni vBelej potrebno, je pa priporočljivo. END zbir\_testj

Razen binarnih zbirk se v Adi uporabljajo tudi tekstovne zbirke ln vse kar je veljalo za bina rne, velja tudi za tekstovne zbirke (prejšnji podprogrami).

Procedure get, put, new line in skip line imajo kratke obiike, v katerTh predpostavTjamo manj kajoče (odsotne) V/I zblrke. Manjkajoče zbirke se lahko spreininjajo.

FUNCTION standard\_input RETURN file; FUNCTION standard~output RETURN filej

Tl dve funkcijl vrneta začetni trenutni zblr ki. Ti sta vaelej uporabniška konzola. Funkcijl se uporabijata za Bhranitev manjkajoče zbirke po njenl spremembi v njo samo; uparabljata se lahko tudi za sporočanje na konzolo.

FUNCTION current\_input RETURN filej FUNCTION current\_output RETURN filej

Ti dve funkciji vrneta raanjkajočl (trenutni) zbirkij to Bta zbirki za current\_lnput in cur rent\_output, Če ju uporabnik ni spremenil. Ti funkcijl se uporabljata kot sistemska parametra in kot uporabniško določeni rutini, ki ne dovo ljujeta manjkajoče zbirke.

PKOCKDURE; setinput (zbirka: 1N file) j PROCEDURE set'output (zbirka: IN file)> Ti proceduri postavita manjkajoči (trenutni) zbirki na vrednosti njunih parametrov. Če zbir ka ni bila odprta all če nima pravilnega nači na, se pojavl napaka. Vhodna zbirka mora biti fiitljiva, izhodna plsljlva.

Te rutine omogočajo prenos vBeh trenutnih V/I zbirk v poljubno ali iz poljubne zbirke. To velja tudi za vsa sistemska sporočila (npr. o napakah). To pa je lahko prlpomoček pri poprav ljanju programov, saj lahko konzolni izhod pre usmerimo v zbirko. Navedene rutine so vaebovane v knjižničnem paketu UTIL.

PROCEDURE get (zblrka: IN filej predmeti OUT element)j PROCEDURE get (predmeti OUT element)j

Ti proceduri dobita predmet tipa element lz tekstovne zbirke 'zblrka'. Predmet je tekstovni niz ln tipa sta character all lnteger.

PROCEDURE put (zbirka: IN filej predmet: IN eleinent) j PROCEDURE put (predmet: IN element)j

Ti proceduri vstavita predmet tipa element v tekstovno zbirko 'zbirka'. Izhod ima obllko tekatovnega niza, vstavljajo pa se lahko pred meti skalarnega in nlznega tipa.

Za cela števlla se lahko uporabljata obliki

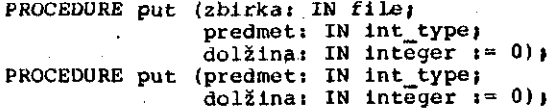

'dolžina' se nanaša na uporabljeno poljej to ae lahko naknadno podaljšuje.

Za preštevne tipa, vključno boolovske, se lahko uporabita obliki

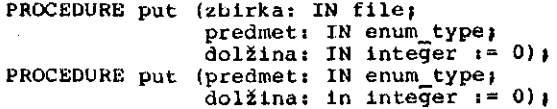

Preštevnim vrednostim sledl toliko presledkov, da ae napolnl polje. Vrednosti se tiskajo z ve likiml črkami.

PROCEDURE new line (zbirka: IN file); PROCEDURE new<sup>-11ne;</sup>

Ti proceduri povzročlta dodajanje konca vrstlce v zbirki.

PROCEDURE skip\_llne (zblrkai IN file)} PROCEDURE skip\_line}

Tl procedurl povzročita branje konca vrstice iz zblrke.

FUNCTION end\_of\_line (zbirka: IN file) RETURN booleanj

Ta funkcija vrne TRUE, če je trenutno brana po zlcija na koncu vrstlce.

FUNCTION get\_llne (zbirkai IN file) RETURN stringj

Ta funkcija prebere celotno vrstico iz zbirke do vrstlčnega mejnika. Ta rutina se lahko upo rabi za uporabniško kontrolo V/I, ko se včltani niz lz konzole ponovno interpretira.

Procedure get, put, new\_line ln skip\_llne so vgrajene v prevajalnik, oatale rutlne pa so vsebovane v 10 knjlžničnem paketu.

prevajainimi paketl. Povezovalnik uporabi te odvlsnosti za določitev pravilnega povezovalne ga zaporedja ln zagotovi tako pravilno obdelavo deklaracij. Če sta dva paketa vzajemno povezana z WITH členoma, bi se klicala medsebojno odvis no, kar pa ni dovoljeno (javljanje napake s prevajalnlkom ali povezovalnikom). Oporabnik mora to stanje sam popravitl.

Paketna speclfikacija in telo lahko imata raz lična imena v WITH členih, Deklaracije v telesu potrebujejo pakete, ki jih speclflkacija ne po trebuje. Paketi, kl so povezanl z WITH členi v specifikacijah, so avtomatično povezanl tudi v pripadajočih paketnih telesih. Zaradl nazorno sti je priporočljivo, da tudi v telesu prikaže mo vse WITH povezave.

Podenote kompilacijskih enot v Janus Adl nlso implementirane.

Vrstni red kompllacije je odvisen od pravil vi dljivostl. Glavno pravllo je tole: če paket po trebuje podatke o drugem paketu, potem mora bl ti specifikacija paketa, ki podatke ima, kompi lirana pred uporabo teh podatkov. VJITH člen do loča natanko tlste pakete, ki morajo biti kom piliranl pred trenutnim paketom. Če paket nima WITH člena, se kompilira kot prvi. To je oblika tkim. knjižničnih paketov. Pri spremembi paket ne specifikacije je potrebno ponovno kompllira ti vse pakete, ki so od te speciflkacije odvl sni.

Kadar imamo spremembe v paketnem tekstu, ki ne<br>spremenijo paketne specifikacije, ostalih paketne specifikacije, paketov ni potrebno ponovno kompiliratl. To je prijetna lastnost ločenih speciflkaclj ln te les.

Zaradi zmogljivosti sekundarnega pomnilnika mikroračunalnika prevajalnik Janus ne uporablja programske podatkovne baze. Vsak paket ima la stno simbolno zbirko, ki vsebuje vso potrebno informacijo za preverjanje tipov ločenih modulov. Kompilacijsko zaporedje se ne preizkuša na pravilnost, ker bi to zahtevalo uporabo sistem skega takta. Korektno kompilacijo dosežemo ta ko, da pred ponovnim prevajanjem zbrišemo vse 'SYM' zbirke.

Povezovalnik uporabi WITH člene za določltev korektnega povezovanja in vrstnega reda povezo vanja. Prevajalnik Janus še niraa optimlzacije, ki je odvisna tudi od uporabljenega sistema (procesorjev).

### 4.9. Izjeme

Oglejmo si možnosti obravnave napak in drugih izjemnih pojavov, kl nastanejo pri izvajanju programa. Izjema je dogodek, ki ukinja normalno lzvajanje prograraa. Izvajanje akcij, sproženlh s pojavom izjeme, imenujemo obdelava izjeme. Ta obdelava v Janus Adi še ni implementirana.

Janus ne podpira generičnih programskih enot. Predstavitvene speciflkacije omogočajo uporab niku obdelavo na ravni materialne opreme} ta možnost v Janus Adi še ni implementirana.

### 4.10. Vhod ln lzhod

Program je vselej na določen način povezan z vhodom in izhodom (V/I). Problem Ade je v te žavnosti pisanja dolglh V/I pozivov. V Janusu trenutno še ni implementiran splošni V/I nak ljučni dostop.

V/I je v Adi zgrajen na konceptu zbirke. Zbirka lahko diskovna ali pa je naprava. V/I je v obeli primerih enak. V Janus Adi so zbi.rke dolo 6ene z objekti tipa *'tile'.* Tu je 'flle' omeje ni zasebni tip in zbirke se smejo uporabljati kot komponente struktur ln se lahko posredujejo v obliki parametrov; ne smejo pa se primerjati ali prirejati  $(i=)$ .

Tip file\_mode je določen za uporabo zbirk. Imarao: ~

TYPE file mode IS (no access, read only,  $wr$  ite only, read write);

Ta tip določa vrsto dovoljenega zbirčnego do stopa. Z zbirko v nafiinu no acceas nt mo5 ni česar storiti, v načinu read only ni moč vpiso vati itd. Zbirke v načinu no\_access niso uporabne ln njlhovega oblikovanja ne pričakujemo. Eblrke v načlnu read\_wrlte se lahko uporabljajo le pri V/I z naključnim doatopom.

Procedure, ki lahko delujejo nad zbirkami, so telei

PROCEDURE create (zbirka: IN OUT file; lmei IN strings način: IN file mode) ;

Ta procedura oblikuje novo zbirko 'ime' z nači-<br>nom 'način'. Oblikovanje zbirke načina read<sub>a</sub> only ima za posledico prazno zbirko, ki praktl čno ni uporabna. Napaka se pojavl, če poakušamo oblikovatl napravo. Če je 'zbirka' že odprta, se pojavi napaka. Če zbirka 'irae' že obotaja, bo 10 rezultat vseboval 254, Pri polnem imaniku bo 10 rezultat enak 255.

PROCEDURE open (zbirka: IN OUT file; ime: IN string; način: IN file\_mode);

Ta procedura odpre zunanjo zbirko 'ime' v nači-<br>nu 'način'. Napaka se pojavi. če je 'zbirka' že nu 'način'. Napaka se pojavi, če je 'zbirka' Se odprta. Procedura open vrne vrednost 255 kot 10 rezultat, če zbirke ne najde. Branje in pisanje se začneta na začetku zbirke. Proceduri create in open se ne ujemata z Ada standardom.

PROCEDURE close (zbirka: IN OUT file)j

Ta procedura zapre zblrko. Pri branju zblrke nl treba zapreti. Napaka se pojavi, če zbirka ni bila odprta.

PROCEDURE delete (ime: IN string);

Ta procedura zbriše zbirko. Pri neustrezno oblikovanem imenu ali imenovani napravi se pojavi napaka.

PROCEDURE read (zbirka: IN filej predmet; OUT element);

Ta procedura prebere 'predmet' binarno iz zbir ke 'zbirka'. Element je lahko poljubnega Januo tipa. Vsi elementi, ki se berejo lz ene zblrke, morajo biti enakega tipa. Branje nastopi pri trenutnem položaju v zbirkl ln položaj napredu je. Procedura read vrne vrednoet 255 kot IO re zultat, ko najde eof (konec zblrke). Ča 'zblr ka' ni bila odprta, se pojavl napaka, prav tako v primeru načlna nečltljivoati.

PROCEDURE write (zbirka: IN file;  $predmet: IN element$ );

Ta procedura vpiše 'predmet' blnarno v zbirko 'zbirka'. Ostale zahteve so podobne onim za proceduro read.

FUNCTION end of file (zblrkai IN Eile) RETURN boolean;

Ta tunkcija vrne vrednost TRUE, ko jo najden konec zblrke; če se uporabi nad zbirko, ki je samo vpisljiva (ni čitljiva), nastopi napaka v času izvajanja.

# **INFORMATICA 1/1983**

# **PROGRAMIRANJE V ADI III**

# **ANTON P. 2ELEZNIKAR**

## **ISKRA DELTA. UUBLJANA**

## **UDK; 681.aOGAOA:6ia682**

**Tretji del ilanka opiauja najprej loženo pravajanje v jezlku Ada, ln alcer prevajalne enote (paketna epeclfIkaoija in paketno telo), WITil člen, vrstnl red prevajanja ln delovanje povazovalnl ka. V Adl je V/I zgrajen na konoeptu zbirke. Obstaja vrata zbir čnih procedur, kot so create, open, oloae, deleta, read, wrlte, ond of file, la open ln name. Ubirke ao blnarne in tekatovne. Ob ataja ~še vrata~druglh V/I funkcij, kot ao get, put, new\_line, skip\_line itd. Ada omogoča uporabnlSko definlranje knjtžničnih procedur. Obatajajo procedure dlapoae (sproSčanje pomnilnika), memavall (vrnltev obaegov)***,* **maxavail (proste lokacije) in proce dure za manipulacljo bltov In ziogov, kot ao hl, lo, setbit, clrblt, tatbit, nadalje ao tu loglčne funkcije lnot, land, lor, lxor in funkcije za programako knnlljenje halt, err\_exit, com mand llne, chain, prog\_call, prog\_return. NeatandaFdnl podpro gramT pa ao disk full, eof, put\_hex, read\_blk, Write\_blk, rcloae. Rutine za manlpuTacijo nlzov pa BO telei ""lcngth, remove, lnsert, extract, poaltion, char\_to\_str, atr\_to\_int ln int to\_atr. Tokat spremljajo značllnl (tormalnl) primeri.~ Na koncu Je-opleana Se uporaba Janus prevajalnlka.**

**Pr. ogrammln g l n Ad a III . The third part of the artlcle descrlbes separate compllation ln Adat compllation unitB (package speciflcatlon and package body), WITH clauae, or der of compilatlon and work od linker. In Ada, I/O ia built around the concept of a file. ' Several file procedures exlat like create, open, cloae, deleto, read, write, end\_of\_flle, iB\_open, and name. Flles are of blnary and text type. ~~There are aeveral other 1/0 functlons like get, put, new\_llne, aklp\_llne, etc. Ada enables user defined library procedures. There are routines like dlspose (releaaea tho atorage), memavall (returna the elze), maxavail (the slze ln bytea) and procedurea for manlpulation of blta and bytea llko hi, lo, aetbit, clrbit, tatbitj further, thore ara locjical funotiona lika lnot, land, lor, lxor and func tlona for prograiu control llke halt, err exit, conuuand\_line, chaln, prog\_\_call, prog\_return. Non-standarS 1/0 aubprograma are dlBk\_full, eof, put\_)»ex, read\_blk, writo\_bik, roloae. Routinea for atring inanlpulatlon are tlio t'ullowlngi length, remove, inaert, extract, poaltion, char\_to\_atr, atr to\_lnt, and int\_to\_atr, ln the article aavaral typlcal (formalT examplea are presentud. At the end tlie uaage of Janua compller ia daacrlbed.**

### **4.B. ižgtadba ptu^taiua ln ločuuo pmvajaiiju**

**L o** *6* **e n o p r o v a j a n j e v Adl naj bl linulo tinak učinok kot pruvod prugrauia v uiiem sauiein koau. Prevajainlk Janua nu porabl za lo Cano provajanje va čaaa, kot bi ga porabli za prevod programa v onein koau.**

Prevajaine enote v Janus Adi so paketne speci**flkacija ln paketna tuleaa. l'akoti, ki** *ao* **upo rabljajo akupaj, morajo inicitl razlifina Imona. S paketniini doloM U BO dolofiajo podatkl, tlpi in podprograiui 1« paketov, ki jlh (podprogiame) u porabljajo jsunanjl paketi. Speolf ikaoi ja** *)e* **la hko aaatavljena aamo** *it* **pudatkovnlh tlpov ln pakutno telo prl tem ni potrobno. Vaaka apooi** fikacija, ki deklarira podprograme z uporabo v **zunanjil) pakotlh, mora lmetl paketno tolo z du** finici jo teh podprogramov.

**Paketno talo in njegova apecifikacija (če ta obotaja) moi-dtia imeti enako lme kot p r 1 padajoč a zblrka . Guflkaa tega 1-' niana pa ata** *aavtnia* **različna, in aloer 'PKG' za tulo 1 n 'l.lb' za apocifikacijo. V paketno tolo lahku /družimo podprograme, kl prlpadajo dolo 6enl apllkaclji (kot ja npr. 10 knjižnioa)•**

**W 1' T H •6 1** *o n* **ae uporablja za določanje, zunanjlh pakutov, kl ao potrebni prl kotnplla cijski enoti, – V povezavi z USE členom je moč v** Adi doseči pogoje za ločeno pravajanje (kompilaoi to).

WITH členom le imenujeso imena tistih zuna**njlli paketov, do katerih inora lmeti zadevnl pa kot dobtop. Prl tein nl potrebno naveetl tlatlh pakotov, kl jih uporabljajo v WITH ftlenu imeno vanl paketi. WITH členl dolofiajo odvlanoatl med**

3. Pri sobasnea programiranju ne drži več, da so bodo procesi sočesno izvajali pravilno, če<br>so izvajajo pravilno vsek sam zase. Na varnost<br>bistema morajo vplivati dejavniki, ki jih<br>zlahka prazremo. Na primer v sistemu, ki teče pravilno in varno, dodamo enak proces, kot so ostali, pa se bo sistem zablokiral. Vložiti je<br>treba ved dasa v analizo programov in njihov nedsebojni vpliv pa tudi v njihovo testiranje.<br>Vloženi trud pa se izpisda z večjo učinkovitostjo.

### **SLOVSTVO**

[1] S. Andler : Synahronization Primitives<br>and the Verification of Concurrent Programs, Carnegio-Mellow University;

E.G. Caffman, P.J. Denning : Operating<br>ms \_ Theory, Prontice Hail, Engleewood E 2 1 Systems Cliffs, N.J.;

**C37** E.G. Coffman, H.J. Elphick, A. Shosani : System Deadlocks, Computing Surveys, 3 (1971), **CE. 31** 

[4] R. Devillers, G. Louchard : Improvements of parallelish in a finite buffer sharing policy, The Computer Journal, 19 (1976), dt. 3;

CSJ – E.W. Dijkstra : Co-operating Sequential<br>Processes, Programming Languages, Ed. F.<br>Genuys, Academic Press, 1968;

C&3 E. W. Dijkstra : Hierarchical ordering of sequential Processes, Operating Systems<br>Tochniques, Acad. press, 1972;

I73 – M. Exel : Koaunikaaija med gekvenänimi<br>procesi – pregled, 1. in 2. del, Informatica 1<br>(1977), Gt. 1 in 2;

**Cal** я. Exel i Honitorji, IJS-Ljubljana, noveabor 19601

L9J D. Novak, N. Kovačevič, S. Kastolic s AMM oporacijski sistam, IJS Ljubljana, junij  $1980<sub>8</sub>$ 

E101 A. N. Hobernann i Synchronization o? Coamunicating Processes, CACH, 1.15 (1972), 0t. 31

C113 C.A. Hoaro : Monitars: An operating Bycten Btructuring Concept, CACH, 17 (1974), **Ot. 10:** 

**R. Sabo : Hodaliranja naaitljana** E12J talafonska centrale s sodasniai procosi, dipl. delo, FNT, Ljubljana, 1980)

C133 A.C. Shaw : The Logical Design of<br>Operating Systems,Prantico-Hall, Englevood<br>Cliffs, N.J. 1974;

[14] N. Mirth : The Uso of Hodula, Software-Practico and Experience, 7 (1977);

[15] N. Wirth : Toward a Discipling of Roal-<br>timo Programming, CACM 1.2D (1977), St. 8.

**zagotovljena varnost s sproSCanjem izkljuOit venega seraaforja pri vlaganju. V tem primeru prooes, ki je ifelel vloiiiti sporoBilo v Izravnalnik, ki pa Je bil poJn, najprej izvrfii operacijo V(mlz) ter se Bele nato postavi v Bakalno vrsto za tistl izravnalnik.**

**Problem je torej » zahtevati nek vir < izravnalnik ) za vlaganje. Ne sprastiti evojega vira in zahtevati tujega pomeni za nek proces v naSi inaiJici, da na vlaganje v njegov izravnalnik Se Cakajo procesi, ta proces pa zahteva vlaganje v nek drug izravnalnik. To pa je raogoCe v dveh priroerih.**

**1) Prooes je svoj izravnalnik popolnoma izpraznil in nato zaflel poSiljati svoja sporotiila ; pri tem pa na njegov izravnalnik 8e ttakajo procesi. Kdaj pa je to mogofie? Ker so na njegov izravnalnik Cakali procesi, pomeni, da je ta bil poln. Reoioio, da je velikost izravnalnika N mest! Praces je izravnalnik ' izpraznil in pri vsakero vzetju je lahko z operacijo V poslal signal enemu iSakajoCemu procesu, torej najveB N signalov. Po izpraznitvi zaCne ustvarjati in pošiljati svoja sporottila ln ker na njegov izravnalnik po privzetku Se ttakajo procesi, pomeni, da jih je pred zaBetkom praznenja CJakalo ve kot N. Oznattima z n(i) Stevilo povezav, ki vodijo do i-tega ' procesa! Ker proces ne more fiakati na svoj izravnalnik, lahko na i-ti izravnalnik Caka kvefljemu n(i) procesav. Ce opredelimo premajhen izravnalnik kot izravnalnik, ki ima manj mest, kot je povezav do prirejenega procesa, N < n(i) , lahko v tem prvem primeru zakljuCimo, da**

**obstoja pcoces s premajhnim izravnalnikam.**

**2) Predpostavimo, da izravnalnik nekega procesa Se ni prazen ( in ni sproSBen ). Proces ga hofie sprostiti, zato ga zatine prazniti. Vzame sporofiilo in** *Ce* **je zanj, ga** "prebere" in odvrže ter vzame n<mark>aslednj</mark>e **EporoCilo. To lahko ponavlja, dakler 50 sporoCila zanj. če tako izravnalnik popolnoma izprazni ln t!akajot!ih procesov ni veM, je izravnalnik sprDSfien,** *Se* **pa je Se nekaj CakajoCih pracesov, pa iinamo prvi primec, zato privzemimo, da Se pred izpraznitvijo vzame EporoCilo, ki je prehodno (od nekoga drugega in za nekoga drugega )! Tega mora nato vloSiti nasledniku in pri tem se 2e lahko zaustavi <** *tie* **je zahtevani izravnalnik nespraSaen ali poln ). V tem prirneru se lahko zgodi, da je poslal manj signalov, kot pa je CakajotSih procesov, v r\ajs1abSem primeru samo enega ( Be Je %e prvo sporoflilo prehodna ), ne glede na velikost izranalnika niti na ^tevilo CakajoCih procesov. Skc-atka, v drugem primeru lahko zakljuflimo, da**

**obstoja proces,ki sprejema prehodna Bpoc-odila. (3)**

**Potrebni in zado&tni pugaj za varnoat opisane inaflice prublema "proi***z***vajalcev in potro^ni kov" je posledica 1. in 2. trditve ter (2) in (3) in se**

### **\*. trditev.**

Pri inaBici problema "proizvajalcev in<br>potrošníkov", kot je opisana v tem Clanku, so<br>varni natanko vsi tisti sistemi procesov, pri **katerih ne obstajata dva taka procesa, ki sta povezana z dvosmerno potjo in ki imata premajhen izcavnalnik ali prehodna sporoBila drug za drugega.**

**8istea prooesov, pri Katerem obetoja eQ tak "kritifini" prooeB ( kot je oraenjen ^v 4. trdttvi ), je zvezdast ( 13. slika ). SiBtem proossov brez takega prooesa Je tak, da Je povezan vsak prooes z vsakim ( 14. slika ).**

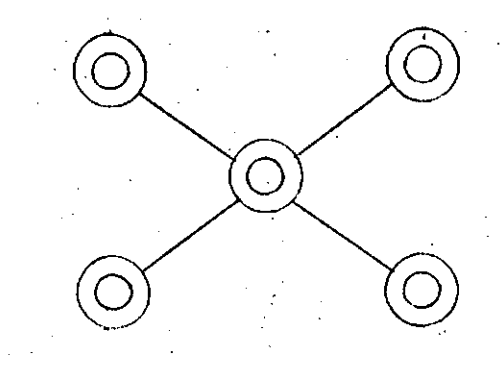

**13. elikai zvezdasti model - vsebuje eno "kritiCno" vozliSOe.**

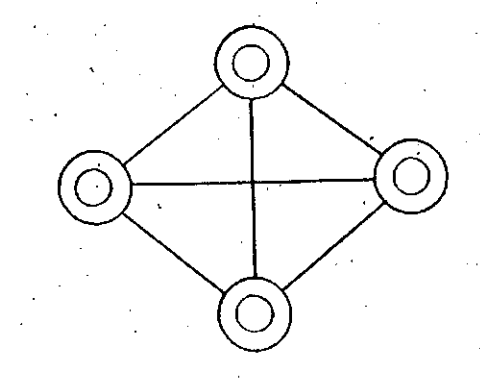

### **slikat model "vsak z vsaklm" - je brez "kritiBnih" vozliSC.**

### **ZAKLJUCEK**

**1. V fllanku sta obravnavana dva nafiina sinhranizaoije soCasnih procesov: z monitorjem in s semaforji. Na opisanem konkretnem modelu "oe je pokazal drug naGin boljfii, s eimec pa ne trdioi, da je to na sploSno res. Na uporabnost monitorjev kate dejstvo, da jih uporablja precej novejSlh operacijskih sistemov. Monitor je veC kat samo konstrukt - lahko je tudi natiin programiran ja. Programer ima vefijo izbiro in vefiji vpliv ( lahko tudi negativen ) na sinhronizacijo, na primer z izbiro ainhronizaoiJskih spremenlJivk, logiBnih tes tov ob vstopanju v monitor.** *la* **slnhronizaoijo lahko upoSteva tudi izvenmonitorske pogoje, vpllva lahko na razvrSCanje procesov v Cakalne vrste. Zato pa je dokazljivost pravilnosti otetena ali celo nemogoCa, all pa se je treba** nasloniti na druge dodatne lastnosti, na<br>primer hitrost - "počasnost" perifernih enot **glede na oerednjo procesno enoto ipd.**

**2. Dobra stran semaforjev je v tem, da so preproeti in zato pregledni. Toflno dolofiajo nafiln sinhronizacije, ki procesom samim ni dostopen. To ima za posledico doloCeno togast, ki v nekaterih primerih programarje ovira. Operaoiji P in V nad semaforji eta komutativni, zato vrstni red njune izvrSltve . ni vaKen. To pa za operaciji send(s) in uait(a) ne velja.**

No voljo nao ostana Be tretji pogoj, pagoj krožnoga Bakanja. V krožno Bakanje sta v primeru, ko procesi na morejo Cakati na lastne vire, vedno vttlJuCena vsaj dva procesa. ( Lahko jih je več, vendar Stevilo ni bistveno zo oara pojav. ) KroSno Bakanje pomeni v tem primeru, da nett procee zahteva nesproSBen vir nekega drugega procesa pri nesproScenem svojem viru, drugi proces zahteva nesproSben vir tretjega procesa itd., zadnji v tej zanki pa :'ahteva pri nesproSCenem svojem viru vir ,.twega procesa. Privzeli smo Se, da ima vsak firooes saaa en vir, ki je izkljufini in ga bere ?amo on sam.

1. trditev.

tri predpostavkah, <mark>da:</mark> 1, ima vsak proces samo en vir in 2. proces ne more Cakati na svoj vir, je potreben pagoj za nastop krožnega čakanja na vire ta, da nek proces zahteva nesproSCen vir drugega procesa pri nesproSCenem svojem viru.

Dokaz.

Oglejmo si vse *aatne* situacije, v katecih js lahko proces (s svojim virom ) glede na drug proces < oz. vir )! Za boljSo preglednost jih zapiSimo v obliki tabele ( 11. slika )

poloiaj lastni vir odnos pracesa tuj vir

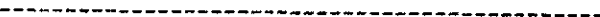

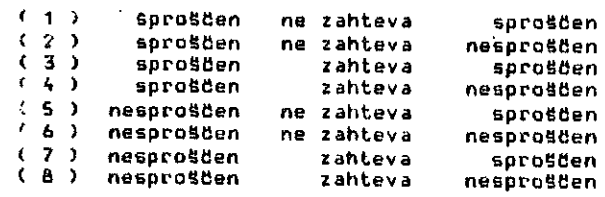

11. slika: tabela možnih položajev procesa glede na vire.

Proces je v odnosu do nekega tujega vira gotovo v enem od položajev (1) - (8) Priv zemiino, da je v stanju krožnega Cakanja na tuj vir, in poglejmo, v "katerem" položaju se tedaj lahko nahaja! V polozajih (1), (2), (5) ali (6) se ne more nahajati, saj tu vira sploh ne zahteva. V položajih (3) in (7) bi blla njegova zahteva za tuji vir odobrena, ker je ta sproštien, in procea se ne bi zaustavil in dakal. Kot edina položaja, v katerih lahko pride v postev krožno čakanje, ostaneta položaja (4) in (8). Pokažimo, da tudi v položaju (4) krožnega čakanja ne more bitl! V položaju (4) je prvi proces svoj vir sprostil in zahteva tuj nesptoSCen vir. Zaradi evoje zahteve se sicer zaustavi, toda nobena Cakalna zanka, kot je opisana na prejšnji strani, ni mogoda oziroma zaključena, kajti zaustavitev in tiakanje na vir prvega procesa ni ker je ta vir sproBčen ( 12. slika ).

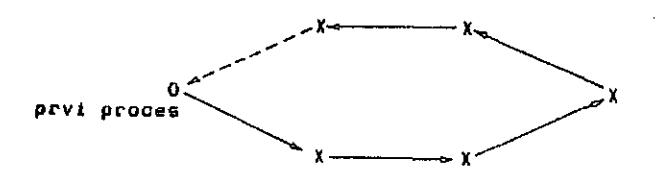

12. slikai krožna. Čakalna zanka, ki ni zakljudena.

Toko 600 pokazali, da v poloSajih (1) - (7) [troSno flakanjo na vlro ni aogoeo, fcoraj jo aagode la v polokaju (8), ta pa opisuje savno pogoj 1. trditvo . e.s.o.

Pojdimo sodoj korak dalje in poiOdimo Go toksen zadosten pogoj za krožno čakanje!

### 2. trditev.

fis velja pogoj 1. trditvs vsaj za dva prooasa v sisterau, *Ui* sta povezana z dvosaorno povezavo, je to zadosten pogoj za nastop kro£nega dakanja na vire.

Dokaz. Oznatiimo procesa, za katera velja pogoj iz 2, trditve, z a in c, njuna vira pa z A in C! Torej lahko proces a pri nesproSCenem viru A zahteva nek vir B nekega procesa b, pcocos o lahko pri nesproSCenera viru C zahteva vir D poljubnega procesa d. Toda nobene avire ni, da ne bi smeli za c vzetl kar b, za d pa a in imamo naslednji položaj :

 proces a zahteva vir procesa b, proces b pa zahteva vir procesa a in ker sta oba vira nesproSCena, sa oba procesa ustavita, Cakajod drug drugega, da bo sprostil svoj vir.

G.E.D.

Toda pogoj 2. trditve, za kater^ga sino pravkar pokazali, da je zadosten, je zgrajon s potrebnin pagojem ( 1. trditev ). To nas navede na misel, da je mogoče tudi sam potreben. Recimo, da ni izpolnjen! To poiaoni a) ali, da za noben pt-oces no velja pogoj 1.trditve - to pa je ze tudi zanikanju 2. trditve, ki je potreben pagoj, torej v tem primeru kroznega cakanja ne more biti; b) ali, da velja 1. trditev za natanko en proces. Ker pa smo le ugotovili, da sta v krožno takanje vključena vedno vsaj dva n-coesa, to pomeni, da tudi v tem primeru ne<br>procesa, to pomeni, da tudi v tem primeru ne

Tako smo dokazali

3. trditev.

2. trditev predstavlja potrebni in Zddostni pogoj za nastop mrtve točke v obliki krožnega Cakanja na vire.

Naša prva ugotovitev v boju proti mrtvi (točki je ta; sistem procesov je varen ( pred pojavom kroznega Cakanja ), Be 1. trditev ne velja zo noben par procesov, ki Je povezan z dvosmerno povezavo. Posledica je, da sme biti v sistemu, v katerem so vse povezave dvosmerne, pogoj 1. trditve izpolnjen eamo za en procee.

Vir je sproSCen, kadar je *ne* cazpolaga, tacej kadar ga nihce ne zahteva. Ce proces zahtevu vlr ( izravnalnik ), ponieni, da bo ali iz vit v titovnosnim vje pomovit (ile 120 more).<br>Njega jemal ali vanj vlagal. Za samo jemanjo ni težav, aaj ima to pravico *za* vsak ni sorovj suj ima co "provinc".<br>Izravnalnik samo njegov "lastnik". Jemanje je ilishmolnin samo njegov fadonin i odmanja ja<br>Organizirano kot kritični del, Sötenjo stywniazieno koć krzyżoni odi, soceny-<br>kritičnih delov pa je urejeno z binarnim semaforjem ( miz ) za medbebjno izključevanje.<br>Gemaforjem ( miz ) za medbebjno izključevanje. Varnost pri fiflitenju kritifinih delov, da no pride do ortve totike, ker bi vsi procaci price co writty toone; ker of vol process.<br>Cakali na izključitveni semafor, smo dosegli 2 sanari na izključiveni somatot, smo asocyti z<br>izključitvija drugega potrebnega pogoja za nastop mrtve toflke - to je neaprofiflanja, soj prooeB vedno, ko js vctopil v koitiCni dsl ( *?.* proces vecho, no je vocopil v nilozona dol (\* \*<br>Operacijo P(miz) ) in zahteval dostop do pperausju rimizz z zni zonceval ubocup ev<br>izravnalnika, pa ga ni dobil, izGtodi iz kcitiCnega dela ( z oparaoijo V(raiz) ) tec *uu* Sele nato ustavi. S podobnim postopkoo Jo

**Kaj pa, Oe je NP(s) = C(s) + NS(s) > NW(s) ? 12 uCinka operaoije P'(s) (<1-.4)> vidimo, da P'(s> epreminja koliCini NP(s) in NW(s) vedno obe hkrati, in ker sta na zaCetku enaki, sta vedno enaki. ToreJ zadnji priraer, ko je NP(s) > NH(s) , ne roore nastopitl. Zato je izraz (1.3) invarianten tudi za izvrfiitev operacije V(s ) in po indukoiJ6kem sklepu velja vedno.**

**(v) Predpostavima, da Je izraz (1.3) :invarianten , KakSen je potem uflinek operaoij P' in V ?**

**Najprej sl oglejmo P'(s) ! V (1) smo ugotovili, da izravnalnik ni prazen natanko tedaj, ko je NP(s) < NS(s) . TedaJ se vzetje lahko zafine**

**NW(B> NU<s)**

**pa tudl kontia**

**NP(s) s= NP(s) + 1 , prazen i= false .**

**Ce pa je Izravnalnik prazen,**

ubinek tak, kot je zapisan v (1.4).

**NP(s) = NS(s) , ni ne vzetja ne tiakanja, torej nobene Bprenembe razen prazen i= true. Vidimo, da je**

**(vi) Predpostavimo, da je izraz (1.3) inva rianten, ka\*kSen mora biti potem uflinek V ? Iz uflinkd P' BOIO ugatovili, da vedna velja**

**NP(s) = NW(s) ,**

**zata Je**

 $C(s) + NS(s) > = NP(s)$ 

**vidiao, da se NS(s) lahko vedno poveCa, pa bo (1.3) astal invarianten. Torej je uCinek V(s ) res**

 $NS(5) := NS(5) + 1$ 

**brezpogojno, tako kot ga opisuje (1.5).**

Pravkar dokazano trditev bomo uporabili za<br>dokaz pravilnosti sinhronizacije med procesi<br>glede na prazen oziroma poln izravnalnik,<br>Dokazati želimo, da ne pride do vlaganja v<br>poln izravnalnik ali do jemanja iz praznega, **torej da je vedno res i**

**0 =< NP(prd)) - NP(sp(i>) =< N , 1 =< i =< n. (1.6)**

**Iz prooedure vlo2i ( 9. alika >, trditve (1.3) ln trditve (1.3') sledi i**

**NS(sp(i)) =< NP(pr(i)) =< C(pr(i)) + NS(pr(i)>**

**oziroma**V

**NS(sp(i)) =< NP(pr(i)> =< N + NS(pr(i)) . (1.7)**

**Iz procedure vzemi ( 9. slika ), trditve (1.3) ln trditve (1.3') pa sledi t**

**N8(pr(D) =< NP(Bp(i)) =< N6(6p(D) ozirama**

> **NS(pr(i)) =< NP(sp(i)) =< NS(sp(i)) (1.8)**

**Iz relaoij (1.7) in (1.8) sledi pp enl stranii**

 $NP(p_{\Gamma}(1)) = \langle N + NG(p_{\Gamma}(1)) = \langle N + NP(sp(1)) \rangle$ 

**torej**

 $NP(pr(1)) = NP(sp(i)) = < N$ **( drugi del neenafibe (1.6)).**

**Po drugi strani pa iz (1.7) in (1.8) sledi tudli NP(spU)) =< NSUpU) ) =< NP(prU)),**

**torej**

**0 =< NP(pr(i)) - NP(sp(i)> . | ( prvl del neenatibe (1.6)).**

**Ker je i poljuben, velja (1.6) za vse izrav nalnike. Q>E -°\* .**

**Trditvi (1a) in (1b> eta trivialni posledici, invariantnosti (1.3).**

**a) Iz (1 .3) eledi**

**NP(s) =< 1 + N8(s) ,**

**to pomeni, da je Stevilo vstopov v kritifini** del(s) lahko kvečjemu za 1 večje od<sub>.</sub> Stevila **izstopov, kar** *ie* **pomeni, da v kritiGnem delu(s) ni** *veti* **kot en proces.**

**b)** Iz (1.3) sledi v primeru, ko imamo Bakajoče **proaese ( ko je NP(B ) < NW(s) ) i**

**NP(s) = 1 + NS(s) .**

**To pa ne raore biti res, ko je NP(s) = NS(s>, kar opisuje poloiaj, ko nl noben proces y krltidnem delu(s).**

**Vidimo, da se lahko izvaja sama en krititini del hkrati in da ne more priti do zaustavitve procesa,** *Oe* **so vsi procesi zunaj svojih kritifinih delov.**

**Ker je naSa refiitev izvedena B semaforji, ti pa BO implementicani tako, da uvrSCajo CakajoCe prooese po naCelu - prvi noter, prvi ven -, ni mogafle, da bi kateri proces prehitel drugega, ki je v ieti vrsti pr?d njim. S tem je onemogoBeno, da bi nek procea Bakal neomejeno dolgo .**

**MRTVA**

**Za naetop mrtve toCke so potrebni trijs pogoji i**

 **medsebojno 1zkljufievanje, nesproSGanje ( "nonpreemption" ) in**

 **kroino tiakanje na** *vice* **C3].**

*to* **hočemo doseCi, da do mrtve toOke ne bo prislo, maramo ontimogofiiti enega teh pogojev. Hedsebojnega izključevanja ne moremo opustiti, s\*j ga upocabl jamo za Seitenje krititinlh delov ( operiranje nad izravnalnikon ) in je nujno za pravilen potek izvajanja procesov.**

**Ravno tako ni ustrezno papolno epro&Uanje virov, kajti Ce npr. proces, ki ima neko aporotiila za drugega, ne bo Oakal, dokler ga ne bo vlotfil, bo to sporoCilo izgubil ( "povozil" ), ko bo vzel naslednje BporoUilo. Vendac pa to vseeno izkoristimo, kot bomo pokazali pozneje.**

**Q.E.D.**
**BIMHROMIZACIJA**

**Haboraann jo v C103 dobazal naslednjes ob predpostavkl, da v kritiBni del vetopamo in izstopamo samo sfeozi operaciji P in V ( 10. elika ), valja i**

- **a) izvaja se lahko samo en kritifini del hkrati in**
- **b) Ce ni noben od prooesov v svojem kritičnem delu, ne more biti zaustavljen ( bloklran ) noben proces. ( 1 )**

**P(s); kritiCni del(s)| V(s) ;**

**10. slikai izvajanje kritifinih delov.**

**Ali sme proces, ki izvrSi P, nadaljevati ali ne, je odvisno od tega, kolikokrat sta bili P in V izvr&eni prej. Stanje usk1ajevanja ined prooesi'lahko opiBemo z naslednjiml koliBina rai t**

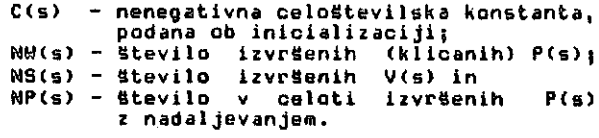

**Pomen konstante C<s> je, za koliko sme Stevilo klicanih operacij P presegati Stevilo operacij V .Pri SBitenju kritifinih delov ( 10. slika ) uporabimo vrednoet C<s) = 1 , pri sinhroniza oiji nad izravnalnikora pa C(s) = N , doltiina l2ravnalnika .**

Izvršitev operacije P(s) ima naslednji učinek **na NW(s) in NP(s) i**

```
NW(s) := NU(s> + 1 (
if NU<s) =< C(s) + NS(s) then
    NP(s) i= NP(s) + 1 ,
                                      (1.1)
```
**torej izvrSitev operacije P<s) ne povzrofli eakanja, dokler je fitevilo izvrSitev P(s) kvečjemu za C(s) vetije kot Stevilo izvrSitev V(B ) .**

**UOlnek operacije V(s> pa je :**

**il IMW(s) > C(s>** *\** **NS(s) then NP<s) i= NP(s) + 1 j NS(s> i= NS(e) \* 1| (1.2)**

**izvrSitev V<s) odpravi morebitno Cakanje, povzroCeno e P(e>.**

**Habecmann trdi s**

**NP(s) = nin( NW(s>, C(s) + NS(s) ) (1.3)**

**je invarianta za operaoiji P(s) in V(s).**

**Dokazal bora, da ta trditev (1.3'> in tt-ditvi <1a) in (1b) veljajo tudl \*a P' in V .**

**Zatietne vredriosti naj bodo i**

 $C(s)$   $>= 0$ , NW(s) = NP(s) = NS(s) = 0 !

**Majprej zapiSimo uOinka opei-dcij P' in V s holidinaral C , NM , NS in NP ! Dodatno vpeljemo tie logiBnu Bpceraenljivko pfazen, ki iaa vtednoat "prav", tte je izcavnalnik piazen, in vrednost "napak" Bicer. Utiinek izvrSitve operacije P'(s) je i**

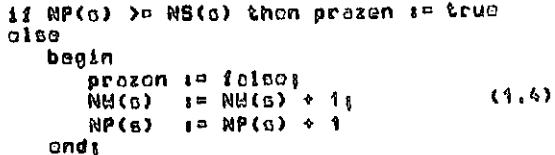

**Uöinot isvrOitva operacijo V'(s) pa jo :** 

$$
N8(6) = N8(6) + 1. \tag{7.5}
$$

**<i) PokaSioo, da ima Gpremenljivha prazen vrodnost "prav" natanlto tedaj, ko Je izravnalnik prazan ! Cs js izravnalnik prozen, pomeni to, da je Stsvilo izvrSunih jomanj snako Stevilu isvrSenih vlaganj. Iz doloSitev operaoij vloži in vzeai ( 9. slika ) ter uflinkov opsraoij P in V ((1.1) in <1.2>) 5ledi, da velja tedaj**

**NP(s> =**

**Ca pa izravnalnik ni prazen, pa poracsni, da je v** *njea* **nskaj sporoBil, torsj da ja tttovilo vlaganj vsflje od gtevila jenanj,**

**NP(s> < IMS(s) .**

Ker druge możnosti ni, pomeni hkrati, da<br>NP(g) > NS(g) ne more rastopiti. Co Gedaj<br>primerjano dobljene relacije z udinkom<br>operacije P'(g) (1.4), vidimo,daje vrednost<br>spremenljivke-prazen-pravilno-določena.

**<ii) Z indukoijo bomo dokezali, da je i?raz (1.3) invarianten za operacijl P' in V . Relaoija (1.3) na zaCetku valja.** *kec* **jo NP(B) = NW(s) = 0 in C(S) + NS(s) >= 0.**

**(iii) Recirao, da relacija (1.3) velja in da BS bo izvrtiila opei-acija P'(s) ! £u je NP(a) >= NS(s), izvrSitev operacija P'(s) samo vrne indikator prazen (= "prav° . Kec ostanejo vse ostale kolifiine nespremenjens, izraz (1.3) obdrZi svojo veljavnost.**

*te* **pa je NP(s) < NS(6) , imarao**

**NU(s) i= NM(s) + 1 , NP(s) i= NP<s) + 1 ,**

**( vrednosti spcemenljivke prazdn srao obravna vali posebej (i) ). Iz NP(6) < NS(E ) eledi tudi**

**NP(s) < C(s) \* NS(B ) ,**

**torej v tem primeru pred izvreitvijo oporaoijt)** *?'* **velja**

**NP(6> = NMCs) < C(G ) + NS<6> ,**

**po ijvfSitvi pa**

**NP(B ) = NW(6) =< C(s) \* NS(G )**

**in je potemtaken izraa za oporacija** *?'* **reo invarianten.**

**(iv) PredpoBtavimo, da ja izraz (1.3) voljavon in da aa bo izvr&iia operaoija V ( B ) ! N j val Jo**

**NP(s) » NU<6) =< C(o)**

**Po izvrfiitvl opacaaijb V(o ) oe povofio lo o**

**NS(B ) i= NS(Q ) + 1**

**in volja sedaj**

**NP(Q ) =NW(6) < C<6> + N8(c) ,**

**torej izraz (1.3) fio vedno velja..**

**moral operaoijl P in V spremeniti, tako da ne bo pritilo do zaustavitve ob praznem izravnalvar prazen i Boolean < indikator praznosti niku. V operaoiji P eem zatorej opustil izravnalnika > Oakanje in zato Je v operaoijl V postalo pottiljanje aignalov za koneo Bakanja nepoprooedure vzenid, sporofiilo, prazen>| trebno. Uvedel pa sem logiBno spreraenljivko ( prazan ), ki ob uresnlOitvi sprameni var 1 < identiteta >t** dejavnost procesa iz "potrošnika" v "proizva-**Bporatiilo) Jaloa". Operaaiji P' ln V Bta prlkazani na fl. Bllkl.** begin<br>- B(miz) F\,(iniz) i Sflitenje kritiBnega dela >» if  $Stepec(1) = 0$  then begln .<br>prazen i= truej<br>V(miz)j **returnj i array C1..n3 of integer var sp end( inlt( 0, 0,...,0 ) | < sploBni else eemaforjl, ki Btejejo eporoBila begln v izravnalniklh > = lahe; prazen p prazen i Baolean | "vzemi sporotiila iz izravnalnika"\ StevecCl) i= Stevec(i) - 1| send(sig(i)); i prazen 1° falsej P'(sp(l>) Vk(mlz) sp(i) 1= sp<i) - 1« end d i< sp(i) < 0 then end) begin prazen 1= tcue) 6. slikai manitorski doseSni proceduri "vloSli" in "vzemi". sp(i) i' sp(i) + 1{. Vk(miz)| return < iz prooedure >| endj 81aba stran te reSitve je, da nl varna v tem eolslu, da dopuSBa neomejeno prehitevanje in s tera neamejeno dolgo Bakanje ( "starvation to**  $V'(sp(1))$  $t = sp(i)$   $t = sp(i) + 1$ ; **death" ). Proces, kl zeli vloziti sporoBilo, najprej zahteva izkljuBni dastop da izravnalnika. Ko ga dobi, testira, ali je izravnalnik S. slikai Operaoijl P' in V nad sploSnim poln. Ce je tako, zapusti kritiflni del ter se sematorjem. zaustavl. S iem se spet znajde na zafletku, saj nora ob ponovni aktivaciji postopek testiranja ponoviti. To lahko ponavlja neomejeno mnogo-**

> **Z navedenlmi sinhronizaoijekimi oparaoijami** imata monitorski proceduri vloži in vzemi **naslednjo obliko 1**

**Z« Binhronizaoijo prazen - neprazen pa sem**

**procedure vloXi( i, sporoCilo): var i- 1 integer < identiteta >| spot-oCilo t raoord ) begin Pb(miz) | P(pr(i>) j "vlolfi sporoCilo v izravnalnik < i)"j** *v'* (sp(i)); **Vb(miz) end| prooedure vzemi( i, eporoflilo, prazen)1 var i 1 integer < identiteta ) | sporotiilo 1 reaord| begin P' (sp(D) | "vzemi sporoCilo ii izravnalnika<1)" V(pr(i))| end|**

**. slikai procedufi "vloHi" in "vzemi".**

**krat, medtem pa ga astali prooesi lahko prBhitevajo. REfilTEV S 8EMAF0RJ1 V jedru operacijskega sistema C93 imamo inplementiran blnarni semafor z 01Jkstrovima Dperaoljama Pk in Sk C63, zato ga razSirimo do sploBnega na obiOajni natiin C133. var pr i arrayC1..n] QI integer inlt( N, N,...,N ) < sploani semaforji, kl Stejejo prazna inesta v izravnalnlklh >| nepo i arrayG1..n3 ol integec inlt( 0, 0,...,0 ) < binarni semaforji za sinhronizacija poln - nepoln > | miz init( 1 ) < binarni semafor za SOitenje kcititSnih delov >|**  $P(p|F(1)) = pF(1) + pF(1) + 1$ **if pr<i) < 0 then begln Vb(mlz)|**  $P_{b}(mix)$ **end|**

**V<pr<i)) pr(l) 1 p ( il pr(i> =< 0 then . V<sup>b</sup> (nepo(i)>|**

**7. sllkai operacijl P in V nad splofinlm eemaforjem.**

**Probloo,** *Hi* **ga jo pofcrobno tu eaflitl, Jo oinhroniaocijo prooosov v priaarlh i**

**poskusa vlaganja v poln izravnalnik in pochuBO Jomanja iz praznaga.**

**V Hfeoraturi ( C13, C23, C43, C53, C63, C73 ) oao sasledil roaitvo, pri katarih so v obeh priaarih prooesi zaustavijo. V vrsfci problsmov "prolzvajalec - potroCSnlk", hjar EO proossi razliflni i eni so proizvaJalci, drugi BotroSniki - js ta regitev izvedljiva. Ce se narareti zaustavijo vei proizvajalci zaradi polnih izravnalnihov, se aktivirajo potroSniUi in jih izpraznijo in obratna - fla eo izravnalniki prazni, se zaustavija pot roSniki in Cakajo, da se spet napolnijo.**

**V nafii inaCici, ko nimamo take dvopolne delitve procesov, temveG eno sarao univerzalno obliko, tako da lahko vsak prooes delujs snkrat kot proizvajalec, drugiC ttot potroSnik in tretjifi kot posrednik.ta reSitev ni bila sprejemljiva, zato sem se odlottil za drugafino reBitev. Zaustavitev ( blokiranje ) sera dovolil la, Ce je proces hotel vloSiti aporoCilo v poln izravnalnik. Ge pa je hotsl jaoati iz praznsga, ciu nisem dovolil, da bl ea** zaustavil in Bakal na sporočila, temveč sem **zahteval, da nadaljuje svoja dejavnost ( to je uatvarjanje novih sporotil ).**

**2AP1S PROCESA "PROIZVAJALCA IN POTROŠNIKA"**

**oonst nspormax < Btevilo sporotlil , ki jih naj ustvari v enem krogu >g n < Stevilo procesov >j**

**v?r prazen t Boolean < indikator praznosti >| nspor : integer { Stevec sporočil >j sporoCilo t recocdj**

```
proces i :
begin
  nspor := Oj
  uhile nspor < nspormax do
    begin
       vzemi( i, sporodilo, prazen );<br>while prazen = false do
         { prazni svoj izravnalnik >
         begin
            if i = naslovnik then
"izpiSi-sporoeilo"?
           alse
              begin
                "poiSei-riaslednika"i
                If "naslednik je najden" then
                  vlai!i( nasledniku, sporofiilo )
                slse
                  "izpiei-sporaflilo"
            _end;<br>vzeai( i, sparoöilo, prazen )<br>'
         snd|
       < ustvari novo 6poi'o(!ilo }
       tvorK i, sporoflila )j
       nspor i= nspor • 15
"poiBfli-nasladnika"}
       ii "naelsdnlk je najdan" then
         vioSU nasledniku, sporoCilo )
       SlCD
          "izpiai-sporoeilo"
    ond
  ondg
  Qleepg < prostovoljni odstap procasot-jo >
  0O to proouG i
ondj
   «. slikai program procesa "proizvajaloa in
               potrofinika"
```
Pri procedurch, bi nico peacebno za to toop. oo no bono uotovljali ("tveri-sporodi<br>"poiddi-naolodniho", "izpidi- sperodilo"<br>aglodali pa ci bono proceduri "vloSi" "vsooi" tor cinhroniseoijcho oporeoije " )*,*

### **RESITEV 2 HONITORJEH**

**Moi izravnalnihl BO zdruSoni v otruhturi - aonitorju < CQ30 C113, , C153, 5. olllio). pooobni**

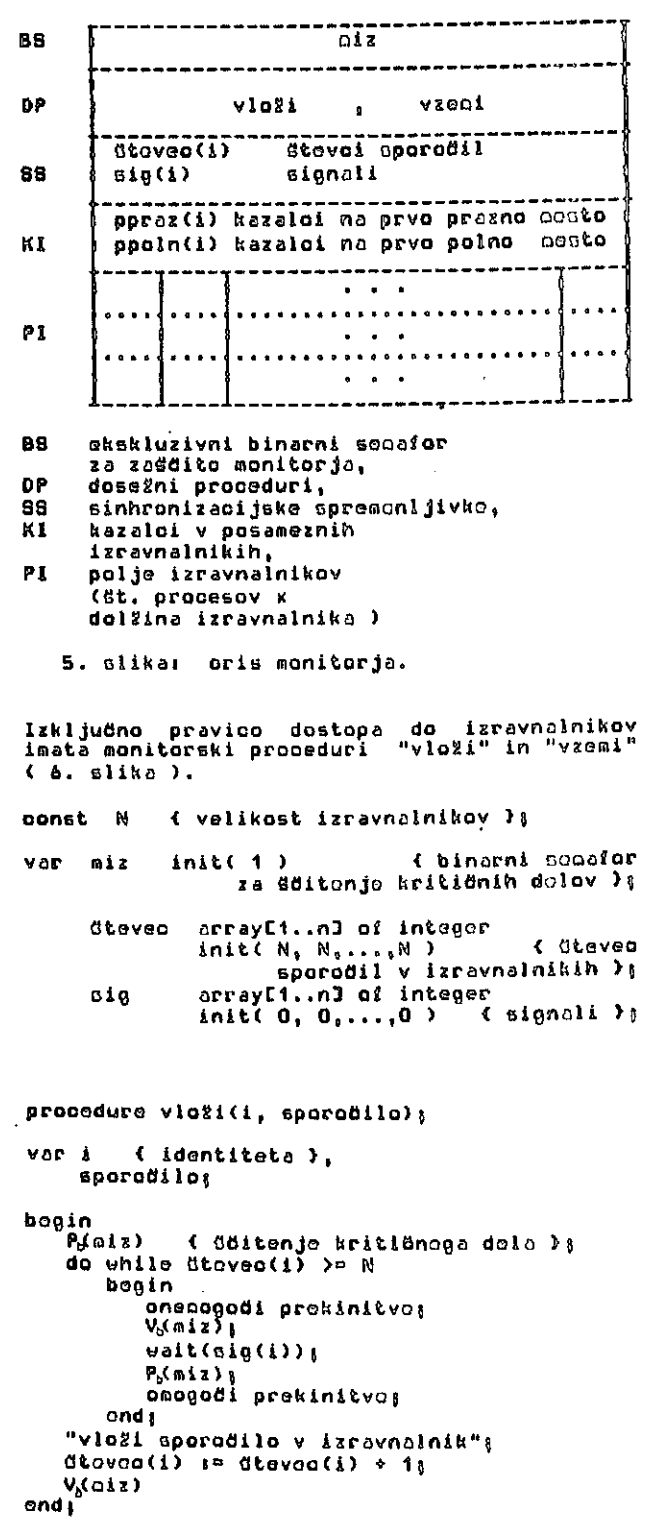

# **INFORMATICA 1/1983**

# PRIKAZ SINHRONIZACIJE PARALELNIH PROCESOV NA PROBLEMU PROIZVAJALCEV IN POTROŠNIKÓV

# RAJKO SARO

# UDK: 681.3.013/014

# INSTITUT JOŽEF STEFAN, LJUBLJANA

Zanimiv in poučen primer uporabe medsebojne sinhronizacije paralelnih procesov je problem<br>"proizvajalcev in potrošnikov". V pridujočem članku je opisana inačica tega problema. Najprej je<br>predstavljen problem, v naslednjih krožnega dakanja na vire.

Interesting and educational example on synchronization of parallel processes is the producer -<br>consumer problem. In this paper a variant of this problem is demonstrated. First, the problem is<br>introduced and then two soluti the following properties are proved t the synohronization considering buffer manipulations, the absence of infinite overtaking ( starvation to death ), the avoidance of deadlock arising from<br>mutual exclusion and, finally, under which conditions the deadly embrace on resources is **Brevented.** 

Zamislimo si naslednji model i imamo množico enakih procesov. Vsak ima virtualni lastni<br>krožni izravnalnik 6 1, slika ).Procesi so med krozní izravnatník 6 1, slika J.Procesi so med<br>saboj povezani, po povezavah si pošiljajo<br>sporodila (6 2. slika J v izravnatníka (3.<br>slika J.Za graf povezav zahtevano nasiednje<br>omejitve I biti mora brez zank (zanka je<br>povez vozliščema je lahko največ ena povezava.<br>Proces lahko vpisuje sporočilo le v izravnalrik tistaga procesa, do katerega pelje<br>povezava od njega, bere pa tahko le iz<br>lastnega izravnalnika. Za aktiviranje in  $\frac{1}{2}$ lastnega izravnalnika. Za aktiviranje in<br>ustavljanje procesov skrbi sistemski razvrščevalnik (scheduler). Ko se proces aktivira,<br>najprej preveri, ali je njegov izravnalnik<br>prazen. Če ni prazen, potem kot "potrošnik"<br>jenije sporošila ven. Obstojajo tri možnosti i a) da je naslovnik sporočila on sam. Tedaj<br>spročilo "prebere" (sprocesiva) in ga nato .<br>Zavrže

b) da je naslovnik kdo drug. Proces tedaj poišče pot do njega in če jo najda, pošlje<br>sporočilo prvesu procesu na poti do naslovnikas.

o) da do naslovnika ne najde poti. V tem<br>primeru sporočilo zavrže.

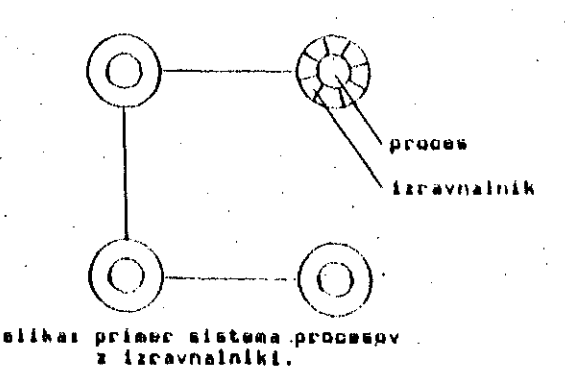

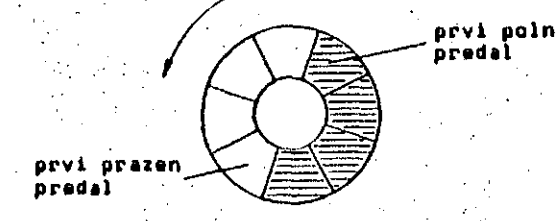

#### alikas zamismi izravnalni

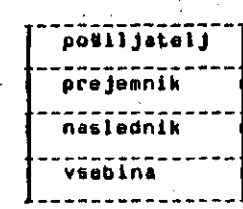

3. alikai oris aporočila.

Če je izravnalnik prazen, zadne kot "proizvaun de la servesta de la serveriati sporodila (a)<br>druge procese in jim jih poskusa poslati. Ce<br>lahko dolođeno število sporodil odda drugim procesom, se ustavi, vendar ostane v stanju<br>"pripravljen" in ga lahko razvrščevalnik "pripravljen" In ga lahko razvrščevalnik<br>kadarkoli spet aktivica. Če pa se zgodi, da Feli proces postati sporočilo v nek izravnalki je že poln, ga sinhronizacijske nik, funkcije sistema blokirajo. Tak proces se neha summary and the second the process is the process is the process in the process in the process of the process of the process of the process of the process of the second the second the second the second the second the secon ved palm ).

of condensed milk we sell at the price of 100 monetary units per one ton  $(p_{11} = 2 641)$  and 500t with price of 120 m.u./t  $(p_{12} = 500)$ .

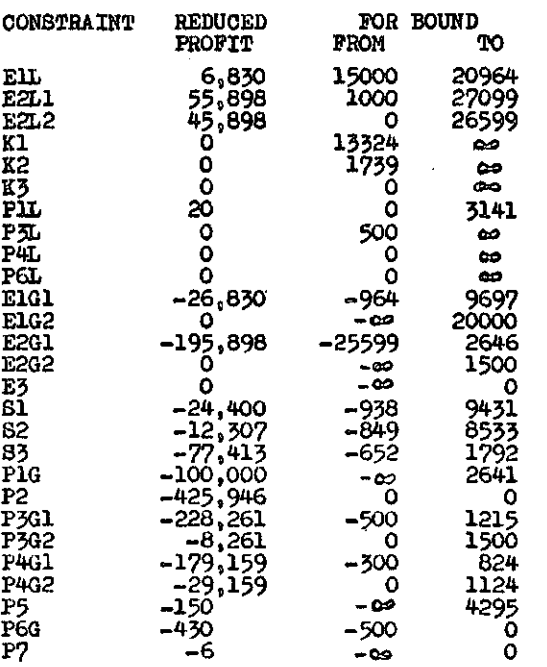

1 088t of condensed milk is used for drying  $(x<sub>0</sub> = 1 088)$  and 500t of dried milk is sold. Similarly the other results from the first table can be explained.

The second table presents the marginal profit of the constraints. If we were to increase the available quantity of fresh milk for it, the profit would increase for 6,830 m.u. (marginal profit of the constraint ElL is 6,830). Houever, this increase holds only till 20 964%. By increasing the capacity of the evergrator the profit cannot be incroased (the marginal profit of the constraint Kl is O). If the capacity were to decrease below 13 324t H2O. the profit would start decreosing. The masginal price of the first half-product, that is typified milk, is 24,4 m.u./t (marginal profit of the constraint  $S_1$  is  $-24, 4$ ). Similarly othor results from the second table can be explained.

### Literature

- 1. Meško I., Optimiranje in obračun večfazne proizvodnje, Naše gospodarstvo, 1979, št. 5-6,
- 2. Meško I., Optimiranje poslovanja I, VEKŠ Maribor 1982,
- 3. Meško I., B. Pevec, Optimiranje poslovanja kod višefazne proizvodnje, Proizvodnja, april 1982.

Survey of technological procedures

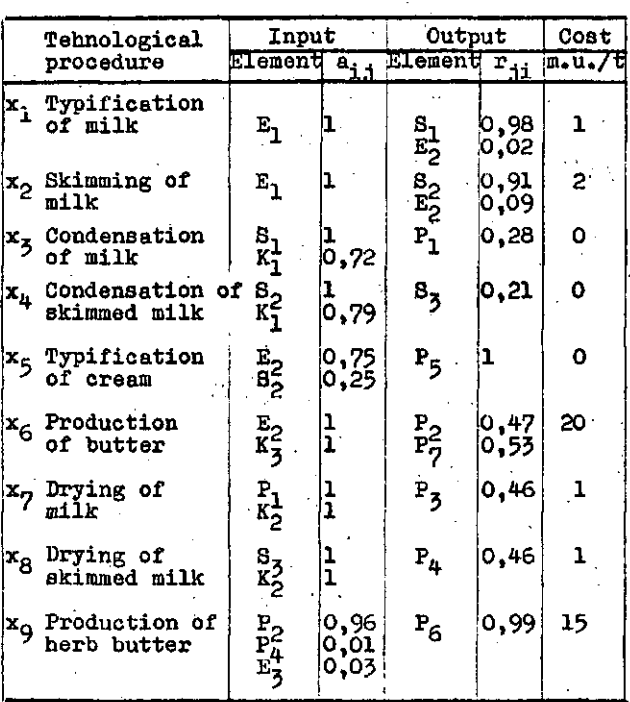

On the basis of the data which can be seen from the tables, the graph is constructed and that is followed by the mathematical model. The model is expressed in the form of the maximum of the function:

 $z = -20e_1 - 140e_{21} - 150e_{22} - 200e_3 + 5k_1 + 4k_2 - x_1 -2x_2-20x_6-x_7-x_8-15x_9+100p_{11}+120p_{12}+$ +380p<sub>2</sub>+220p<sub>3</sub>+150p<sub>41</sub>+160p<sub>42</sub>+150p<sub>5</sub>+  $+430p_6+6p_7$ 

where the variables are nonnegative and they satisfy the constraints:

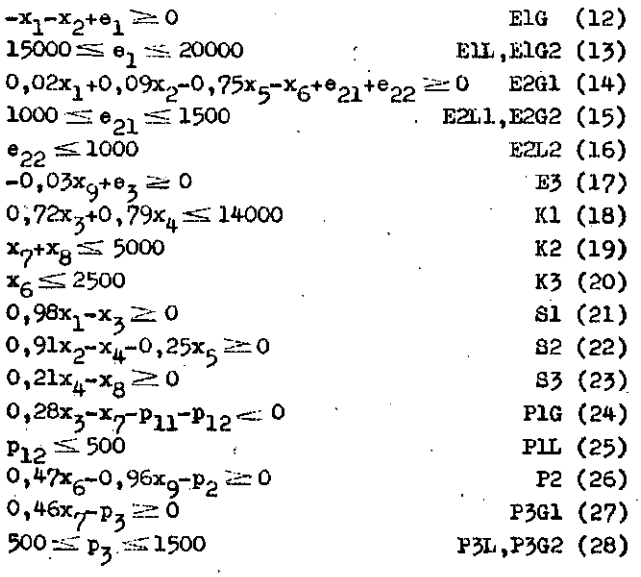

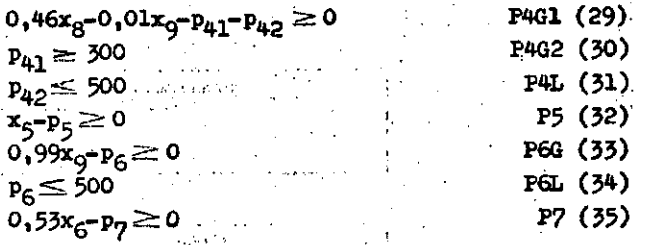

Inequations  $(12) - (17)$  correspond to input elements, inequations (18) - (20) correspond to working means, inequations  $(21) - (23)$ correspond to semi-products and inequations  $(24)$  -  $(35)$  correspond to products. The variables  $k_1$  and  $k_2$  are slakes in (18) and (19).

The optimal solution was obtained by the computer program ALINO performed on the computer ISKRA DATA. The first table of results presents for each variable its optimal value and the interval of the coefficient of the objective function on which the solution is not sensitive for changes. The second table of results presents for every constraint the marginal profit of the constraint and also the interval of the constant term on which this profit is not sensitive for changes of the constant term. The constraints are ordered in the following way: firstly the constraints of the form less or equal, and then those of the form greater or equal.

## Z(MAX) 353465

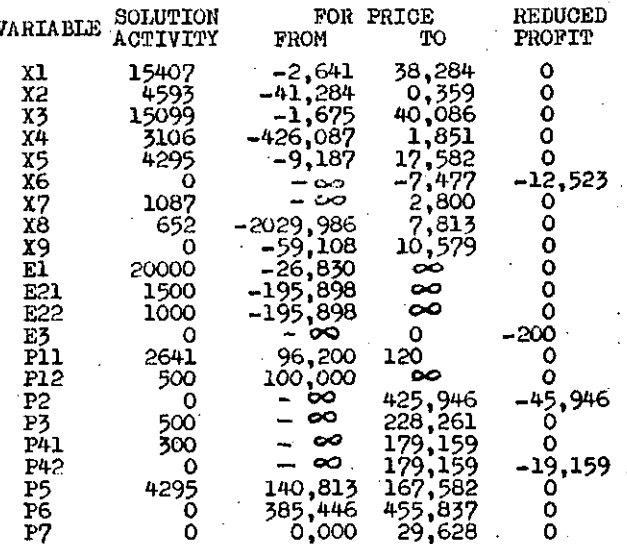

From the first table of results we can see with the help of the graph, that we should typify 15 407t of the fresh milk  $(x_1 = 15\,407)$ . In this way we produce 15 099t of typified milk which we condense  $(x_3 = 15099)$ . 2641t

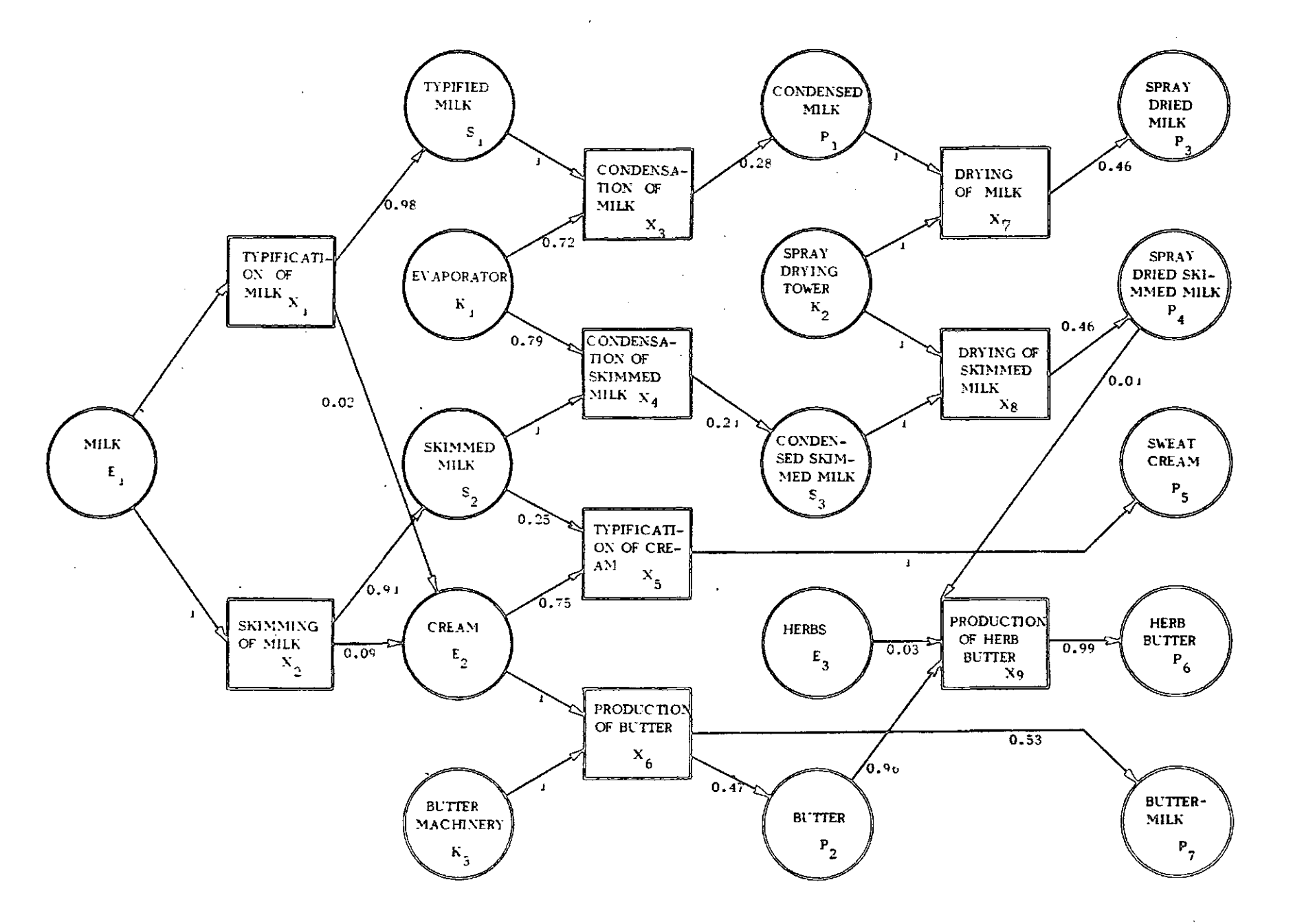

 $\overline{\phantom{a}}$ 

avoid that problem ao that for all elementa which are sold or bought the variables  $e_i$  or  $e_{ik}$  are included in the model. In this case In this way the optimal solution is more comm.=0 for all elementary production processes. plete. However, more work is left to the computer, especially if large models are considered. If the graph contains around 1000 transformation and 1000 allocation nodes, whlch happena when pptimizing the produotion of an average-aized company, the computing **time** will be of the order of about 10 hours.

The constraint (4) ia aimplified in aome other cases too. If the i-th element ia a semi-pro duct which cannot be sold, bought or stored, the following constraint arises:

$$
\sum_{\mathbf{j}\in\mathbf{P}_{\mathbf{i}}} \mathbf{a}_{\mathbf{j}\mathbf{i}}^{\prime} \mathbf{x}_{\mathbf{j}} - \sum_{\mathbf{j}\in\mathbf{N}_{\mathbf{i}}} \mathbf{a}_{\mathbf{i}\mathbf{j}} \mathbf{x}_{\mathbf{j}} \ge 0 \tag{11}
$$

With large modela, inequations are not written down at all, for this is almost impossible to do. Those data vihich can be raad from the graph are enterod directly into the computer. The control of the data and check of the reality of the results is done by means of the graph aa vell.

*t •*

Using the computer and tba representation *o£* the production process by the graph makea it possible for the model to be successfully used at some production enterprises. At the "Mesna industrija Murska Sobota" two years ago, a graph with 693 allocation and 516 transformation nodea waa conatructed. The graph waa drawn .on aeveral pagea *o£ £*ormat AO. In order to get a useful result the model had been improved eeveral times and further nodes wero added. When the graph is constructed, it is possible to work out in two days the production, purchaae and selling plan of the company producing 200 different final products  $[3]$ . If the planned finanoial re3ult ia not realiaed, it ia now possible to find the reaaona and to quantify their conaequences. '

#### 3. Example

Let us consider a simplified example from the milk ±nduatry. The data oan be aeen frdm the tablea. For the input elementa the following data are atated for each aouroe: the variable representing the purchase quantity searched for, the minimal and the maximal purchase quantity and finally the purchaae prioa increaaed for an eventual marginal coat *o£*

# purchase.

For tbe products the following ia stated **for** each sink: the variable representing the quantity of aale aearched for, tbe minimal and the maximal quantity of sale and the sale price dacreased for an eventual marginal coet of aale. For the oapacitiee of the machinery, the capačitiea and marginal operating costa are atated. For the tecbnological procedurea **tbe** following ia atated: the normativea of the input and autput elements and thoae marginal coata whioh are not inoluded in the input ele ments and machinery capacitiea. The data for the semi-products are seen from the graphical repreaentation *o£* the produotion.

Survey of input elementa

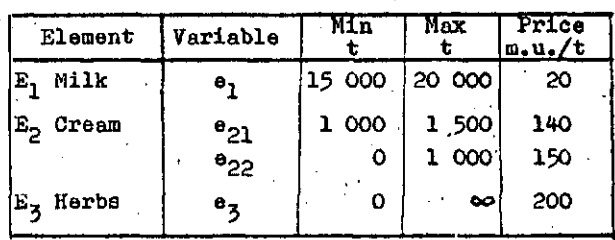

Burvey of equipment capacitiee

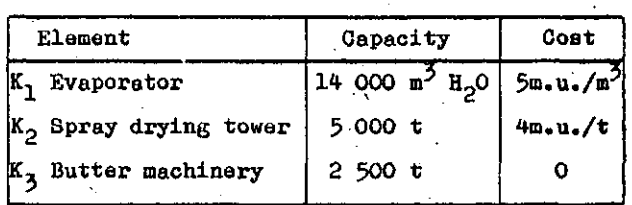

Survey of final produota

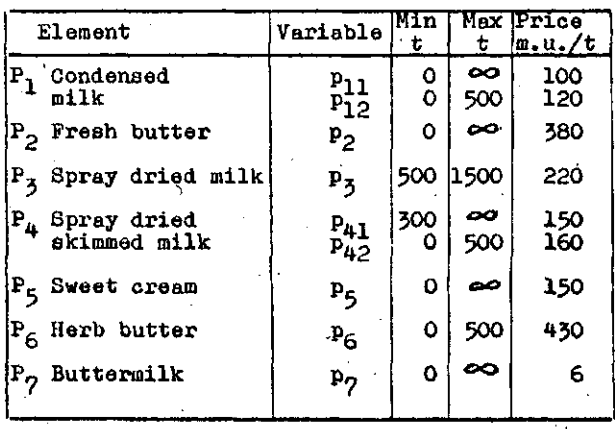

where  $B_i$  means the index set of sources,  $S_i$  the inder set of sinks for the i-th element, e<sub>ik</sub> means the quantity of the i-th element supplied by the k-th source and  $e_{1k}^{l}$  the quantity of the i-th element, supplied to the k-th sink.

When the available capacity of the k-th source is bounded by  $b_{ik}$  and when the need of the k-th sink is bounded by  $b_{1k}^{j}$ , we must consider also the following constraints:

$$
\mathbf{e}_{ik} \le \mathbf{b}_{ik} \qquad \mathbf{k} \in \mathbf{B}_i \tag{5}
$$

$$
e'_{ik} \leq b'_{ik} \qquad k \in S_i \tag{6}
$$

Denote by  $c'_{ik}$  the price of the i-th element at the k-th sink reduced for the marginal cost of the sale. Denote by  $c_{ik}$  the price of i-th element of the k-th source increased for the marginal cost of purchase. Let us set for the objective the profit, defined as

$$
\mathbf{z} = \sum_{i} \left( \sum_{k \in S_i} c'_{ik} e'_{ik} \sum_{k \in B_i} c_{ik} e_{ik} \right) - \sum_{j} m_j x_j \tag{7}
$$

where the third sum contains those variable costs which are not included in the second sum.

The objective function (7) ensures that we will utilize first of all the most favourable sources and that we will satisfy the most favourable sinks. When we find this unsatisfactory. because we want to favour some sources or sinks we can achieve that by introducing additional constraints in the form of equalities or inequalities. We can also use the methods of multiobjective programming. The variables  $e_{ik}^{\prime}$ and  $e_{ik}$  appear only in (7), in (4) and possibly in (5) or (6). Because of the marginal cost of sale and that of purchase, for the coefficients in (7)  $c_{1k}^{\prime} < c_{1k}$  holds, from where it follows  $(2)$  or  $(3)$ .

If the coefficients  $a_{i,j}$  or  $a'_{ji}$  depend on the production level of the j-th elementary production process and if they may not be approximated by the constant then we must take them piecewise constant and linearize the left side of equations (1) or (4). The same holds for  $m_{\tilde{A}^o}$ 

### 2. Realization of optimization

Because of the development of technology production systems become more complicated and mutually dependent. For this reason we break them down and present them on a graph. In this graph each element  $E_j$  has an allocation node

which is represented by the circle. To tho elementary process X<sub>1</sub> the transformation medo X<sub>1</sub> is arranged which is reprosented by the square. The value of the are  $(E_1, K_1)$  is  $a_{3,4}$ and the value of the are  $(X_{-1}, E_1)$  is  $a_{-11}^{\prime}$ .

The technological data which in the graph are presented by the values of the arcs, are uned for the formulation of the constraints (1) or (4). Furthermore we also need the source and the sink data, so that variables  $\mathbf{e_{ik}}$ ,  $\mathbf{e'_{ik}}$  and the constraints (5), (6) can be defined and that the coefficients of the objective function can be determined.

The constraint (4) is general, but for special cases it can be simplified. For instance, if the i-th element cannot be produced, the first and the fourth sum disappear. So we get the constraint:

$$
\sum_{j \in N_i} a_{i,j} x_j + \sum_{k \in B_i} e_{ik} \ge 0
$$
 (8)

Additional simplification is possible if there is only one source, so that the second oun in (8) consists of only one term. From the analogy of  $(1)$  we get

$$
-\sum_{j \in \mathbb{N}_i} a_{i,j} x_j + \mathbf{e}_i \ge 0
$$
 (9)

The inequation  $(9)$  can be simplified, if the coefficient of the variable e<sub>1</sub> in the objective function equals O. This happens when the i-th element represents the appliance with given capacity  $b_j$  which could not be hired. In this case there is no need to use the variable  $\circ$ , and instead of (9) we get

$$
\sum_{j \in N_1} a_{ij} x_j - b_1 \tag{10}
$$

So the model is simplified and the computing in shortened and this would be of great importance for large models.

The constraint  $(9)$  can be also written in the form (10) although the coefficient in tho objective function belonging to  $E_j$  is not equal to O. In that case the consumption of isth element in the objective function must be considered in the marginal costs m, of all those elementary processes at which this element is consumed and the variable e<sub>f</sub> is not defined. In this way the model is simplified end computer time is shortened, although the coefficients m<sub>j</sub> are harder to compute. Mo cam

# **PRODUCTIO N PLANNIN G B Y LOM P**

**IVANMESKO, BOJAN PEVEC**

# **UDK: 681.3.06;338**

# **VEKŠMARIBOR MESNA INDUSTRIJA MURSKA SOBOTA**

PRODUOTION FLANING BY LOMP. The production process can be clearly illustrated by the graph. For **tbia reaaon tbe prooeaa grust be broken down into several produotion unite, By uaing the grapb pna oan oonatruct tbe matbematical model for optimization, for vbiob it ia assumad to be linear, be oauae for otberviiaa it would not be applioable to larga eyatemB. Optimizing tbe produotion ajratem** by ita subaystema is disadvantageous because of the sinergetic effects. That is to say, in general **ona oannot conatruot tbe optimum of tba ayateu by putting togetber the optimuma of tts subayatema,** In the processing industry, from which an example is taken, the method LOMP is used. This is the **mathod** *o£* **Linear Optiuiaation of the Multiphaae Froduotion. -**

OPTIMIRANJE PROIZVODNJE Z METODO LOMP. Proizvodni proces je mogoče nazorno prikazati's grafom, če **ga razčleaimo na poaamezna tebnološke poatopke osiroma načine proizvodnje. S pomočjo grafa nato** konatruiramo matematični model za optimiranje, ki mora biti linearen, sioer ni uporaben za velike **aiateme. Optimiranja. proizvodnje elatenia zaradi ainergijakih učlnkov nl primerno izveati a ponofijo podaiatemov. V aplošnem namreS ne moremo dobiti optimuma oelotnega aiatema a aeatavljanjem optimur mov podaiatefflov. V predelovalni industriji, od koder je vzat priiner, uporabljamo matodo linearnega<sup>1</sup>** optimiranja multifazne proizvodnje, to je metodo LOMP.

**1, Matheoiatical uiodel**

**Wa break dovm tbe produotion prooeaa into aavural elaiuentary prooeaaea. For the raqui rementa of the optimization, wa diatinguiab tha eleuentary prooaaaea only aocording to the quantity of tha. eleiaenta oonaumed or produoed per unit of production, where the eleiaenta iuclude production elementa and producta.**

Danote by N<sub>1</sub> the index set of the elementary **proceaaea at which tbe 1-th eleuent la oonau med, by P^ tha index aet of the eleiueatary** processes at which the i-th element is produ**oed and by x. tha laval of produotion for tbe J-tb eleiuaiitaa.7 proceaa. Dociuion variabloa x** *i* then satisfy the following condition:

$$
\sum_{j \notin P_1} e_{j1}^1 x_j - \sum_{j \in N_1} e_{1,j} x_j + e_{1} - e_{1}^1 \ge 0
$$
 (1)

where  $\mathbf{e}_i$  represents the quantity purchased and  $a^i_1$  the quantity sold of the i-th alement,  $a_{j,i}$ **thd input ooaffioient; aiid aji tha output** ooefficient of the j-th elementary process.

*It* **tho produotion of ttae i-tb elemant (firat** aum in (1)) is greater than the quantity of the **alement consumed (second sum in (1)), then it followai**

$$
e_1 = 0 \t e_1' > 0 \t (2)
$$
  
If  

$$
\sum_{j \in P_1} a_{j1}x_j < \sum_{j \in N_1} a_{1j}x_j
$$
  
then the following

**holda, then it followa**

$$
\mathbf{e}_1 > 0 \qquad \mathbf{e}_1' = 0 \tag{3}
$$

Both requirements are automatically fulfilled **if the objaotivo fuiiotion ie aultably fomiula ted.**

If there are more or less favourable sources and sinks of the i-th element instead of  $(1)$ **wa get tha inaquality«**

 $\sum_{\substack{j \in P_1}} a_{j1}^j x_{j} - \sum_{j \in N_1} a_{1,j} x_{j} + \sum_{k \in P_1} a_{1k} - \sum_{k \in S_1} a_{1k}^j \ge 0$ 

An elementary criterion is defined as a mapping of a value of a performance variable into the corresponding value of elementary preference. The performance variable represents a relevant system performance indicator influencing the system capability to satisfy some given re quirements. In the case of instruction format the performance variable is m and the requirement ls to achieve the shortest possible assembly language program. The length of an assembly language program is approximated by the average length of an assignment statement, L(m), and therefore L(m) can be used for evaluation and comparison of various instruction formats. The corresponding elementary preference E<sub>m</sub> is<br>rigorously interpreted as the degree of truth In the statement asserting that "the value of  $m$  (or  $L(m)$ ) completely fulfills all given re quirements" (thus  $0 \leq \mathbb{E}_m \leq 1$ ). Approximately, the elementary preference can be interpreted as a percentage of fulfilled requirements. Conse quently, the elementary criterion for instruc tion format evaluation is a function  $m \mapsto E_m$ .

A rational way to assign preferences  $(E_0, E_1, E_2)$ E<sub>2</sub>, and E<sub>3</sub>) to various instruction formats is to assign the maximum preference (i.e. 1) to the three-address format, and to asslgn the minimum preference E<sub>min</sub> to the zero-address<br>format. This reasoning yields the following elementary criterion:

$$
E_{m} := \frac{L(0) - L(m) + E_{min}[L(m) - L(3)]}{L(0) - L(3)}
$$
  

$$
m = 0, 1, 2, 3.
$$

The minimum preference  $E_{\text{max}}$  reflects the evaluator's standpoint, i.e<sup>mit</sup>he requirements of some specific environment. One way to select  $E_{\text{min}}$  is to take into account that some real stack machines are restricted only to high -level languages [11]. Of course, in that case the inconvenience of assembly language is not the only reason for not allowing general programmers to use the assembly language. That allows us, however, to conclude that in an extreme (but not unreallstic) case one can adopt  $E_{min} = 0$  yielding the results

 $E_0 = 0$ ,  $E_1 = 0.42$ ,  $E_2 = 0.79$ ,  $E_3 = 1$ ,

Several alternative criteria for instruction format evaluation are shown in Fig. 1.

#### CONCLUSION

From 40% to 50% of statements in programs written in high-level languages are assignments. The assignments also dominate in assembly language prograins. The average number of operanda per an assignment statement is approximately  $k$  = 3.14. The length of an assembly language program depends on the number of addresses per machine instruction, m, and can be approximated by the length of the aasembly language program realizing an average assignment statement, L(m).<br>For the single-address maching format the For the single-address machine format the length\_of an average assignment statement is L(1) =k, i.e. it is nesessary to write one assenibly language instruction per each operand. For other instruction formats we have

L(0) = 1.36 
$$
\bar{k} = \frac{e}{2} L(1)
$$
  
\nL(2) = 0.68  $\bar{k} = \frac{e}{4} L(1)$   
\nL(3) = 0.50  $\bar{k} = \frac{1}{2} L(1)$  (and L(1)  $\hat{a}$ <sub>π</sub>).

Therefore, the machine lnstruction formata can be compared approximately as follows;

(1) The two-address format is two times more efficient than the zero-address format, and the three-address format is two times more efficlent than the slngle-address format, and (2) the single-address format yields 27S shorter programs than the zero-address format, the two -address format ylelds 32S shorter programo than the single-address format, and the three -address format yields 275 shorter programo than the two-address format. These relations can be useful both for assesslng varlous assembly language programming efforts, and for comparing different processor architectures.

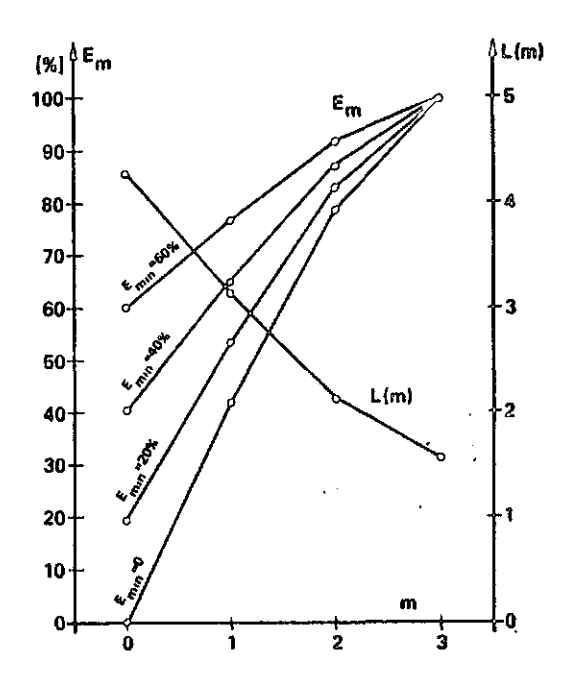

Figure 1. Criteria for instruction format evaluation

## REFERENCES

- [1] B.A. Wichmann, "Algol 60 Compilation and Assessment." Academic Press, 1973.
- [2] D.E. Knuth, "An Empirical Study of Fortran Programs." Software - Practlce and Experience, 1, pp. 105-133, 1971.
- L3J S.K. Robinaon and I.S. Torsun, "An Empirical Study of Fortran Programs." The Computer Journal, 19, 1, pp. 56-62, 1975.
- 14] A. Salvadori et al,"Static Profile of Cobol Programs." Sigplan N. 10,pp.20-23, Aug.1975.
- 15] M.M. Al-Jarrah and I.S. Torsun, "An Emplri cal Analysis od Cobol Programs." So£tware -Practice and Experience 9,pp.341-359,1979.
- [6] D.J. Kuck, "The Structure of Computers and Computations." Vol. 1. John Wiley, 1978.
- 17] J.L. Elshoff, "A Numerical Profile of Com mercial PL/1 Programs." Software,6, 1976.
- [8] J.L. Elshoff, "An Analysis of some Com mercial PL/1 Programs."IEEtlTSE, Juno 1976.
- 19] J.J. Dujinovid, "The Preference Scoring Method for Decision Making - a Survey, Classification and an Annotated Bibliography." Informatica, No.2, pp. 26-34, 1977.
- [10] J.J. Dujmovič, "Computer Selection and Criteria for Computer Performance Evalu ation." International J. of Computor and Information Sciences, 9, No.6,pp.459-482, 1980.
- [11] W,M, McKeeman, "Stack Computers." Chapter 7 in H. Stone (Ed.) "Introduotion to Computer Architecturo" Second Edition, SRA, 1980.

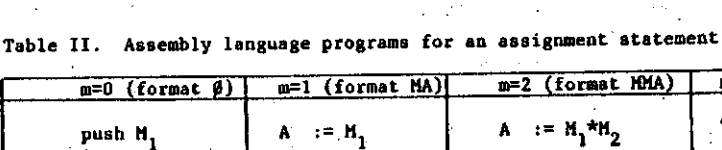

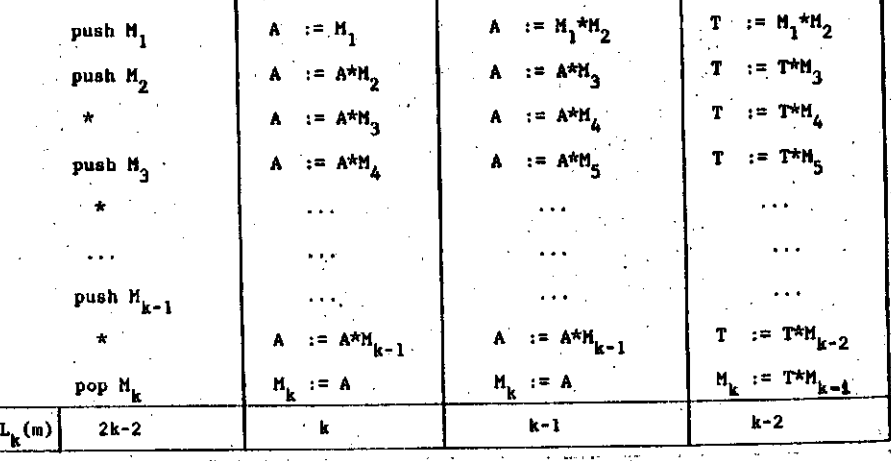

Table III. The average length of an assignment statement

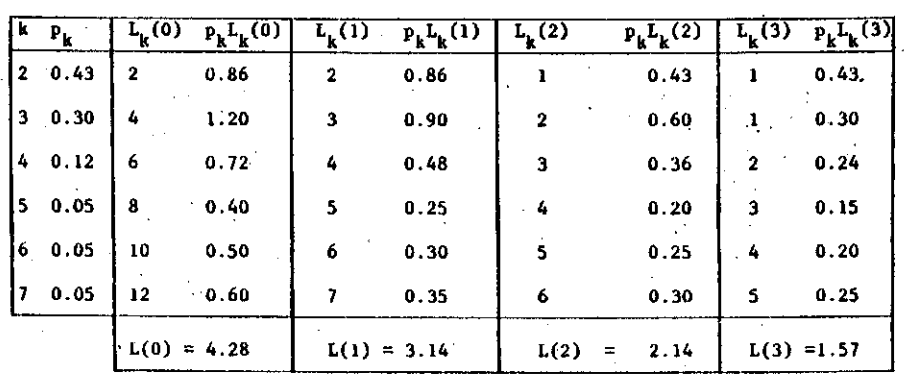

comparison of instruction formats is based on the assembly language programs which realize assignments. Let M<sub>1</sub>, M<sub>2</sub>,..., M<sub>k</sub> denote a<br>sequence of memory addresses. The general assignment statement can be defined as follows:

$$
A_k' := M_{k-1} * M_{k-2} * \dots * M_2 * M_1 , \dots k > 1,
$$

A

where \* denotes an arbitrary associative binary operation. Of course, all sizea of aaaignment atatementa are not equally frequent. The analysis of Robinson and Torsun [3] showed the following relative frequencies for large appllcation programa:

$$
k=2 \qquad k=3 \qquad k=4 \qquad k\geq 5
$$

$$
p_2=0.43
$$
  $p_3=0.3$   $p_4=0.12$   $p_5+p_6+...=0.15$ .

Thls distribution ia consistent with Knuth's measurement [2] showing for various samples<br> $p_2=0.45$ , 0.49, and even 0.68. Since  $p_5$ ,  $p_6$ ,...<br>were not provided by the original measurement<br>[3] we will adopt the values  $p_5=p_6=p_7=0.05$  since<br>they yield

$$
k = 2p_2 + 3p_3 + 4p_4 + 5p_5 + 6p_6 + 7p_7 = 3.14
$$

which is consistent with the average length of assignment statement,  $\bar{k}=3.2$  , measured by Wichmann [1] .

The general assignment statement is programmed in assembly language in the way shown in Table II. The bottom line in this table shows the total number of assembly language instructions, i.e., the length of the program  $L_k(m)$ . The average length of the aasembly language program realizing an average assignment atatement is

$$
L(m) := \sum_{k=2}^{7} p_k L_k(m)
$$

 $k=2$   $\ldots$ <br>and can be computed according to Table III.

Therefore, ln the best case of the three- -addresa format an average assignment can be realized with 1.57 assembly language instructions. In the worst case corresponding tb a atack machine the necesaary number of aasenibly language instructions is 4.26.

# EVALUATION AND COMPARISON OF INSTRUCTION FORMATS

Evaluation and coinparison of instructlon formats repreaents a step in the cbmputer evaluation and selection proceas. Using the LSP method for system evaluation [9,10] a criterion for system evaluation is organized aa a logioal aggregation of a number of elementary criteria. One among the elementary criteria is the elementary criterion for the evaluation of instruction formata.

 $m=3$ (format MMM)

**HMA** 

INFORMATICA 1/1983

# AN APPROACH TO THE COMPARISON OF MACHINE INSTRUCTION FORMATS

# **JOZO J. DUJMOVIĆ**

# DEPARTMENT OF ELECTRICAL ENGINEERING UNIVERSITY OF BELGRADE, YUGOSLAVIA

A simple quantitative model for evaluation and comparison of machine instruction formats is proposed. The suitability of instruction formats for assembly language programming is analyzed. Using<br>various empirical studies of major high level languages an indicator of the average length of an assignment statement is derived. This indicator is then applied for organizing a formal oriterion for evaluation and comparison of machine instruction formats.

JEDAN PRILAZ KOMPARACIJI FORMATA MASINSKIH INSTRUKCIJA. U radu se predlaže jednostavan kvantitativni<br>model za vrednovanje i komparaciju formata mašinskih instrukcija. Model je zasnovan na analizi pogodnosti raznih formata instrukcija za programiranje na simboličkom mašinskom jeziku. Primenom više gounosti raznin rormata instrukcija za programiranje na simpolickom masinskom jeziku. Filmenom vise<br>empirijskih studija glavnih viših programskih jezika izveden je pokazatelj prosečne dužine instruk-<br>cija dodele vrednosti.

### INSTRUCTION FORMATS

UDK: 681.3.02

Traditional organization of a machine instruction assumes an opcode field and up to three address filds referencing memory lo-<br>cations (denoted M) or explicitly addressable processor registers, (denoted R). Let m denote the number of memory addresses per instruction,<br>and r denote the number of general purpose register addresses per instruction. For zero-, one-, two-, and three-address instructions the<br>ten possible instruction formats can be defined as shown in Table I.

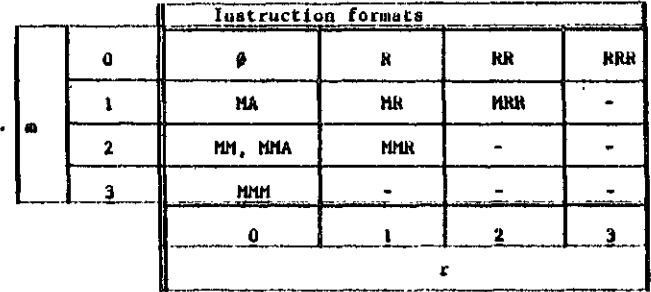

Table I. Ten Instruction Formats

The format Ø denotes stack machines. In the case mel, r=0 we assume a computer with an accumulator A that holds one operand and receives the computed result (this explains the symbol MA). In the case  $m=2$ ,  $r=0$ , both the<br>version with an accumulator (MMA) and the ver-<br>sion without the accumulator (MMA) are possible. The formats R, RR, and RRR can be considered<br>auxiliary formats since they are used either as special cases derived from instruction formats having m>0, or the registers contain the ad-<br>dresses of memory locations to be referenced and consequently such R-formats are equivalent<br>to the corresponding M-formats. Of course, the availability of general purpose registers

enables the efficient handling of intermediate results of arithmetic operations, but the M--fields are crucial since they enable fetching of operands from memory, Some machines have only one instruction format, e.g. the only instruction format of the IBM 1130 is MA. Modern computers, however, more frequently have multi-<br>ple instruction formats (6), For example, the Instruction formats of the DEC PDP-11 are MM, MR, and RR. Similarly, the instruction formats<br>of the IBM/370 are MM, MR, RR, and MRR. Since the assembly language programming is easier in<br>the assembly language programming is easier in formats the number of available formats can be used as one of criteria for comparison of competitive processors.

#### AVERAGE LENGTH OF AN ASSIGNMENT STATEMENT

Various instruction formats yield various levels of complexity of assembly language programs. Of course, from a programmer a standpoint short programs are more convenient than longer<br>ones. Consequently, the length of the program can be used for comparison of various instruction formats. This immediatelly rises the issue of<br>selecting a representative ("typical") program.

In the area of high level languages the studies of typical real-life programs included programs written in Algol [1], Fortran (2,3)<br>Cobol [4,5,6], and PL/1 (7,8]. These analyses<br>showed that the simplest programming patterns<br>are the most frequent in practical programming.<br>Consequently, the majority of execute ments are assignments. According to Knuth 12] the dynamic frequency of assignment statements is 67%. Static frequencies of assignments show a rather consistent patterni

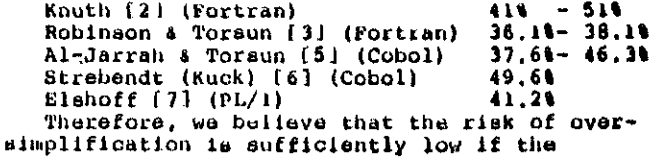

nih procesorjev v prihodnosti. Te njegove izjemne zmogljivosti pa je potrebno v celoti prenesti tudl na aplikatlvno programsko opremo. Apllkativni programi se vobče lahko izvajajo na novem sistemu, ne morejo pa se izvajatl nekate ri diskovni storitveni programl. Ena glavnih prednosti sistema CP/M Plus je povečana hitrost diskovnega dostopanja, ki je pogojena z dodat nim (bančnim) pomnilnlkom.

Implementacija pomnllniškega upravljanja je tako priporočljlva. Pohltritev dlskovnega do stopa pa je zlasti pomembna pri velikih (vin čestrskih) disklh. Bistveno je tudi povečanje TPA prostora, kar omogoča priročnejše izvaja nje daljših uporabnisklh programov brez plaste nja. '

#### Slovstvo

- ((1)) A.P.Železnikar: Uvod v CP/M I. Informati ca 5 (1981), št. 3, str. 63-76.
	- ((2)) A.P.Železnikar: Uvod v CP/M II. Informa tlca 5 (1981), št. 4, str. 9-23.
	- ((3)) A.P.Železnikar: Uvod v CP/M III. Informa tica 6 (1982), št. 1, str. 33-42.
	- ((4)) CP/M Plus (CP/M Version 3) Operating Sy stem: User's Guide (1982), Digital Research.
	- ((5)) CP/M Plus (CP/M Version 3) Operatlng sy stem: System Guide (1982), Digital Research.
	- ((6)) CP/M Plus (CP/M Version 3) Operating Sy stem: Progranuner *'a* Guide (1982), Digital Research.
	- ((7)) CP/M Plus (CP/M Version 3) Operating Sy stem:, Programmer's Utilities Guide the CP/M Family of Operating. Systems (1982), Digital Research.
	- ((8)) D.Hardy, K.Jackson: CP/M Plus: An Over view for CP/M 2.2 Users. Mlcrosystems 4 (1983), No. 2, pp. 20-25.
	- ((9)) B.R.Ratoff: Implementlng the Advanced Features of CP/M Plua.. Microsystems 4 (1983), No. 2, pp. 26-29.

\* CP/M Plus in CP/M ata zaščitna znaka podjetja Dlgital Research, P.O.Box 579, 160 Central Avenue, Pacific Grove, CA 93950, O.S.A.

#### \*\*\*\*\*\*\*\*\*\*\*\*\*\*\*\*\*\*\*\*\*\*\* L I S A je nov dosežek \*\*\*\*\*\*\*\*\*\*\*\*\*\*\*

Podjetje Apple je dalo v prodajo svoj nov eno uporabniški osebni računalnik z imenom Llsa. Ta grafično usmerjena in z miško vodena delovna postaja je namenjena predvsem pisarniškemu delu (po naše administrativnemu delu), njena cena pa je 3 9995. Lisa je podobna sistemu Star podje-<br>tja Xerox, je pa cenejša. Njena značilnost je je pa cehejša. Njena značilnost je tkim. lokalno integrlrana programska arhitektu ra, ki omogoča njeno uporabnost z minimalnim vtipkavanjem prek tastature. Podobno kot sistem Star je tudi Lisa močno grafično usmerjena, z menujskim načlnom komunikacije in z uporabo miške (ta miška se giblje prosto po mizi) za manipulacijo kurzorja (zaslonskega kazalca). iniško se kurzor pomakne k določeni beaedi ali sllki (Xerox imenuje tak objekt podoba) na za

slonu in s prltiskom na miškin gumb se potem nekaj zgodi, npr: prlkaže se ukazni seznaro, odpre ali zapre se zbirka, pomakne se beseda ali cel odstavek, generira se določen stolpec podatkov ali pa se obllkuje preglednica.

Osebni računalniki so se doslej že udomačili na določenlh poslovnih področjlh, prl poslovanju na veliko in na malo, v vladnlh ln upravljav skih plsarnah, v šolah in v raziskovalnih labo ratorijih, cilj novega plasmaja osebnih raču nalnikov je sedaj poslovna eksekutiva in strokovnjakl (ekonomisti, lnženlrjl, komercialistl, svetovalne strokovne službe).

Lisa uporablja mikroprocesor 68000, 12-colski črnobell zaslon, 5MB vinčestrski disk in dve petinčetrtoolski enoti za upogljlvive diske z *\* obsegom 870KB, selektrično tastaturo z numeri : čnlm dodatkom ln miško. V to materialno oprerao ; je integriranih šest programskih paketov:

- LisaList omogoča oblikovanje in vzdrževanje seznamov poljubnega tlpa za osebno podatkovno : bazo internacionalista de la contrada de la contrada de la contrada de la contrada de la contrada de la contra
- LisaCalc je modelirni pripomoček za razpredelnične pole in finance, .kjer se.pola lahko razprostira do -255 vratic in do 255 stolpcev ;
- LisaProject je vidni pripomoček za projektno upravljanje, ki omogoča uporabniku videnje kritičnih potl, medsebojnlh odvisnostl ln *\* postavljanje vprašanj tipa "kaj - če" -
- LisaWrite je besedni (teketnl) procesor
- LisaGraph je namenjen poslovnl grafiki
- LisaDraw je bistven del integrirane program ske oprerae in nudi menu črt, krogov, likov, za oblikovanje skic, shem, tehničnih diagra mov in temu podobno

Lisa je rezultat dela 200 človek-let, od tega<br>velik del za izdelavo programske opreme. Invevelik del za izdelavo programske opreme. Inve sticija v ta projekt je znašala 40 do 50 milijonov dolarjev, projekt pa se je začel v letu 1979. Na osnovi tega projekta je podjetje Apple ustanovilo po^eben oddelek za osebne pisarniške sisteme s 100 inženirjl v letu 1980. Kljub temu se pričakuje, da bo 90% programske opreme za Liso narejene lzven podjetja Apple (neodvisni programski proizvajalci).

Podjetje Digital Research bo imelo CP/M za Liso, podjetje Microsoft pa operacijski sistem Zenix (verzija Unixa). Na vJdiku so tudl visokl programirni jeziki Cobol, Basic, Pascal in Fortran. Iz drugih virov se bodo pojavili tudl aplikativni programi. Predvlden je tudl paket AppleNet za lokalne mreže, s šlrino 1 Mbit ln a podporo za 128 naprav. Ta paket naj bi omogočil povezavo z drugiml mrežami, kot so Ethernet in Sirokopasovne mreže vključno s storitvami po datkovnih baz in elektronske pošte,

Lisa je namenjena pisarniškemu tržišču, strokovnjakom, direktorjem in administrativnim po močnikcm. Namenjena je pa tudi manjšira in sre~ dnje vellkim podjetjem z manj kot 200 milijoni dolarjev brutoprodikta na leto.

Podjetje Apple je v letu 1982 doseglo produkt 583 milijonov dolarjev, s cenami svojlh sistemov med 500 in 6000 dolarji. Leto prej je imelo še 23% tržlšča v ZDA, lani pa samo še 19% zaradl vstopa IBMa na to tržišče.

A.P.Železnikar

Ijeno banko 6t. 0. To je dogovor. V rezldentnera delu BlOSa ae pahajata rutini za diukovno bra ujo in pisanje, potreben pa bo še poziv rutine pomailniškega upravljanja, da ee bo vključila uatrezna banka za podatkovni prenos. Po branju all plaanju v določen sektor se mora ponovno vključiti banka št. 0 pred vrnitvijo v BDOS. Uančna številka, ki mora biti uporabljena za diskovno branje in pisanje se posreduje z novo<br>BIOS rutino z imenom Set Bank (nastavitev banke), kl posreduje vselej bančno Stevllko med U in 15. Ta številka se shrani skupaj s številkami ateze in aektorja in z DMA naslovom, da bi 1)1 la iahko uporabljena pri diskovnem branju in pisanju. Zato bo potrebna izdelava rutine za<br>izbiro pomnilnika (Select Memory). ki se izhiro pomnilnika (Select Memory), pukllče z bančno številko ln mora opravlti ma terialno odvisno opravilo preklopitve na ustre no ponmllnlško banko. Nazadnje bo potrebno iz jclati še rutinl MOVE in XMOVE, ki kopirata pouinllniškl blok v okvlru dane banke (MOVE) ali .<br>med dvema bankama (XMOVE). Procesor 280 ima na vuljo ustrezne ukaze za bločni prenos.

### 3.4. Prednostt bančnega sistema

Prva prednost bančnega sistema je v tem, da je za uporabniške programe na razpolago več pom ulinika. Večina operacijskega aistema biva v posebni pomnilniški banki in tako ne obremenju je TPA prostora kot slstem CP/M 2.2. Tudi ban čni BDOS ima nove lastnosti, ki so za uporabnika prijaznejše in bolj raznovrstne. Obataja za alonsko usmerjen urejevalnik, ki je vgrajen v ukaz branja konzolnega vmesnika in se uporablja pri vstopu ukazov pri CCP, PIP in druglh sto ritvah. Ta editor omogoča ponoven vpoklic za dnje vrstice konzolnega vhoda, omogoča pomikanje kurzorja z možnostmi vstavljanja ln brisa nja. Modificirana ukazna vrstica ae potem po novno obdela. To pa skrajšuje tlpkanje pri po dobnlh ukazih, popraviti pa je mogoče tudi na paki., kl se je pojavila na začetku dolge vrati ce. Tudi sporočila o napakah so daljša in bolj izrazita, pokaže se SteviLka BDOS funkclje in ime zbirke, kjer se je napaka pojavila. Naslednja biBtvena lastnoat bančnega BDOSa je zaščl ta zblrk z gesli. S tem je zaščitena zasebnost zbirk pri uporabi sistema z več uporabniki. Prav tako je moč zbirke zaščititi pred izbri som, pisanjem ali branjem pred nepoklicanimi osebami. a Isla

#### 3.5. Tabele ln vmesnlkl

opisanim vidnim zunanjim lastnostim sistema CP/M Plua je treba dodati še prednosti vrsts notranjlh izboljšav v BDOSu. Te izboljšave bl stveno pirispevajo k hltrostt večine diskovnih operacij. Te izboljšave ae pokažejo tudi prl nebančnem sistemu, vendar je pri bančnem sistemu omogočena njihova polna uporaba, ki ne gre<br>na račun dragocenega TPA prostora. Na poseben način se lahko GENCPM določi obseg in mesto vaeh teh tabel,

Uve vtsti tabel, ki ja latiko pomaknemo v banke in sta znanl iz sistema CP/M 2.2, sta vektorja preizkusnih vsot ln dodeljevanja. Vektor preiz kusnili vsot je tabela, ki vsebuje enozložne preizkuane vsote za vsak aektor v diskovnem i meniku. Med imeniškimi operacijami uporablja CP/M te pceizkusne vaote za razpoznavanje raz ličnih disket, ki so bile vstavljene v enoto. RazJ Ika prl Blsteiuu CP/M Plus je v tem, da je moč vektorje preizkusnih vsot pomaknIti v banko št. 0 In tako cazbremenltl TPA proator.

Druga znana tabela je dodoljevalni vektor. Ta tabela se uporablja za evidenco zasedenih blokov (dodoljevalnlh akupln) na diaku. V siatemu CP/M 2.2 in v nabančnem sistemu CP/M Plus se uporablja en blt za evldenco vsakega dlakovnega bloka. Ta bit se popravlja vsakokrat, ko je nov

blok uporabljen in celotna tabela se rekonstruira pri toplem zagonu oziroma pri vstavitvi nove diskete.

V bančnein slsterau CP/M Plus se uporabljata dva bita za vsak blok. Prvi bit kaže uporabljenost bloka za zbirko, kl še ni bila aaprtaj drugi blt pove, da je bila sbirka, povesana o tem blokom zaprta in tako potrjuje parmanentno do delitev. Ta dvobitna shema omogoča sproččanje delitev. Ta dvobitna shema omogoča sproscanje<br>blokov, ki so bili dodeljeni isvajanju tronutnaga programa, ko se enota resetira ali ko je program izstopil brez zapiranja avojih sbirk, Tako ni več potrebno preiskovanje imenika (kot v aiatemu CP/M 2.2) *za* prastrukturiranja dodeljevalnega vektorja med toplim zagonom. Ta prlatop povzroči izdaten čaeovnl prihranek pri toplem zagonu. V primeru, da se CCP prenase ls sosednje banke, postane tkim. topll zagon navi dezno odvečen,

ImeniSko aekljanje (hashing) je nova lastnost sistema CP/M PXus. V rutinl GENCPM je s pomočjo dialoga moč izbrati sekljanje na nekaterih ali na vseh diskovnih enotah, To povzroči naatanek dodatne tabele s štirimi zlogi za vsak imeniški vstop, ki se dodelijo z rutino GENCPM in se oblikujejo, ko se posamezna disketa vpiše. To tabelo uporablja BDOS za direkten izračun lokacije zbirke v imeniku, tako da ni več potrebno zaporedno prelakovanje lmenika kot v prejšnjem BDOSu. Povečanje hitrosti je tu znatno prl od plranju, zapiranju, preimenovanju in brisanju zbirk, saj nastopi vselej operacija nad enim samim sektorjem,

Nadaljna notranja lzboljšava BDOSa je uporaba domiselne sheme hitrth vmeanikov (cache) prl dlskovnem dostopu. Med izvajanjem rutlne GENCPM se lahko vsaki enoti v sistemu dodeli množica (bazen) vnieanikov. Ločeni bazeni ae vdržujejo za imeniške in podatkovne sektorje. Vaak bazen ae lahko dodell eni saml enotl ali pa je skupen za več diskovnih enot po prosti izbiri. Vsak bazen lahko vsebuje do 255 vmesnikov in culotno število vmesnikov bo omejeno le z razpoložljivim pomnilnlm prostorora. Imeniški vmeantki ae nameatijo v banko St. 0 (kot kaže alika 4) tako da so lahko dostopnl za imeniška BDOS funkcije. Podatkovnl vmesniki se lahko predvi dijo v bankah št. 2 do 15.

Hitri vmesniki (cache) se uporabljajo z namenom, da se preprečijo ponovna branja že prebra nih diskovnih sektorjev. Ko je bil sektor enkrat prebran ali vpisan, ostane v pomnilnlku. Ponovno branje l8tega aektorja bo uporabilo ob atoječo pomnilnlško kopijo in tako na bo po trebno ponovno branje z diska. Ko sistem uporabi vse razpoložljive vmesnike, sprosti najmanj uporabljenega v zadnjem razdobju. Obstaja poseben BDOS poziv (rutina) za aproščanje vmeani kov. Programi, kot so PIP z verifikacijsko možnoatjo, pa morajo opravljati vsakokraten di skovni doatop.

Učinek te vmesniške shema na prevajalnike, tekatovne proceaorje, pakete podatkovnih baz ln .druge programe, ki uporabljajo ponovna dostopa k tatim podatkom, je izredno zanimlv. Ko je bll enkrat opravljen prehod skozi zbirko, se na dlak praktično ne dostopa, če nl vplsa v zapia. Programi a plastmi ae izvajajo hitroju, ker lahko plast ostane v pomnilniku se od avoje prejšnje uporabo. SisLem hltrih vmoanikov daje videz, kot da se program izvaja v velikem pomnilnem pcostoru.

### 4.Sklep

Sistem CP/M Plus je veliko bolj zmogljiv kot alatem CP/M 2.2 in bržkone dosega mejno zniog ljlvoat za 8-bttne lutkroproceaorje. S tem pa so podaljšuje tudi življenaka doba uporabe ti-bit-

Opisano pomnilno upravljanje pa ima tudi dolo čene omejitve. Pri 64K-zložnem prostoru ni moč prekljapljatl celotnega obsega, ker bi s tem 'lzgubili izvajalno zaporedje oziroma bi prooe sor moral izvajati program pri naslednjem naslovu novega prostora, kjer je v starem prostoru nehal. Vobče ni smotrno izključiti pomnilni ka, v katerem se nahaja del programa za preklop. Posledica tega je, da mora ostati do lofien del pomnilnega prostora skupen vsem ban kam. V tem delu se mora nahajati tkim. preklo pni segment (del programa).

V sistemu CP/M Plus je moč definirati tkim. "skupno bazo", in pod to bazo se lahko nahaja ves kod, ki ne vpliva na preklapljanje bank. Vrednost skupne baze je odvisna materialno rea ilizlranga mehanizma pomnilniškega upravljanja y •konkretnem računalniku. Navadno se pomnilnlk prekljaplja v 16K-žložnlh segmentlh in v tem primeru se skupna baza lahko začne pri naslovu C000H. Banke se tako preklapljajo v intervalih po 48K zlogov ln segajo od 0000H do BFFFH.

#### 3.2. Banfini pomnllnik pri CP/M Plus

i • ' Polna lmplementacija sistema CP/M Plus zahteva vsaj tri pomnilniške banke. Prva banka (banka<br>št. 0) se uporablja za shranjevanje bančnega se uporablja za shranjevanje bančnega dela BlOSa in BDOSa, diskovnih dodeljevalnih vektorjev, vektorjev preizkusnih vsot, lment šklh. vmeanikov in sekljalnih tabel. Banka št. 1 se uporablja kot področje prehodnih programov ;(TPA) in v njej se izvajajo aplikativni progra ml in konzolni ukazni procesor (CCP).

Na slikl 4 Vidimo bogatejši sistem CP/M Plua s štirimi bankami, Rezidentni BDOS ima obseg le 1,5K zlogpv ln le mali del BlOSa mora blti re zidenten, tako da je TPA kar se da obsežno. Takb lahko ostane za TPA tudi 61K zlogov RAMa. Preostale banke se lahko uporabljajo Preostale banke se lahko uporabljajo<br>prvenstveno kot diskovni podatkovni vmesniki. V 3K-zložnem segmentu ae lahko nekje nahaja re zervna kopija CCPja, kl se kopira v banko 1 ž rutino ponovnega (toplega) zagona z rutino v BIOSu. Tako ponovni zagon ne potrebuje diskovnega dostopa. Zaradl tega je dovoljena menjava diskete v enoti A v vsakem času. Sistem CP/M Plus podpira v celoti 16 bank in omogoča tako *',* vrsto podatkovnih vmeBnikov) ta metoda se bo vrsto podatkovnih vmesnikov; ta metod<br>izkazala kot zelo uporabna in smiselna.

Kot smo že povedali, se v prvi banki nahajata dela programskih modulov BDOSa in BlOSa. BDOS dobavlja Digital Research v obliki premestlji vega sistemskega programa (SPR pomeni System Program Reloctable). Obstajajo tri zbirket BDOS3.SPR je popoln BDOS za uporabo v nebančnem CP/M Plus sistemu; zbirki BNKBDOS3.SPR in RESBDOS3.SPR sta bančni in nebančnl del BDOSa. Ti modull se berejo s programom GENCPM, ki je storitev za aistemsko generiranje in postanejo del generiranega sistema.

### 3.3. Banfina delitev BlOSa

Delttev BlOSa na banke opravlrao tako, da ugoto vimo segmente, ki bodo dostopnl v posaraeznlh bentable school of dostopni v published bankah. Tisti del BlOSa, ki bo dostopan v več<br>bankah. Tisti del BlOSa, ki bo dostopan v več<br>kot eni banki, naj bi ostal rezidentnen delu se kot eni banki, naj bi ostal rezidenten $^{\dagger}$ (nebančni/ glej sliko 4) . V rezidentnein delu se . nahaja tudi rutina za izblro bank in deli dla kovnih čltalnih in plsalnih rutln, kl opravlja jo prenos podatkov. Rezldentne eo lahko tudi rutine za konzolne in tiskalne operaclje, saj bodo te klicane iz TPA (banka St. 1) ln iz, BDOSa (banka št. 0) . Tl segmentl so rezidentni in njim predhodi ukaz CSEG v zbirnem izvirnem in njim predhodi unda toky v zazamimi za kot so izbira diska (Select Dlsk), nastavitev steze: (Set Track), nastavitev sektorja (Set Sector) itd. in segmenti za odkrivanje in odpravljanje napak pa se lahko nahajajo v bančnih delih po mnllnika. Tem aegmentom predhodi ukaz DSEG v žbirnem lzvirnem kodu. Ko se tako modlflcirani; BIOS prevede z zbirnikom RMAC (tj. MAC zblrnik za premeščanje) in poveže s pomoSjo storllnost-: ne rutine LINK, vsebuje režulttrajoča zblrka: BNKBIOS3.SPR bančne in nebančne dele koda, ki so urejeni v dva ločena segmenta. Program<sub>!</sub><br>GENCPM bo razpoznal ta segmenta in bo ustrezno razdelil BIOS v bančni ln rezidentni del.

V zvezi z bančnim BIOSom so potrebne še nekate-<br>re minimalne apremembe v obstoječem kodu. BDOS re minimalne spremembe v obstoječem kodu. bo vselej poklical dlskovnl V/I BIOS z vklop-'

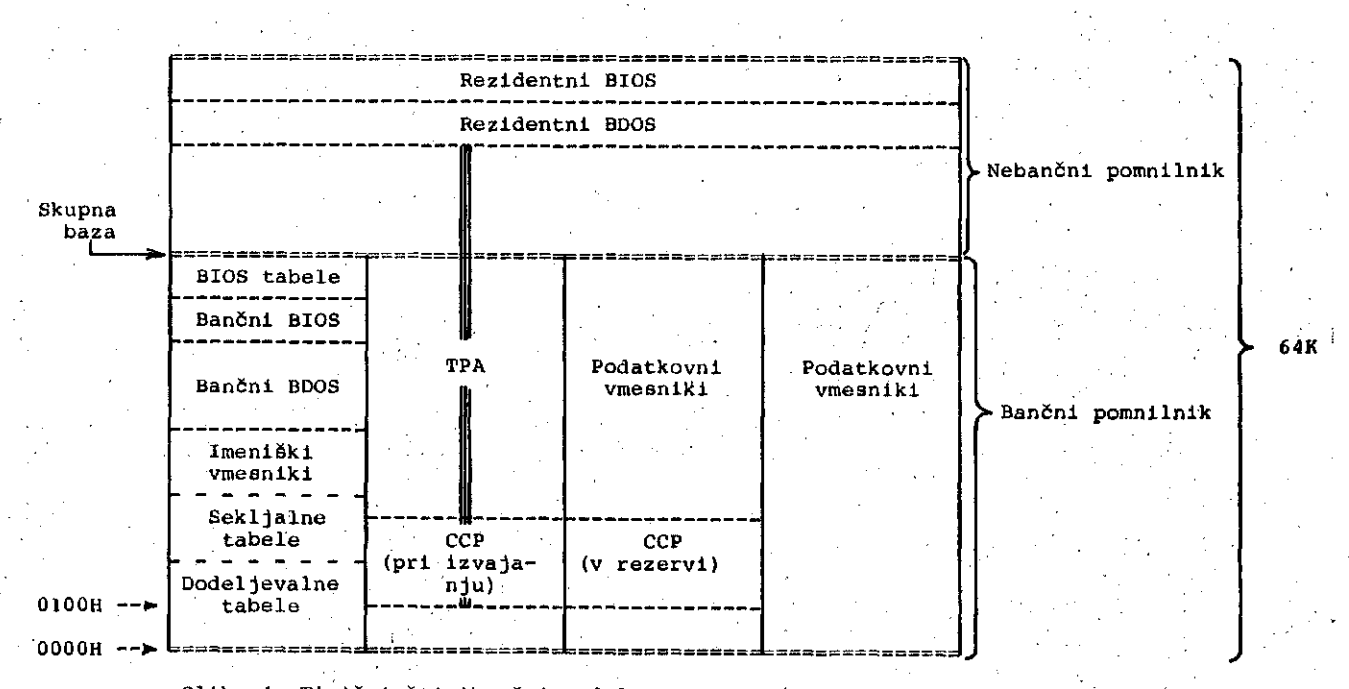

Slika 4. Tipični štiribančni model sistema CP/M Plus (ki pa ni maksimalen)

VMESNIKI IN SEKLJALNE TABELE B I 0 S B D 0 S PROGRAMSKI NALAGALNIK  $\bullet$ NEOBVEZNE PLASTI PREHODNI PROGRAMI OSNOVNA STRAN OH - 1OOH 

Sllka 2. Značllen nebančni sistera CP/M Plus

Na sliki 2 ln sliki 3 imamo prikazana tipična primera nebančnega in bančnega sistema CP/M Plus.

## 2.11. Modlfikaclja lz slstema CP/M 2.2

Modifikaclja slstema CP/M 2.2 v slstem CP/M Plus je lahko enostavna ln hitra, če lmamo do ločeno znanje in izvirni (zbirnl) kod BlOSa si stema CP/M 2.2. V slatemskem priročniku sistema CP/M Plus je dana procedura, kl pojasnjuje po samezna dejanja. Sevda bo modifikacija bistve na, potrebno bo pa tudi zbirniško prevajanje z uporabo zbifnika tipa RMACj vobče bo potrebno dodatl 16 novih BIOS funkcij, razširitl vodnik in blok diskovnih parametrov. Večina od obsto ječih BIOS funkcij (0 do 16) bo spremenjenih, nekatere od njih celo bistveno. Razen tega bo potrebno zgraditi manjšo različico obstoječega BlOSa za povezavo v nalagalni program slstema CP/M Plusj vendar tu ni pričakovati večjih te Žav. Seveda pa naloga ni tako lahka, kot se zdl in potrebnih je več ur trdega dela za odprav ljanje napak v novem BIOSu, preden bo ta delo val zanesljivo. Seveda pa je CP/M Plus lažje implementirati kot slstem MP/M.

# 3. Nove lastnosti sistema CP/M Plus

Sistem CP/M Plus ima več novih lastnosti, kot<br>so odtis datuma in časa v zbirke, zbirčna geso odtis datuma in časa v zbirke, zbirčna ge Bla in zmogljiv urejevalnik ukaznlh vratic. Prl tem pa so pomembnejše notranje izboljšave si stema,kot je povečana hitrost doatopa v zbirke in povečane pomnilne zmogljlvoati za progam v izvajanju. Vse to pa zahteva bolj zapleten Brosjunju. Ile potrebno dodatno pojasniti. To, kar je v primerjavl sistema CP/M Plus s slate mom CP/M 2.2 bistveno, je večji pomnilni pro mom CP/M 2.2 bistveno, je večji pomnilni pro-<br>stor za izvajajoči program pri novem sistemu, štur za izvajajoči čerpreznejši od starega. Ta lastnost je posledlca posebnega mehanizraa, kl ga imenujemo upravljanje pomnilnika.

# 3.1. Upravljanje pomnllnlka

Pomnllniško upravljanje je metoda, ki je £e dolgo znana pri velikih računalnikih. Pomnilni ško upravljanje preseže omejenost fizičnega pomnilnega prostora, ki je na razpolago za posamezne mikroprocesorje. Za večino osembitnih procesorjev je ta prostor omejen s 16 naslovnl ml blti, tako da imamo le 65536 enoličnih pom nilnlških naalovov.

Kadar programer spozna, da določeni programski deli ne navajajo eden drugega, lahko te dele loči v plasti, za katere pa ni več potrebno, da se istočasno nahajajo v pomnilniku (natačneje v stanju izvajanja). To pa omogoči, plaati nalagajo v absolutni pomnilni prostor na prekrivajoče naslove (ne na višje ali nlžje), vendar v različnih fiasovnih intervallh. Tako lahko postane tudi absolutni pomnllni prostor proceaorja, ki je samo 64k-zložen, dovolj vellk za izvajanje neomejeno razsežnih programov, so ti seveda bili ustrezno razdeljani v plasti. Po drugi strani pa lahko plasti naložimo v paralelne pomnilnike (imenujemo jih banke), jlh po potrebi vključujemo v izvajalnl procea. Jin yo porrosi willengua. opretno oziroma preklopnl mehanizem, ki ga ure anlčimo z uporabo V/I vrat (procesorji Z80, 8080 in 8085). Tako dobimo siatera 8 tkim. ovov in ovosi. Imno preklami z "razširjenim naslavljanjem".

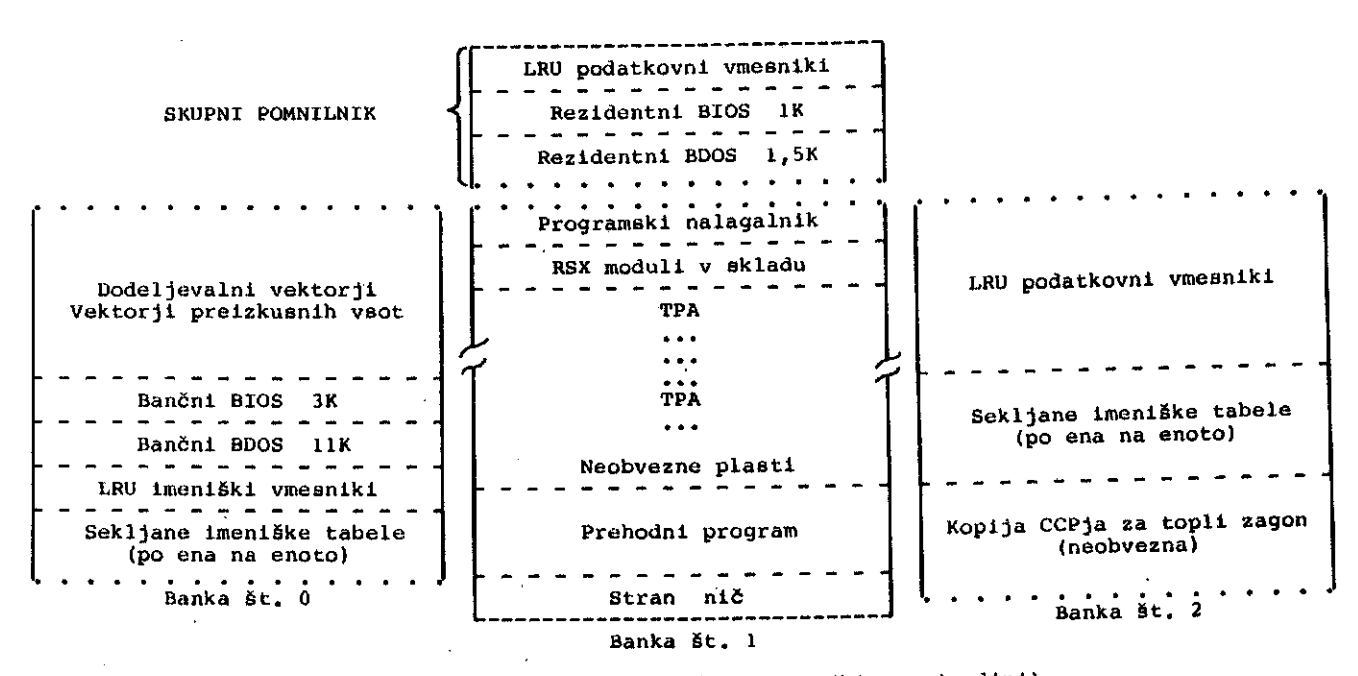

÷,

Slika 3. Značilen bančnl CP/M sistem (ki pa ni edini)

30 USERF: rezervirano za sistemskega implementatorja.

31 RESERVl; rezervlrano za prihodnjo uporabo.

32 RESERV2: rezervlrano za prihodnjo uporabo.

Nove BIOS funkcije so v celoti pojasnjene v CP/M Plus priročniklh, vendar ao nekatere po drobnosti zanemarjene ln jih je težko najti.

#### 2.6. Preusmeritev V/I in sistemski krmllnl blok

Sistemski krmllnl blok (SCB za System Control Block) je 100-zložni blok podatkov v BDOSu. SCB<br>hrani različne sistemske parametre, zastavice različne sistemske parametre, zastavice in spremenljlvke, ki se navajajo, modificirajo z BDOSom, CCPjem in BlOSom. SCB deflnicija se nahaja v posebni zbirki sistema CP/M Plus, imenovani SCB.ASM . Vse spremenljivke v SCB.ASM so deflnirane kot PUBLIC spremenljivke, tako da jlh BIOS lahko navaja. To je vsekakor prednost pri uporabi programa za sistemsko generiranje in zbirk tipa .REL . SCB spremenljlvke so mar~ in zbirk tipa .REL . SCB spremenljivke so mar-<br>kirane kot R/O ali R/W v odvisnosti, ali so lahko ali ne raodificlrane z BlOSom.

### 2.7. Diskovne podatkovne strukture

CP/M Plus je podoben sistemu 2.2 in uporablja tudi vodnik diskovnih parametrov (DPH za Disk Parameter Header), bloke diskovnih parametrov (DPB za Disk Parameter Block), teatno vsoto in dodeljevalne vektorje. Dodanih pa je tudi nekaj novosti. Vmesniški krmilnl bloki (BCB za Buffer Control Block) so dodani za lociranje vmesnikov fizičnih zaplsov za BDOS, dodani pa so tudi i menlški vmesnlki. Kot kaže slika 1, so blli DPB (blokt diskovnlh parametrov) nekoliko razširje ni z noviml 8trukturami In kazalci. Novl DPH (vodnlk dlskovnih parametrov) je malce nejasen in bolj zapleten kot njegov 2.2 predhodnikj vendar vse to povečuje hitrost sistema CP/M Plus. Ista BCB struktura se uporablja za loci ranje obeh vmesnikov: imeniškega in podatkovne ga. Vse to pa zahteva precej več pomnilnika kot v starem sistemu.

#### 2.8. LRU vmesnlkl

V bančnlh uistemlh, kot je CP/M Plus, se upo rablja vmesnlška shema LRU (Least Recently Used) za upravljanje skrivališča deblokirnih<br>vmesnikov in imeniških zapisov.Če BDOS vmesnikov in lmeniških zapisov.Če BDOS potrebuje vmesnik, lzbeire vselej tistega, kl je bll v poslednjem razdobju najmanj uporabljan (1.RU) . Shema z LRU vniesnlkl ne povečuje neposredno izvajalne hitrosti ali diskovnega V/I, toda lahko pridobi dragoceni čas pri ponovljenih nalaganjih pogostno uporabljane ln formacije.

### 2.9. Sekljalne tabele

CP/M Plus uporablja sekljalne tabele za pove čanje hitrosti iskanja v imeniku. Pri sekljanju je položaj sektorjev v inienlku določen brez preiskovanja dejanskega-imenika, kar zmanjša število dlskovnih doatopov, ki bl bill potrebnl za dostop v imeniški vstop. Tako je moč rešiti dragoceni čas, ki bi bil sicer porabljen za zaporedno branje imenika pri iskanju speclfi čnega vstopa.

### 2.10. Nebančne ln bančne slstemske zahteve

Čeprav no mlslimo oplsovatl. načina insualacije

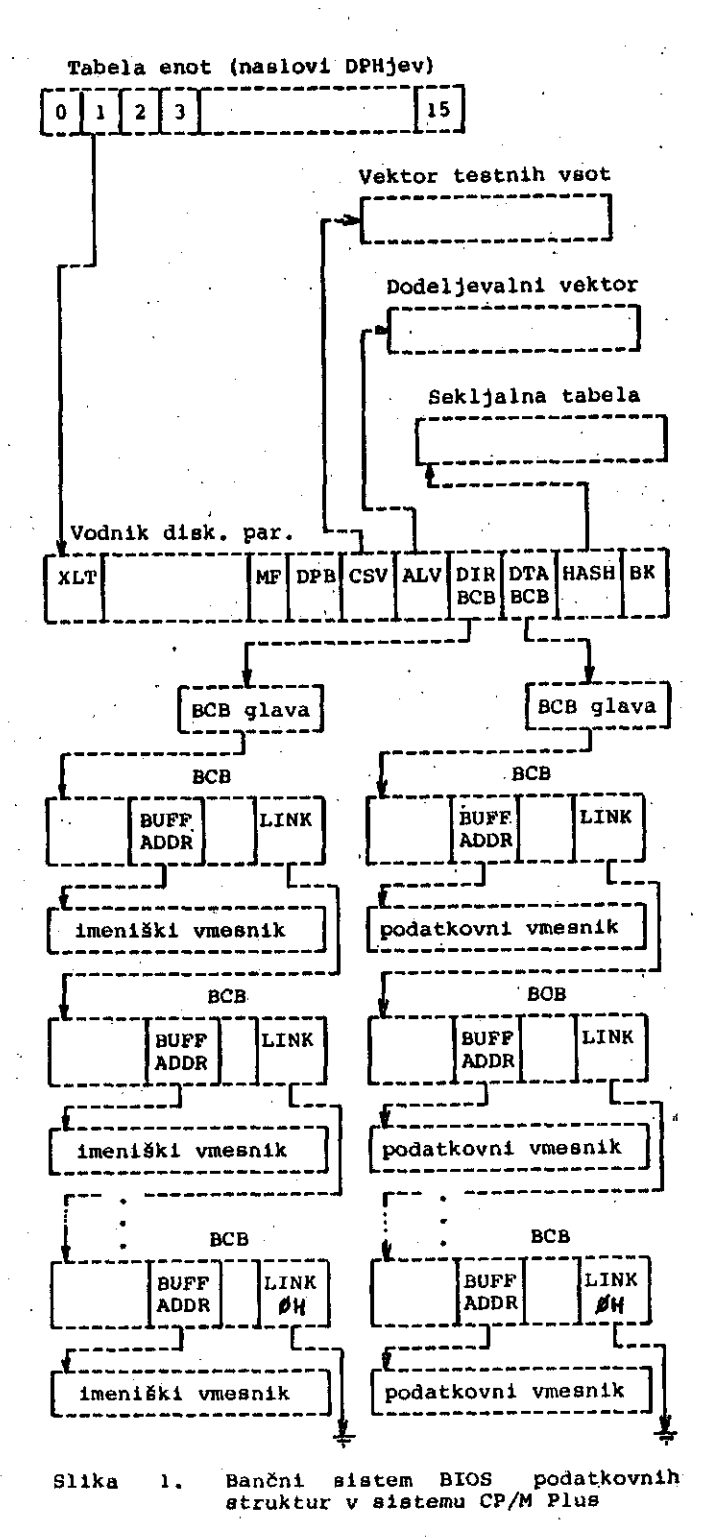

CP/M Plus sistema pa vendar omenimo minimalne sistemske zahteve za lmplementacijo Bletema CP/M Plua. Načeloma potrebuje nebančnl sistem le 8,5K zlogov ln še proator za BIOS (kl je zelo odvisen od specifičnega sistema oziroma aparaturne konflguracije) in najmanj 32K zlogov RAMa. Bančnl sistem potrebuje vaaj dve banki, z najmanj )1K zlogi ln prostorom za BIOS v banki št. 0 ln najmanj 1,5K zlogov v skupni bankl (v bankl št. 1). Mlnimalni bančnl slatem potrebuje 96K zlogov v dveh bankah.

### 2.4. Move BDOS funkclje

BDOS funkcljl 3 in 4 sta bili prelmenovani lz READER INPUT In PUNCH OUTPUT V AUXILIARY INPUT ln AUXILIARY OUTPUT. Funkciji 7 in 8, kl 8ta blli GET in SET I/O BYTE, sta opuščeni, njuni Stevilkl pa prlrejeni funkcljama AUX, INPUT STATUS in AUX. OUTPUT STATUS. Več starih BDOS funkclj je bllo modlflclranlh, vendar so ostale pribllžno združljlve a starlm slstemom.

Nove BDOS funkcije s pripadajočimi številkami za CP/M Plus so tele:

- 37 RESET DRIVE: se uporablja za resetiranje posameznih enotj je združljiva z MP/M.
- 44 SET MULTISECTOR COONT: zagotavlja bloki ranje logičnih zaplsovj je združljiva z MP/M.
- 45 SET BDOS ERROR MODE: določa obdelavo fi zičnih in razširjenih napak; je združljiva z MP/M.
- 46 GET DISK FREE SPACE: določa Stevilo pro stih sektorjev na specifični enotij je združljlva z MP/M.
- 47 CHAIN TO PROGRAM: omogoča veriženje iz enega programa na drugega; je združljiva z MP/M.
- 48 FLUSH BUPPERS: izsili zapia poljubnega plsalno nerešenega zapisaj je združljiva z MP/M.
- 49 GET/SET SYSTEM CONTROL BLOCK: omogoča do atop v krrailni blok sistema CP/M Plus.
- 50 DIRECT BIOS CALLS: omogoča neposredne BIOS pozive akozl BDOS v BIOS.
- 59 LOAD OVERLAY OR RESIDENT SYSTEM EXTEN SION: naloži modulsko plast all RSX modul v pomnllnik.
- 60 CALL RESIDENT SYSTEM EXTENSION: se upora blja za kllcanje RSXov.
- 98 PREE BLOCKSs vrne v prosti prostor vse začasno dodeljene podatkovne bloke vseh trenutno aktivnih enotj uporablja se v CCP po toplem zagonu.
- 99 TRUNCATE FILE: nastavi zadnji zapis zbir ke na določeno naključno zaplsno številko
- 100 SET DIRECTORY LABEL: oblikuje ali popravi lmeniSko označitev} je združljlva z MP/M.
- 101 RETURN DIRECTORY LABEL DATA: vrne označl tveni vatop imenlške označitve za določe no enoto; je združljlva z MP/M.
- 102 READ FILE DATE STAMPS AND PASSWORD MODEj vrne informacijo datumakega in čaaovnega odtisa in geselskl način za določeno zbirkoj je združljiva z MP/M.
- 103 WRITE FILE XFCB: oblikuje oz. popravi XFCB za specificirano zbirko; je združljiva z MP/M.
- 104 SET DATE AND TIME: nastavi sistemaki notranji datum ln čas} je zdruzljlva a MP/M
- 105 GET DATE AND TIMEi dobi sistemskl notra nji datum in čas; je združljiva z MP/M.
- 106 SET DEFAULT PASSWORD: omogoča programu speciflkacijo zblrčnega geala pred doato pom vanj, slcer ee pojavi geselaka napa ka> je zdruŽljlva z MP/M.
- 107 RETURN SERIAL NUMBER: vrne 6-složno serijsko številko sistema CP/M Plus.
- 108 GET/SET PROGRAM RETURN CODEs omogoča pro gramu, da nastavi ali dobi vrničveni kod pred vrnitvijo.
- 109 GET/SET CONSOL3 MODEs to je lS-bitni si stemski parameter, ki določa akcijo ve BDOS konzolnih V/I funkcij, kot je npr. Control-C funkclja, zvijanje/ ne zvijanje itd.
- 110 GET/SET OUTPUT DELIMITER: dobi ali nastavi trenutni izhodni omejevalnik, normalno "g".
- 111 PRINT BLOCK: poSlje znakovnl nlz, ki je lokaliziran s specificiranim CCB (Charac ter Control Block) na logično konzolo.
- 112 LIST BLOCK: pošlje znakovni niz, ki je lokalizlran s speclficiranim CCB na logi čno napravo za liatanje.
- 152 PARSE FILENAME: analizira ASCII zbirčno ime in pripravi FCB (File Control Block).

Tudi vrsta MP/M funkcij (38, 39, 41, 42, 43),<br>ki niso podprte, vrne ustrezen ("uspešni") kod.

# 2.5. Nove BIOS funkclje

BIOS skočnl vektor aistema CP/M Plus jo bll razširjen iz 17 na 33 skokov. Za delovanje oi atema CP/M Plus ni potrebna implementacija vaeh skokov, vendar mora bltl 33 akokov vključenih v skofino tabelo. Navadno neuporabljent akok kaže na RET ukaz. Eden od skokov je rezervlran za OEM implementacijo (številka 30) ln je dootopen akozi BDOS funkcijo 50. Zadnja dva skoka ata rezervirana za prlhodnjo uporabo. Za bperatlv noat osnovnega CP/M Plus slstema zadostuje im plementaclja skokov 0-4, 8-14, 16 in 26.

BIOS funkclje 0-16 so načeloma enake kot v si atemu 2.2, z izjemo funkcij 6 in 7 (PUNCH, REA DER), ki Bta zamenjanl z AUX0UT ln AUXIN, tj. z rutlnama za pomožni V/I. Nove BIOS funkcije sl atema CP/M Plua BO telei

- 17 CONOST: vrne izhodni status konzole,
- 18 AUXIST: vrne vhodni status pomožnih vrat.
- 19 AUXOSTs vrne izhodnl atatus poraožnih vrat.
- 20 DEVTBL: vrne naslov znakovne V/I tabale.
- 21 DEVINI: lnlcializlra znakovno V/I napravo,
- $22$  DRVTBL: vrne naslov tabele diskovne enote.
- 23 MULTIO: nastavl Stevilko naalednjega sek" torja za branje ali plaanje.
- 24 FLUSH: vaili polnjenje fizičnega vmesnika pri uporabniško podprtem deblokiranju.
- 25 MOVE: opravl pomnilnlško pomnilnifikl blo čni pomlk. Opravi lahko tudi banfino ban čni bločni pomik, če se pokliče funkcija XMOVE.
- 26 TIMEs dobi all nastavl 6as.
- 27 SELMEM: lzbere spaciflcirano pomnilnisko banko.
- 28 SETBNKs apecificira banko za DMA operaoljo
- 29 XMOVEs nastavi banki za naalednjl poraik.

### 2. Nove lastnosti sistema CP/M Plus

### 2.1. Dokumentaclja

Dokumentacija za CP/M Plus je v prlmerjavi z dokumentacljo za stari sistem (CP/M 2.2) lzde lana vzorno in profesionalno. Sestavljena je Iz štirih priročnikov: uporabniškega, sistemskega, programirnega ln storltvenega. Vsl prlročnikl so vseblnsko tako zaokroženi, da vsak zase omo gočajo razumevanje sistema CP/M Plus in njegovo modifikacljo iz sistema CP/M 2.2.

# **2.2 . Vgirajenl ukazi**

Dodanih je več novih ukazov, in sicer vgrajenih in prehodnih. Iz prejšnje različlce ao ostall ukazl DIRectory, ERAse, REName, TYPE in USER, dodan pa je bil ukaz DIRSYS, kl prikaže slstem ske zbirke (prej prikazljive s prehodnim ukazom STAT). Vendar so vsi ti ukazi razširjenl (izpo polnjeni), tako da avtomatlčno nalagajo zadevne prehodne programe. Vgrajeni ukazi so tlle:

- DIR To je storitev z razširjenim prikazom imenika. DIR vsebuje več kot 16 različ-<br>nih možnosti ukaznih vrstic, prikaže nih možnosti ukaznih vrstlc, prikaže lahko obseg zbirk (prej STAT ukaz), preostali prostor na disku in vstope,<br>pridevke, datum, diskovne enote, upodatum, diskovne enote, uporabniška območja itd.
- DIRSVS Prlkaže vse slstemske zbirke v trenut nem uporabniškem območju.
- ERASE Ta ukaz je podoben ukazu 2.2 ERA, ven dar omogoča potrditev (soglasje uporab<br>nika) pred izbrisom.
- RENAME Omogoča preimenovanje zblrk, lahko zbriše dvojna imena (s potrditvijo), o mogoča vključitev delov v specificlrana zbirčna imena.
- TYPE Ima enako funkcijo kot prej, vendar omogoča stranenje (listanje po straneh) in zahteva ime zbirke, Že to ni bilo posredovano v ukazni vrstici.
- USER' Ima enako funkcijo kot prej, vendar za hteva številko uporabnika, če mu ta ni bila posredovana v ukazni vrstlci.

# 2.3. Prehodnl ukazl (programl)

Novl<sup>1</sup> prehodnl programi sistema CP/M Plua pa so tile:

- COPYSYS To je storitev za kopiranje nalagalnl ka (podobno kot SYSGEN). CP/M Plua se nahaja v diskovni zbirki in COPYSYS vpiše nalagalnik na sistemske steze.
- DATE Nastavl in prikaže datum in čas.
- DEVICE Se uporablja za prireditev logičnih CP/M naprav eni ali več fizičnim CP/M 'napravam. Omogoča uporabniku spremembo vmesniških (perifernih) protokolov,<br>hitrosti prenosa (baud rate) in modifikacljo višine ln širine zaslona.
- DUMP Je podoben DUMP programu za prikaz zbirke v HEX in ASCII formatu.
- ED ED je tu vrstično usmerjen, ima pa vse prejšnje ukaze.
- GENCOM To je storitev, ki omogoča RSX zbirkam (Resldent System eXtension) navezavo na .COM zbirke.
- GET Omogoča CP/M sistemu, da dobi konzolni

vhod iz diskovne zbtrke namesto s ta-, stature.

- HELP To je storitveni program, ki s pomočjo 76K-zložne podatkovne zbirke pojasnju je uporabo ukazov.
- HEXCOM Podobno kot LOAD v CP/M 2.2 se ta pro gram uporablja za pretvorbo .HEX zbirk v .COM zbirke.
- INITDIR Inlcializira dlskovni imenik ln omogo či odtis časa in datuma v bančnem CP/M Plus sistemu.
- LIB . Knjlžnični storitvenl program.
- LINK Standardnl povezovalnik za proizvodnjo programskih zbirk iz .REL zbirk, na . stalih z uporabo RMACa.
- MAC Ta makrozbirnik generira .HEX zbirke.
- PATCH Sistemska storitev za zbirčno popravljanje sistema.
- PIP Je enak staremu PIPu, vendar omogoča prestavltev zbirk v druga uporabniška območja in lahko zahteva potrdltev za. vsako proceduro} ima tudi ARCHIVE la stnost.
- PUT Omogoča, da se zapis za tlakalnik all konzolo prenese v diskovno zbirko.
- RMAC To je premeščevalni makrozbirnik, ki generira .REL zblrke.

SAVE Je storitev, ki sama sebe lnstalira na vrh TPA, se vrne, preatreže lzstop NEXT programa, da tako omogoči rešitev TPA vseblne. (SAVE ukaz nl vgrajen v 1  $CP/M$  Plus).

- SET Omogoča nastavitev zblrčnlh prldevkov. Pridevki so diskovne označitve, tlp časovnega in datumskega odtisa, zaščita z geslom in drugi sistemski pridev kl, ki so se uporabljali v STAT.
- SETDEF Omogoča nastavitev različnih sistemskih možnosti, kot so verlga iskanja enot (diskovnih), začaana enota in vr stni red iskanja zbirčnih tipov. Krmi-<br>li tudi sistemska načina DISPLAY, in tudi sistemska načina DISPLAY, in PAGE: DISPLAY načln povzročl prikaz i men in programaklh lokaclj ali nalože nlh zblrk tipa .SUB; PAGE funkcija o mogoča stranenje konzolnega prikazo vanja.
- SHOW Prikaže karakteriatlke diskov ln enot. Ta storitev nadomešča akupaj a SET storltvijo ukaz STAT.
- SID To je nova različica za DDT.
- SUBMIT To je lzboljšan lzvajalnik ukaznlh zbirk z možnostjo vgnezdevanja in lahko vaebuje programske vhodne vratice. Poseben prlmer .SUB zbirke je PROPIL .SUB; ki se avtomatično lzvaja pri mrzlem zagonu.
- XREF To je atorltev za križne navedbe .ASM zbirke.

Eno je očitno: ukazi aistema CP/M Plua so zelo podobni ukazom sistema MP/M) nekateri ao dobe aedno prepiaani. CP/M Plus ima obilo programske opreme, npr. LIB, LINK, MAC, RMAC, SID, XREP, kl je ni potrebno kupovatl poaebej.

# **OPERACIJSK I SISTE M CP/ M PLU S**

# **ANTONP. 2ELEZNIKA R**

### **UDK: 681.3.06 CP/NI PLUS: 181.4 ISKRA DELTA, LJUBLJANA**

**Ta filanek pregledno opiauje laatnoatl novega operaoijakega Blstema CP/M PXu8 (CP/M verzlja 3.0) za uporabnike BiBteraa CP/M 2.2, tako da prika zuje nove lastnoBti Bistema CP/M Plus, in slcer vgrajene ukaze, nove prehodne programe tega Blstema, nove BDOS funkcije, nove BIOS funkcije, slstemski krmilni blok, diskovne podatkovne strukture, vmeanike in se kljalne tabele, zahteve za nebančnl in banfini operacljskl siBtem in po stopek modifikacije s pomočjo alBtema CP/M 2.2. SploSno je opisan meha nizem poranilniškega upravljanja, organizacija banftnega pomnilnika, ban čne posebnoati BlOSa ln prednosti banfinega sistema s tabelami in vmea nikl.**

**CP/ M Plu a Operatln g Syetem . This artlcle 1 B a survey of the new CP/M Plua Operating System features for the CP/M 2.2 ueers ahowing new abllltlea of the CP/M Plua Systemi bullt-ln com~** mands, new transient programs of the system, new BDOS functions, new<br>BIOS functions, system control block, disk data structures, buffering<br>and hash tables, nonbanked and banked systems requirements and upda**ting frora CP/M 2.2, In a general way memory inanagement, banked memory,** banking of BIOS, benefits of a banked system with tables and buffers **are deacribed.**

# **l.Uvod**

**Sistem CP/M je bll v časoplsu Informatica ze dokaj izčrpno oplsan (glej navedbe v alovatvu pod Stevilkami ((X)), ((2)) in ((3)), kjer je navedena Se druga llteratura) . CP/M Plua je nova izvedenka sistema CP/M 2.2, ki.se je letoa pojavila na tržisSu in pomenl nove, vpodbudne možnostl za uporabo 8-bitnih mlkroproceaorjev.**

**Novi osebni mlkroračunalnik Partner, kl ga pro Izvaja DO Iakra Delta, uporablja nov operaolj ekl slstem CP/M Plus (ali CP/M 3.0) za 8-bltne mtkroprocesorje. Nova različica je še vedno do .volj podobna ataremu CP/M 2.2, je enouporabnl Ska in izvaja zbirke tipa .COM, lma tudi neka tere prejžnje ukaze, kot so DIR, REN, TVPE itd. Čae, kl je potreben za priučitev na novo razli čico operaoijskega slatema, je neznaten (epo znavanje operaclj na ukazni ravni). Vendar je e** temi pičlimi ugotovitvami tudi koneo podobnosti **med novo ln staro različico alsteroa CP/M.**

**CP/M Plus je biatveno različen od svojega pred hodnika, aaj predatavlja novo (tehnoloSko) ge neraoijo. Imenikl tega slatema eo aekljani (ha ahed). Tkim. LRU (Least Recently Used) vmesnlfi ki prenoa (uporaba pomnllnlh vmeanikov za Bek torje a atrategijo, da ae uporabi vaelej, ko zmanjka pomnilniSkih vmosnikov, tlatl vmeanlk, kl je bll v poalednjem 5aau najmanj uporab** ljan) se opravlja v BDOSu (v osnovnem diskov-<br>nem operacijskem sistemu). Obseg diskovne enote<br>je povečan na 512M zlogov (npr. uporaba 600M **iložnega vlnčestrakega diaka) ln najveSjl obseg zblrke je 32M zlogov. CP/M Plus lahko uporablja pomnllnlk z bankami (npr. bančnl pomnilnlk z 2S6k zlogi dlnaml£nega RAMa), kl prlnafla vrato**

**prednosti, kot so razSirjeno vratlčno urejanje, doatop z geslom (podoben doatopu v zbirke al ateroa MP/M) tn razširltev vmeanl&klh (perlfer nih) funkclj.**

**Vrata laatnoati je resda oatala neepremenjenih, vrata pa ae jlh je blstveno sproraenlla. CCP (u kaznl konzolni proceaor) je lahko prehoden pro** gram. Operacijski sistem ima svoje bivališče v **regularnl dlskovnl zbirkl (ne na poBebnlh ai atemskih stezah dlska) ln se naloŽi z uporabo enoatavnega nalagalnlkai ta ae nahaja na si stemakih atazah zadevnega dlska oziroma diske te. Tudl SAVG ukaz (glej alovatvo o CP/H ai atemu na koncu članka) je prehodnl ukaz (v ata ri različlcl vgrajen ukaz), kl aam sebe preme eti na vrh TPA (Tranaient Program Area ozlroma obmofije prehodnih programov). CP/M Plua aietera se generira iz množlca premeatljlvih zbirk c u porabo generlrnega programa GENCPM na nafiln, kl je podoben načlnu generlranja v MP/M alaterou. BIOS (Baalo 1/0 Syatem oziroma oanovni V/I Bl atem, kl je poaeben modul operaoljakega »lste** ma) je razdeljen na enostavnejše module, tako **da je modiflkaoija (in gradltev dodatnega dela)** lažja **in hitrejša in da se lahko uporabi (in**<br> **postopno razvija)** tudi modificirani BIO8 siste-<br>ma CP/M 2.2. V/I ae lahko preuamerja (krmili) a **enoatavnlm Btoritvenlm programom. Nov operaclj aki alatem lma dodanlh tudl vefi alBtemBklh pro gramov, kot je npr. dokaj obaezen HELP ukaa.** Celota je skupaj z BDOSom tako izpopolnjena, da<br>zagotavlja visoko atopnjo prijaznosti, priroč-<br>noatl in aeveda zanealjivosti

# JOURNAL OF COMPUTING AND INFORMATICS

Published by INFORMATIKA, Slovene Society for Parmova 41, 61000 Ljubljana, Yugoslavia

ing the state of the state of the state of the state of the state of the state of the state of the state of th

EDITORIAL BOARD:

T. Aleksić, Beograd; D. Bitrakov, Skopje; P.<br>Dragojlović, Rijeka; S. Hodžar, Ljubljana; B.<br>Horvat, Maribor; A. Mandžić, Sarajevo; S.<br>Mihalić, Varaždin; S. Turk, Zagreb

EDITOR-IN-CHIEF: Anton P. Železnikar

TECHNICAL DEPARTMENTS EDITORS:

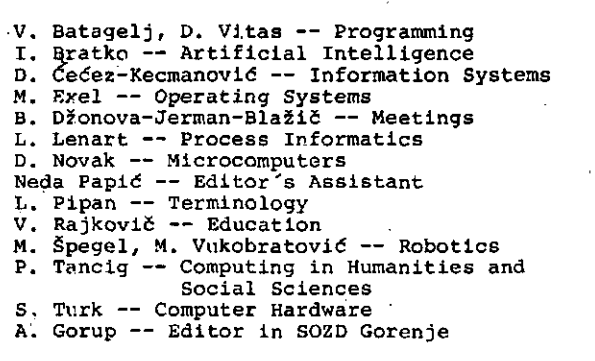

EXECUTIVE EDITOR: Rudolf Murn

PUBLISHING COUNCIL:

T. Banovec, Zavod SR Slovenlje za statistiko, Vožarski pot 12, Ljubljana A. Jerman-Blažič, DO Iskra Delta, Parmova 41, Ljubljana B. Klemenčič, Iskra Telematika, Kranj S. Saksida, Institut za sociologijo Univerze Edvarda Kardelja, Ljubljana J. Virant, Fakulteta za elektrotehniko, Trža ška'25, Ljubljana HEADQUARTERS: Ir.formatica, Parmova 41, 61000 Ljubljana, Yugoslavia<br>Phone: 61-312-98<mark>8;</mark> Telex: 31366 YU DELTA

ANNUAL SUBSCRIPTION RATE: *VS\$* 22 for companies, and US\$ 10 for individuals

Opinions expressed in the contributions are not necessarily shared by the Editorial Board

PRINTED BY: Tiskarna Kresija, Ljubljana

DESIGN: Rasto Kirn

YU ISSN 0350-5596

# VOLUME7, 1983 - No 2/3

### C O N T E N T S

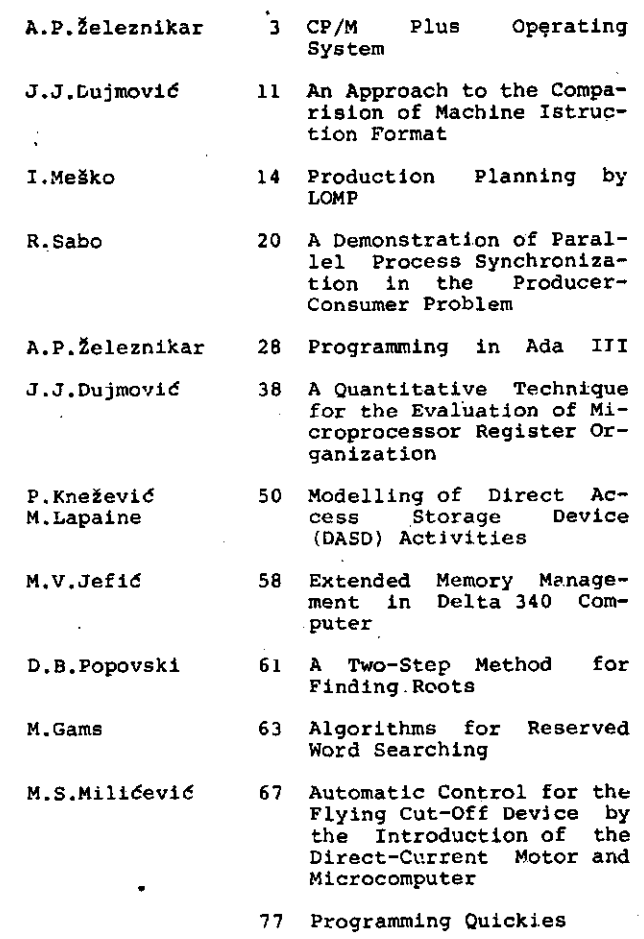

79 News

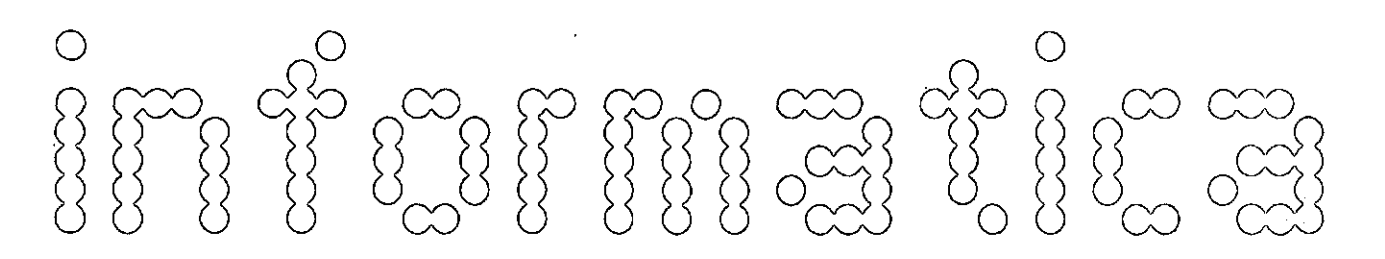

ČASOPIS ZA TEHNOLOGIJO IN PROBLEME INFORMATIKE ČASOPIS ZA RAČUNARSKU TEHNOLOGIJU I PROBLEME INFORMATIKE SPISANIE ZA TEMNOLOGIJA NA SMETAMJETO I PROBLEMI OD OBLASTA NA INFORMATIKATA

YU ISSN 0350-5596

LETNIK 7, 1983 - Št. 2/3

### V S E B I N A

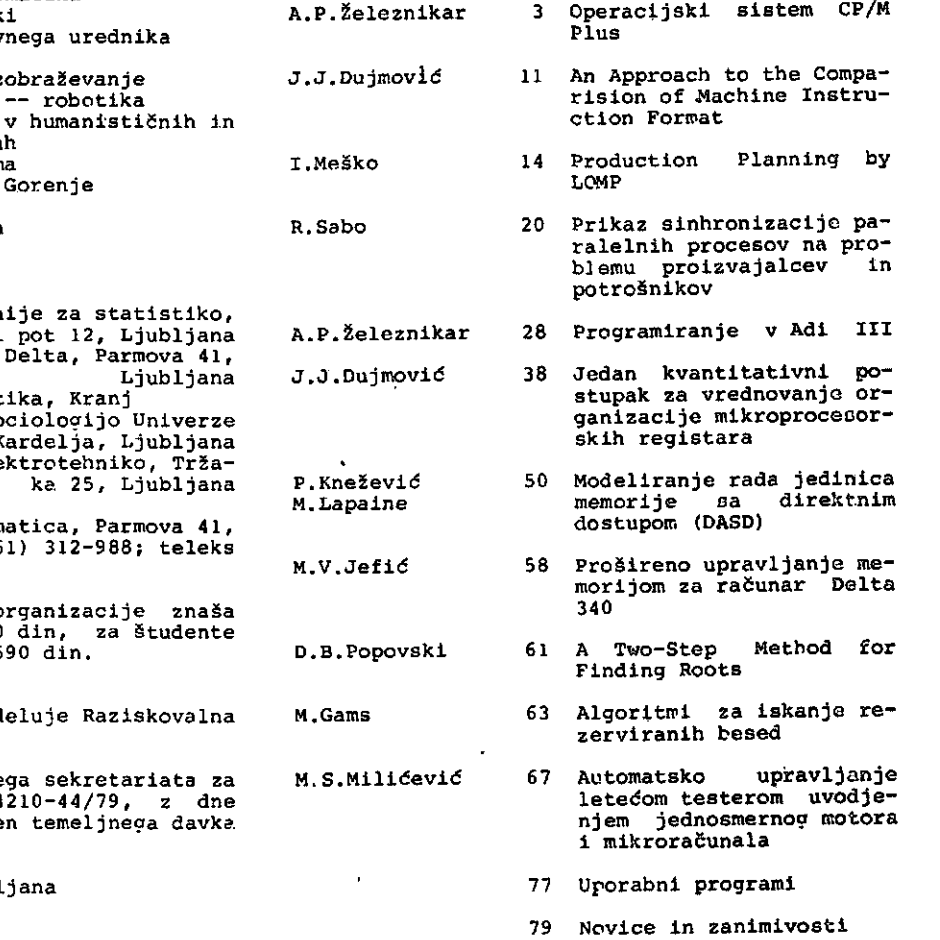

časopis .izdaja Slovensko društvo INFORMATIKA, 61000 Ljubljana, Parmova 41, Jugoslavija

UREDNIŠKI ODBOR:

T. Aleksič, Beograd; D. Bitrakov, Skopjej P. Dragojlovid, Rijekaj S. Hodžar, Ljubljana; B. Horvat, Maribor; A. Mandžič, Sarajevo; S. Mihalid, Varaždin; S. Turk, Zagreb

GLAVNI IN ODGOVORNI UREDNIK: Anton P. Železnikar

TEHNIČNI ODBOR:

V. Batagelj, D.Vitas — programiranje I. Bratko — umetna inteligenca D. Ćećez-Kecmanović -- informacijski sistemi<br>M. Exel -- operacijski sistemi<br>B. Džonova-Jerman-Blažič -- srečanja L. Lenart -- procesna informatika<br>D. Novak -- mikroračunalniki Neda Papić -- pomočnik glavnega urednika L. Pipan -- terminologija<br>V. Rajkovič -- vzgoja in izobraževanje M. Špegel, M. Vukobratović -- robotika<br>P. Tancig -- računalništvo v humanističnih in družbenih veda S. Turk -- materialna oprem A. Gorup -- urednik v SOZD TEHNIČNI OREDNIK: Rudolf Murn ZABOŽNIŠKI SVET: T. Banovec, Zavod SR Sloven Vožarski A. Jerman-Blažič, DO Iskra B. Klemenčič, Iskra Telematika, Kranj S. Sakslda, Institut za sociologijo Univerze Edvarda K J. Virant, Fakulteta za ele UREDNIŠTVO IN UPRAVA: Inform 61000 Ljubljana; telefon (061) 312-988; teleks 31366 YU Delta LETNA NAROČNINA za delovne o 1900 din, za redne člane 490 din, za študente<br>190 din; posamezna številka 590 din.<br>ŽIRO RAČUN: 50101-678-51841 Pri financiranju časopisa sod skcpnost Slovenije. Na podlagi mnenja Republiške prosveto in kulturo št. 4210-44/79, z dne 1.2.1979, je časopis oproščen temeljneaa davke. od prometa proizvodov TISK: Tiskarna Kresija, Ljubl

GRAFIČNA OPREMA.: Rasto Kirn

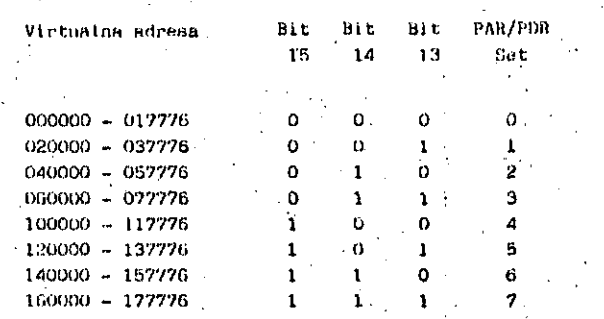

#### **5. PAR/POR ADRESS**

Tačno su određene 1/0 adrese za svaki PAR i PDR:

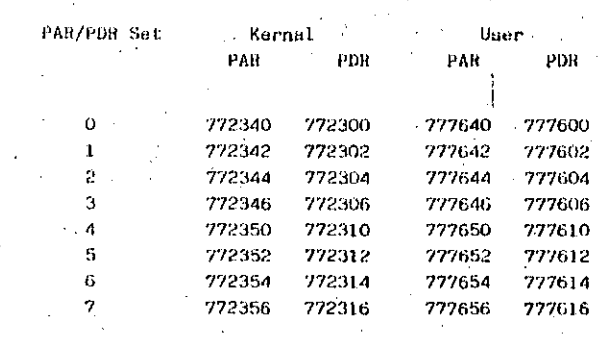

#### 6. PAGE ADDRESS REGISTER (PAR)

PAR u procesoru DELTA 340 sadrži 16 bitno Page Address polje (relokaciski faktor), sa kojim je specificirana bazična adresa stranice. Pri radu sa 18 bituom adresom (bit 4 MMR3 nije aktivan) se upotrebi samo donjih 12 bitova PAR-a, a u slučaju 22 bitnog načina se upotrebi svih 16 bitova kao relokaciski faktor.

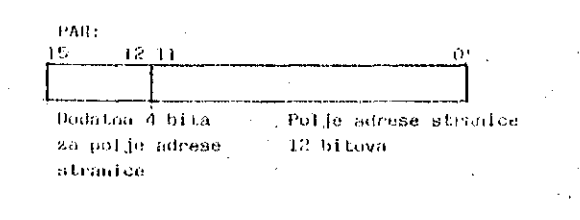

### 7. PAGE DESCRIPTOR REGISTER (PDR)

Hegistri opisa stranica (PDR) no na menjaju sa proširenim upravljanjem mamorije i predstavljaju četiri scratchpad memorije, koje sadrže informaciju o širenju stranica, dužini stranice i kontroli pristupanja.

Adresa AMBS registra je 772516 i on se nalazi na EMM modulu, a dozvoljava 22 bitno ili Unibus mapiranje. Sa aktiviraajem bita 4 se omogući prošireno upravljanje memorijom i CPU rasširi adresiranje sa 18 ne 22 bita. Usofiko se aktivica bit 5, tada Unibus mapicanim jedinicreas se ceoguéi dostup do dodatne memorije. Obn bita se isbrišu sa inicijalizacijom sabirnice (Onibus).

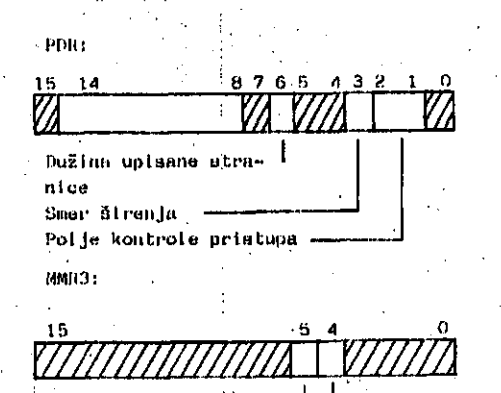

Dozvoljen Unibus Map Nozvoljeno 22 bitno adresi ranje

Kada je aktiviran RMM bitovi 13 - 15, virtuulne adrese su upotrebijeni za određivanje koji od osam PAR/PDR registara je iskorišten za izabrani način rada. Bitovi virtualne adrese  $6 - 12$  se saberu sa sadržajem PAR registra, a bitovi 0 - 5 se dodaju nepromenjeni i dobijen rezultat je 22 bitna adresa.

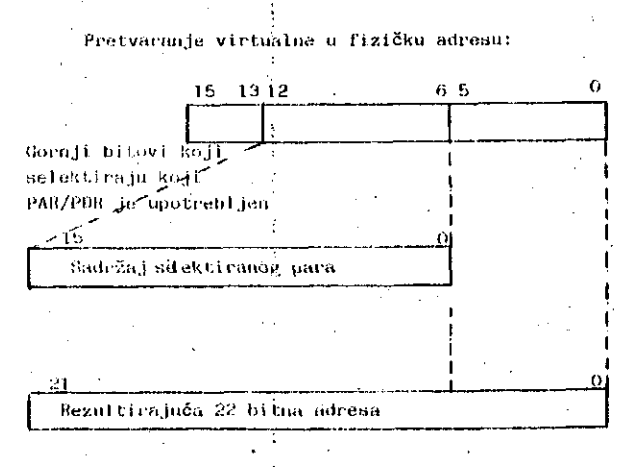

**EMM UNIBUS MAP** 6.

#### 8.1 Funkcija mapiranja:

Unibus map omogućava da jedinice na Unibus-u komuniciraju sa fizičkom memorijom, 18 bitna adresa na Unibus-u se prevede na 22 bitnu adresu pomoću logike za relociranje. Relokaciska logika se aktivira postavljanjem bita 5 u MMR3. Najviših 4 KB od 256 KB Unibus adresnog prostora je rezervirano za CPU i I/O registre i'ne locira se sa mapiranjem.

### 8.2 Zabranjeno relociranje

Kada bit 5 u MMR3 ostane neaktivan je relociranje onemogućeno i 18 bitnoj Unibus adresi se doda na najvišim mjestima 4 nule za izgradnju 22 bitne adrese, niži 18 bitova ostane nepromjenjeno.

#### 8.3 Relociranje

MM logika gleda tskode na 18 bitnu adresu kao virtualnu. Najviših 5 bitova služi za izbor jednog 22 bitnog relokaciskog registra. Sadržaj izabranog registra se sabere sa bitovima 1 - 12 Unibus adress te se dobije 22 bitna fizična adresa. U toku tog procesa je map bit O stalno nula, jer se sve izvršava na nivou reči.

Kombinacija bitova 13 - 17 daje podatak za adresiranje 32 registra i kada su ti bitovi postavljeni u 1, je map relokacija onumogućena i tada je preprećeno relociranje 1/0 stranica od 760000 do 777776.

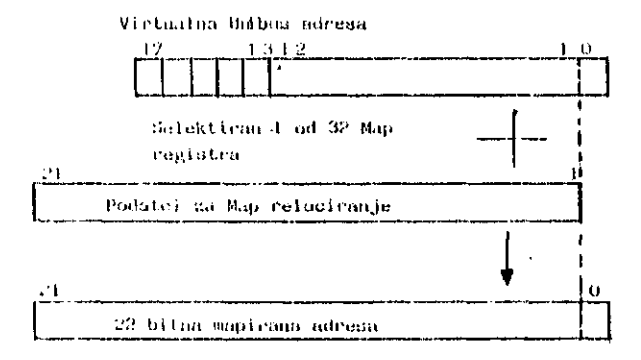

#### 8.4 Map registri

Sveki 22 bitni map registar je kombinacija dva 16 bitna registra i zauzima jednu od adresa između 770200 i 770372.

Bitovi 1 - 15 1 0 - 5 se u svakom registru mogu izmenično unimeti.

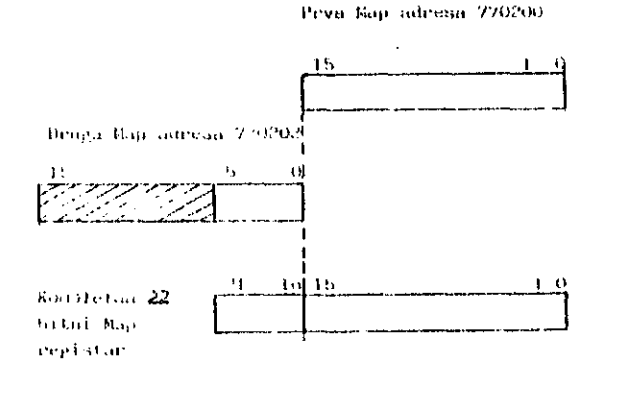

 $\cdot$ 

 $\mathbf{r}$ 

 $\ddot{\phantom{a}}$ 

í.

Prošireno upravljanje sa memorijom omogućava naslednje sintemake karakteristike:

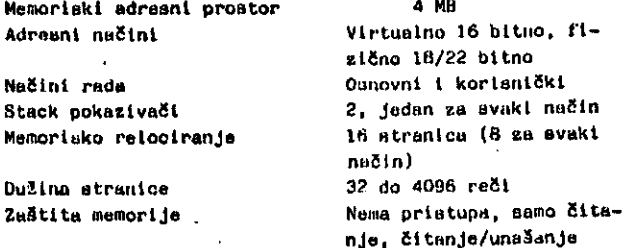

#### 10. LITERATURA

- 1. Peter D. Vogt: Virtual memory extension for an existing minicomputer, Computer Design, **July 1981**
- $2.$ R. Colin Johnson: Microsystems exploit mainframe methods, Electronics, August 11, 1981
- 3. PDP 11/34 (DELTA 340) Processor Handbooks

J.

# **INFORMATICA 1/1983**

# A TWO-STEP METHOD FOR FINDING ROOTS

# **D.B. POPOVSKI**

UDK: 681.3:51

# SOCIETY OF SCIENCE AND ART-BITOLA, YUGOSLAVIA

In this vaper a two-step method for solving single real variable equations is presented. The method is derived on the<br>basis of a two-point Hermite approximation by the rational function y(x)=(x-a)/(bx<sup>2</sup>+ax+d). Proposed m convergence rate 6.541.

JEDNA DVOKORACNA METODA ZA NALAZENJE KORENA. U radu je presentirana jedna dvokoračna metoda sa rešavanje jednačina sa jednom realnom naposnatom. Metoda je izvedana na basi dvotačkazte Hermite-ove aproksimaoije raoionalnom funkcijomy(m) =(x-a)/(bx<sup>2</sup>+ox+d). Predložena metoda u svakoj iteraciji zahteva dva izrađunavanja funkcije i jedno izrađunavanje njenih prvih dva izvoda i ima red konvergencije 6.541.

Popovski [1] proposed a method for solving single real variable equations of the form

 $f(x)=0$ 

in which he uses a two-point Hermite approximation by the rational function

$$
y(x) = (x-a)/(bx^2 + axt)
$$
 (1)

whose parameters  $a, b, o$  and  $d$  are determined from the conditions

$$
y(x_{i-2})^n f(x_{i-2})
$$
  

$$
y^{(j)}(x_{i-1})^n f^{(j)}(x_{i-1}) = (j=0,1,2).
$$

lis method

$$
x_i^{x_i}x_{i-1}^{*}v_{i-1}v_{i-1}/\lfloor r^2(w_{i-1})^{-0.5}f(x_{i-1})^{*}
$$
  

$$
f^{*}(x_{i-1})\rfloor p_{i-1}q_{i-1}r_{i-1}\rceil \geq \varphi_1(x_{i-1},x_{i-2})
$$
 (2)

where

$$
P_{i-1}^{*x_{i-1}+x_{i-2}}\nq_{i-1}^{*p_{i-1}+f(x_{i-2})}\n...\n...\n...\n...\nT'(x_{i-1})q_{i-1}f(x_{i-1})
$$

in each iteration step requires one evaluation of the<sup>®</sup> function and of each of its first two derivatives and has an asymptotic convergence rate 3.303.

Using a two-point Hermite approximation by rational function (1) in which the parameters  $a, b$ ,  $o$ and d are determined from the conditions

$$
y^{(j)}(x_{i-2}) = f^{(j)}(x_{i-2}) \qquad (j=0,1,2)
$$
  

$$
y(x_{i-1}) = f(x_{i-1})
$$

we may easily obtain the method

$$
x_i^{x_i}x_{i-1}^{x_i} + \frac{1}{2} \left( \frac{1}{\left[ f(x_{i-2}) - f(x_{i-1}) \right]} f(x_{i-2}) \right)
$$
  
+
$$
f'(x_{i-2})a_{i-1} f(x_{i-2})^{x_i} + \frac{1}{2} \left( \frac{1}{2} \right) x_{i-1}^{x_i} + \frac{1}{2} \left( \frac{1}{2} \right) x_{i-1}^{x_i} + \frac{1}{2} \left( \frac{1}{2} \right) x_{i-2}^{x_i} + \frac{1}{2} \left( \frac{1}{2} \right) x_{i-1}^{x_i} + \frac{1}{2} \left( \frac{1}{2} \right) x_{i-1}^{x_i} + \frac{1}{2} \left
$$

where

$$
\begin{array}{l}\n\phantom{1}^{\rho} \iota_{i-1}^{* \omega} \iota_{i-1}^{* \omega} \iota_{i-2} \\
\phantom{1}^{\rho} \iota_{i-1}^{* \rho} \iota_{i-1}^{* f(\omega} \iota_{i-1}) \\
\phantom{1}^{\rho} \iota_{i-1}^{* \rho} \iota_{i-1}^{* f(\omega} \iota_{i-2})^{-0} .5f(\omega_{i-2}) f''(\omega_{i-2})]_{P_{i-1}^{-1}q} \\
\phantom{1}^{\rho} \iota_{i-1}^{* \rho} \iota_{i-1}^{* \rho} \iota_{i-1}^{* \rho} \\
\phantom{1}^{\rho} \iota_{i-1}^{* \rho} \iota_{i-1}^{* \rho} \iota_{i-1}^{* \rho} \iota_{i-1}^{* \rho} \\
\phantom{1}^{\rho} \iota_{i-1}^{* \rho} \iota_{i-1}^{* \rho} \iota_{i-1}^{* \rho} \iota_{i-1}^{* \rho} \iota_{i-1}^{* \rho} \\
\phantom{1}^{\rho} \iota_{i-1}^{* \rho} \iota_{i-1}^{* \rho} \iota_{i-1}^{* \rho} \iota_{i-1}^{* \rho} \iota_{i-1}^{* \rho} \iota_{i-1}^{* \rho} \\
\phantom{1}^{\rho} \iota_{i-1}^{* \rho} \iota_{i-1}^{* \rho} \iota_{i-1}^{* \rho} \iota_{i-1}^{* \rho} \iota_{i-1}^{* \rho} \iota_{i-1}^{* \rho} \iota_{i-1}^{* \rho} \iota_{i-1}^{* \rho} \\
\phantom{1}^{\rho} \iota_{i-1}^{* \rho} \iota_{i-1}^{* \rho} \iota_{i-1}^{* \rho} \iota_{i-1}^{* \rho} \iota_{i-1}^{* \rho} \iota_{i-1}^{* \rho} \iota_{i-1}^{* \rho} \iota_{i-1}^{* \rho} \iota_{i-1}^{* \rho} \iota_{i-1}^{* \rho} \iota_{i-1}^{* \rho} \iota_{i-1}^{* \rho} \iota_{i-1}^{* \rho} \iota_{i-1}
$$

Method (3), as well as method (2), in each iteration step requires one evaluation of the function and of each of its first two derivatives, but has asymptotic convergence rate only 3.

Combining (2) and (3) we may obtain a two--step method,

$$
\omega_{i} = \phi_{1}(x_{i-1}, \omega_{i-1})
$$
\n
$$
\omega_{i} = \phi_{2}(\omega_{i}, x_{i-1}),
$$
\n(4)

which requires two evaluations of the function and one evaluation of each of its first two derivatives and has asymptotic convergence rate 6.541.

To prove the asymptotic convergence rates' of all the above mentioned methods we use Herzberger's matrix method [2] according to which the order of a single-step method

$$
x_i = \phi(x_{i-1}, x_{i-2}, \ldots, x_{i-n})
$$

is spectral radius of the matrix M with elements  $m_{1,k}$ <sup>=</sup>  $I_{i-k}$   $(k=1(1)n)$ , where  $I_{i-k}$  is the amoung of informations required at the point  $x_{i-k}$ ,  $w_{j,j-1}=1$  $(j=2(1)n)$ and  $m_{j,k} = 0$  otherwise. The order of a multi-step method

$$
\bullet \circ \bullet_1^{\star} \bullet_2^{\star} \cdots \bullet_s
$$

is spectral radius of the matrix

$$
^{M=M_1M_2}\cdots M_a.
$$

In our case, for method (2) we have matrix

$$
M_1 = \begin{bmatrix} 3 & 1 \\ 1 & 0 \end{bmatrix}
$$

with spectral radius  $(3+\sqrt{3})/2+3.303$ , for method (3) ma-

trix

 $M_2 = \begin{bmatrix} 1 & 3 \\ 1 & 0 \end{bmatrix}$ 

with spectral radius 3 and for method (4) matrix

$$
M=M_1M_2=\begin{bmatrix}3&1\\1&0\end{bmatrix}\begin{bmatrix}1&3\\1&0\end{bmatrix}\circ\begin{bmatrix}4&9\\1&3\end{bmatrix}
$$

with spectral radius  $(7+\sqrt{37})/2=6.541$ 

**ACKNOWLEDGEMENT** 

I wisch to thank the Association of Scientific Activities - Skopje for its support,

### **REFERENCES**

- [1] D.8. Popovski: A Method for Solving Equations, Proc. Sth Yug.Int.Symp. on Computer Technology and Pro-<br>blems of Informatics - Informatica 81, Ljubljana<br>5-6 October 1981, 1 212.
- [2] J.Herzberger: Über Matrixlarstellungen, für Itera-<br>tionsverfahren bei nichtlinearen Gleichungen, Com-<br>puting 12(1974),215-222.

# INFORMATICA 1/1983

# ALGORITMI ZA ISKANJE REZERVIRANIH BESED

# M. GAMS

# **UDK: 519.688**

# INSTITUT ..JOZEF STEFAN", JAMOVA 39, LJUBLJANA

V ölanku so orisans almoritmi za iskanje rezerviranih based. Osnovna aiseritea sta binarno iskanje in iskanje z razeršenimi tabelami. U dianku so opisane izboljšava teh dveh osnovnih alapritmov. Podana je tudi njihova dasovna in prostorska ensitza.

ALGORITHMS FOR BEARCHING FOR RESERVED WORDS. This article describes alsorithms for searching for reserved words. Basic alsorithms are binary search and hash search. This articledescribes basid alsorithms with their improvements and prouides time and memory resulrements analysis.

#### $\mathbf{r}$ 1. Buad

V radunainiških programih pososto srečamo rezervirane beseda. To so besede, ki imado poseben. rezerviran Pomen. Take besede sredamo v erevajalnikih, uredevalnikih, operacidskih sistemih itd, Rezervirane besede so dal teks-eke za iskanje rezerviranih besed. Osnovna . almuritma za iskanja rezerviranih besed sta binarno iskande in iskande a razerNenimi te-belami. Z izbolušavami seh dveh alaorišmov Je mosoda dosadi Precesine dasguna Prinranke.

#### 2. Oris almoritmov

Nauered bomo persait osnovna almoritma in nato nuune izholusave, Alsonitme bomo orisovali v Pasoalu. KJer ea bomo erekorabili izrazne možnosti tesa jezika, bo to potebej aznađeno. V tam powiavju bomo movorili tudi g Komelekanasti almoritmuv. 6 tam mojmum bomo eznadili noveredno Stevilo erimeriani neznane besede z rezerviranimi.

2.1. Bicarno Iskande

#### Oris almoritos:

enat

lawer != toel himbor != bottoml found in Falsel While (lower<=himmer) and not faund do beain middle 1+ (lower + himmer) div 21 if wards the studied by unknownward else if wordsfaladle) { unknownWurd<br>| then lower == middle

else found In true.

**JAND** 'lower ≖> **TARRAY**  $\alpha_{\rm eff}$  and  $\beta_{\rm eff}$  $1.11$  $1.1.1$ **. . . .**  $\#1$  ddl  $\#2$  $\mathbf{t}$  $\gamma_{\mu\nu} = \gamma_{\mu\nu} d_\mu G_{\nu\mu}$ **Lease**  $\hat{S}(\hat{x})$  ,  $\hat{S}(\hat{x})$  ,  $\hat{S}(\hat{x})$ la séri المعربة  $\mathbf{1}$ 

. unrds

hisher => INITH ------**Gromba:** 

- ina vebini obstojedih Pasomlovih prevadmini-Roo oreratoria<sup>18</sup>K" in ">" nista imriementirana za prirejanje sestavljenih tipov.
- " rezervirane besede v tabeli "HORDG" morado biti urajena no abenednem redu.
- serementlivhi "lower" in "himher" morata biti ered zabetkom izvadanja binarnesa iskanja erinedeni na urh, oziroma dno tabela.

Kumrleksnost almuritma za binarno iskanje je reda velikosti lou(n), kder de n Btevilo rezerviranih besed. Ker je rezerviranih besed abiñajno nekaj deset, je lom(n) < 5 ali 6.

Naubotu obidauen seik za mohitriteu iskanus Je arueiranja rezerviranzh basad v skueine. Eden principov za arupiranja v skupine je po dolžini besed, tako da so znotraj ista skupine besede iste dolžine, urejene na abenednem redu. Almeritem za binarno iskanja je Potrebno sano nalenkostno seremeniti.Binarno iskanus uršimo u tabeli "HORDB" takor da

Pred izvaudnuem osnovnega algoritma Priredimo seremenliivkama "lower" in "hisher" vrednosti iz vnaprej menerirane tabele, ki usebuje indekse začetka in Konca skupin besed iste dolžine. Na primer, še se "l" dolina neznane besede, bo "lower := lenant[1]"<br>in "hisher := lenant[1+1] - i", Primer za Jezik Pascat de shematidno erikazan malo napneu.

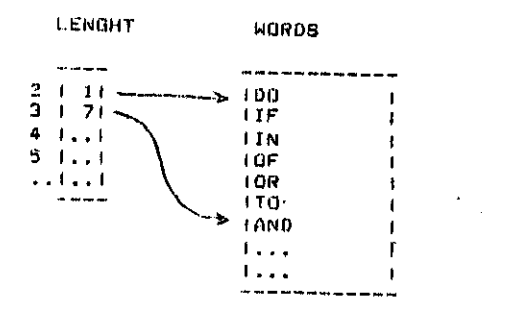

Za realne erimere se kompleksnost alsoritma eribilino duahrat zmanuša in se med 2 in 3.

Drus natin grueiranja je eo ervi ali eo ervik dueh drkan. V ervem erimaru je tabela za doladanje indeksov v tabeli WORDS razdeljena na 26 in y drugem na 676 delou. Dodatno<br>Potrošimo 26 ali 676 delio spomina, iskanje nernane besede ea ima kompleksnost med Z in 1. Mozne so te razne kombinadije, ner, arupirande eo dolžini in eo ervi õrki itd.

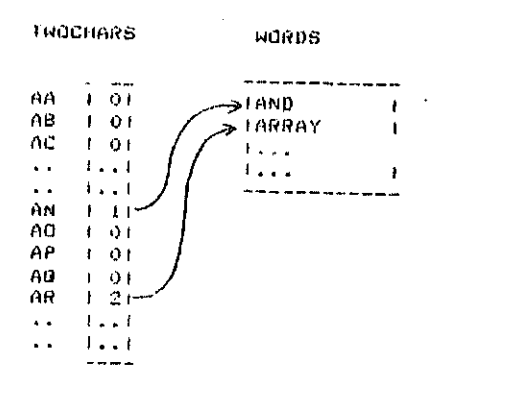

# 2.2. Iskanue z razeršenimi tabelami

Usnovni alanritem iskanja z razerdenimi tabe-<br>Tami tewelji na funkciji "h", ki preslika v nadem primeru besede v indeks tabele, Komplenasom riimeru sesese v insuna suseis, numite<br>"Sinost takih alaoritmov je obiđajno kar kon-<br>Stanta, Kompleksnost je i Kadar je funkcija h<br>Injektivna ( h(p)) <> h(w2) ), Obiđajno imajo razeršitvene funkolje lastnosti, ki so v Pauereõpu alizu injektivnosti, tako da se modnu približaju kompleksnosti I. Druga pomemona lastnost razpr¶itvenih funkcij je to, da obiđajno razpršijo podatke v predej veduo tabelo, oziroma da je v tabeli precej<br>praznih mest. Odtod tudi ime "razpršene tabe"

Kadan de nazenBituana Punkolaa indektiona. navadno redemo, da de "Popolna" (perfact). Kadan Je razeršitvena funkcija surjestivna. redumu, da Je "minimalna", Minimalna razpr-- Віснена Ронкотіа іма у пабем ргімето табејо<br>«WORDS» роіно зазеdено, V zadnuth letih de nekaj odkritij povedalo zanimanje za minimalne ali skoraj minimalno Horoine razerSitvene funkcije (1,2,3). V [1] Je ceisana minimalna razeršitvena funkcida. implementirana na rezeruiranih besedah Joaika Pascal. Razeršitvena funkcijo je obliko

```
h(Word) = value(Word(1)] + lensht +
          value[Word[longht]]
```
"lensht" ua dolžina neznane besedo "Word"<br>"Wordfij" ua i-ta õrka besedo "Word" "valueflotter3" Je izbrana vrednost örko "lotter"

Odithe funkcija no moro biti popolno, kador obstauata dve rezervirani besedi enako dulaine, ki imata paroma enaki prvi in zadnji ūrhi. V C21 Je Pokazano, da obstaja še več drusadnih protiprimerov, torog postopek iskonig<br>razpršitvenih funkcij na zaornji nađin ne Jambi refitve. V (31 Je omenjena metoda, Ji nima te slabosti, vendar de tako zacherirand Funkcija časovno zahtevnejša.

Problem iskanja razeršitvene funkcije je Problem eriredanda urednosti rosamezhim ör-Ram. Denimo, da imamo samo 20 različnih zadetnih in kondnih örk rezerviranih besod. ter da usaki lahko eriredimo nauveč 20 rozliänih urednosti. Kamplekanost ereprostesa alsoritma, ki prerađuna vse Hariante, Je 20\*\*20 (dvajset na dvajset), torej praktično neizvedljivo. Narišimo sai

**Terest** if overlar then letter := ered(letter) alse besin letter := suoo(lotter): valuefletterl. := -1 end# . reeeat value(letter) := value(letter) + if checkOverlappins(overlap, value, words) until not overlap or (valueCletter3)maxValue) until not overlap and (letter = 'z')

Osnovni algoritem lahko pohitrimo z raznimi triki. Namesto zaporednesa izbiranja örk zadnemo z naubolu posostimi. Nadaluno izbulu-Mave niso objavljene v literaturi, Beerav so v eraksi naubrž uporabljane, Naubolu udinkovito pohitritev imenudem "superbacktrack". Kadan se due rezervirani besedi prekrivata tako, da uu ne moremo lobiti s sereminuandom vrednosti tekođe Brke, moramu spremeniti vrednost ärke, ki nastopa v prireumniu in umo Ji zadnji določili vrednost, Poslejmo 31 Prime e f

```
valuefletter1
- - - - - - - - - - -e +\Omegar + 1\blacksquare\mathbf{t}4
F \neq\ddot{\phantom{0}}Kas tekoča črka
W1 = F0002 = 711e
```
h(w1)= value(f) + 3 + matue(r) = malue(f) +<br>h(w2)= value(f) + 4 + matue(e) = malue(f) +

. "Superbachtrach" o tailem primeru poveda vrodnost brite "r" za i.

Autor de opazil de en Koristen recept. No zasledunamo izvadanje alaoritma, grazimo, da so nekatera zaporedja õrk zelu neerijetnu. lakrat prosram ipreminja vrednosti örk korok za korakom brez "superbacktracka". Takrat Jo naubolue erekiniti izvauanue in seremeniti unstni ned enimedanda unednosti örkam.

 $\mathcal{L}$ 

Tako je za seneriranje minimalne popolne razeršitvene Funkcije za Pascalove rezervirane besede autordeu proaram potrošil la nekad se-Kund. PosleJmo si Primer. Ko unaprej izberemo naJmanjëc možno vrednost razrrëitvene funkci- $Je$   $3:$ 

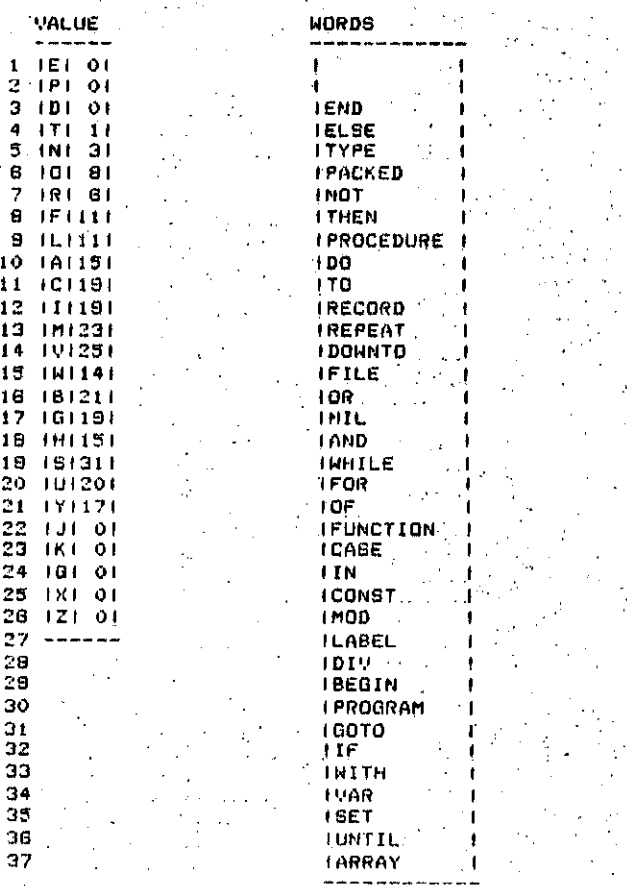

Za Pascalove rezervirane besede znamo enostavno in hitro določiti minimalno eseglno razeršitveno funkcijo. Kaj ra de imamo v rezerviranih besedah tudi besede kot "odr" in "oar"<br>ali "fi" in "if"? Obitno moramo izbrati drusadno obiiko razeršitvene funkcije. Nato eoskusimo menerirati tabelo "value". Ker nam. Prej iskati Popolno razpršitveno funkcijo, ki<br>ni minimalna, Tabela "WORDS" je zdaj dimenzi-Je N + NEKAJ. KJer Je N Stevilo rezerviranih bosed. Ko najdemo eno rešitev, iahko zmanj-Nujemo "NEKAJ", dokler še najdemo rešitev. Da ne bi trošili ereveč secmina, si epmasamo še z naslednjim trikom:

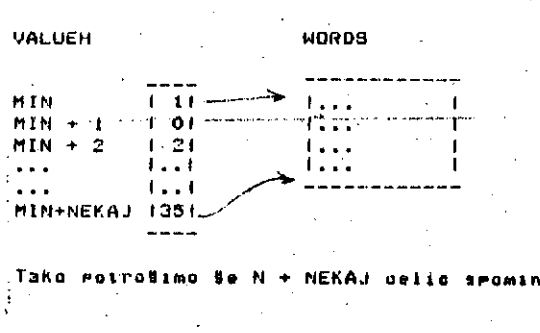

#### 3. Podrobnejša časovna in prostors snaliza alsoritmov

Do sedaj smo sovorili le o rovrrednem številu. rotrebnih primerjanj neznane besede z rezervi: ranimi. To smo oznadili s "komeleksnostjo aiso ritms". Sledi rodrobnejša analiza alsoritmov. Za eno operacijo bomo šteli eno primerjanje. eno prirejanje, eno računsko operacijo (+,+..), en doses rolja itd. Te operacije basovna niso enakovredne, zato so odene okvirne in odvisne od računalnika. Privzeli bomo Ne, da en znak zavzema eno besedo spomina, da Je rezervirana beseda sestavljena iz 10 znakov in da de useh rezerviranih besed 32.

Doenimo Stevilo osnovnih operacij za primer-Janue besed med sebout

while (aCiJ=bCiJ) and (i<dimWord) do  $1:1 + 1 + 11$ 

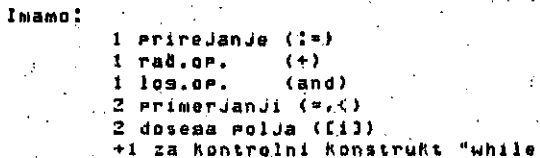

8 asnovnih operacij

Za enaki besedi nadeloma porabimo toliko eri meruanu kot de dimenzida besede (maksimalna, dovoljena dolžina). Za različni besedi porabi mo bistveno manj primerjanj, v povpredju bomo ża naše ocene vzeli 1.5.  $\mathbf{r}$ 

------

 $\sim$ 

#### A - neznana beseda je rezervirana 0 - neznana beseda ni rezervirana

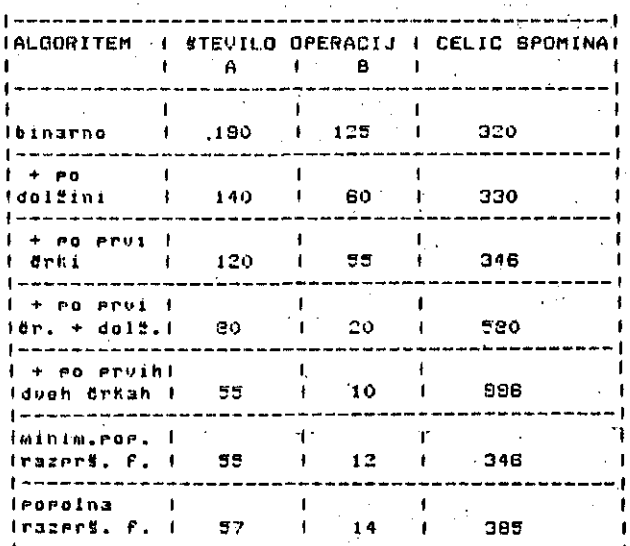

#### **U**rombe:

- ocene so okvirne, ker so zelo odvisne od oblike rezerviranih besed itd.
- konkretne izvedbe alaoritmov lahko malo pohitrimo z enostavnimi triki. Ki so v dasovní analizi upoštevaní. Men. kadar v noveredju dostikrat erirejamo enake besede. bomo primerjanje naredili takole:
	- uhile (unknownWord[i] = WORDS[indeks.i]) and (WORDSCindex,i) <> '') do  $1.571 + 17$

Tako erimerjanje erecej pohitrimo.

- **u oceni Js bila privzota taKa obllHa razpr-Sitvone PunKoiJe Hat za Pascaloua rezeruirone besede.**
- **u praKtiBni uporabi alaoritmouf rtPr. pri pregaJalniKihi odpada ueflJi del potroSenosa tiasa na branJe. tatio da so pnhranK i manJSi.**

### **PraHtifim rezultatil**

**Skupina Studentov <M.BradoBKo> B.Qremu£, N.Hruatirii T.KoKaiJ) JQ morila razmsrJe mod osnounim binarnim ialianjom in popolno** razpršitveno funKciJo za Pascalove rezer**virane besede, RazmerJe se je suKalo od i:6 da i:g slede na naliin seneriranJa testnih beaed od samih rezerviranih do samih nersiorvlranih. To razmerJe ustreza tooratiBno Uraaunanemu.**

**UaJ bi se zahualil tudi I. MozetiHu in N. LauraC za KonstruKttune pripombe.**

#### **Zakluutek analize:**

**Natanflna analiza alsoritmou :a isKanJs rezeruiranih besed da doloUeno prednost popolnim minimalnim ali shoraj minimalnim razer-<!ituenini FunKciJam. Alaoritsm z razdelttviJo razeruiranih besed P O prvih dwah tirttah Ja Casovno oelo malenKoat hitreJBi. uendar troSi bisiueno uefi spontinsHesa prosiora. Popolne razprS i tveiie funKoija lmaJo ls to dodatno neprijetnast> ds moramo naJti abliKo razprS i t uene funKciJo inda moranio prirediti urednosti tirHani. To pa Je obibajno dslo neltaj dni.**

### 4. Zaključek

**PrnKtiflni in toorotiBni rozultatl dnJoJo prodnoot uporabi eloor i «mou** *z oiniaalnimi* **a l i slloraJ Minimalnirai raaprO i tuonial funii oijami za iskanje rozorviranih bosod. Sam uporaba razprfl itvone PunKolJo Jo 3 do 10 llrat hitrojlla od osnouness binarnoan saltonJa.** Zaradi poözsneaa branja jo u praktičnih eri**taorih prihranaM preaoj manJBi. vondor So usdno upoiltouanja vrodon. Zato Jo aiiiisolu,. pohitriti obfltoJoflo proaromoKo oprooio s i-:) polno razprdituono funKoiJo.**

## **Litoratura:**

- **1. R. J.Ciohalli : Minimal PorFoot Haoti Funuoa**ans made simplo, CACM, Vol.23, Num.1. **Januar 1980. atr. 17-18.**
- **2. O.Jaesahks. O.Osterburo: On Cioholli';; Minimal Perfoct Hash Funotion Method. CACM. Vol.23, Num.12, Dooomber 1080. str. 728-729.**
- 3. G. JaeschKo: Reoiprooal Hashina: A Method **For Generatins Minimal Perfect Hashins** Functions, CACM, Vol.24, Num.12, December **1981, otr . 829-833.**

# AUTOMATSKO UPRAVLJANJE LETECOM TESTEROM UVODJENJEM JEDNOSMERNOG MOTORA I MIKRORAČUNARA

MIROSLAV S. MILIČEVIČ FABRIKA PROFILA, ALEKSINAC

NFORMATICA 1/1983

UDK: 621.931-52:681.3

U radu se projektuje sistem za automatsko upravljanje letoćom testerom kod odsecanja profila u pokretu. Za glavni pogon se uvodi jednosmerni motor, reduktor, zupčanik i zupčasta latva koja je kruto povezana sa testerom. Regulacija brzine se izvodi trofaznim tiristorskim regulatorom koji napaja jednosmerni motor. Za automatizaciju procesa projektuje se mikroračunar na bazi osmobitnog mikroprocesora 8080. Na osnovu projektovanog hardware-a mikroračunara uradjena je software-ska podrška. Zadatak novoprojektovanog sistema je povećanje tačnosti odsecanja i podizanje nivoa automatizacije.

AUTOMATIC CONTROL FOR THE FLYING CUT-OFF DEVICE BY THE INTRODUCT-ION OF THE DIRECT-CURRENT MOTOR AND MICROCOMPUTER. In the paper there is projected the system for automatic regulation of the flying cut-off device for the moving profile. For the main drive there is introducted the direct-current motor, reductor, gear and gear-lathe which is rigidly connected with cut-off device. The speed is regulated by the three-phase thyristor regulator which supplies the DO motor, For the process automation there is projected a microcomputer on the base of 8080 8 bit microprocessor. On the base of the projected hardware microcomputer there is made a software support. The task for the newly projected system is better accuracy of the cutting and increasing of the automation level.

# 1. UVOD

Izrada čeličnih profila se obavlja natehnološkim linijama za proizvodnju profila. Postupak izrade započinje tako što se čelič-. na traka oblikuje valjoima za formiranje. Isa formiranja profili se uzdužno zavaruju generatorom. Zavarivanje je induktivno a generator osciluje na radiofrekvencijama, Posle savarivanja profili se kreću prako prolsanog stole gde ne var normalizuje. Na sekciji za kalibrisanje se vrši dodatno oblikovanje profila valjcima za kalibrisanje, Proizvoduja profila je kontinualna a pogon je izveden preko jednosmernih motora gde se regulacija brzine obavlja tiristorskim regulatorima.

Proizvodaja profila se završava odsecanjem u pokretu, na unapred odabranu dužinu, što se realizuje testerom za odsecanje. Postojeći sistem za odsecanje u pokretu se sastoji od elektronskog upravljanja, hidrauličnih komponenti i potrebne mehaničke opreme, Odsecanje se obavlja tako što Je rez ni alat kruto povezan sa hidrauličnim cilindrom, čijom se translacijom upravlja promenom protoka fluida što ima za posledicu različite brzine. Sam trenutak odsecanja nastaje kada Be generiše signal ventilu za aktivira nje hidrauličnog cilindra za odsecanjeo

Rad siatema za odaeoanje u pokretu se odlikuje posedovanjem radnog ciklusa. Radni ciklus se sastoji od ubrzavanja, sinhronizacije sa brzinom proizvoda, odsecanja i vraćanja resnog alata u početni mirni položaj, odakle atartuje nov radni ciklus nailaskom potrebne komande. Pri samom odsecanju potrebno je da se einhronišu brzine testere i profila, kada se ima rez pod pravim uglom. Tačnost dužina odsečenih profila zavisi od vremena preuranjenja polaska. Ovo vreme je takvo, da se generiše komanda za polazak pre anuliranja brojača, da bi se u trenut ku einhronizacije brzina, rezni alat našao upravo iznad teorijske tačke za odsecanje.

Odsecanje profila u pokretu je razra djivano u [l,...,5] *•>* Cilj je bio povečati kvalitet odsecanja gde dolaze ugao odsecan ja i izabrana dužina za odsecanje. Razvojem ovakvih sistema težilo se povečanju produk tivnosti proizvodnje profila, Na postoje6em sistemu za odsecanje primečeni su sledeči nedostaci: netačnost kola za preuranjeni polazak, nelinearnost frekventno naponskog konvertora i rad sistema u otvorenoj povratnoj sprezi.

2a upravljanje translacijom reznog alata au instalirani servo ventil i servo pumpa promenljivog protoka. Često puta, zbog problema nečistoče fluida, dolazilo je do zaatoja i smanjenja produktivnosti,, Pro blem temperaturno različitih režima se nepovoljno odražavao na rad sistema. Zbog n<mark>av</mark> edenih nedostataka, koji su potvrdjeni u praksi na sistemu, dolazilo je do većih zastoja u proizvodnji a dužine i ugao odsecanja, čeato puta, niau bili u okviru dozvol jenih toleranuiju.

12 napred navedenih razloga prišlo se projektovanju novog sistema automutskog upravljauja koji če imati za cilj da poboljša rad i poveća produktivnost tehnoloških linija, Umesto pootoječe elektronike projektu je se mikroračunar koji ae bazira na mikro procesoru 808O. Servo ventil, servo pumpa i bidraulični c.ilindar, za translaciju, se za menjuju jednosmernim motorom sa odvojenom pobudom. Regulacija brzine jednosmernog motora se izvodi trofaznim punoupravljivim tiristorskim regulatorom,, Zbog promene smera uvodi se dvostruki, antiparalolno spojen, tiristorski regulator. Osovina motora se spaja reduktorom čiji izlas ide na supčanil: koji pokreće zupčastu letvu a za koju je kruto povezan sistem za odsecanje. Merenjem brzine motora omogućava se uvodjenje povratne sprege<sub>0</sub> što sve ima za zadatak da so ade aptivno upravlja brzinora motora u odnoau *na.* brzinu proizvoda. Cilj novoprojektovanog Bistema je da poveća tačnost i produktivnost rada celog sistema za odsecanje u poltretUo

### 2. OPIS NOVOPROJEKTOVANOG SISTEMA

Zbog poboljšanja odaecanja u pokretu, na tehnološkim linijama za proizvodnju čel ičnih profila, uvodi se nov sistem automatskog upravljanja dat na sl.1. Za pogon reznog alata uvodi se zupčasta letva, zupčanik, reduktor i jednosmerni motor. Zupčasta letva je kruto vezana za rezni alat, tako da zaj edno transliraju u smeru napred ili nazado Jednosmerni motor se napaja iz antiparalelnog punoupravljivog trofaznog tiristorskog regulatora brzine. Pobuda motora je konstantna, čime se poseduje konstantni moment.

Položaj reznog alata ae indicira gra ničnim beskontaktnim prekidačima  $D_1$ ,  $D_2$ ,  $D_3$ i D<sub>4</sub>. Brzina reznog alata je u direktnoj srazmernosti sa brzinom motora, i ona se meri tahogeneratorom. Brzina proizvoda, koji se odseca, meri se optičkim generatorom impul aa. Dužina proizvoda se meri brojanjem impulsa optičkog generatora impulsa.

Za automatsko upravljanje odseoanjen uvodi se i mikroračun<mark>ar.</mark> Mikroračunar se sp reže sa procesom preko 1/0 jedinica, D/A i A/D konvertora. Biranje željene dužine proizvoda za odsecanje *ne* obavlja biračima koji su locirani na pultu. Trenutna dužina se pokazuje na displeju za pokazivanje dužine. Postupak je automatizovan tako da se algori tam izvršava programski. Mikroračunar očitava postavljenu dužinu za odeecanjo, meri du žinu i brzinu proizvoda i programski izdaje komande izvršnim organima. Sinhronizacija brzirae reznog alata i proizvoda ae poatiže merenjem brzine motora i uporedjivanjem sa brzinom proizvoda generiše se potrebno upr avljanje tiriatorakom regulatoru brzine. Radni ciklua započinje ubraavanjem do refer entne vrednosti, zatim se obavlja odsecanjo,

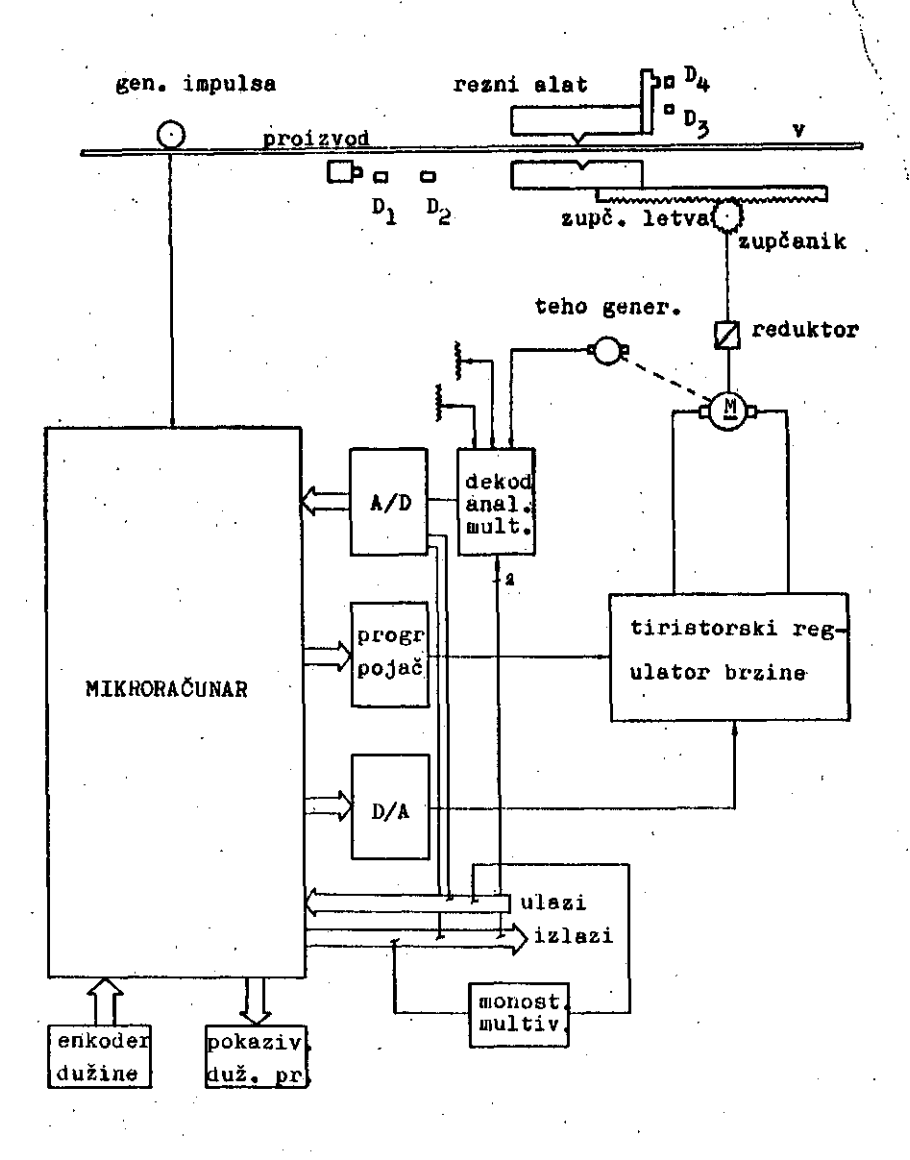

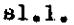

zaustavljanje i vračanje reznog alata na početnu poziciju. Povratna brzina se može izabrati na potenciometru, kao i minimalna čime se ostvaruje potreban pritisak za drž anje na odbojnike.

Za pogon ćemo izabrati jednosmerni motor tip SEVER - OIM 250 M-ls čije au karakteristike:

nominalni napon U<sub>n</sub>=400V, (2.1) nominalna snaga  $P_n = 80kW$ , nominalna struja  $I_n$ -217A, napon pobude  $U_{p} = 200V$ , struja pobude  $I_p^{\prime}=2,8A$ , nominalna brzina  $n_n = 15600/m$ , otpornost rotora  $R_{a} = 0, 11 \Omega$ , induktivnost rotora  $L_{a}=2.7$ mH i mowent inercije  $J_m=1.15$ kgm<sup>2</sup>.

Za redukciju brzine izabračemo reduk tor tip SEVER - Z82, čije su karakteristike:

> prenosni odnos i=12,39 , rooitient M=4200 Nm i (2.2) p momont inercije J<sup>r</sup> =0,16 kgm .

Ako se izabere maksimalna brzina reznog alata, tada prema maksimalnom broju obrtaja, ima se za poluprečnik zupčanika

$$
r = 13,27
$$
 cm. (2.3)

Neka Je masa reznog ulata 2500 kg, tada Be dobija za moment inercije tereta

 $J_t = 43.7 \text{ kgm}^2$  . (2.4)

Svodjenjem momenta inercije tereta do bija se

$$
J_0 = 0.2846 \text{ kgm}^2
$$
. (2.5)

Posle sračunavanja za otporni moment tereta se dobija

$$
M = 70,88
$$
 Nm. (2.6)

**Siaenom poznatih dobija se vrednost momenta motora**

$$
M_m = 489s 74 Nm \t\t s \t\t (2.7)
$$

Što se momenata tiče izabrani motor odgovara, a u procesu radiže ea momentom ubrzanja

$$
M_{11} = 418.86 \text{ Nm}.
$$
 (2.8)

Ukupni moment inercije Jednak je zbi ru svedenog momenta inercije tereta na OBO vinu motora, momenta inercije motora i red uktora, čija Je vrednost

$$
J = 1.56
$$
 kgm<sup>2</sup> . (2.9)

Da bi odredili prenosnu funkciju jed= nosmernog motora, potrebno Je izračunati konstante motora, Električna konstanta je

$$
T_{\rm a} = \frac{L_{\rm a}}{R_{\rm a}} = 24.54 \text{ ms}. \qquad (2.10)
$$

Na osnovu poznatih relacija dobijaju se konstante

$$
k_e = 2.5 \frac{V \text{ rad}}{s} \qquad i \qquad (2.11)
$$

$$
k_{m} = 2.26 \frac{Nm}{A} . \t(2.12)
$$

**Za tnehaničku vremensku konstantu ima**

se

$$
T_m = \frac{JR_a}{k_a k_m} = 33,05 \text{ ms.} (2.13)
$$

Kod Jednosmernog motora, pri ubrzava nju sa teretom, ograničavaju6i faktor Je atruja rotora» Poznata je relacija za struju

$$
I'_{r} = U_{r} \frac{sT_{m}}{R_{a}(s^{2}T_{a}T_{m}+sT_{m}+1)} + \frac{M_{t}}{K_{m}} \frac{1}{s^{2}T_{a}T_{m}+sT_{m}+1} \qquad (2.14)
$$

gde su  $I_T$  struja rotora,  $U_T$  napon rotora a M<sub>t</sub> moment opterećenja. Ako se napon U<sub>r</sub> menja po aakonu, kao na slo2, tada struja ima obl

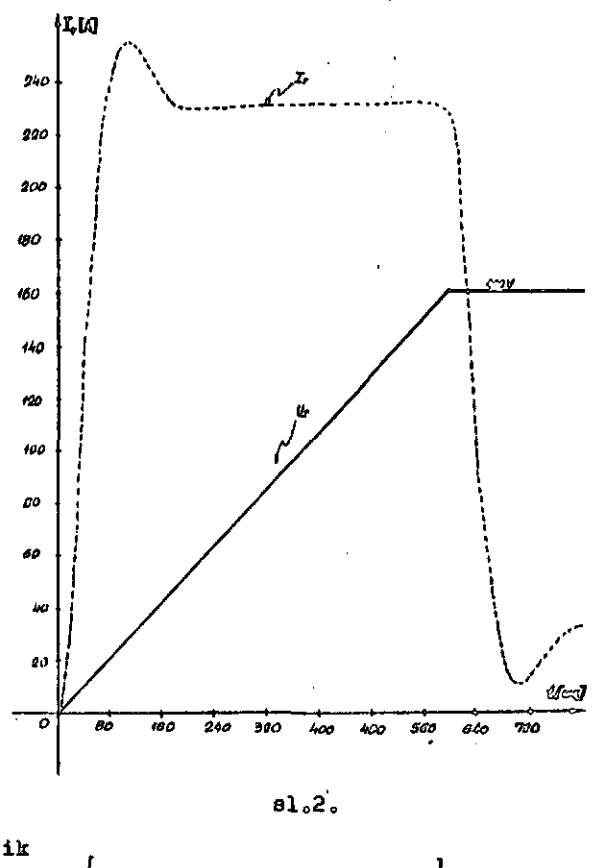

$$
\begin{aligned} \n\mathbf{u} \cdot \mathbf{u} &= \left[ 200 \, \delta \left( \mathbf{u}(\mathbf{t}) - \mathbf{u}(\mathbf{t} - 0, 6) \right) + 31 \, \delta^4 \right] \cdot \\ \n\cdot \left[ 1 - 1 \, \delta \right] \cdot \mathbf{u} &= \left[ 20 \, \delta \right] \cdot \mathbf{u} \cdot \mathbf{u} \cdot
$$

čiji grafik je prikazan na sl.2. Sa sl.2 zaključujemo da struja rotora dostiže vrednosti veče od maksiraalns0 što ukazujo da *a&* mora raditi sa etrujnim ograničenjeDo Rad sa etrujnio ograničenjeca dovodi do toga *&a* je brzina motora linearna u vremenu što mo pokazuje i relacijom

$$
a = \frac{30M_{u}}{T}t. \t\t(2.16)
$$

Iz relacije (2.16) se može izračunoti vreme zaleta motora do nominalno brsino, i ono za naš slučaj iznosi

$$
t_x = 665 \text{ as } . \qquad (2.37)
$$

Buduči da je vreme zaleta aanjo *o&* odziva, kada ao koriati hidraulični aorvo sistem, to zaključujemo da izabrani motor odgovara za pogon reznog alata. Za strujmo ograničenje se biraju vrednosti proporcionalne brzini proizvoda, tako da se sa isto vreme sinhronišu brzine reznog alata i izvoda. Na ovaj način se dobijaju vrednosti preuranjenja kao linearne zavisnosti braiao, što nije slučaj sa prvobitnim rešenjem.

# 3. PROJEKTOVANJE MIKRORAČUNARA

Da bi ae automatizovao sistem odsecan ja profila u pokretu potrebno Je projektova ti mikroračunar. Novoprojektovani eistem sa mikroračunarem *je* prikazan na Bl.l. Koriste i ulazne podatke mikroračunar progremaki generiše komandne signale vodeči prooes ods ecanja automatski.

Algoritam rada sistema je prikazan na al.3.

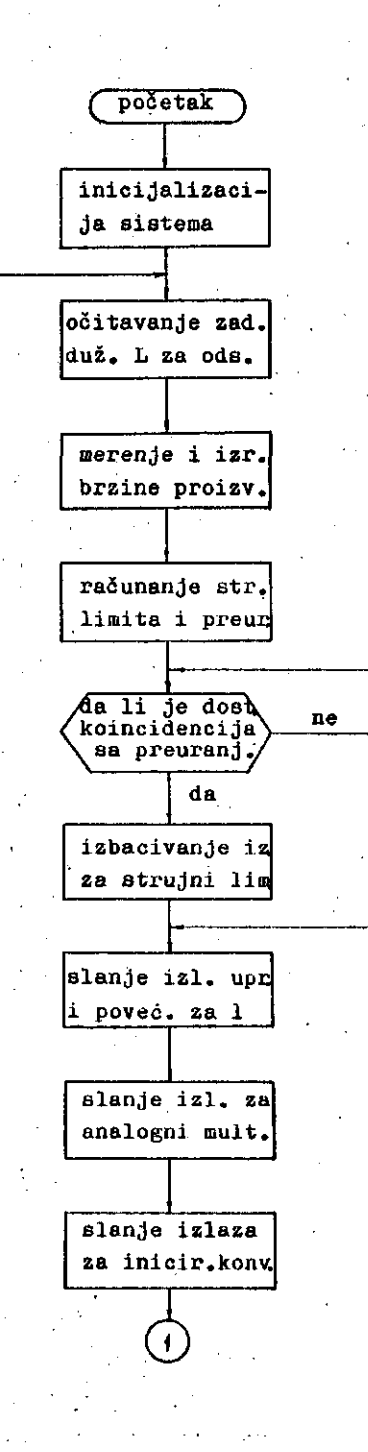

 $\alpha$ 

**©**

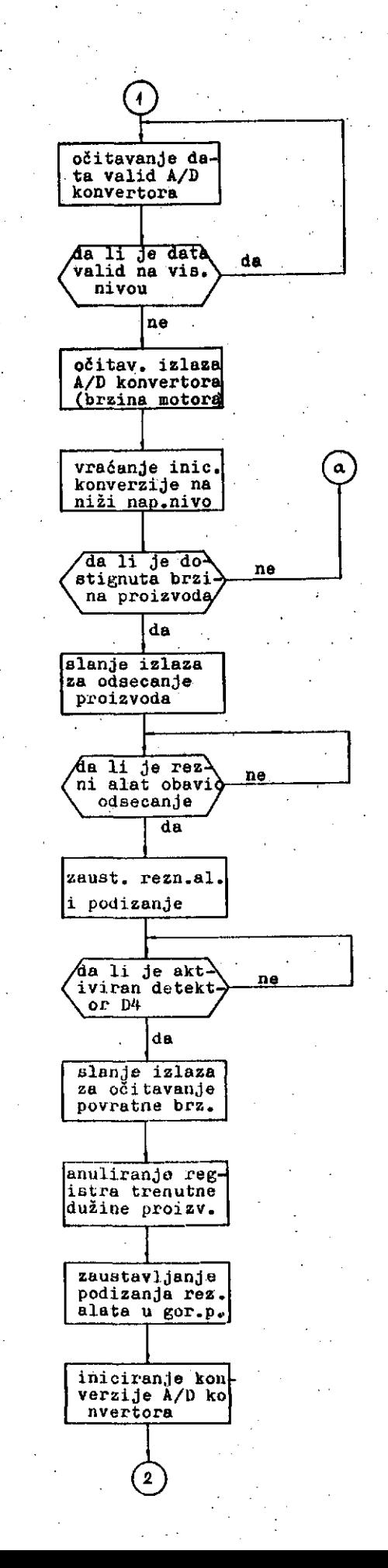
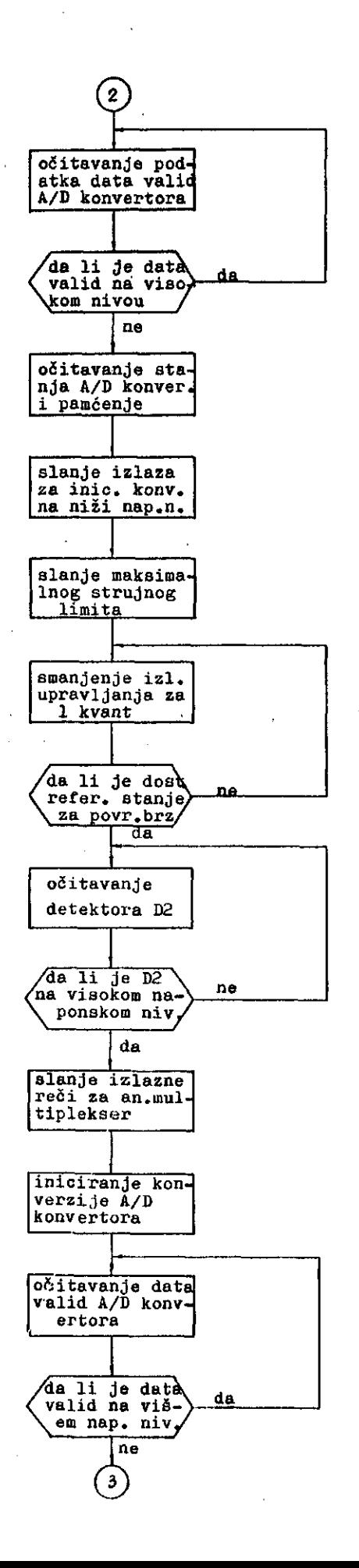

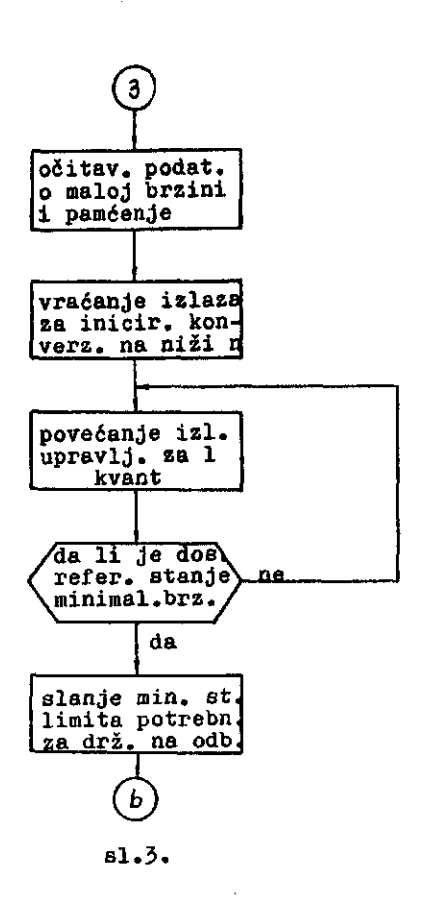

Opisačemo blok šemu rada sistema sa sl.3. Na početku se obavlja inioijalizacija aisfcema. Zatim se očitava zadata dužina proizvoda za odsecanje. Za jedan vremenski interval, odr edjen trajanjem kvazistabilnog perioda mult ivibratora, broje ae impulsi optickog gener atora impulsa čiji rezultat predstavlja brzinu proizvoda. Dužina se meri brojanjem impulsa za šta se koristi sistem prekida.

Koristeči se podatkom o brzini, izrač unava se strujno ograničenje i vreme preura njenja. Onda ee ispituje da li Je došlo do koincidencije sa preuranjenjem, i ako jeste izlazi se iz petlje izbacivanjem izlaza za atrujni liinit. Nakon ovog koraka uvečava ee izlazno upravljanje za 1 kvant. Algoritam se nastavlja elanjem izlaza za analogni multip lekser i za iniciranje konverzije A/0 konve rtora. Ispitivanjem stanja A/D konvertora, ako Je data valid na viaokom nivou, ostaje se u petlji, inače se očitava izlaz. Izlaz A/D konvertora predatavlja brzinu motora. Onda ee ispituje da 1± je doatignuta brzina proizvoda, i ako nije ostaje ae u petlji, inače algoritam se nastavlja. Sledeči progr ameki korak je slanje izlaza za odeeca^Je proizvoda, i kada je završeno odeeoanje al at se podiže u gornji položaj. Podizanje u gornji položaj prestaje onda kada je aktivi

**72**

ran detektor  $D_{n}$ .

Po izvršenom odsecanju anulira ae reg istar trenutne dužine proizvoda i šalje se izlaz za očitavanje povratne brzine. Povrat na brzina se dobija iniciranjem konverzije A/D konvertora, i po zadovoljenju uslova za očitavanje, očitavanjem izlaza konvertora. Posle ovog očitavanja šalje se maksimalan izlaz za atrujno ograničenje.

Izlazno upravljanje se smanjuje za je dan kvant sve dotle dok se ne dostigne refe rentna vrednoat za povratnu brzinu. Zatim se ispituje da li je aktiviran detektor D<sub>o</sub> za usporenje pri povratku reznog alata nazad. Kada je isti aktiviran, izlazi se ia petlje slanjem izlazne reči za analogni multipleks er. Kada je inicirana konverzija, po ispunjenju uslova, očitava ae podatak o maloj brz ini. Pošto je očitan podatak o maloj brzini, povečava ae izlazno upravljanje za jedan kv ant sve do dostizanja referentne vrednoati. Onda se šalje minimalan strujni limit potre ban za držanje na odbojnike, a algoritam se

vrača na početak ponovnim očitavanjem dužine proizvoda za odsecanje.

Mikroračunar koji izvršava programske korake blok šeme sa sl.3, predstavljen de na al.4. Ovaj mikroračunar se bazira na oamobit nom mikroprocesoru 8080. Za vremensko vodje nje upotrebljava se clock generator 8224. Koristi se i kontroler iz ove familije 8228. Za memorije se upotrebljava EPROM od 2 kbyte a (2x2708) i RAM neraorija od 256 byte-a (2x 2111). Za odabiranje jedinice koristi se dekoder 8205, koji za ulaze uzima sa adresne magistrale i to A<sub>12</sub>, A<sub>11</sub> i A<sub>10</sub>. Sistem poseduje i tri programirajuče ulazno izlazne Je dinioe tipa 8255 preko kojih ae mikroračunar povezuje sa procesom.

Izlazi I/0#l jedinice (A,B) se vode na displej gde se pokazuje trenutna dužina proizvoda a (C) je ulaz od A/D konvertora. Koristi se jedan A/D konvertor, gde ae konv ertudu podaci o brzini motora, povratnoj i minimalnoj brzini, što je omogučeno primenom dekodera i analognog multipleksera. Dekoder

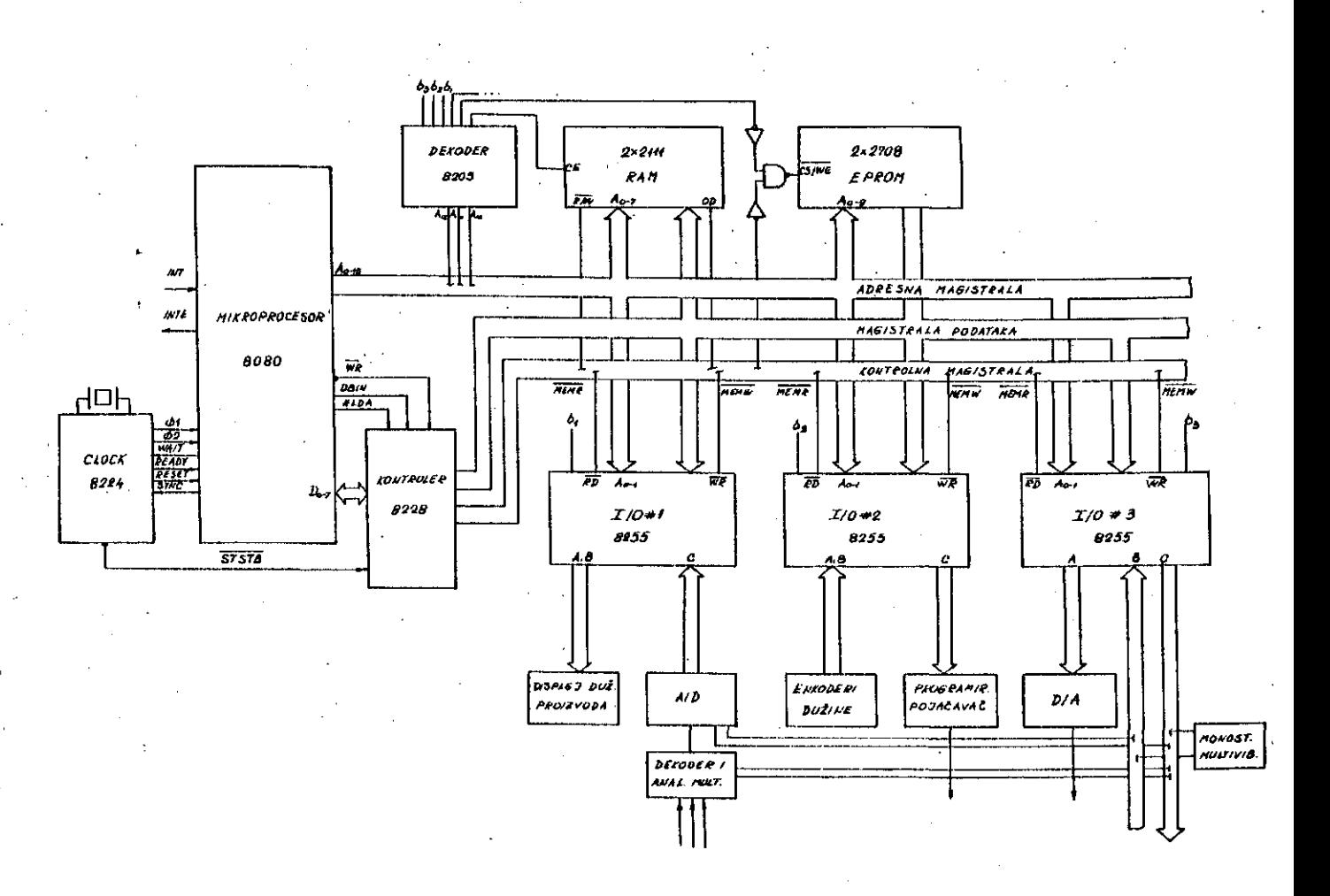

*U. 4.*

se koristi zbog koriščenja dva ulaza a potr ebno Je imati bar tri izlaza za uključenje analognog multipleksera preko koga idu anal ogni podaoi za konvertovanje u A/D konverto ru.

Izlazi is enkodera dužine su priklju čeni na ulaze (A,B) ulazno izlazne jedinice I/O#2, Izlaa (C) pomenute Jedinice se vodi na programirajuči pojačavač, čiji ialas pred stavlja strujno ograničenje za tiristorski regulator braine» Pri večim brzinama proiav oda izlazi programirajučeg pojačavača su vo= či, tako da ee motor, a s njim i rezni alat, ubrzavaju većim ubrzanjem. Idući ka manjim brzinama,, smanjuje se ovo ubrzanje, tako da se einhronizacija brzina postiže aa isto vr= eme. Predjeni put reznog alata, a s njim i preuranjenje polaska, su linearne zavisnosti u funkciji promene brzine proizvoda koji se odseca. Kod prvobitno instaliranog sistema ove zavienoati su bile nelinearne, što *je* otežavalo njihovo tačno izračunavanje, a ka snije i praktično izvodjenje.

D/A konvertor se napaja iz (A) od ul azno izlazne jedinice 1/0#3, čiji izlaz predatavlja upravljanje za tiristorski regula tor brzine. Ostali ulazi u mikroračunar kao što su podaci sa graničnih prekidača, A/D konvertora i monostabilnog multivibratora su predstavljeni ulazom (B) pomenute jedinice. Izlaz (C) ove jedinice, predstavlja izlaznu reč gde su izlazi predstavljeni izlazom za iniciranje konverzije A/D konvertora, mono stabilnog multivibratora i za generisanje potrebnih komandi pri odsecanju proizvoda.

Sistem prekida ae organizuje počev od adrese 0000H, i on ima rezervisanu memoriju sve do adrese ØØ3FH. Potprogram MNOZ, za množenje dva jednobajtna broja sa rezultatom od dva byte-a, smešten je počev od adrese 0040H. Za pretvaranje brojeva iz BCD koda u binarni sastavljen je potprogram PRETV, i on *ie* smešten počev od adrese 0080H. Glavni pr-, ogram je smešten sa početnom adresom ØØCØH. EPROM memorija zauzima adrese od 0000H -07PFH. RAM memorija ima adreae od 0800H - Ø8FFH, tako da je stek smešten počev od največe adrese.

Ulazno izlazne jedinice imaju sledeče adrese:

> $PORT1 - 0000$ H,  $POR12 - QGQ1H$  $PORT3 - BCO2H$ , P0RT4 - 1000H, PORT5 - 1001H, P0RT6 - 1002H,

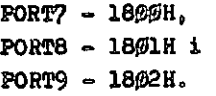

Na osnovu instrukcionih dijagrama tokova uradjoni su potprogrami i glavai program, u simboličkom jeziku, za mikroračunar i iati su prikazani u tabeli T.o

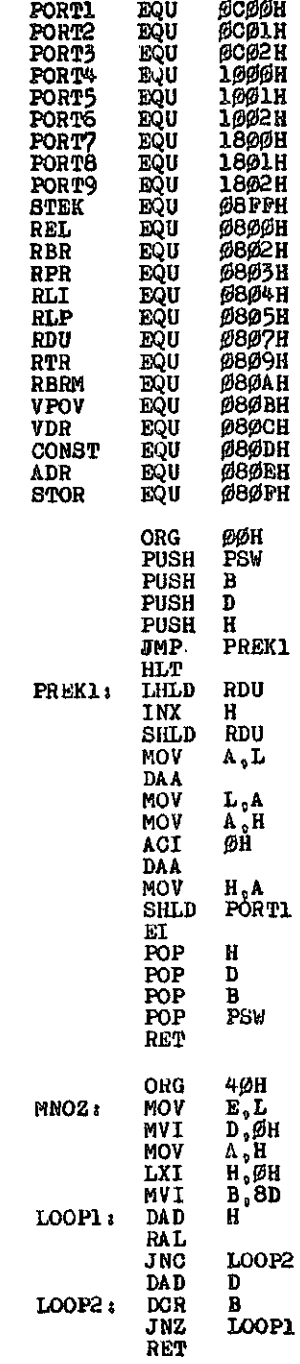

74

 $\mathbf{r_{1}}$ 

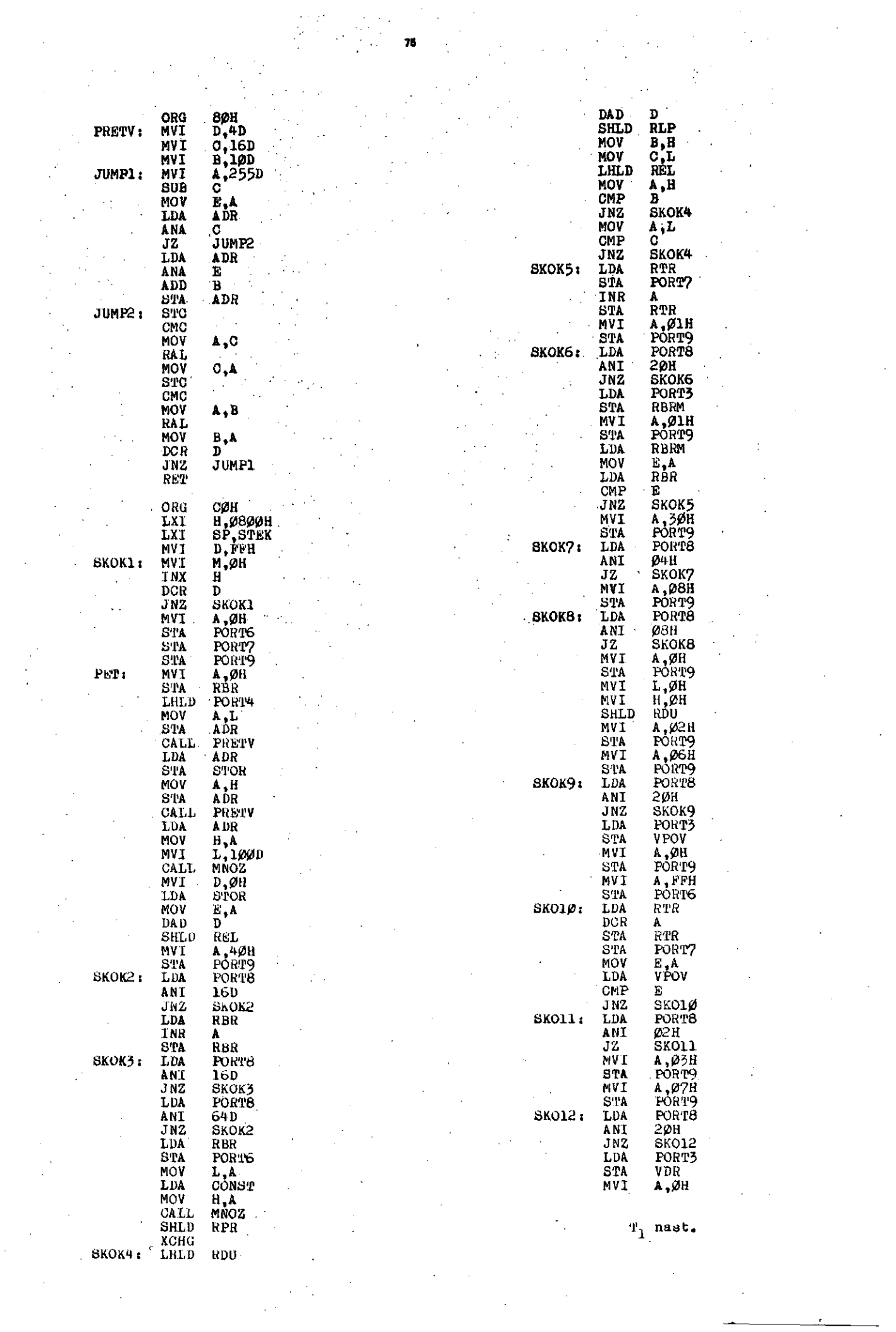

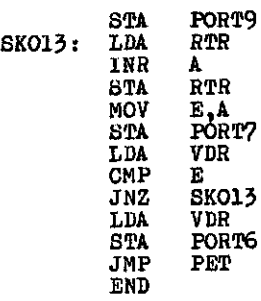

# T, nast.

للمربط المرابط

Na osnovu dinamičke analize dolazi se do zaključka, da izabrana konfiguracija sistema aa mikroračunarem odgovara evojoj name n i.

# 4. ZAKLJUČAK

U radu se projektuje eistem za autom atsko upravljanje odsecanjem profila u pokr etu. Predlaže se uvodjenje jednoamernog mot ora i mikroračunara koji će ovaj proces voditi automatski.

Na početku rada se opisuje tehnološki postupak za izradu čeličnih profila. Posebna pažnja ee obrača odsecanju profila u pokretu. Analiziraju se nedostaci prvobitno instalir anog sistema kroz davanje opisa radnog ciklusa. Koriščenjem iskustava dolazi se do zak ljučka da treba projektovati nov sistem čiji bi zadatak bio da se poveća tačnost i pouzdanost rada sistema za odsecanje.

Za pogon leteće testere, a prema podacima procesa, usvaja ee jednosmerni motor sa odvojenom pobudom, reduktor, zupčanik i zup časta letva. Na osnovu konkretnih podataka analizira se strujni režim rada motora pri zaletanju. Dolazi se do zaključka, da pri ubrzavanju tereta, motor mora raditi u režiniu sa strujnim ograničenjem. Uvodi ee ubrza nje motora proporoionalno brzini proizvoda, tako da se dostizanje brzine vrši za ieto vreme. Zbog režima sa strujnim ograničenjem, brzina motora je linearna funkcija po vremenu. Odavde proizilazi da je preuranjenje po laska linearna funkcija koja se na jednostavan način odredjuje a što nije bio elučaj sa ranidim rešenjima.

Radi automatizaoije odaecanja na lete ćoj testeri, projektuje se mikroračunar koji se povezuje sa procesom preko A/D, D/A konv ertora i ulazno izlaznih Jedinica. Za regula ciju brzine, pored mikroračunara, uvodi se i tiristorski regulator brzine. Brzina motora

se očitava i uvodi u računar, a na osnovu merene brzine proizvoda, generiše se upravljanje sa tendencijom da leteča testera se roniše sa brzinom profila koji se odeeoa.

Za usvojenu konfiguracidu hardware-a mikroračunara, realizovan Je sol'tware progr amioa napisanim u simboličkom Jeziku.

Zadatak novopredloženog sistema Je da se leteda testera adaptivno upravlja u odno su na brzinu proizvoda. Sistem ima te odlike da 6e se znatno povečati tačnost odseacanja proizvoda i produktivnost pri proizvodnji. Pored ovih performansi, može ee re6i da se podiže nivo automatizacije na tahnološkim li nijama za proizvodnju čeličnih profila.

# LITERATURA

- [I] Davis R. Maurice G., Electronically con trolled pumps, Natinal Conference on Fluid Power, v.XVIII, Chicago, 1964
- [2] Nettel D. F., Cut to length' devicea, Me asurement and Control, May 1964, London
- [3] Racine Vickers Armatrongs, Eleotroni cally oontrolled axial piston pumps, RVA Bulletin S 204
- $|4|$  Vickers, Electro-Hydraulic Drives for Plying cut-off Applicatins, vol. L792/ 42, Swindon
- [5] The Oilgear Company, Tipical die accel erator aystem with Digital Control
- [6] Wester J. G., Software Design for Microprocessors, Texas Instruments, London
- [7] Lilen H., Du mioroproceaaeur au mioro ordinateur, Editiona Radio.Paria, 1977
- [8] Lilen H., Programation dea microproceaa eurs, Editions Radio, Paris, 1979
- [9] Intel 8080 Microcomputer Systema, Uoer» a Manual, 1975
- [10] Milićević M., Automatska regulacija snage generatora za induktivno zavarivanje pomoću mikroračunara, Automatika br.5-6, Zagreb, 1981
- [11] Milićević M., Adaptivno upravljanje odsecanjem metalnih profila u pokretu primenom mikroračunara, III Jugoslovensko savetovanje "Automatizacija u crnoj metalurgiji", Sarajevo, 1981
- [12] Miličevič M., Automatizacija uredjaja za odsecanje profila u pokretu primenom mikroračunara, Automatika br.5-6, Zagreb, 1982

76

# **UPORABNI PROG RAMI**

Program, kilzllata CP/M dodeljevalne Bkupine na 8" dlksetl

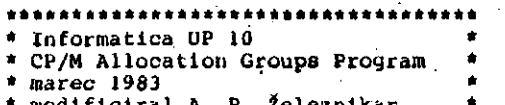

\* modificiral A. P. Železnikar \* \*<br>\* sistem CP/M, Iskra Delta PARTNBR \*<br>\*\*\*\*\*\*\*\*\*\*\*\*\*\*\*\*\*\*\*\*\*\*\*\*\*\*\*\*\*\*\*\*

## 1. Področje uporabe

Iz razltčnih razlogov želiiho večkrat vedutl, kakšna je razporeditev podatkov na diaketl v CP/M ststemu. Pri Blateinu CP/M 2,2 sta prvt dva atezi rezervtranl za operacljskl Blatem, vendar latiko s prlinernim znanjem tudi to organizacljo spremenimo, Ostale steze na disketi so na razpolago uporabniku.

Oae:incolaka diaketa (takšna kot jo dobimo od u porabniške Bkuplne ali od prodajalca programake oprisine) lma 26 sektorjev na poaameznl atezl ln 77 Btez na enl atranl. Na teh disketali ue upo rablja tkliu. preskočni faktor za sosednje logl čne sektorje, kar povzroči razliko med fizični ml ln locjlčhiml sektorji na poaameznl stezi. Logični sektorji se namreč dodeljujejo fizično V naalednjeiu zapocedjui

 $\mathbf{v}_1$ 

 $1 + 10$ 

1, 7, 13, 19, 25, 5, 11, 17, 23, 3, 9, 15, 21, 2, 8, 14, 20, 26, 6, 12, 18, 24, 4, 10, 16, 22.

Pri tem je oaera eoaednjih logičnlh sektorjev povezanih v tkim. dodeljevalno skupino, v kate ri ae tako nahaja 8 X 128 «• 1024 zlogov.

Dodeljevalne skuplne začnejo na stezl 2, vaaka Bkuplna lma po osem logi&nih sektorjev, tako da lahko piaeino vobče za skuplno

$$
G = 0: X_1 \times X = (0, 1, \ldots, 7)
$$

ki obaega sektorje steze T = 2 a fizičnimi sektorji 1, 7, 13, 19, 25, 5, 11, 17. Skuplna 3 se tiahaja na dveh atezah, ln alcur na *t* = 2 s Bektorjeina 16 ln 22 ln na stezl T = 3 B preo stallml sektorjl (1, 7, 13, 19, 25, 5) . X ozna čuje logične sektorje v posamezni dodeljevalni akuplni,

Skočni faktor za sosednje fizične sektorje se uporablja zaradi časovne rezarve, kl je pptreb na pri posameznih sistemih med dvema sektorje ma, da bi se lahko izvajal vpis na disketo in branje lz nje.

Na listi i je prikazan izpis neposredno iz diskete, ko imanio prlmer dveh dodeljevalnlh aku pln, eno lz lmenika (directory) ln druge z ASCII podatkl, Prlkazani prlmer kažo npr. zblr ko LISTGRPS.BAK (to je prav tekst tega uporab-, nega programa) v lmeniku ln začetek tega teksta

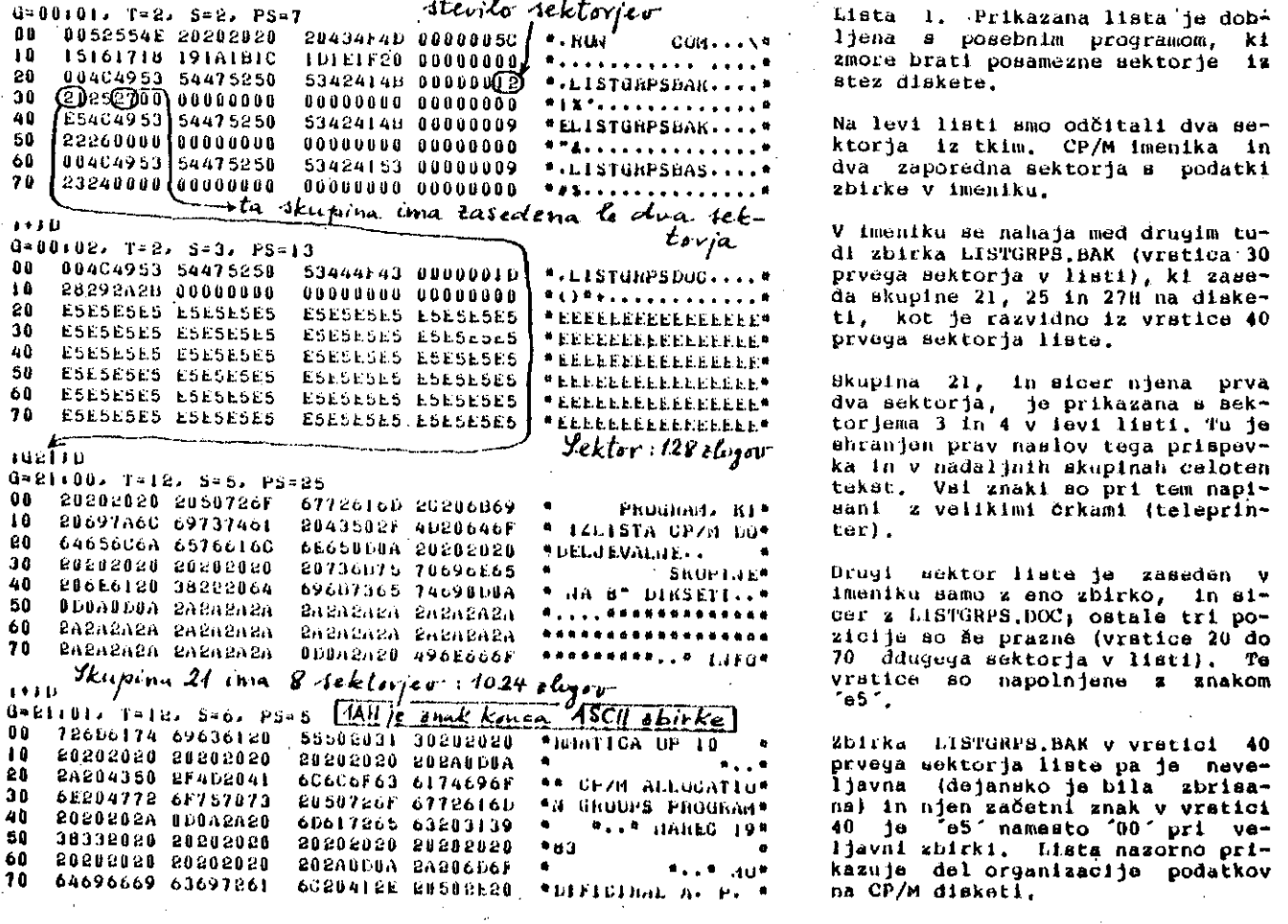

v dodeljevalni Bkupinl 21H. Podatek za začetek te.skupine smo prebrali lz imenlka (akuplna G = 0, logični sektor = 2, pozicija = 30H v listi 1 ).

#### 2. Kratek opis programa

Na listi 2 imamo program za listanje tabele, katerl se nahajajo podatki o dodeljevalni eku pini in pripadajoči Btezi/Btezah, logičnih in fizičnlh sektorjlh. Dodeljevalne skupine v 11 sti l se navajajo v heksadecimalni obliki, v listi 2 pa jih izpisujemo decimalno.

V listi 2 imamo v vrstici 20 for zanko za read stavek s podatkl v vrstlcah 260 ln 265» a tem se zmanjša dolžina programa. Preostall del pro grama lzračunava formulo za dodeljevalne skupl ne, steze, logične ln fizične sektorje. Program je naplsan v jezlku CBASIC2 ozlroma EBASIC.

3. Izvajanje programa

V listi 3 je prikazano izvajanje programa z<br>liste 2. Izpis se ujema z osnovnim izpisom liste 2. Izpis se ujema z osnovnim izpisom<br>(brez listanja sektorja) v listi 1. Ta lista listanja sektorja) v listi 1. Ta lista kaže tako prostorsko organlzacijo dlskete v sl stemu CP/M 2.2. Seveda lahko to organizacijo po željl spremenlmo (vobSe bo organlzaclja drugač na prl dvostranski, 5" dlsketl ln prl vlnčeatr skem disku, ko bodo npr. sektorji daljši, dode ljevalne skupine spremenjene itd.). V spreme njenlh razmerah bomo brez težav spremenlll pro gram v llsti 2.

A>TYPE LISTGRPS.BAS 1 REN TA PROGRAM IZLISTA PRIREDITVE STEZ IN<br>2 REM – SEKTORJEV POSAMEZNIM DODELITVENIM 2 HEM SEKTOHJEV POSAMEZNIM DODELITVENIM 3 HEM SKUPINAM NA STANDAHENI CP/M DISKET 3 REI SKUPINAM WA STANDARDJI CP/M DISKETI.<br>4 REM **- VREDWOSTI SO DECIMALWE.** VREDNOSTI SO DECIMALNE. 5 HE4 PRI IZPISU Z VRSTICNIM TISKALNIKOM SE<br>6 RE4 - USTREZNO SPRE4ENIJO VASTICE 65. 66 6 RE4 USTREZNO SPREMENIJU VASTICE 65. 66.<br>7 RE4 67. 90. 150 LJ 151 (LPRIJTER). 67, 90, 150 IJ 151 (LPRLITER). *»* **HE4 PROGRAH J E NAP1SA.J V JfcZlKU CBASIC2 . 9 KEM 10 Dll l DC104 ) 20 FOR 1= 1 TO 10 4 3 0 READ DCI ) 3 5 I F 1-26= 0 OR I - 52= 0 OR 1-78= 0 THtiJ ftESTORE 4 0 NEAT I 50 G=0** 60 T=2 **65 PRINT "G - CPA4 ALLOCATION GROUP. T - THACK."**<br>66 PRINT "LS - LOGICAL SECTOR. "J **66 PFiINT "LS - LOGICAL SECTOK,** *">* **67 PRItgT "PS - PHVSICAL SECTOh" 68 LS= l 7 0 B= 1 80** C=B\*7 **=** *"I* **9 0 PFUNTi PRIiJT " 91 S= l 1 0 0 FOR I= B TU** *C* **1 1 0 I F i<=!0 4 THE.J rt=3 1 S0 I F I<=7 8 THBJ A= 2 1 3 0 I F I<=5 2 THBJ A= l 1 4 0 I F I<=2 6 TliEiJ A=0 1 5 0 PlilNT TABC 5 )** *iOt* **" i "1 S l i " T » "JT+A I 1 51 PKINT " LS =** *"i* **LSI " PS • "JB(I >** 152 S=S+1I LS=LS+1 **153 1F LS-27 TKEM LS= 1 160 HEAT I 170 1F C=104 THEJ GOTO 220 180 b=B+6 190 C=C\*8 200 Q=a+1 210 GOTO 90 220 T=T+4 230 IF T>76 THEN GOTO 300 240 G = G+1 250 GOTO 70 260 liATA 1** *.1.* **13, 19.25/ 5. I 1 . 17.23.3.9 . I 5. 21** 265 DATA 2.8.14.20.26.6.12.16.24,4.10.16.2 2 300 EJD

#### **B**>CRUN2 AiLISTGRPS

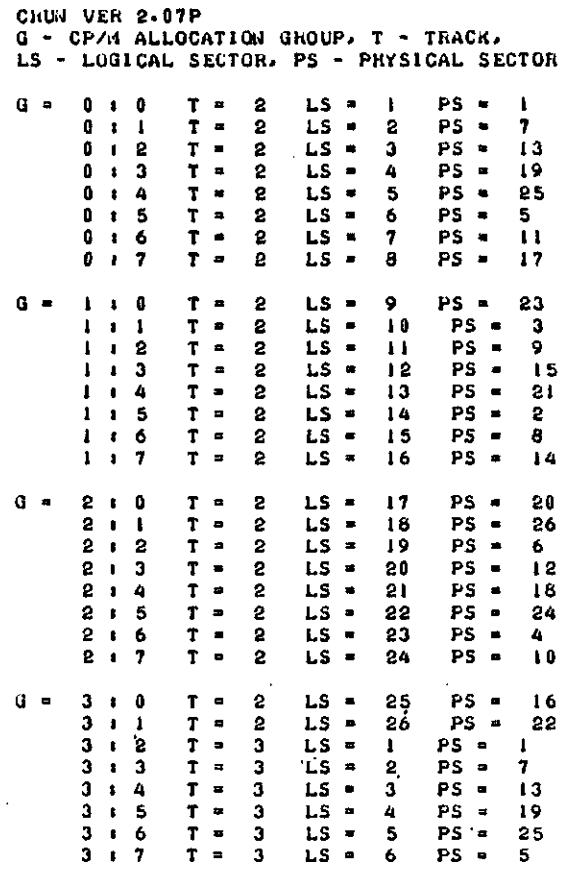

Lista 3. To listo generira progrma z liste 2. seveda potem, ko je bil predhodno preveden ln nato lzvajan. Ta lista se izpiše do vključno 77. sektorja, če programa prej ne preklnemo. Z nesta sektorja, če programa prej ne prekinemo. 2<br>določeno modifikacijo lahko dosežemo, da se llsta lzplše na disketo, tako da jo pri potrebl lahko čitamo (npr. z ukazom TYPE).

Liata 2. Ta kratek program, ki je naptsan v je zlku CBASIC2, izliata tabelo dodeljevalnlh aku pin, stez na disketi, logičnih in fizičnih se ktorjev, kot je razvidno lz liste 3. Prl neka terlh razlskavah podatkov na dlsku all dleketl, je taka tabela zelo priročna. Program lahko mo diflclramo v prlmeru drugafine organlzaclje po datkov na disketi, tako da ustrezno spremenimo parametre v programu leve llste. Tako lahko do blmo popolnoma drugačno tabelo npr. za organi zacijo podatkov na vinčeatrskem disku ali na dvostranskih disketah z dvojno gostoto zapisa.

# **NOVIC E INZANIMIVOST I**

\*\*\*\*\*\*\*\*\*\*\*\*\*\*\*\*\*\*\*\* PROBLEMI INTELIGENCE

# **1. Uvod**

**Z načrti za reSevanje problomov ptite računalni \*k« ijeneracije je etopila v ospredje tudi pro bleinatika & razum&vanju delovarga možganov in inozgan&kih (informacijakih) procesov. N&riava** duri, izjemen, poseberi, predvsem pa nerazumljen **pojav človekove intel igerice kot nkupka paralal nih iriforinacij&kih procesov v zapleterii nev** ron**ski mreži je postal osrednji predmet preuče** vanja in raziskav na področjih nevrofiziologi<del>-</del><br>je, nevropsihologije, nevrofarmakologije, in-**JB, fifevropbihologi je, rievrofarrnakologije, in formatike in računalriiitva.**

**Možgani so furikciorialno in fizično radeljsmi na** dve polobli, ki sta medseboj povezani z obsež-<br>nim svežnjem živčnih vlaken (200 do 300 – milirim svažnjem živčnih vlaken (200 do 300 m **joriov), irneriovariiiu corpus callosum. Ta sveženj je bil pri živalih iri človeku večkrat eksperi uientalrio al i zdravstveno prekirijen (prerezan) s kirurekiin po&etjoin, tako da sta ostali polobli brei naravne iiiedsebcijne poveaave. Ljudje** *z* **lo čt-nima polc-blaina pa se obnašajo tako, kot da** imajo uvoje možganov, ki delujejo neodvisno in **ne vtido eni za druge.**

**Pri ttih eksperiinerit ih in po&egih je po&talo o~** čitno, da so funkcionalne značilnosti leve **desnt' pololile UititveriC' raz 1 ične, • da je pri tlo veku nioc razlcčevati tkim. leve in desne inte litJfni:fc in da deluje pcvezan siBtem IBVB in tle** sne poiobla bistveno drugače kot sistem, kjer **jti iiifOtiel>ojr.i\_' iriformacijska povezava o&labljuna ali celo prakirijuna. Db teiii BO JB naravno poja vilo vprašanje, kje je Bedt\*2 človekove zave sti, kako je ta spreicienjena v prukinjeniam ei Btenni ir> r.aposled, al i ju mci razuuieti infor** macijsko delovanje možganov z možganskim pod**eisteinDin, npr. z levo moz^ari&ko poloblci <pri da&nitarjih).**

Vprašanje razumevanja delovanja možganov z levo<br>poloblo se je pojavilo zaradi posebnih (zav<del>e</del>**bt**nih) lastnosti te poloble, v kateri je sedež *i&Cj* **tar'ud i iSča) tkiiti. člc.vekovega £kaakt rit\*ga ini iljtmja . Tc. vprašarijii jft pc.sitalo kljucr.o za re Abvaiiji^ pt<sup>i</sup> obl^inai ik& pt^tt^ r^ačufialniškcif gari&ra\*~**  $\mathbf{c}$ ije, v kateri bo polrebno na določen**e račine** razresiti probleme inteligence, ki naj bi po**tetala ul.,»i,a znaCi Intiiit te t uliriC.lc.ekti jjfer.Braci jtš. Ali ja niogc.čt lazi-tišiti t t probleina** *x* **iui ttljEti-ijum IBVB poloblu, z rialiopifcbriim bl(aal<tr.im ^r.arijoin >' Kaj iot pr-av^afit^av \*»k(\*<sup>v</sup> iva v utikiii pc-lob lali in .|O lut/U njiina** *f* **unkciorial no (inf orinaci j lako) bi&tvt^iiO l-aZtiČrtO?**

## 2. Razliku med levo in desno **fiicžgttnbkc. polc.blc**

**u blali&čia i.K.zgair.ov lii rijihcvih proLutov kot** informacijskega šistema so<sup>-</sup>raziskovalci imožga**r.i"'V in iMovfcko7uya obiiafiarija opazil i bitktvenM railik B (raz i itne I atjtnoiot i ) v obdelavi irifor niacij Uvu 1 r• tletii-iti pc.lobls. I« vcatih r.aaprot na** *-tfiitt i* **I riout i BO piikazar.ti v tabbli I.**

Pri tem v<del>ulja</del> povedati nekaj besed o<sub>r</sub> serijskih **i**o faralelnih informacijskih prccesih v mciga- $\textbf{f}$ iii. Sarijska in paralelna obdelava v tabeli 1. *um* **rianaea** *f,a, i* **nt t\*yi-a I r«. i n f co i.iau i jo,** we hanasa na integralno informacijó, na dovolj<br>Velik<sub>t</sub> – informacijsko zackrožen (podatkovni, **cvni,**

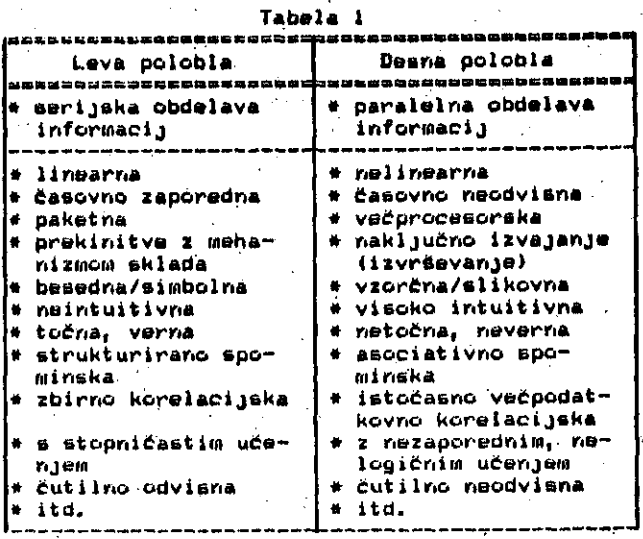

**pcdinforrnaci jski > komplekB. Glede na delovanju ntvronake mreže je v moZganih obdelava takega kompluktjii tudi v levi pclcbli pat-alelna, vendar. je v dar.ein tranutku v tej polobli v ospredju <v fctariju pozornost i) en sarn tak koinpleks. B tega** vidika deluje desna polobla di<del>s</del>kurzivno, obrav-<br>nava, primerja in ocenjuje ikrati več rava, primerja in ocenjuje **kompltikeov iri izvaja tako višje funkctje riad pojavljajoCitni BB iriforinacijskiini produkti.**

**Ntikateri ra2iekovalci dojemajo (razucnevajo) Clovekovo mišljenje kot definitivno nerazurnlji vo (riedouml jivo, ntjpojnil j i vo) za Clovekovo ini aljenje, ker mora biti vsako razuinevanje mii ljenja r.eglede r.a obseznost (prcblemat i ke) pod** množica *množice m*iBljenja (podobní aksiomatičnosistemski paradok<mark>Bi s</mark>o znani na področju **"leve" logikts, maternat i ke, ekfeaktnjh ved). Prav tak načiri razmiiiljarija JB znadilen za levo (za vestno) poJoblo. Vendar jp mogoce dognati dolo Cerie seetaviriB intel igenca tudi brez potrebnega zriarija ali pojaenjevanja, kako deiujtijo. Te ee Btavinti ali spdsobrioBt i eo ripr. v š zapcMt>dju tolei**

- **i zracunavafije,**
- **s&visriost,**
- **asiociaci ja,'**
- **t,t<lt.-(iar,jB i <sup>f</sup> ,**
- ekstrapolacija (ugotavljanje izven.<br>Tonsega znanega).

**Nuzultati raii&kav kaiajo, da jt. luva polobla bi&lojki primerek r.ukakentua vor. NeuifianricveQa** (serijskega, linearnega) računalnika, kot j**e** razvidno iz tabel<del>e I. Duana polobla je se vedno</del> zavita v skrivnost, vendar su dozdeva, da'**se** v **"J^J bcl.) razvijajo in obravriavajo ^u-ttalti, obUke, aliku kot pa poeamtszrii (izollrani>,** predmeti. Na nosreco je večina zavestnega «i **\*ljenja besedne (stavcne, simbolne) narave, je**zikcvna središča (centri za jezikovno abstanci **jo) pa** *u\** **r.ahajajc. v luvi polobli. W tega ii hajci, da j» zelo tuiko opibati funkcije desri« polcbl« » pojmi <ti.rmir.clc.gijo) leva polobl«, ttur eo vurbalni prc.i'iit«i» (kor.cfcpt i) zaplstur.o povaiaru t buri j»|<in) vori N&nhiai-.iiovint kom luve** poloble.

bojemanju - delovanja desnu polobiu z delovanjem

**leve poloble je de facto povezano z dekornpozi** cijo paralelnih informacijskih procesov desne **poloble v serijške informacijskB procese leve poloble. Rli je ta dekompozicija VBOIBJ rnogo&a, to je osnovno vprašanje. Pri riapredovariju raču r.alriiške tehnologijs bi človek želsl uporablja ti predvsem obratno dakornpozicijoo • iz koricipi ranih serijskih procssov (algoritmov), riastalih v levi polobli, bi Solol prldobiti okvivalontrio (hitrojše) paralelne procese. Z logiko lovo poloble JQ rno brez težav forrnul irati eorijsko procese, račurialnik pa naj bi te proceao inta ligenčno (in sBVBda hitrostno) oplomeniti1 to ko, da bi jih praslikal v paralelriB procoBB <y logiko desrie poloDlo). Iz taga bi bilo mo6 oklepati in os priučovati (skozi stoletja in tiBočletja), kako deluje logiko deene poloblo.**

Praktično v<mark>se to pomeni, da bo računalnik poto</mark> **gerieracijs preslikal serijBki pOBtopek v posto pak paraleldega (iritsl igentnBga) vačprocesor skega sistetna. Drugočria (nizja) furikcijoko zrnogljivost leve poloble JB biolo&ki** *primerok* **<dokaz), ki kaže, da je mogoce iz dssne poloble prenest i le bistveno inajhen del rijena aktivno** sti v levo poloblo. Polobli sta v normalnih **rnožgariih bistveno f unkcionalno special izirani in vprašafije je, ali je** *taač* **special izaci jo leve poloble dopolniti (nautiti) z deli Dpecia lizacije ciesne poloble.**

# **3. Procesi v deeni polobli**

**Infonnacijski procesi desfie poloble eo EploSno neverbalni. Prirneri takih procssov B O slikarski** dosežki, simfonij<mark>e, i</mark>ntuitivni prebliski; ko<del>-</del><br>likšen je`v\*njih delež procesov leve poloble?<br>Poezija je verjetro lahko proces obeh polobel **(seveda aamo, če je zares izvirna, ustvarjalna, urnetrii§ko dobra). Leva polobla prispeva Bistern ske (šoleke, tnodrie, logične, okoliške, konforrn** *ne)* **kompor.ente, zavestno osredotočaris. Kakovost abstraktnih acociacij, navidezno rielogicnega** sklepanja in ustvarjalne ekstrapolacije pa pri**haja iz desne poloble. Iz leve poloble prihaja jo tako logicno togo uti-jene strukture tnišljs** n ja.

Ceprav desna polobla vobče nima zmogljivosti leve poloble, pa si te v posebnih pogojih lahko **pridobi. Kadar pride do poškodb v levi polobli v zgodnji mladosti, te poskodbe navzven** *ne* **bodo opazrie (tudi v prirneru odstrartitve leve polob le), ker lahko desr.a polobla zadovoljivo prsv zame funkcije leve poloble. Leva polobla pa ei fiekaterih sposobriosti deer.e poloble r.e rnors pridobiti. Te sposobricst i so r.pr. i**

- r<del>e</del>ševanje problemov
- **opravljavljanje nalog, ki zahtevajo riBver balno procesirarijs**
- **presojarije iri vrednoterije proatorskih BO visnost i**
- <mark>- razpoznavanje slik in vzorcev, ki so pre-</mark> več zapleteni ali subtilni za verbalno o**pisovanjB**
- uporaba podobnostnih, šibko kategorizira**nih funkcij**
- **itd.**

**Vse to kaze, da obstajajo v desni polobli funk cije, ki jih verbalno ni mcč opisati in tudi** njihovih zmogljivosti in lastrcsti ni moč dobro<br>Dogovati **razurnet i.**

Evolucijaki pritisk je v skladu z razvojem v<br>smeri višjih življenskih oblik (pogojev, navad) **dejansko razdalil (apecial i zii-al) mozgane v dva** korezidentna računalna sistema. Danes še ni moč natanko kvantificirati in napovedati funkcij **desne poloble, r.i jih inogcče izraziti o pojmi** leve poloble z izjemo izredno pomešanih in<sup>i</sup> ra znoličnih filozofskih jezikov tipa zen.

**Dasriomožgariski računalnik lahko npr. izvrfii funkcije R, B, C, D v poljubnem zaporsdju iri dobi Ss vodno pravilen odgovor. IzvriSi lahko** *\a* **fi, B, -, D** *in* **sklepa o funkciji C oziroma o** njenem učinku, ko so prisotni voi štirj*e* olo **cneriti. Podobno pripoljojo hkratne roOitvo do novih tvorb, ki jih lahko ozriačirno ko4 simfoni JG, slikarijs, rolativnoDtno toorijo itd. »ocma poloblo uporoblja tudi avojaka čaoovna murila, toko da prihodnost lahko prohitova oodarijou\* in BB Bedanjocst roziiirja v pr-ihodnoct. MoniCooto cijs v dsoril polobli** *eo* **vočkrat podobno navoi" jetriosti (tslepatija, parapoiholoCki pojovi). fl.P.žli**

# 000000000000000000000000<br>PRIMERJAVE PROCESORJA 80286<br>0000000000000000000000000

Procesor Intol 80286 so v zadnjom čaou vočkrat primerja z drugimi mikroprocoBorji po tudi o processorjom VAX 11/780. To primerjavo so zanimive, saj eo primari tako izbrani, da so vooloj v prid mikroprocesorja 80286. Imamo tole:

## Protected-Mode System Lovel

# Comparisons 3 MHz, 150 nS Memory

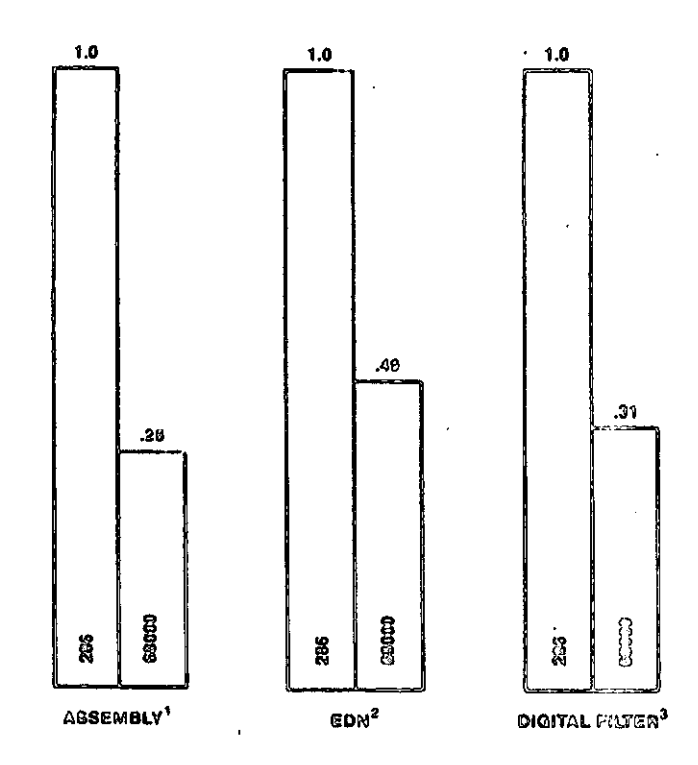

#### Opocnbei

- "16-Bit Microprocessor Benchmark Report," 1. Intel Corporation, 1981.<br>"16-Bit Microprocessor"
- 2. Microprocessor Benchmarks," EDN, Sept 1981.
- "Digital Filter Implementation on 16-Bit 3. Micropfoeeeacrs,", IEEE Micro, Fob 1981.
- 4. "A High Level Language Benchmark," Byto, Sept 1931.
- **5.** "A Performance Evaluation of the Intel iAPX 432," Computer Architecturo News, Juno 1982
- 6. 68000 z 68451 MMu potrebujo 2 čakalni ota*riji pri* taktu 8MHz.

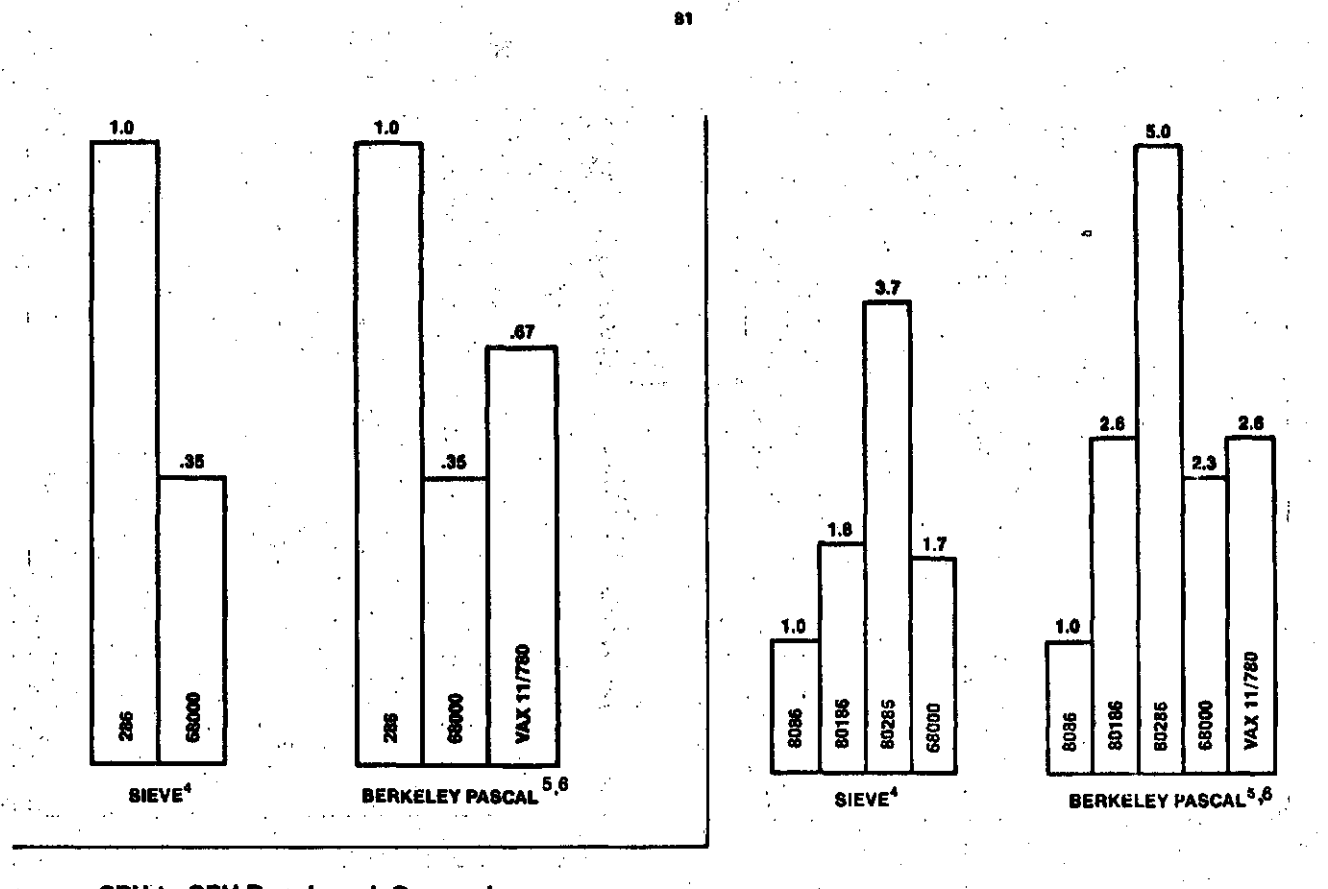

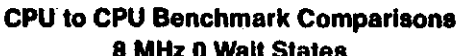

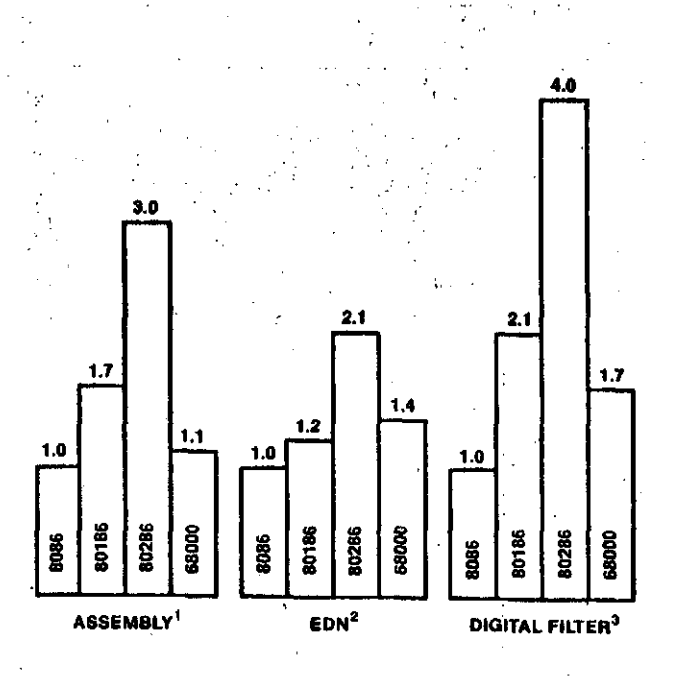

#### Clpornbe >

1

 $1. - 5.$  so enake kot prej.

6. 8086 v primeru Berkeley Pascal je umerjen iz 5MHz, z dvenia čakalriirna star.jeina

Iz prikazanih primerjav z različnimi evaluacijskimi postopki in vidiki pa se kaže npr. perma nentna premoč v zmogljivosti procesorja 80286 nad procesorjem 68000. Ta premoč pa je verjetno Se veliko več-ja v razpoložl j i vi sisternski *in* uporabniški programski opremi ter tudi v integrirani materialni podpori.

A.P. Zeleznikar

# **8 MHz 0 Wait States** Novi JAPONSKI MIKRORACUNALITIKI STATES NOVI JAPONSKI MIKRORACUNALITIKI STATES

Prej ko slej bodo Japonci imeli prvovrstne ossbne ra&ur.alriike, ; kot je pokazala rnednarodna razstava v jeseni prejšnjega leta (Japan: Data Show '62, Oct 19-££, 1382, Tokyo). Ta Vazstava je pokazala spektev prenosnih iri osebrrih inikro računalniških sistemov, v katerih prevladujejo tnikroprocesorji podjetja Intel, in siCBr 8088 iri Qi?S6. Pojavili so se tudi novi doma&i rafiu nalniki, ki pa za naš pregled niso relevantni.

Poglejmo le najprivlačnejše razstavljene mikrosisteme. ' '

Japonski 16-bitni mikroračunalniki

Japonci so razstavili 20 novih 16-bitnih mikro- $\overline{\phantom{a}}$ računalnikov, od katerih si bomo posebej ogle<br>dali osebne mikrosisteme.

National Mybrain 3000 je osebni računalnik podjetja Matsushita, ki se v ZDA prodaja pod ime*rii* Pariasoriic, National iri Ouasar irna *4* ločene enotei izredno bogato oprernl jeno tastaturo,' sistemsko enoto, videopri kazcivalfiik za barvrio grafiko visoke ločljivosti in diskovne enote. Procesor je 8088 s 96K zlogi ROMa, z dcdatnirni 3£K zlcgi video RfiMa *in* 16K zlogi ROMa. Video ROM se lahko poveča ria 1£SK zlogov. Video *gra~* fika ima ločljivost 640 krat 400 točk. Dobav-<br>ljivi lupogljivi: diski so 3 colski, -5 in -1/4 ljivi upogljivi diski so 3 colski, 5 iri 1/4 cclski iri 8 colski, vsi v lcčenih vert ikalriih enctah. Sistem ima RS-232C in IEEE-488 vrata. Operacijski sistem je MS-DOS ali CP/M-86 z vrsto programirriih jezikov < prograrnska oprenia je v celoti ameriška!). Pri dve upcgljivih diskih <s po 160K zlogilj 88-koloriskem igličriem ti skalniku in z jezikcm Basic je cena tega siste ma cca \$3000.

Mitsubishi Multi 16 je mikroračunalnik "v enem kosu" in ga prodajajo tudi v ZDA, tastatura je lotena. Sistem uporablja procesor 80fl8 *iri* po želji koprocesor 8087, 128K RAM, ki je razšir ljiv na 576K zlogov, barvrco grafiko s 648 krat 400 točkami, er 300K zložni upogljivi disk in operacijski sistem CP/M-B6. Sistem je moč aparaturno razsiriti .

Toshiba Pasopia 16 je osebni računalnik, ki se v ZDA prodaja pod oznako T300. Ima več video monitorjev ža različne ločljivosti (320 X 200 do 640 X S08 točk). Enote so med Ejeboj lofitjnt), upogljivi diski (5 colski) dosežejo že 640K zlogov. Tiskalnik je 80-kolonski, uporabijo se ldhko tudi B col&ki upogljivi diski <v tem ju prednosfc loč&riih enot). Procssor je B0OB e .<br>koprocesorjem 8087, <sup>i</sup>s 4K ROMom, 192K RAMom, ki<br>je razširljiv do S12K zlogov. Doda se lahko tudi videc. RftM od 128 dc 25£K 2logov. Operacijski sistern je MS-DOS.

Tosbac <mark>UX~300 (Toshiba) uporablja procesor</mark><br>88000, ki je podoben procesorju <mark>8086. Ta s</mark>istem lahko uporablja vinesstrski disk 1011 zlogov, ima do 512K RAMa, cena je \$9300.

NEC PC-9800 in APC (Advanced Personal Computer) sta preseriečeriji podjetja NEC. PC-9B00 je pravi 16-bitm osebrii računalnik s procesorjein B0fl6, doćim se APC prodaja v ZDA pod oznako N5200 in uporablja tudi procesor B086. APC ima 128K zlo 2rii RAM, dva 6 colska diska :: 1M zlogi, inono kromatični minitor s 640 X 475 točkami, <sup>i</sup> s ceno rijegova ameriška različica se prodaja za \$3900. PC-9800 ima 128K do 640K RAM, 96K ROM 2 jezikoin NBOSIC-O& in s 9&K video ROMom. Plonitor ima ločljivost 640 X 400 točk. S 128K RAMa in dvema B colskima diskoroa (po 1M vsak) je rijegova cena S£6l30 na JaponsUern.

Hitachi BASIC Master 16000 in PT-1 osebni turminal sta 16-bitra osebna računalnika. Prvi uporabija procesor B0B8, MS-DOS in 320K Rfllia v .<br>standardni konfiguraciji. Video ločljivost zna ša 640 X 400 točk. Pet col&ka diska imata po .<br>340K zlogov, cena pa je \$1850. Tudi PT-1 upo rablja MS-DOS, dva B colska diska (po 1M) in<br>video ločljivost 720 X 520. PT-1 je predviden za pisarniško avtomatizacijo v lokalni mreži.

£ianyo MBC-55 je vrhunski osebni računalnik s procesorjem 8088, izelo kompakteri, is tankima 5 colskinid diekoiiia < po 160K). Pi-i pvcdaji v 70fl bo zanj mogoee upurabljati enake module kot za IBMcv PC. MBC-SS uporablja operacijska sistema CP/M-86 in MS-DOS, "pomnilnik je razširljiv" od 64K do 256K. Sistem ima 4K nalagalni ROM in<br>procesor 8087. Njegova cena v 70A bo pri miniriialni *kc-nf* iguraci j i \*18I?I(2I brez viduci monitor ja. To bo močna konkurenca osebnemu računalniku IRM, saj bo MBC-55 sprejemljiv za družinski pronačun.

Surd M-343 je le eden izmed Btevilni mikroračunalrikov, <sup>l</sup>ki jih izdeljuje podjetje Bord (npr. M5 domači računalnik alī prenosni mikroračunalrik M23P). Ta <mark>sistem i</mark>ma izredno kvalitetno barvno gi-afiko in procesoi-je fl^flt, Bi2B7 *iri* ZB0A. Sistem je v enem ohišju in lahko ime 117fc>K alogov RftMa, 4 V/I vr-ata, videc. lofrlji vost 640 X 400 točk. Z80A je predviden kot po-<br>vezaval v mreši. Ima dva 8 colska diska s po l,žM ilogi , £0 pi-ot)i"aiiiBkih tipk *nei* taatatufi iri tri dcdatna podnožja (konektorje) za vodiJo S<del>.</del><br>100. Uporablja različne operacijske sisteme (6 po šl&vilu, nieii t-ijii.ii CP/M-B6, MS-DDS, IJCSD p .<br>Bistem, PIPS). Takšne programske integracije  $n$ ima zaenkrat noben komercialni ameriški ostbri račnria 1 rii k.

Anritsu Packet II Hy Personal Computer je edini<br>med eksponati s procesorjem 68000 in bržkone ediri s tem procesorjem v svojem razredu. Ima dva diskovna pogona (5 colska<sup>-</sup>s 150K vsak), ima<br>256K zložni RAM, dodati je moč celo A/D pretvornike. Ta računalnik je namenjen tehničnim uporabnikom.

AI Electronics AI-M16 uporablja pfocesor. 8086

in 8089 V/I procesor, ima možnost uporabe 8087 (matematični koprocesor), vsebuje koledarsko urc. in RAM cd 256K do iM zlogov. Uporablja javni standard IEEE-796 (Multibus). Nadalje maa 16K nalagalni ROM in 8K znakovni generator plus 1SBK kanji ROM. Uporablja B colsko upogljive diske in 5 colski vinčestrski disk. M-16 ima vrsto operacijskih sisternovi BtriiK, CP/M-B6, Cor.cuvrent CP/M-B6, MP/M-B6, MB-nDS, UCSD |) sistem itd. Njegovi sistemski jeziki so med<br>drugimi LISP, PL/I in C.

Seiko 9500 in 8600 sta 16-bitna mikroračunalnika, predvidena za japonsko in ameriško tržišče. 9500 je super osebni mikroračunalnik, zgrajen v enem ohišju, z vodcravno postavljenimi diskov riimi eriotaini. Ima vrsto procBsorjevi S0B6 *z* B0B7 koprocesorjern in SB dva B0B8 pi-oceBdr-jd, ki ju uporablja za V/I in druge krmilne komunikacije. Območje RAMa sega od 256K do 512K zlonitiji<br>gov, operacijski sistem je RMX/B6, ločljivost barvne grafike zna&a 512 X 480 tofck. B600 je predviden za prodajo v ZDA, je manjši in. ima bolj dognari izgled.

#### Japonski 8-bitri mikroračunalniki

Sharp X1 je osembitni mikroračunalnik s procesorjem ZB0A, z barvnim monitorjem, 64K RAMom, 4K video RAMom in £K znakovnim RAMom, dodati pa je mogoče še 48K video RAMa. Ta računalnik ima tračno kasetVio enoto, *uro* realrieqa časa. mali t is

Soriy SMC-70 uporablja ZB0fi procetior, v pr-ihod riosti pa bo' imel procesor *BIDBE,* z MS-DOSorn. V ZDft se prodaja kot poslovni sistem. Itna 3-col ske diske.

#### Japonski prenosni mikroračunalniki

Na razstavi v Tokiu so se pojavili 4 zamimivi prenosni mikroračunalniki.

Aval AVC-777J2 je v enem kosu, uporablja operacijski sistem CP/M 2.2 z ZBWA, 64K RAMa in 16K video RAMa. Vgrajen je 5-colski monitor, dve 5cclski diskovňi enotí (po 600K vsaka), S-colski<br>termični: tiskalnik, priključnice za zunanje diske in zunanje vodilo itd. Cena je \*3320, teža pa 12,5 kg.

Aval AVC-666 je razvojni sistem s CP/M 2.2, 2 dvema S-colekima diskovnima enutama, podoben sistemu 777J2. Ima priključnico za zunanji vi-------- ..... ima prikljudnico za zunanji Vi-<br>deo prikazovalnik, je valiko lazji in -cenejši<br>(\$2500).

Sord M23P je pravi prenosni mikroračunalnik s prccesorjeiii ZB0O, 1£8I< RflMa *ir>* BCi-zriakovriiin ir. B-vrstičnim prikazovalnikom s tekočimi krista-.<br>li. Ta računalnik omogoča delo na poti, doma pa Je moč priključiti navaden ali barvni monitor. Ratunalriik uporablja dve diskovrn miriienot i 6 600 obrati na sekundo s po 580K zlogi. Njegova teža je 9 kg, cer.a \*££00.

Epach. HC-20 se prodaja v ZDA pod oznako HX-20, je manj zmogljiv kot M23P, cena ju \$800, porta bilnoat je odlitfia.

#### Novi domači računalniki

*Da* ne bc. ritsaporaiiunia, oinei-iiino takoj, da &o do maci mikroračunalniki namenjeni za uporabo do ma (v domu) in da je njihova upcrabnoet in cena prilagojena potrebam in finančnim prilagojena<br>zmogljivostim.

National JR-200 usebni računalnik je c<sup>onen</sup> proizvod podjetja Matsushita, ima procesor 6802, 16K ROMa<sup>r</sup> in 32 K RAMa. Cena je skoli<br>\$300.

JR-100 irna procesor 6802, 8K ROMa, 16K RfiMa, manjšo tastaturo, pri ceni \$210.

83

Sord M5 ima procesor ZB0A, 8K RDMa, 4K sistemskega RAMa, 16K grafičnega RAMa. Programska<br>corema se prodaja na kasetah ali v ROMih. Ta oprema se prodaja na kasetah ali v ftOMih. Ta ra&unalriik ima VF izhod <za TV), *c&viis* j e \*1G7.

Sariyo PHC-SS sodi med boljše domaCe ra&unalni ke s ceno \$264. Velikost tega računalnika je e naka velikosti tastature; ima pa 24K-zložni Basic v ROMu iri SSK-zložni RfiM. Kot video pro kazovalriik uporablja teievizor iri kaseto kot seltundarrii pomni lriik. PHC-SU j e ceriejša izvedba tega domačega računalnika.

### Novi ročni račurialniki

Sanyo PHC-8000 je računalnik, ki ga držimo v<br>roki. Njegov procesor je NSC-800 v CMOS izvedbi, ima pa 24K-zložni ROM in 4K zložni RAM. Prikazovanje se opravlja na enovrstičnem zaslonu iz tekočih kristalov. Cena je \$263. Nanj je *itioč* priključiti ^unariji video rnonitor, mikro .<br>kasetni zapisovalnik in dodati še 14K-zložni RDM in E2K-zložni RAM. Mali tiskalnik je v ohišju oziroma vse skupaj v torbici.

Toshiba Pasopia Mini ima 8-bitni CMOS procesor, 4K-zložni RAM, SØK-zložni ROM s 16K-zložnim jezikoni Basic. Prikazovalriik je iz tekočih kri stalov, enovrstični. Osnovna cena je \$210, do dati pa je mogoče še 12K-zložni RAM za \$113. Priključi se lahko tudi zunanji tiskalnik, cena zunanjega kasetnika je \$170. Tako počasi in zanesljivo naraste cena!

NEC PC-2001 ročni računalnik je med 'najbolj<br>prijaznimi. Uporablja 8-bitni mikroprocesor Uporablja 8~bitri mikroprocesor uPD79i?7 v CNOS izvedbi, s taktno frekverico A MH2, 3£K-zloiSriim ROMom iri ie,K-zložr.ir(i RflMom. Ima tudi serijska vrata in dvovrstični prikazovalnik s tekočimi kristali. Cena je \$225.

#### Podjetniške usmer-itve

Težnje japonskih elektronskih podj<mark>etij se kaže-</mark> jo v proizvodnji popolnih mikroraču<br>linij, od ročnih do zelo zmogljivih računalrti kov. Podjetje NEC izdeljuje npr. ročni rači.malnik PC-SOOl, dcmači račurialnik PC-6O2I0, osebni računalnik PC-8000 (z ZAO procesorjem). močnejši osebni računalnik PC-8800 (tudi z ZB0), osebni računalnik PC-9800 (s procesorjem<br>B08&) in visoko zmogljivi osebni računalnik ' N5S00 (procfiaoi" *BQ)BG).*

Toshiba proizvaja'npr. ročni računalnik Pasopia Mini, osebni računalnik Pasopia (s procesorjem<br>ZB0), 8-bitni namizni računalnik T200 z dvema S-colskiina upogljivima diskoma, 8-bitrii namizni računalnik T250 z vgrajenima B-colskima diskoma in osebni računalnik Pasopia 16 s<br>procesorjem 8088. Obe-podjetji-pa proizvajata<br>tudi tkim. tastaturne-računalnike, kot je npr.<br>Epson-HC-20 in-prenosne-mikroračunalnike.

V ZDA ima le Hewlett-Packard Biršc paleto, deloma tudi DEC, za IBM pa to že ne velja več. Gre torej za bistveno različni strategiji osva janja novih mikroračunalniških tržišč<sup>i</sup>in kdo bo uspešnejši (Japonci ali Američani), postaja daries vse bolj očitno.

A.P. Zeleznikar

# \*\*\*\*\*\*\*\*\*\*\*\*\*\*\*\*\*\*\*\*\*\*\*\*\* RAZLIKA MED 8086 IN 80186

Razlika med tema odličnima mikroprocesorjema je najbolj nazorno vidna na spodnji sliki. Gre predvsem za bistveno razliko v arhitekturah.

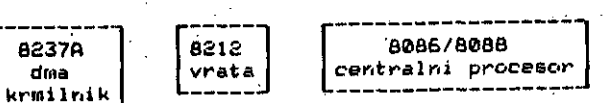

Procesor 8086 B evojo ožjo okolico (podporo)i

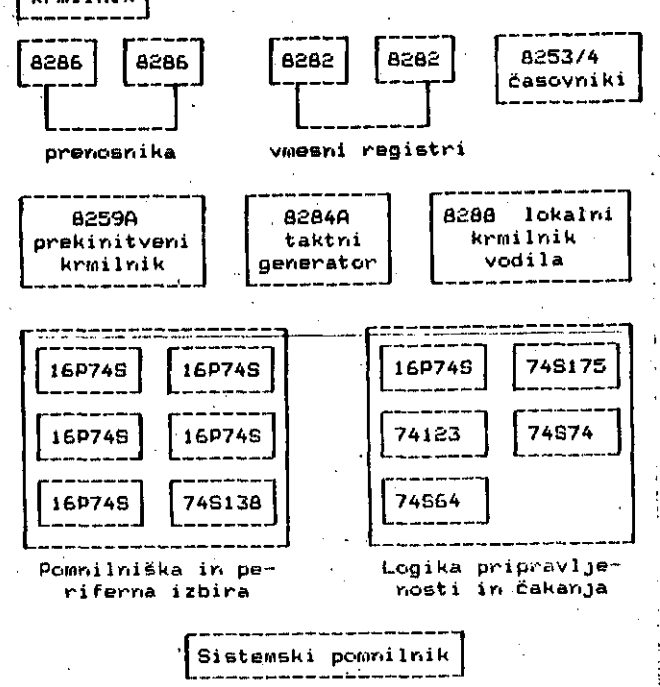

Ekvivalaritr.a kor.figuracija s procesorjem B01B6i

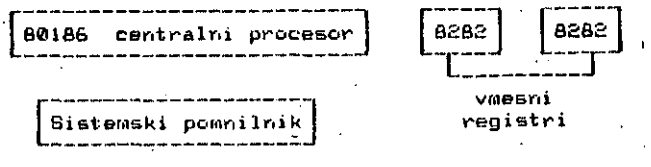

A. P. Zeleznikar

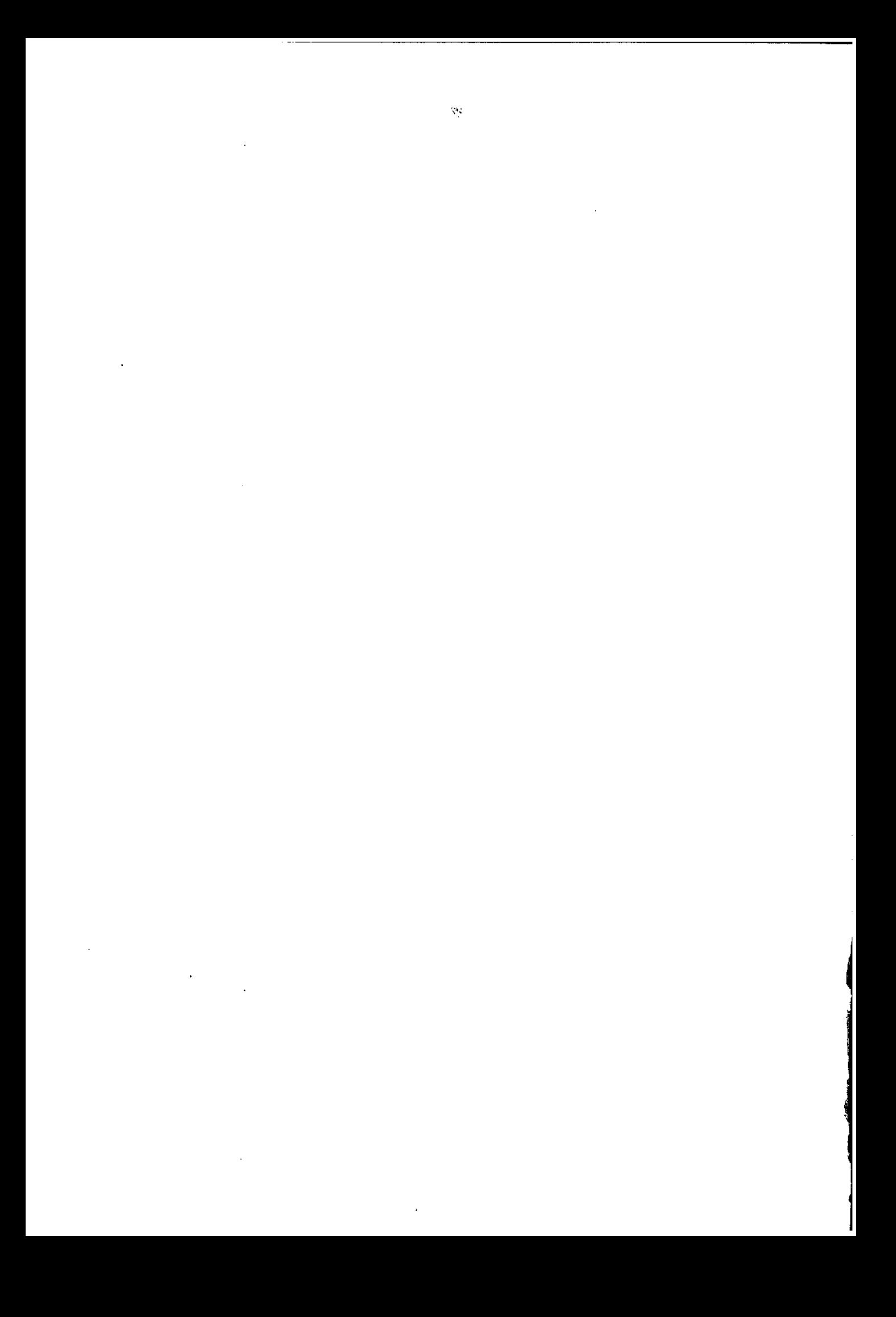